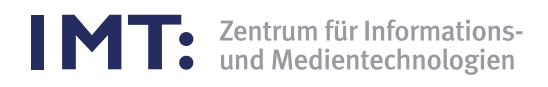

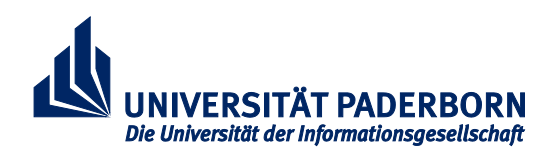

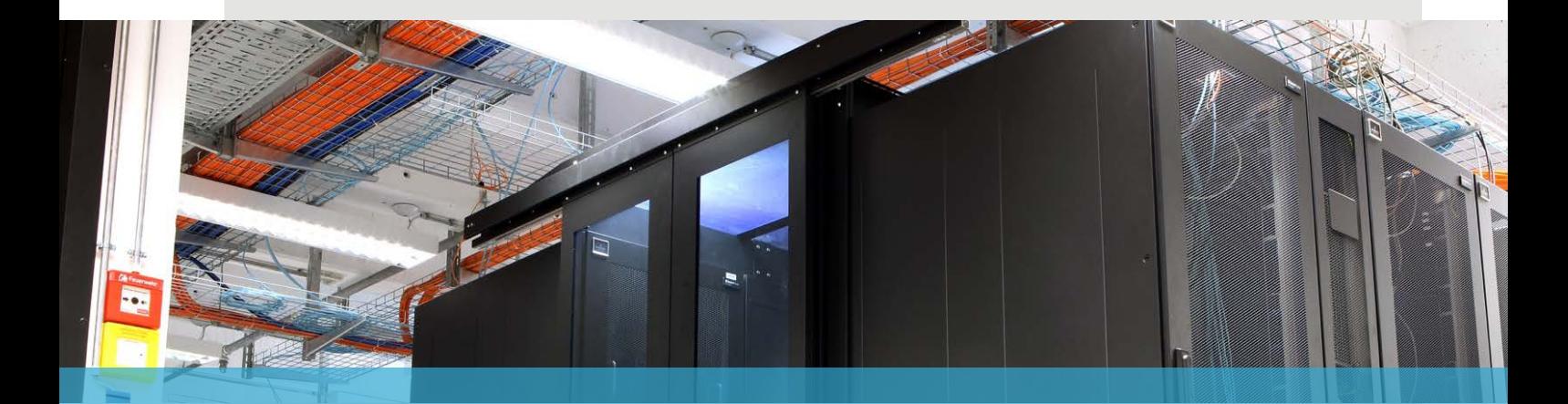

# STATISTISCHE DATEN 2018 - 2019 ZENTRUM FÜR INFORMATIONS- UND MEDIENTECHNOLOGIEN

Universität Paderborn Zentrum für Informations- und Medientechnologien (IMT) Warburger Str. 100 D-33098 Paderborn

Tel.: (05251) 60-2398 E-Mail: sekretariat@imt.uni-paderborn.de WWW: https://imt.uni-paderborn.de

### **INHALT**

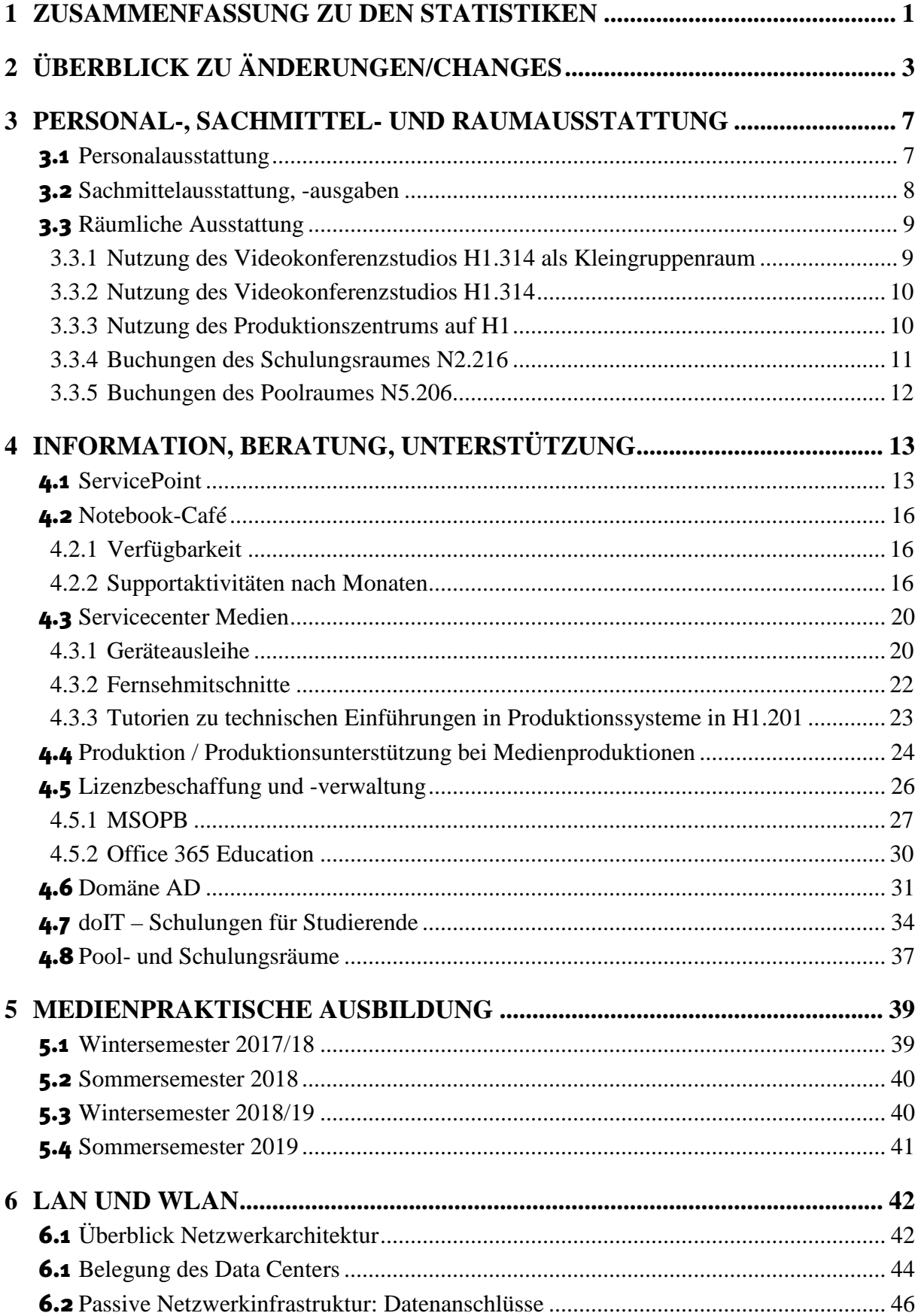

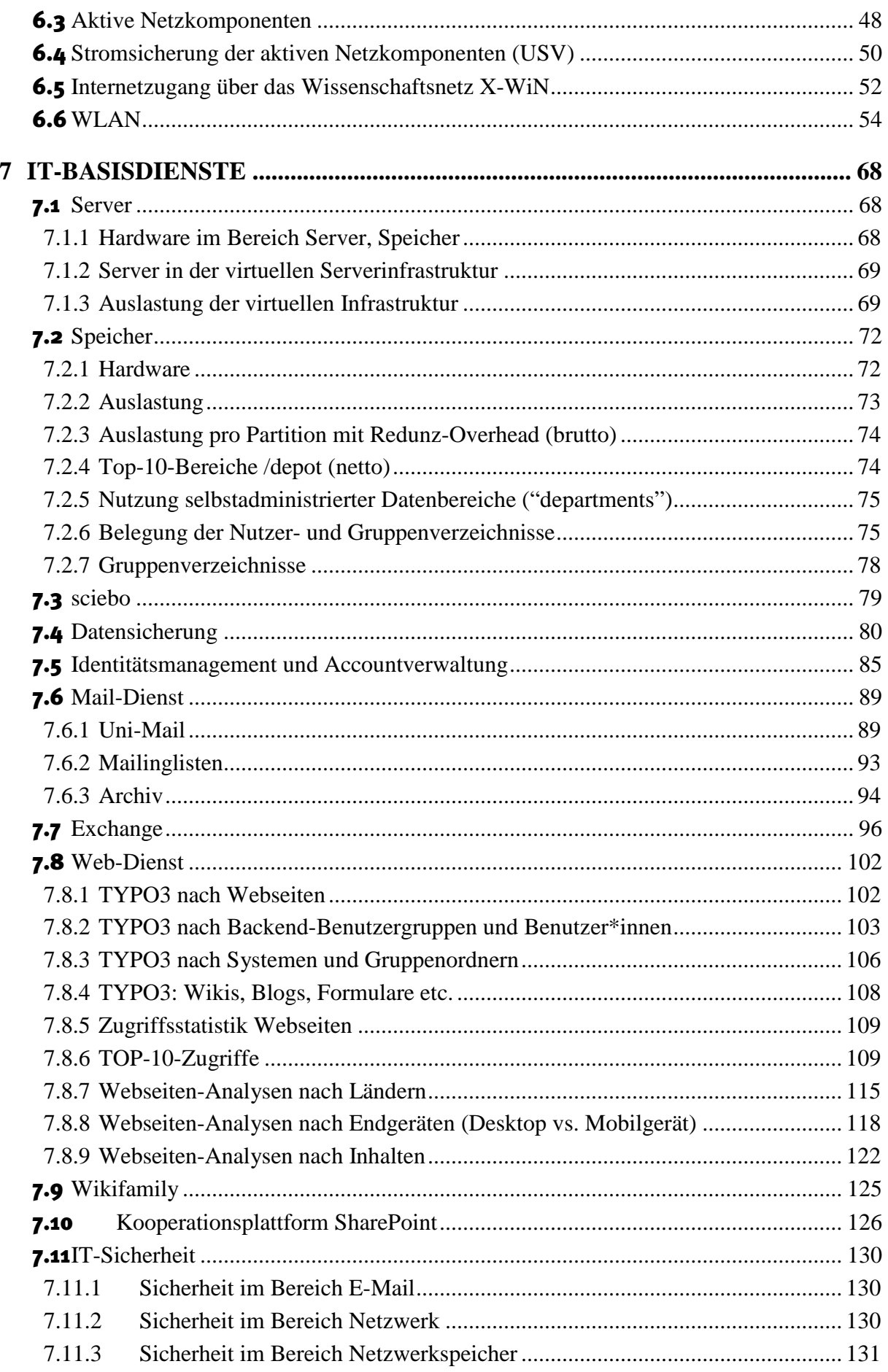

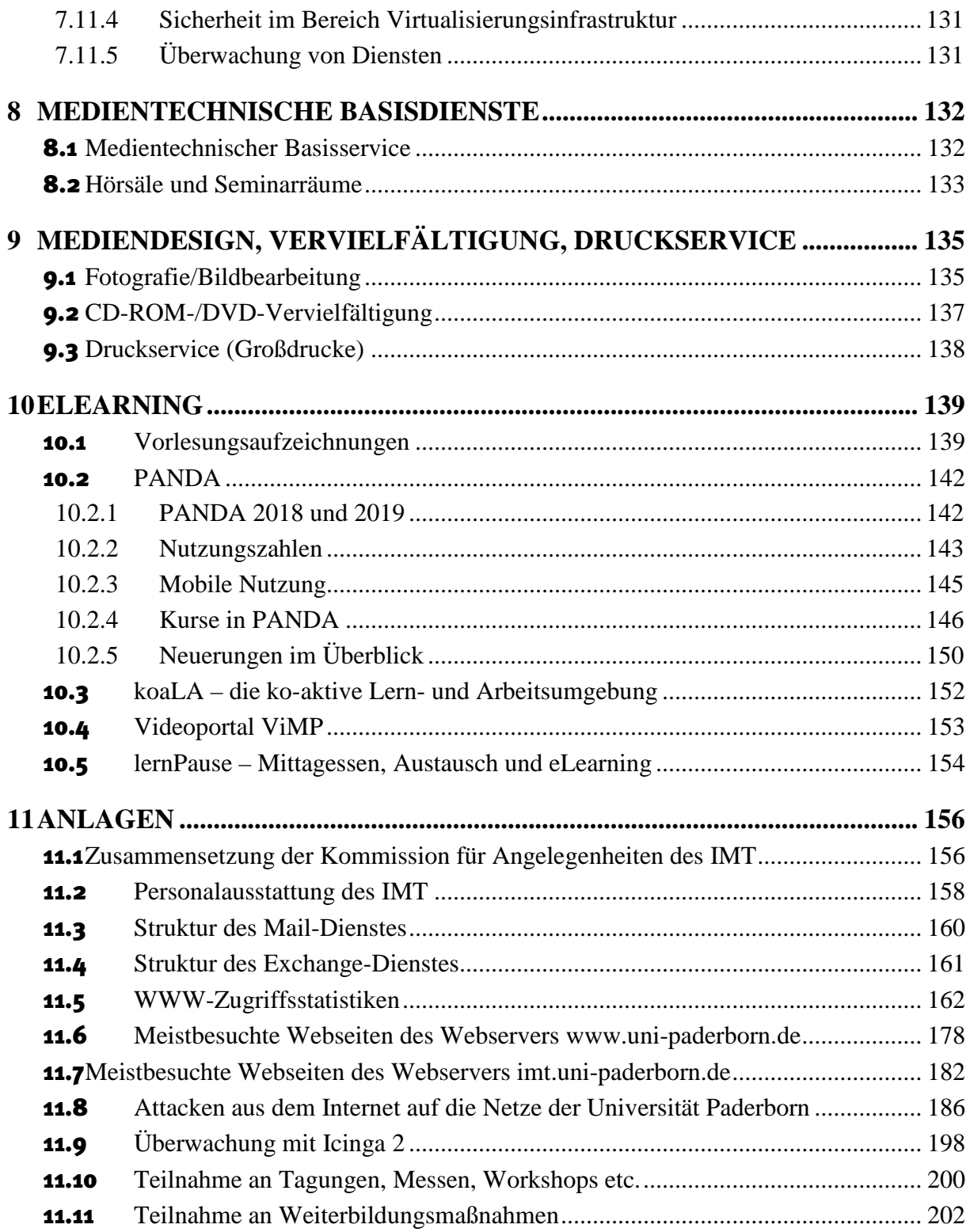

# 1 Zusammenfassung zu den Statistiken

Die Nachfrage nach Dienstleistungen des IMT hat sich auch 2018 und 2019 gegenüber den Vorjahren insgesamt nochmals erhöht.

Die folgende Zusammenfassung gibt einen Überblick über größere Veränderungen und Vorkommnisse:

### **Ausleihe von Geräten:**

Die Zahl der Geräteausleihen betrug 2017 5.805, 2018 5.724 und 2019 5.596.

### **Datenspeicherung:**

2017 wurden die Möglichkeiten zur Datenspeicherung sehr gut genutzt, sodass die Speichermedien fast vollständig belegt waren. 2018 wurde das bisherige Speichersystem um die Knoten des bisherigen Backup-Systems erweitert bzw. zusammengefasst, um den Kapazitätsproblemen zu begegnen.

### **doIT – Schulungen für Studierende:**

2017 nahmen 1.191 Studierende an insgesamt 68 doIT-Kursen teil, 2018 1.119 Studierende an insgesamt 75 Kursen und 2019 1.223 Studierende an 83 Kursen. Im Jahr 2018 wurden nach einjähriger Pause erstmals wieder HTML-Crashkurse angeboten und das Programm um Kurse zu Adobe InDesign erweitert.

### **Domäne AD:**

Die Zahl der integrierten Windows-PCs änderte sich von 2.440 Ende 2017 auf 1.819 Ende 2018. Die Reduzierung gegenüber den Vorjahren resultiert daraus, dass inaktive/veraltete, aber noch registrierte Systeme für 2018 nicht berücksichtigt wurden. Ende 2019 betrug die Zahl der integrierten Windows-PCs 1.865.

#### **Mail-Dienst:**

Die Anzahl der Benutzer\*innen betrug Ende 2017 33.015, Ende 2018 31.958 und Ende 2019 31.929, der Platzbedarf für die Speicherung der IMAP-Postfächer stieg 2018 von 2.586 GB auf 3.375 GB und 2019 auf 3.811 GB an. Die Zahl der Mailinglisten stieg 2018 von 1.756 auf 1.808 an und betrug Ende 2019 1.782.

#### **Exchange:**

Die Zahl der Arbeitsgruppen stieg von 113 Januar 2018 über 132 Januar 2019 auf 136 Januar 2020, der belegte Speicherplatz von 2.152 GB über 2.739 GB auf 3.228 GB, der reservierte Speicherplatz von 4.408 GB über 5.738 GB auf 6.980 GB, die Zahl der Userpostfächer von 1.166 über 1.427 auf 1.607 und die Zahl der Raumpostfächer von 133 über 198 auf 261 an.

#### **Notebook-Café:**

Die Zahl der Anfragen betrug 2017 10.690, 2018 15.712 und 2019 19.005, die Gesamtbearbeitungsdauer 2017 1.464 Std. 7 Min., 2018 2.112 Std. 46 Min. und 2019 1.845 Std. 11 Min.

### **Support-Anfragen per E-Mail (OTRS):**

Es gab 2017 12.029, 2018 13.026 und 2019 15.709 Support-Anfragen.

#### **Web-Dienst:**

Die Zahl der Typo3-Backend-Benutzer\*innen stieg 2018 von 1.526 auf 1.812 und 2019 auf 2.065, die Zahl der Webseiten in Typo3 2018 von 42.801 auf 48.477 und 2019 auf 51.053 an.

#### **SharePoint:**

Die Zahl der Teamsites stieg 2018 von 211 auf 230 sowie 2019 auf 248 und die Gesamtquota der Teamsites 2018 von 1.205 GB auf 1.390 GB sowie 2019 auf 1.554 GB an.

#### **Netznutzung:**

Am 5.6.2018 wurden vom DFN-Verein für den Dienst DFNInternet die Bandbreiten der Anschlüsse verdoppelt. Im Rahmen des Clustervertrags "Paderborn" verfügt die Universität Paderborn nunmehr über zwei redundant ausgelegte 5.000-Mbit/s-Verbindungen und das Studierendenwerk Paderborn verfügt über zwei gebündelte 1.000-Mbit/s-Anschlüsse.

Nicht mehr so stark nachgefragt sind die Vervielfältigungsdienste im IMT (CD-ROM und Druckdienste), so dass diese zukünftig weiter zurückgefahren werden.

# 2 Überblick zu Änderungen/Changes

Die folgende Tabelle gibt einen Überblick über die wichtigsten technischen Änderungen im IMT.

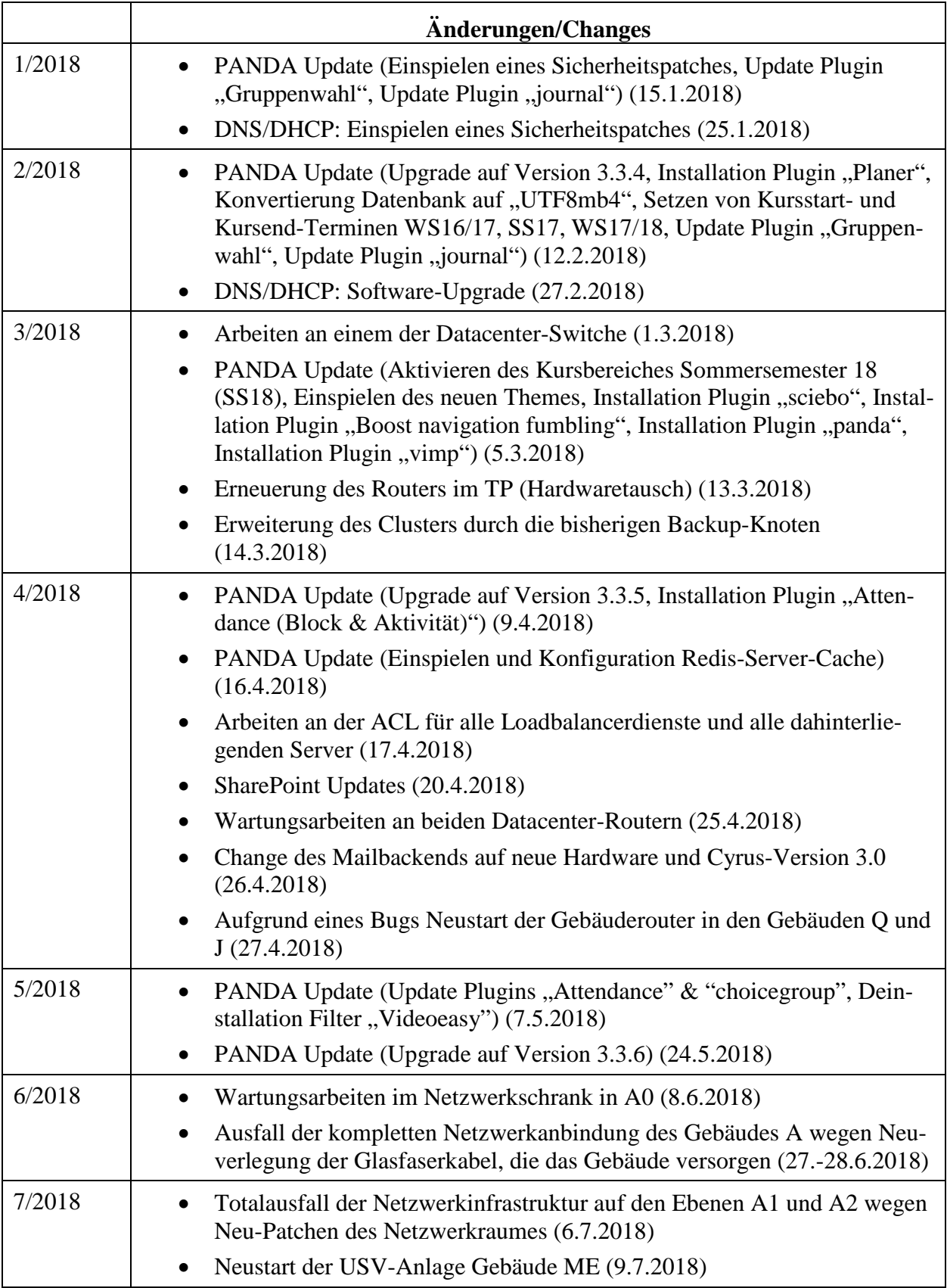

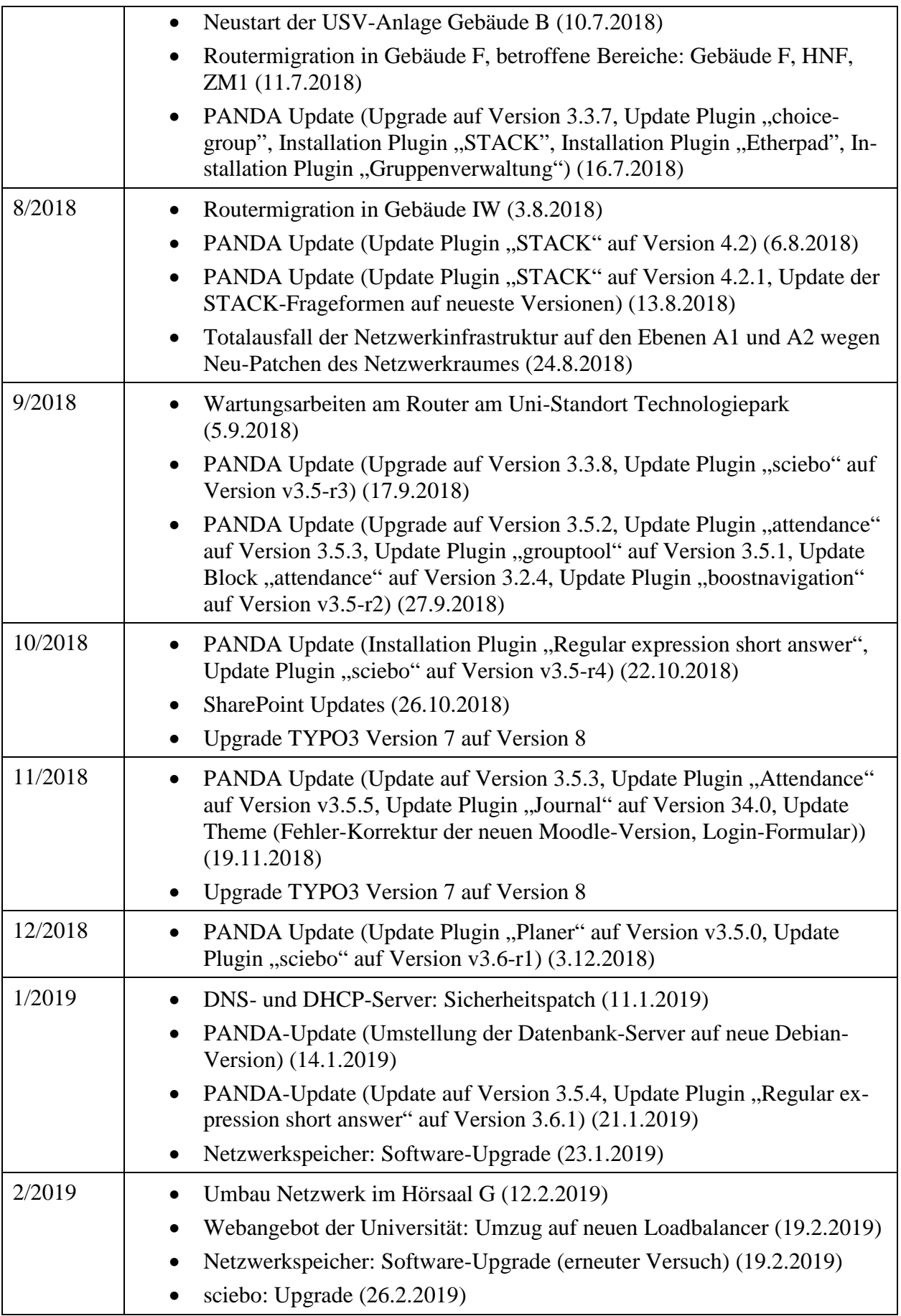

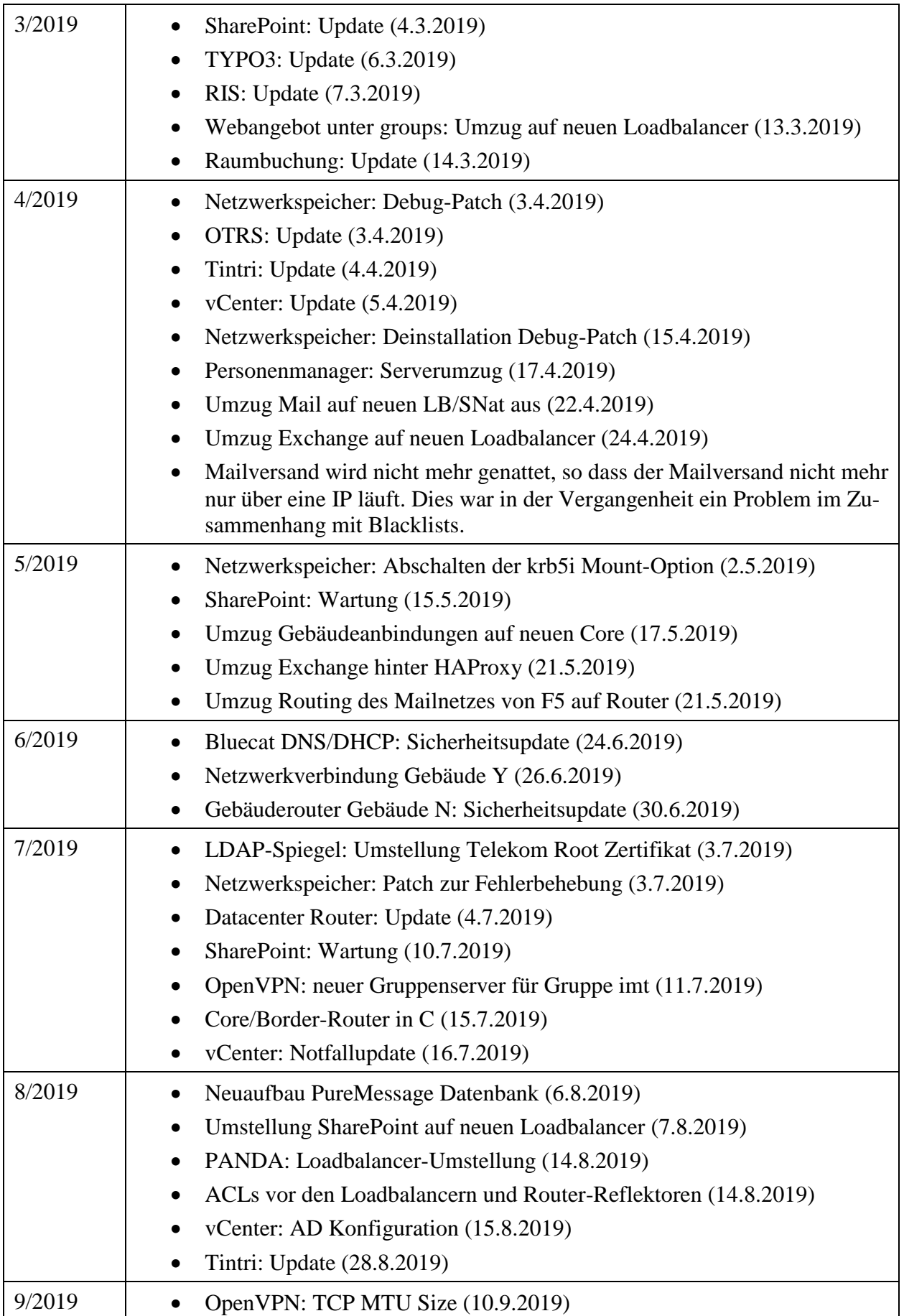

|         | Abschaltung 6to4 Gateway (11.9.2019)<br>$\bullet$                                                |
|---------|--------------------------------------------------------------------------------------------------|
|         | Geplanter Stromausfall Stadtcampus (17.9.2019)<br>$\bullet$                                      |
|         | Umzug PAUL auf HAProxy/neue LBs (24.9.2019)<br>$\bullet$                                         |
|         | Inbetriebnahme neue Hardware für die SMTP-Annahme<br>$\bullet$                                   |
|         | Inbetriebnahme neue Mail-Hardware für die Viren- und Spamerkennung<br>$\bullet$                  |
| 10/2019 | Netzwerkverbindung Technologiepark zum Campus (1.10.2019)<br>$\bullet$                           |
|         | NFS4 Mounts werden wieder auf krb5i umgestellt (8.10.2019)<br>٠                                  |
|         | Umzug ServicePortal auf HAProxy (14.10.2019)<br>$\bullet$                                        |
|         | SharePoint: Wartung (16.10.2019)<br>٠                                                            |
| 11/2019 | FNT Command: Umstellung auf gehostete Installation beim Hersteller<br>$\bullet$<br>(12.11.2019)  |
|         | WLAN: Neuzuordnung der IPs zu SSID webauth und Teilen von edu-<br>$\bullet$<br>roam (12.11.2019) |
|         | sciebo-Cloudspeicher: Update (14.11.2019)<br>$\bullet$                                           |
|         | Core-Netzwerk: Umstellung (18.11.2019)<br>$\bullet$                                              |
|         | Update Netzwerkkomponenten im Datacenter Standort O2c (25.11.2019)<br>٠                          |
|         | Umzug Logserver (27.11.2019)<br>$\bullet$                                                        |
|         | Core-Router: Patch wegen IPv6-Problem (28.11.2019)<br>$\bullet$                                  |
| 12/2019 | LDAP auf HAProxy umziehen (4.12.2019)<br>$\bullet$                                               |
|         | vCenter: Update und Dekommissionierung PSC (4.12.2019)<br>$\bullet$                              |
|         | OpenVPN: Umstellung Gruppen-VPN VC (5.12.2019)<br>$\bullet$                                      |
|         | Linux-Lizenzserver: Upgrade (5.12.2019)<br>$\bullet$                                             |
|         | vCenter: erneuter Versuch der Dekommissionierung (9.12.2019)                                     |
|         | SharePoint: Wartung (10.12.2019)                                                                 |
|         | Radiusserver: Umkonfiguration (10.12.2019)                                                       |

**Tabelle 1: Änderungen/Changes in den Jahren 2018 und 2019**

# 3 Personal-, Sachmittel- und Raumausstattung

### 3.1 **Personalausstattung**

Personalausstattung des IMT am 31.12.2019:

|                              | wiss. MA       | techn. MA | Verwaltungs-<br>angestellte*r | <b>Summe</b>   |
|------------------------------|----------------|-----------|-------------------------------|----------------|
| Leitung                      | $\overline{2}$ |           |                               | $\overline{2}$ |
| Sekretariat                  |                |           | 0,5                           | 0,5            |
| Haushalt / Controlling       |                |           | л                             |                |
| Projekte                     | 0,5            |           |                               | 0,5            |
| Medien                       | 0,5            | 6         |                               | 6,5            |
| PC-Hard- u. Software         | 1,5            | 2,5       |                               | 4              |
| IT-Infrastruktur             | 3,5            | 3,5       |                               | 7              |
| <b>Summe</b>                 | 8              | 12        | 1,5                           | 21,5           |
| Befristete<br>Projektstellen | 5,5            | 5,5       |                               |                |

**Tabelle 2: Personalausstattung des IMT am 31.12.2019**

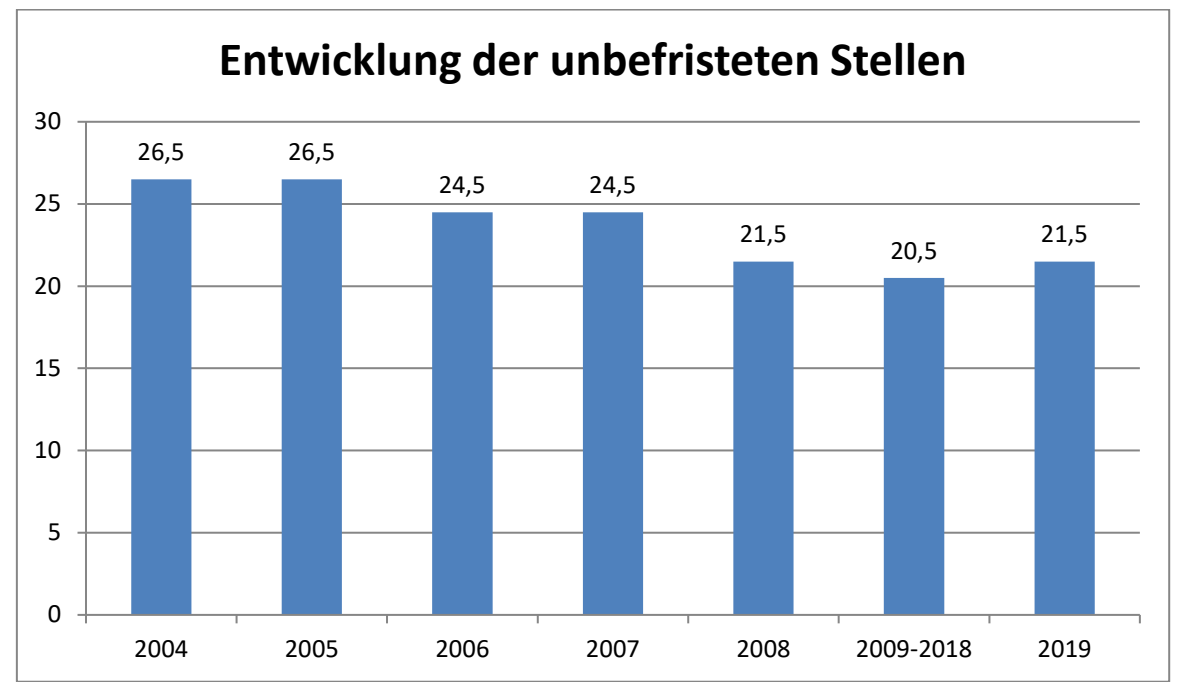

**Abbildung 1: Entwicklung der unbefristeten Stellen im Überblick von 2004 bis 2019**

Die Veränderungen im Detail zeigen die Tabellen ab Seite 158.

### 3.2 **Sachmittelausstattung, -ausgaben**

Dem Zentrum für Informations- und Medientechnologien standen 2017, 2018 und 2019 aus dem Hochschuletat für den Betrieb, die Nutzung und den Ausbau der zentralen Infrastruktur laufende Sachmittel in Höhe von 752.700,00 Euro zur Verfügung, die folgendermaßen eingesetzt wurden:

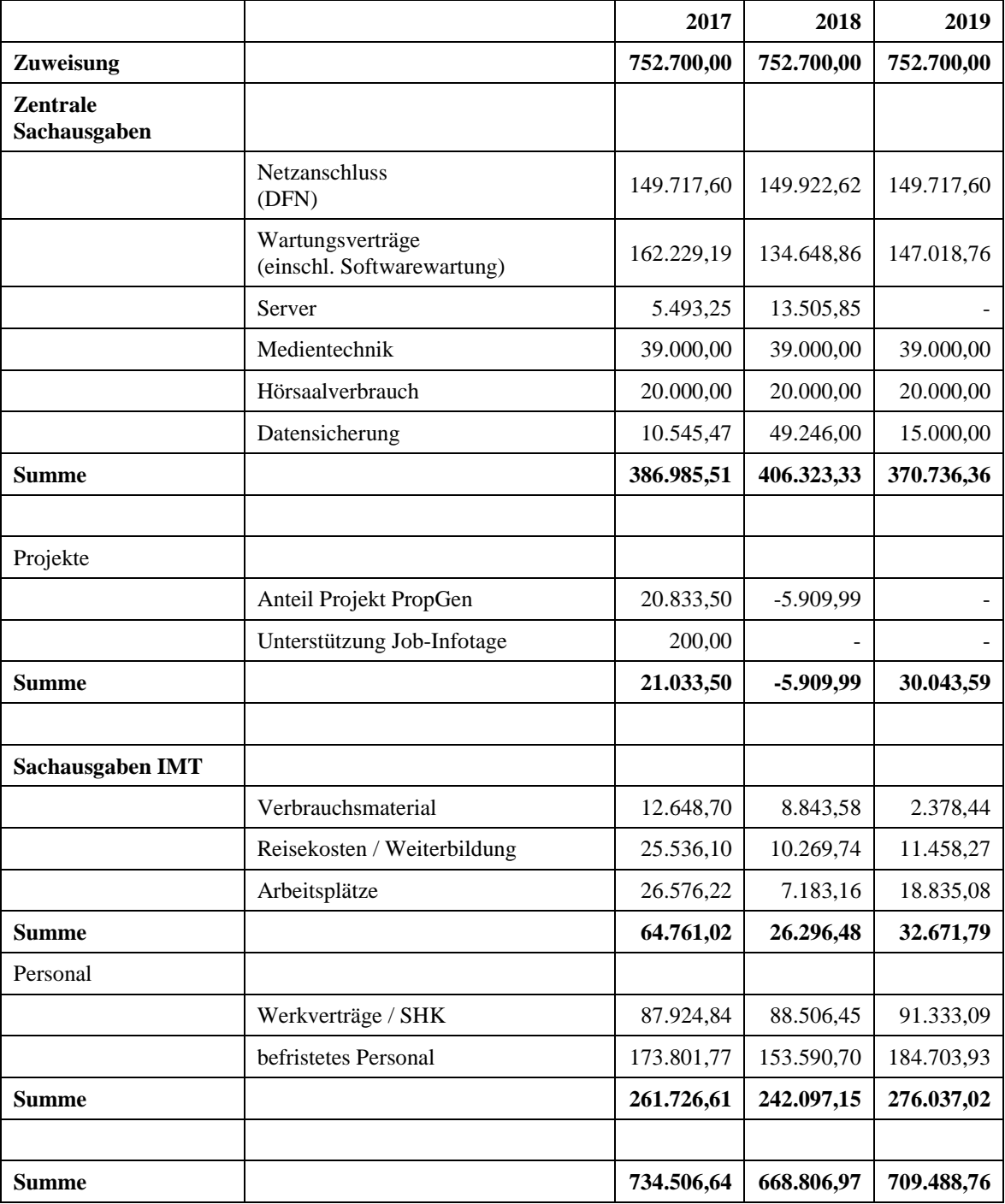

**Tabelle 3: Sachmittelausstattung, -ausgaben des IMT**

# 3.3 **Räumliche Ausstattung**

Dem IMT stehen auf den Ebenen N2 und N5 folgende Nutzflächen zur Verfügung:

| <b>Zentraler Serverraum</b> | 97 qm    |
|-----------------------------|----------|
| Poolraum / Schulungsraum    | $161$ qm |
| IT-Schulungsraum            | $85$ qm  |
| Personalräume               | $274$ qm |
| Archiv, Lager               | 54 qm    |
| Drucker, Netz, Wartung      | 59 gm    |

**Tabelle 4: Räumliche Ausstattung des IMT auf N2 und N5**

Im Gebäudeteil H stehen auf H1 und H2 folgende Nutzflächen bereit:

| Seminarräume / Poolräume / Studierendenarbeitsplätze | $942$ qm |
|------------------------------------------------------|----------|
| Technikfläche / Infrastruktur (z. T. mit Personal)   | $266$ qm |
| Personalräume (nur Büronutzung)                      | $75$ qm  |
| Archive / Lager                                      | $56$ qm  |

**Tabelle 5: Räumliche Ausstattung des IMT auf H1 und H2**

Im Gebäude O stehen dem IMT drei Räume als Maschinensäle / Serverräume zur Verfügung. In zwei der drei Räume sind derzeit 30 Netzwerkschränke mit insgesamt 1.260 HE (Höheneinheiten) untergebracht. Der dritte Raum steht für weitere Ausbaustufen zur Verfügung und wird im Moment als Lagerraum für Hardware genutzt.

Die Räume können noch um 23 Schränke erweitert werden. Es werden grundsätzlich Schränke mit 42 HE aufgestellt. Insgesamt können also räumlich maximal 53 Schränke mit insgesamt 2.226 HE untergebracht werden. Die Auslastung der aktuell vorhandenen Kapazitäten (bereits aufgestellte Schränke) lag im Januar 2019 bei 718,5 HE; das entspricht einer Belegung von 57 %. Im Januar 2020 lag die Auslastung bei 912,5 HE. Das entspricht einer Belegung von 72 %. Die Tendenz ist nach wie vor steigend.

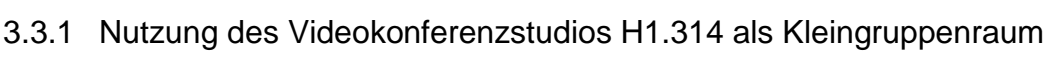

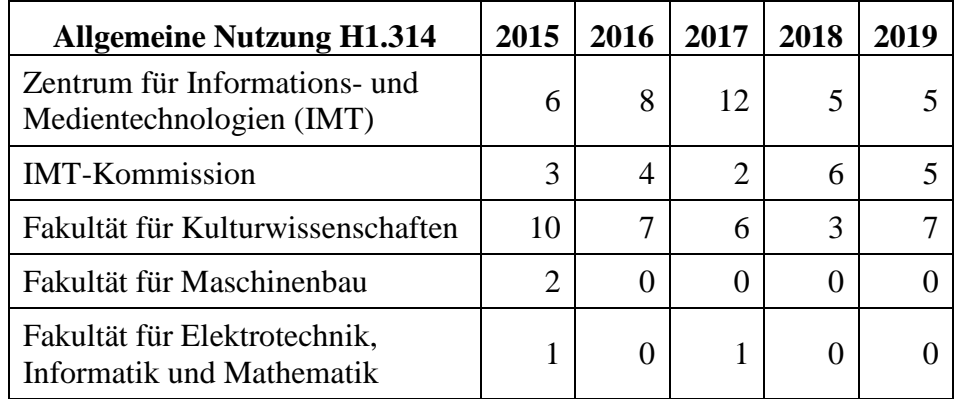

| L'UniCo               | 10 | 20             | 5  | 13 | 19 |
|-----------------------|----|----------------|----|----|----|
| AG Bild / Webrelaunch | 4  | 0              | 0  |    |    |
| Universal             | 3  | 6              |    | 2  |    |
| <b>AStA</b>           |    | 0              | 0  |    |    |
| Moodle/PANDA/PAUL     | 0  | $\overline{2}$ | 5  | 6  |    |
| <b>PLAZ</b>           | 0  | 0              | 6  | 6  |    |
| Gesamt:               | 40 | 47             | 38 | 41 |    |

**Tabelle 6: Nutzung des Videokonferenzstudios H1.314 als Kleingruppenraum**

### 3.3.2 Nutzung des Videokonferenzstudios H1.314

| Video- und Webkonferenzen in<br>H1.314                      | 2015         | 2016     | 2017           | 2018     | 2019           |
|-------------------------------------------------------------|--------------|----------|----------------|----------|----------------|
| Zentrum für Informations- und Medi-<br>entechnologien (IMT) | 19           | 20       | 17             | 18       | 8              |
| Fakultät für Kulturwissenschaften                           | 5            | 5        | 29             | 36       | 31             |
| Fakultät für Wirtschaftswissenschaften                      | $\Omega$     | 3        | 7              | 3        | 9              |
| Fakultät für Maschinenbau                                   | $\mathbf{1}$ | 4        | 4              | 4        | $\overline{2}$ |
| Fakultät für Naturwissenschaften                            | 10           | 4        | 5              | 5        | 5              |
| Fakultät für Elektrotechnik,<br>Informatik und Mathematik   | $\mathbf{1}$ | 1        | $\overline{2}$ | 3        | 2              |
| Mentoring                                                   | 7            | 10       | 11             | 12       | 10             |
| Präsidium                                                   | 1            | $\Omega$ | 0              | $\Omega$ | 0              |
| Tests/Wartung                                               | $\Omega$     | 10       | 10             | 15       | 12             |
| Gesamt:                                                     | 44           | 57       | 85             | 96       | 79             |

**Tabelle 7: Video- und Webkonferenzen in H1.314**

### 3.3.3 Nutzung des Produktionszentrums auf H1

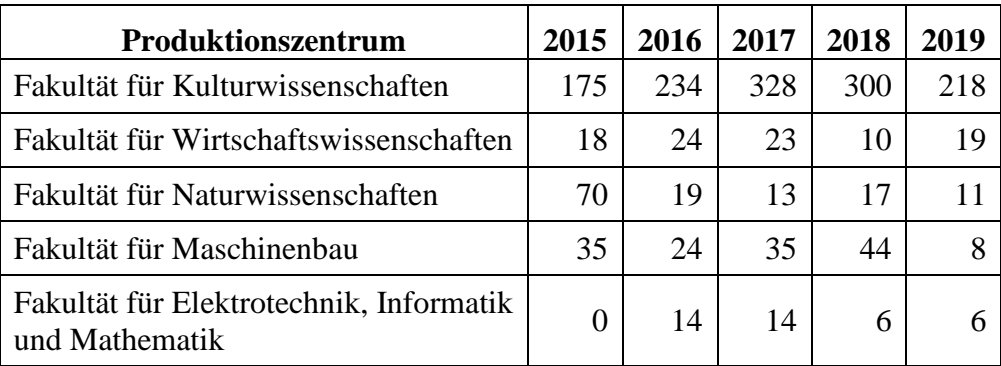

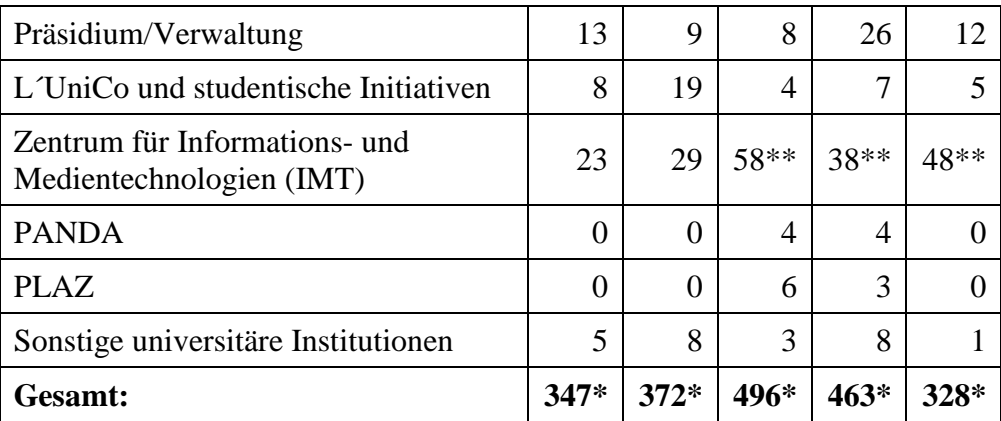

#### **Tabelle 8: Nutzung des Produktionszentrums auf H1**

\* Produktionen, Einzel- und Serienveranstaltungen

\*\* Inklusive Studioumbau

Das Produktionszentrum umfasst das Tonstudio H1.215, das Foto- und Videostudio H1.224 (inkl. virtuelles Studio), den Redaktionsraum H1.201 und den Multimediahörsaal H1.232.

### 3.3.4 Buchungen des Schulungsraumes N2.216

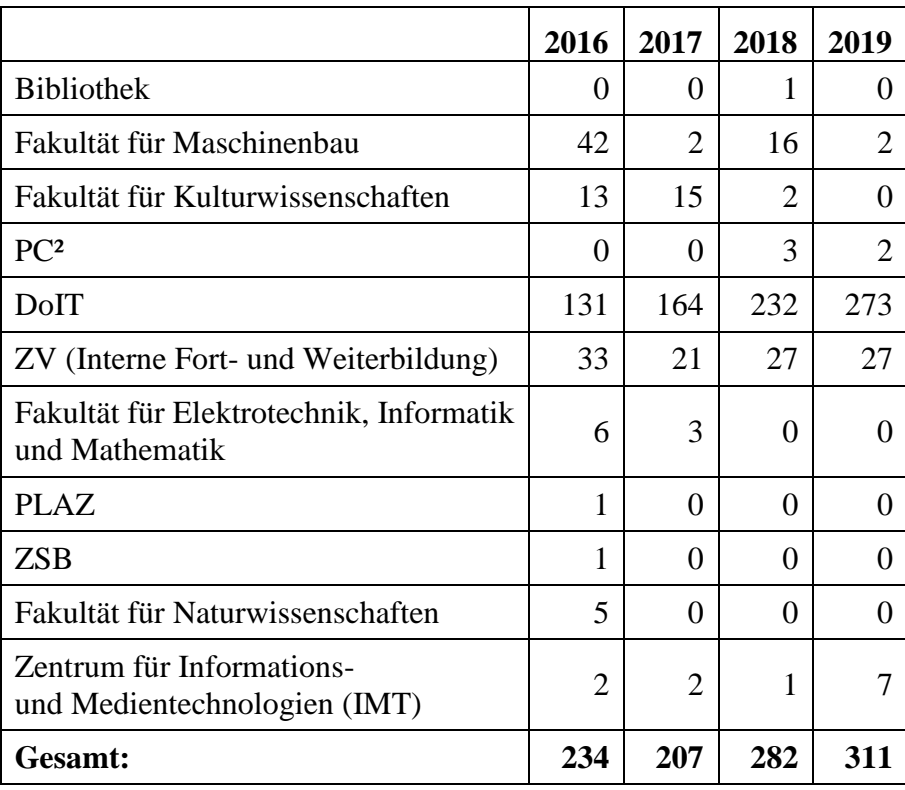

**Tabelle 9: Buchungen des Schulungsraumes N2.216**

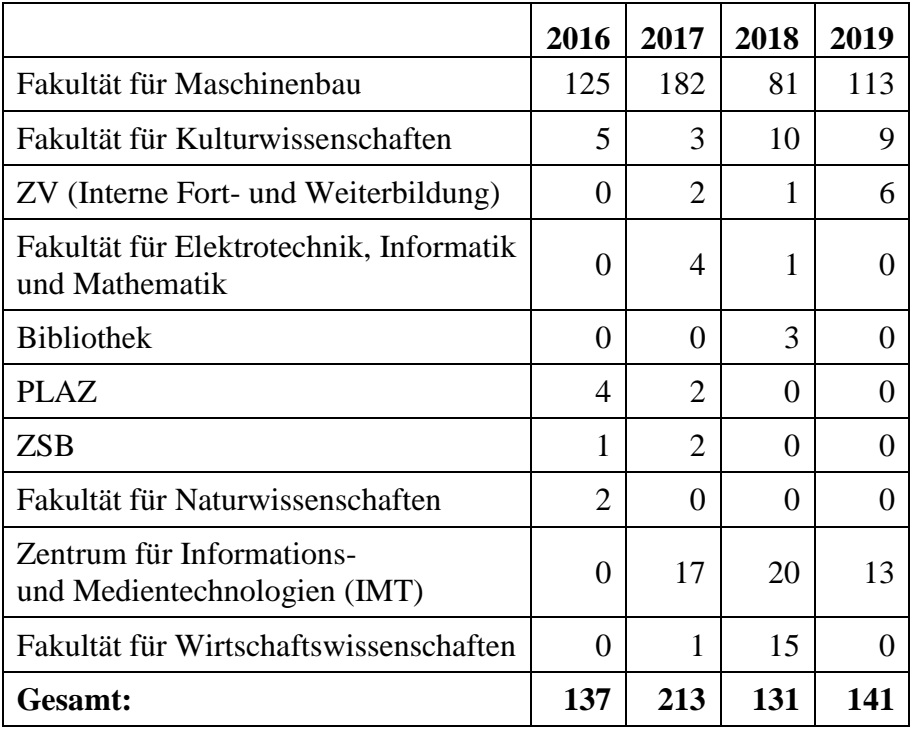

# 3.3.5 Buchungen des Poolraumes N5.206

**Tabelle 10: Buchungen des Poolraumes N5.206**

# 4 Information, Beratung, Unterstützung

## 4.1 **ServicePoint**

Das IMT betreibt auf N5 einen ServicePoint, der für den Bereich IT die Betreuung der Endnutzer\*innen zusammen mit dem Notebook-Café übernimmt.

Der ServicePoint des IMT hat zwei zentrale Aufgaben. Zum einen haben Kund\*innen hier während der Öffnungszeiten (montags bis freitags von 8.30 bis 15.30 Uhr) persönliche Ansprechpartner\*innen für ihre Fragen und Probleme zu den IMT Diensten. In einzelnen Fällen wird zusätzlich Support für Endgeräte geleistet.

Zum anderen nimmt das Personal Anfragen per Telefon (60-5544) oder E-Mail (imt@uni-paderborn.de) entgegen und bearbeitet sie direkt oder leitet sie an zuständige Kolleg\*innen weiter.

Die Kernaufgaben des ServicePoint liegen darin, bei Einstieg in die oder bei Problemen während der Nutzung der Dienste des IMT Hilfestellung zu leisten. In Vertretung der Benutzerbetreuung der Kulturwissenschaften leistet er außerdem bei Notfällen Endgerätesupport für die Mitarbeiter\*innen in der Fakultät.

Im OTRS gibt es die nachfolgend aufgeführten Queues und 15.709 im Jahr 2019 erfolgreich geschlossene Tickets (2018: 13.026, 2017: 12.029), die sich auf die Queues wie folgt verteilten:

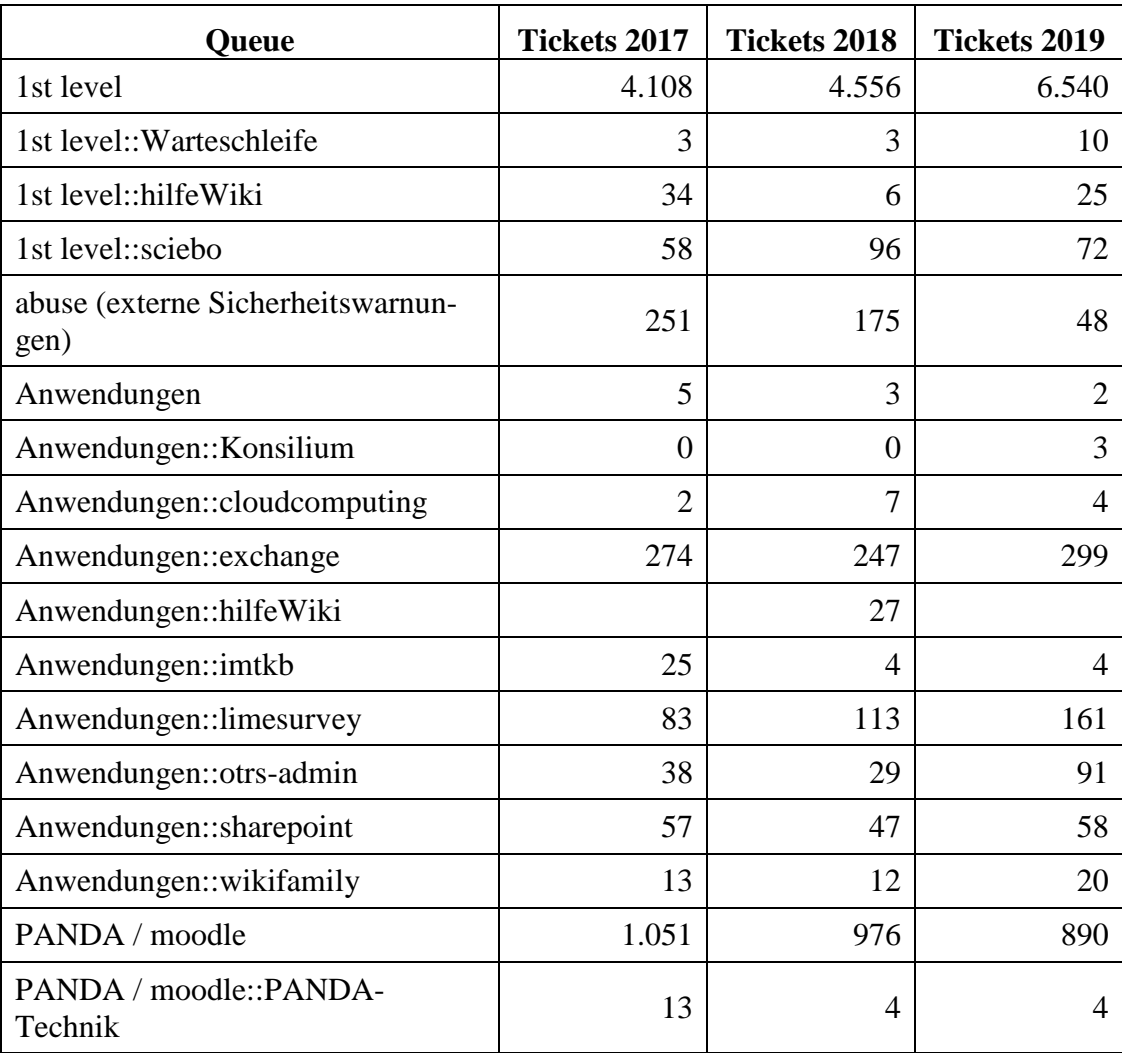

| PANDA / moodle::Weiterentwick-<br>lung         | 13             | 12             | 9                |
|------------------------------------------------|----------------|----------------|------------------|
| PANDA / moodle::koaLA-NG Na-<br>menswettbewerb | 78             | $\theta$       | $\overline{0}$   |
| PANDA / moodle:: kurserstellung                | 522            | 1.331          | 1.803            |
| <b>IMT-ticketeingang</b>                       | 1              | $\overline{0}$ | $\boldsymbol{0}$ |
| ca (Certification Authority)                   | 11             | 25             | 12               |
| datensicherung                                 | 27             | 52             | 83               |
| dienstantraege                                 | 0              | $\overline{0}$ | $\boldsymbol{0}$ |
| doIT                                           | 224            | 262            | 279              |
| electures                                      | 27             | 16             | 16               |
| gruppenverwaltung                              | 108            | 69             | 87               |
| hostmaster                                     | 1.121          | 1.139          | 1.245            |
| idm (Identitätsmanagement)                     | 53             | 139            | 156              |
| idm::Mailrückläufer                            | 0              | $\overline{0}$ | $\boldsymbol{0}$ |
| idm::serviceportal                             | $\theta$       | 3              | $\boldsymbol{0}$ |
| koala                                          | 273            | 62             | 13               |
| mail                                           | 673            | 519            | 677              |
| major problems                                 | $\theta$       | $\overline{0}$ | $\theta$         |
| medien                                         | 234            | 255            | 291              |
| msopb                                          | $\overline{2}$ | 2              | $\boldsymbol{0}$ |
| pm / pressemitteilungen                        | 689            | 529            | 236              |
| server                                         | 218            | 257            | 358              |
| softwarelizenzen                               | 254            | 382            | 485              |
| sp-n5 (Servicepunkt N5)                        | 798            | 912            | 718              |
| sp-n5::Druckservice                            | 31             | 60             | 58               |
| sp-n5::tan-antrag                              |                |                | 243              |
| webmaster                                      | 657            | 722            | 709              |
| <b>Summe</b>                                   | 12.029         | 13.026         | 15.709           |

**Tabelle 11: Verteilung der Tickets auf die OTRS-Queues in den Jahren 2017, 2018, 2019**

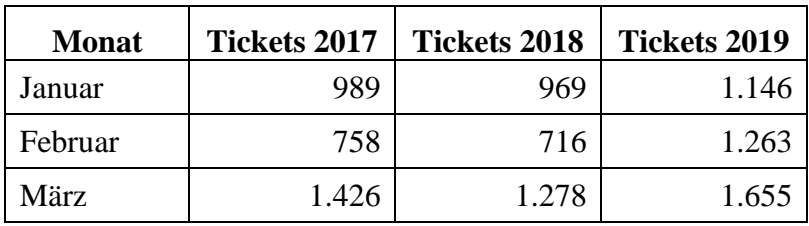

| April     | 1.181  | 1.229  | 1.485  |
|-----------|--------|--------|--------|
| Mai       | 1.076  | 841    | 1.219  |
| Juni      | 816    | 953    | 1.757  |
| Juli      | 793    | 1.000  | 1.184  |
| August    | 840    | 1.212  | 1.252  |
| September | 1.196  | 1.638  | 1.316  |
| Oktober   | 1.251  | 1.677  | 1.504  |
| November  | 1.048  | 912    | 942    |
| Dezember  | 655    | 601    | 986    |
| Summe     | 12.029 | 13.026 | 15.709 |

**Tabelle 12: Erfolgreich bearbeitete Tickets im OTRS 2017, 2018, 2019 nach Monaten**

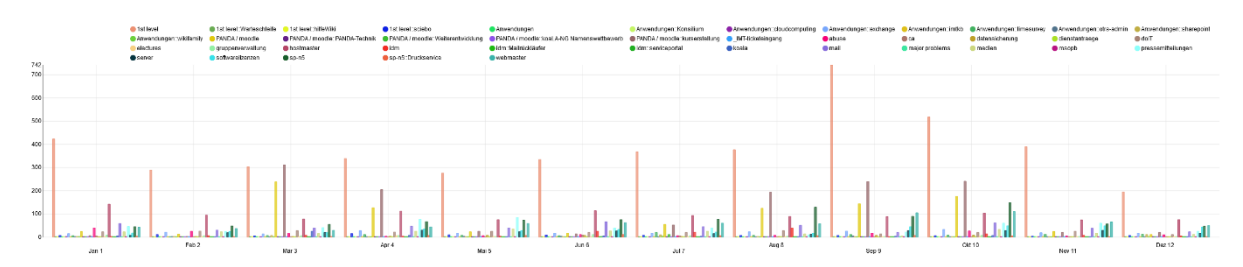

**Abbildung 2: Erfolgreich geschlossene Tickets im OTRS im Jahr 2018**

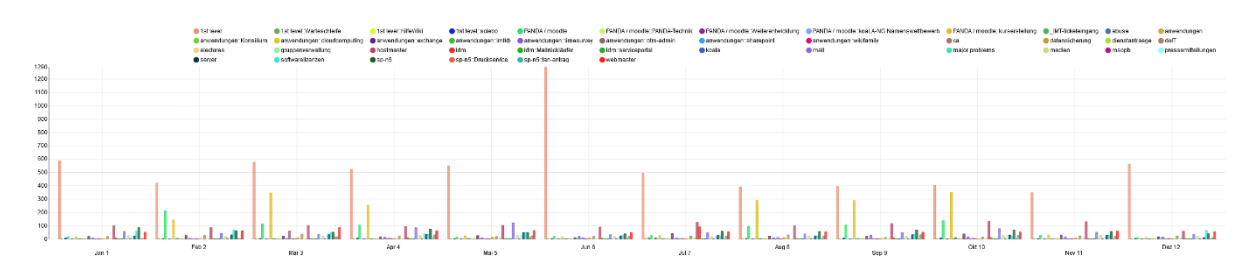

**Abbildung 3: Erfolgreich geschlossene Tickets im OTRS im Jahr 2019**

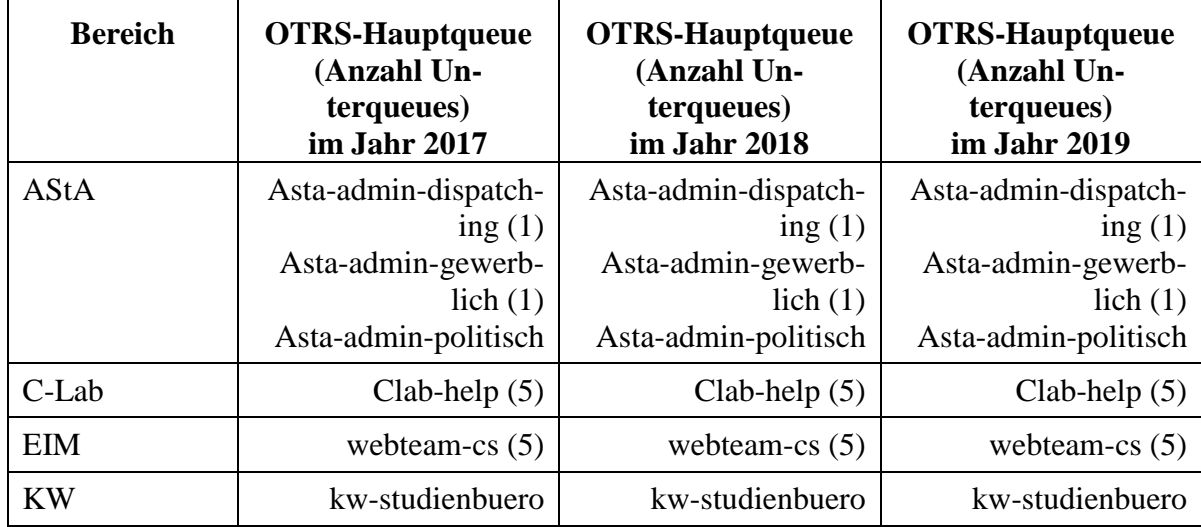

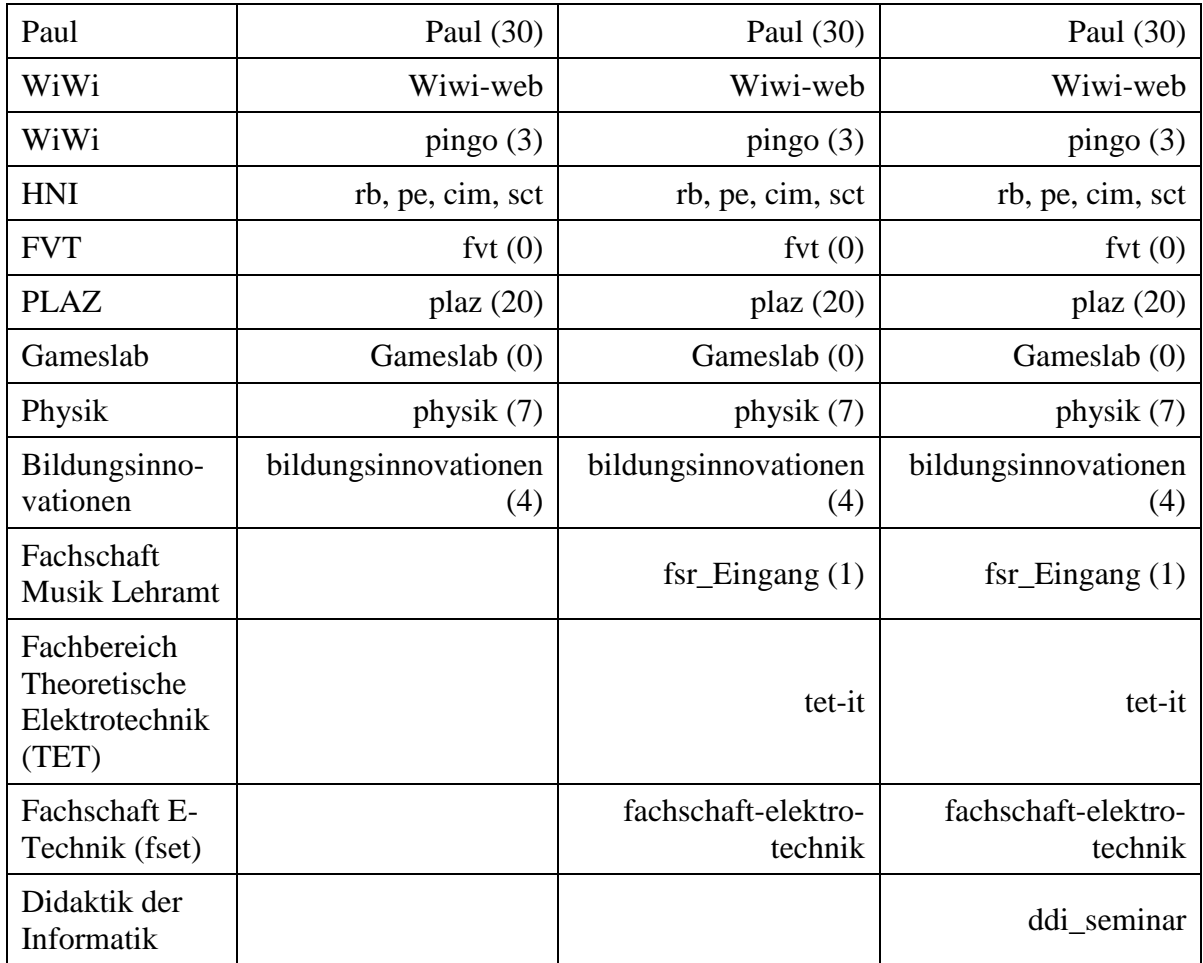

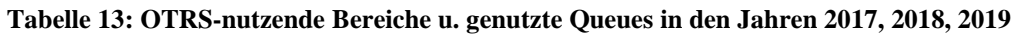

### 4.2 **Notebook-Café**

Das Notebook-Café (NBC) ist eine zentrale Beratungs- und Supporteinrichtung des IMT. Die Mitarbeiter\*innen des NBC sind zuständig für den First-Level-Support für Studierende und Mitarbeiter\*innen der Universität. Die anfallenden Aufgaben werden zeitnah und direkt vor Ort bearbeitet.

### 4.2.1 Verfügbarkeit

Das NBC befand sich bis zum 20.9.2018 im Foyer der Universitätsbibliothek in BI1.111 und ist am 21.9.2018 nach I0.401umgezogen; eine gute Erreichbarkeit für alle am Campus Studierenden und Arbeitenden ist somit gewährleistet. Während des Semesters hat das Notebook-Café im Normalfall 37 Stunden pro Woche, in den Semesterferien 20 Stunden pro Woche geöffnet. Im Semester haben zwischen zwei und fünf Personen Dienst am Desk, die Teamstärke variiert je nach erwartetem Bedarf. In den Semesterferien sind normalerweise zwei Mitarbeiter\*innen im Dienst.

### 4.2.2 Supportaktivitäten nach Monaten

Anfallende Aufgaben werden von den Mitarbeiter\*innen im laufenden Betrieb direkt erfasst. Dabei werden Daten wie Aufgabentyp, Dauer und Startzeit eingetragen. Eine detaillierte Wochen- oder Monatsübersicht ist möglich.

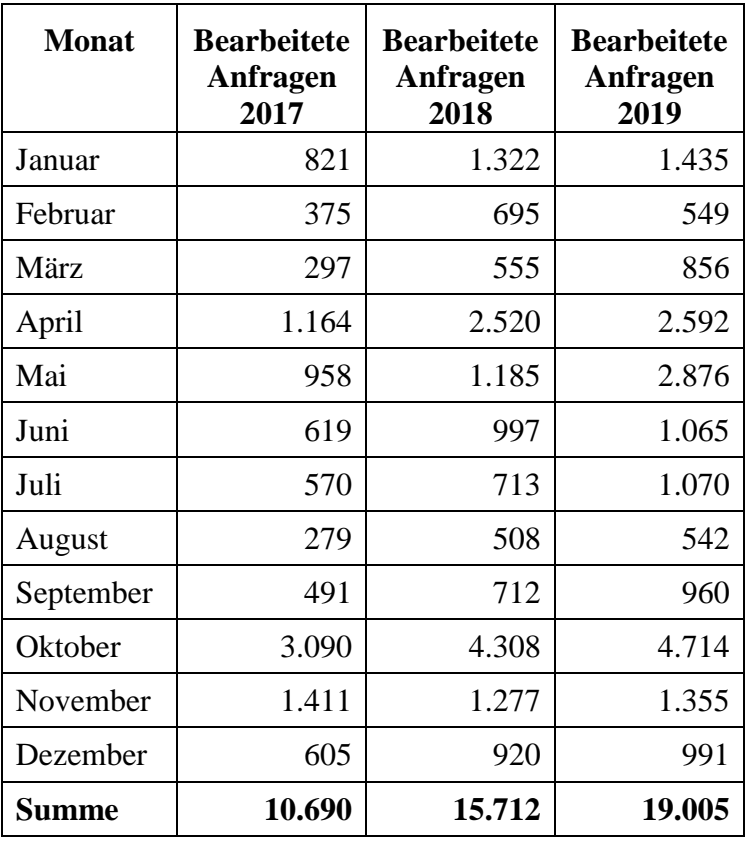

Über die Supportaktivitäten im Detail informieren die folgenden Tabellen:

**Tabelle 14: Bearbeitete Anfragen im Notebook-Café**

| <b>Monat</b> | <b>Bearbeitungsdauer</b><br>2017 | <b>Bearbeitungsdauer</b><br>2018 | <b>Bearbeitungsdauer</b><br>2019 |
|--------------|----------------------------------|----------------------------------|----------------------------------|
| Januar       | 110 Std. 19 min.                 | 170 Std. 15 min.                 | 177 Std. 58 min.                 |
| Februar      | 52 Std. 42 min.                  | 88 Std. 06 min.                  | 64 Std. 47 min.                  |
| März         | 41 Std. 51 min.                  | 103 Std. 41 min.                 | 122 Std. 49 min.                 |
| April        | 122 Std. 44 min.                 | 286 Std. 02 min.                 | 266 Std. 00 min.                 |
| Mai          | 128 Std. 49 min.                 | 200 Std. 37 min.                 | 267 Std. 19 min.                 |
| Juni         | 96 Std. 45 min.                  | 242 Std. 57 min.                 | 135 Std. 35 min.                 |
| Juli         | 79 Std. 48 min.                  | 98 Std. 14 min.                  | 122 Std. 31 min.                 |
| August       | 39 Std. 03 min.                  | 74 Std. 09 min.                  | 67 Std. 45 min.                  |
| September    | 53 Std. 25 min.                  | 80 Std. 40 min.                  | 98 Std. 18 min.                  |
| Oktober      | 484 Std. 52 min.                 | 400 Std. 42 min.                 | 301 Std. 11 min.                 |
| November     | 175 Std. 26 min.                 | 229 Std. 28 min.                 | 135 Std. 52 min.                 |
| Dezember     | 78 Std. 23 min.                  | 137 Std. 55 min.                 | 85 Std. 06 min.                  |
| <b>Summe</b> | 1.464 Std. 07 Min.               | 2.112 Std. 46 Min.               | 1.845 Std. 11 Min.               |

**Tabelle 15: Anfragenbearbeitungsdauer im Notebook-Café 2017, 2018, 2019 nach Monaten**

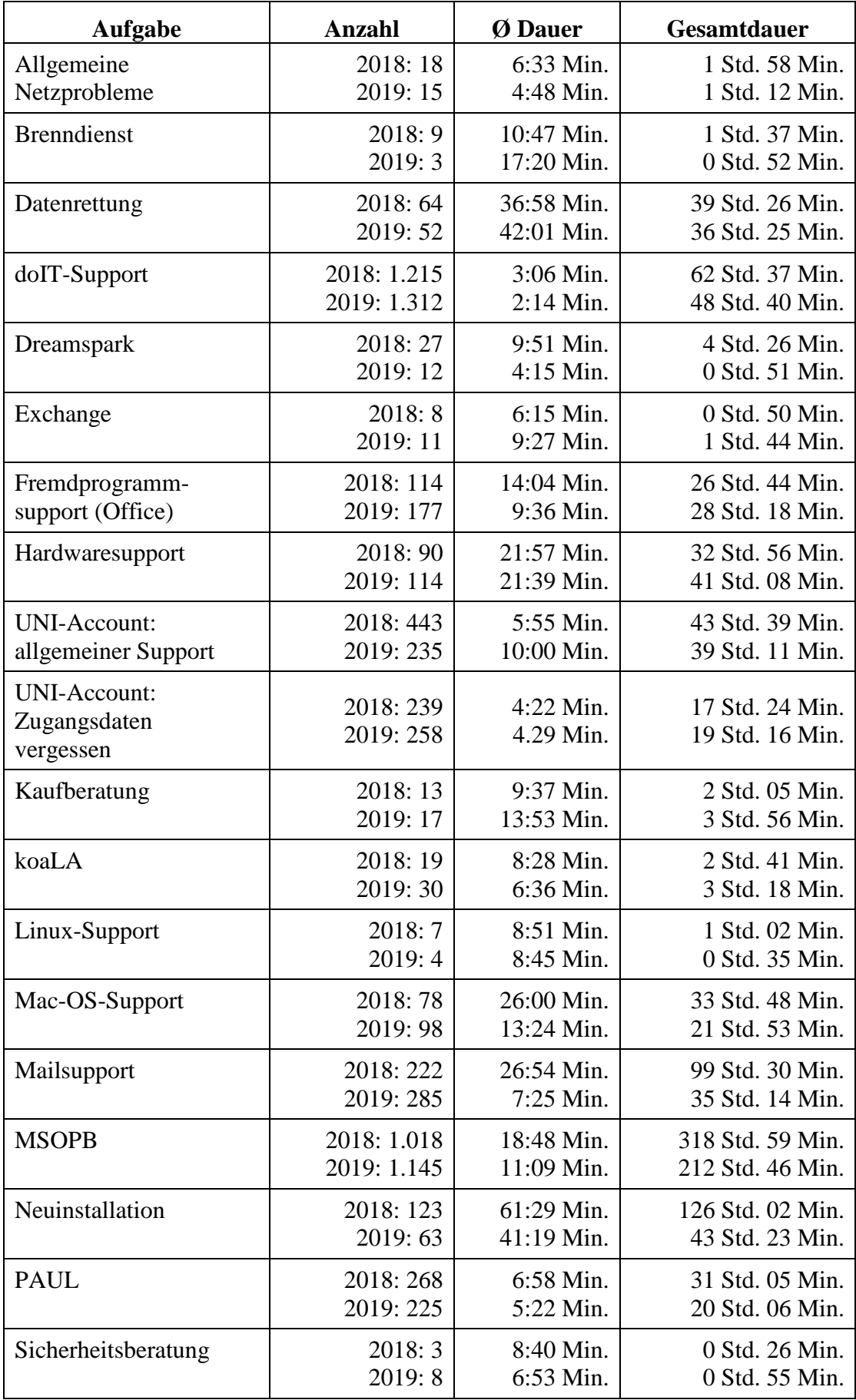

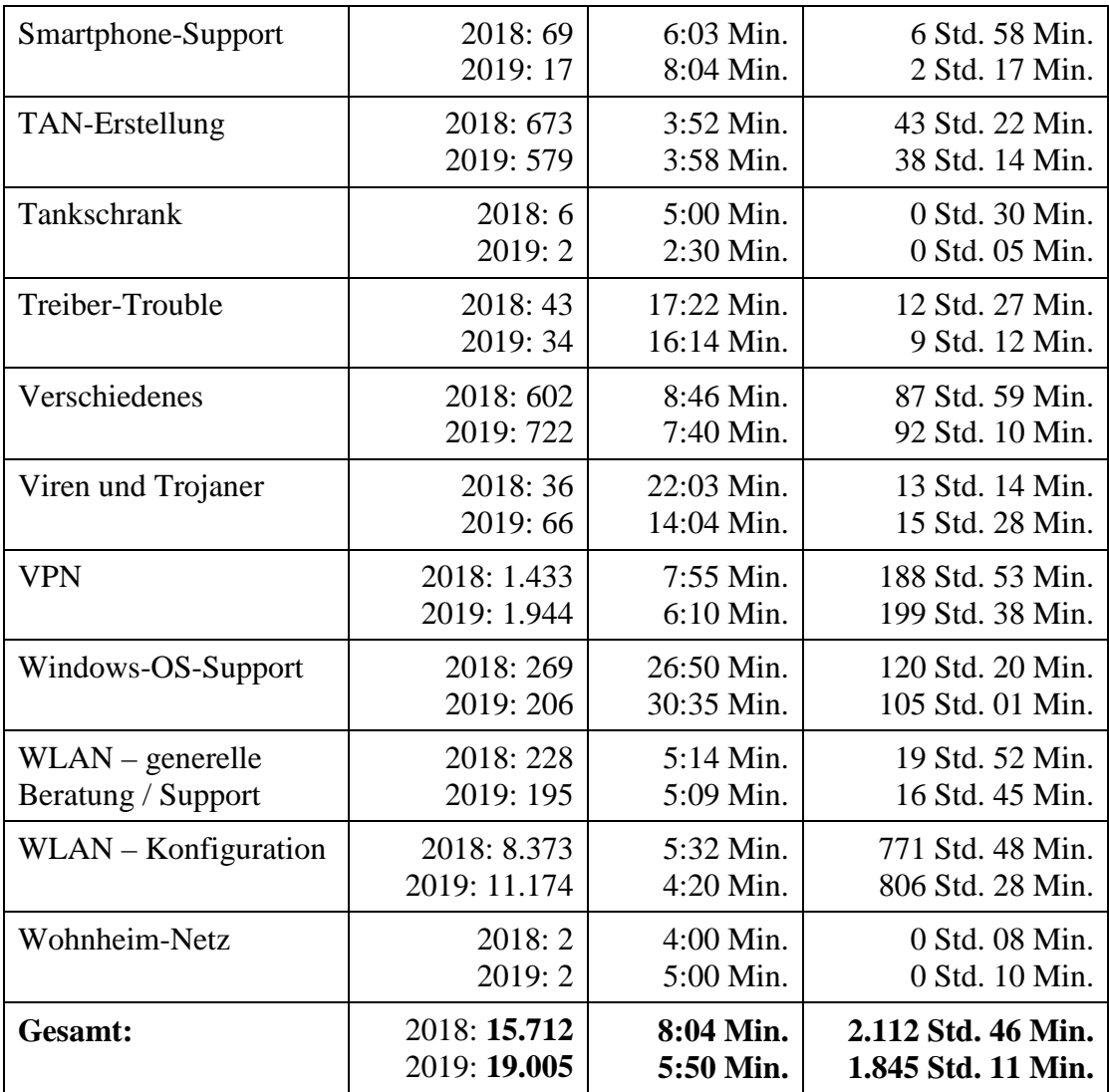

**Tabelle 16: Supportaktivitäten im Notebook-Café in den Jahren 2018, 2019**

### 4.3 **Servicecenter Medien**

Das Team im Servicecenter Medien (Raum H1.201) sorgt dafür, dass der Medieneinsatz in Lehre und Forschung reibungslos organisiert werden kann. Im Servicecenter Medien (Servicenummer: 0 52 51/60-28 21) werden alle technischen Geräte zur Ausleihe oder Nutzung bereitgestellt; Nutzer\*innen erhalten eine Einweisung (First-Level-Support) und werden in Notfällen (Second-Level-Support) zeitnah (Feuerwehreinsätze) unterstützt. In speziellen Workshops werden zudem vertiefende Kenntnisse, z. B. in der Videoaufnahme und im Videoschnitt, vermittelt.

Das Angebot des Servicecenter Medien umfasst:

- Ausleihe von Camcordern (HDV, HD, UHD)
- Ausleihe von Daten- und Videoprojektoren
- Ausleihe von AV-Einheiten
- Ausleihe von Notebooks
- Ausleihe von iPad-Klassensatz (19 Geräte)
- Ausleihe von iPad Pros (2 Geräte) für eLearning-Szenarien
- Ausleihe von digitalen Audiorekordern
- Fernseh- und Rundfunkmitschnitte (zum persönlichen wissenschaftlichen Gebrauch)
- Videokopien analog auf digital (soweit Rechte vorhanden)
- Ausleihe von Tageslichtprojektoren, Leinwänden, Verstärkern, BluRay-Playern, CD-Sound-Boostern, Flipcharts, Presentern, Adaptern etc.

### 4.3.1 Geräteausleihe

Einen Überblick über die Geräteausleihen an Lehrende, Studierende und Angehörige der Hochschule in den letzten Jahren gibt die folgende Tabelle:

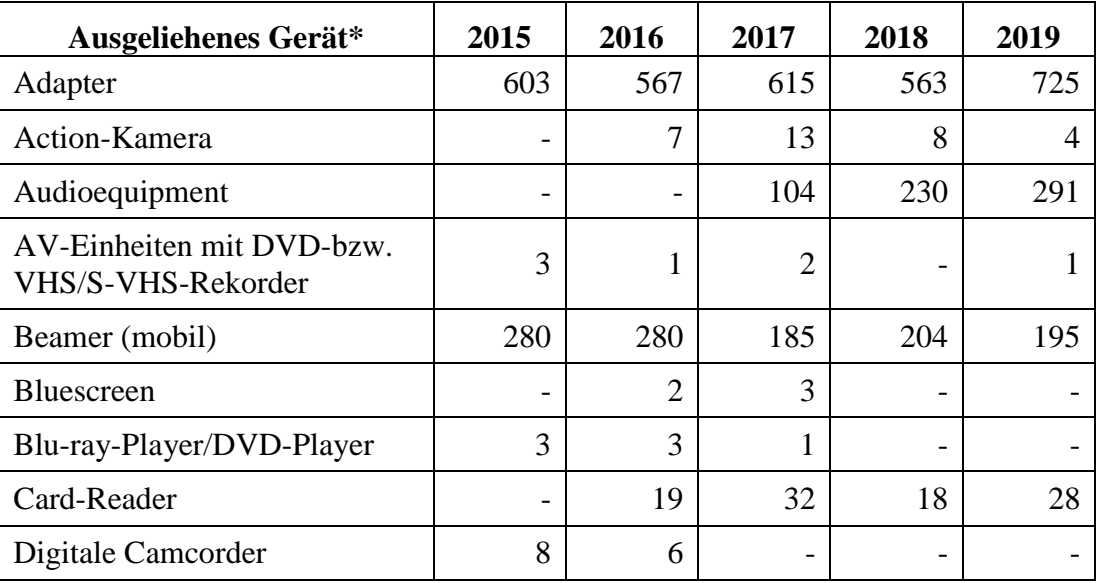

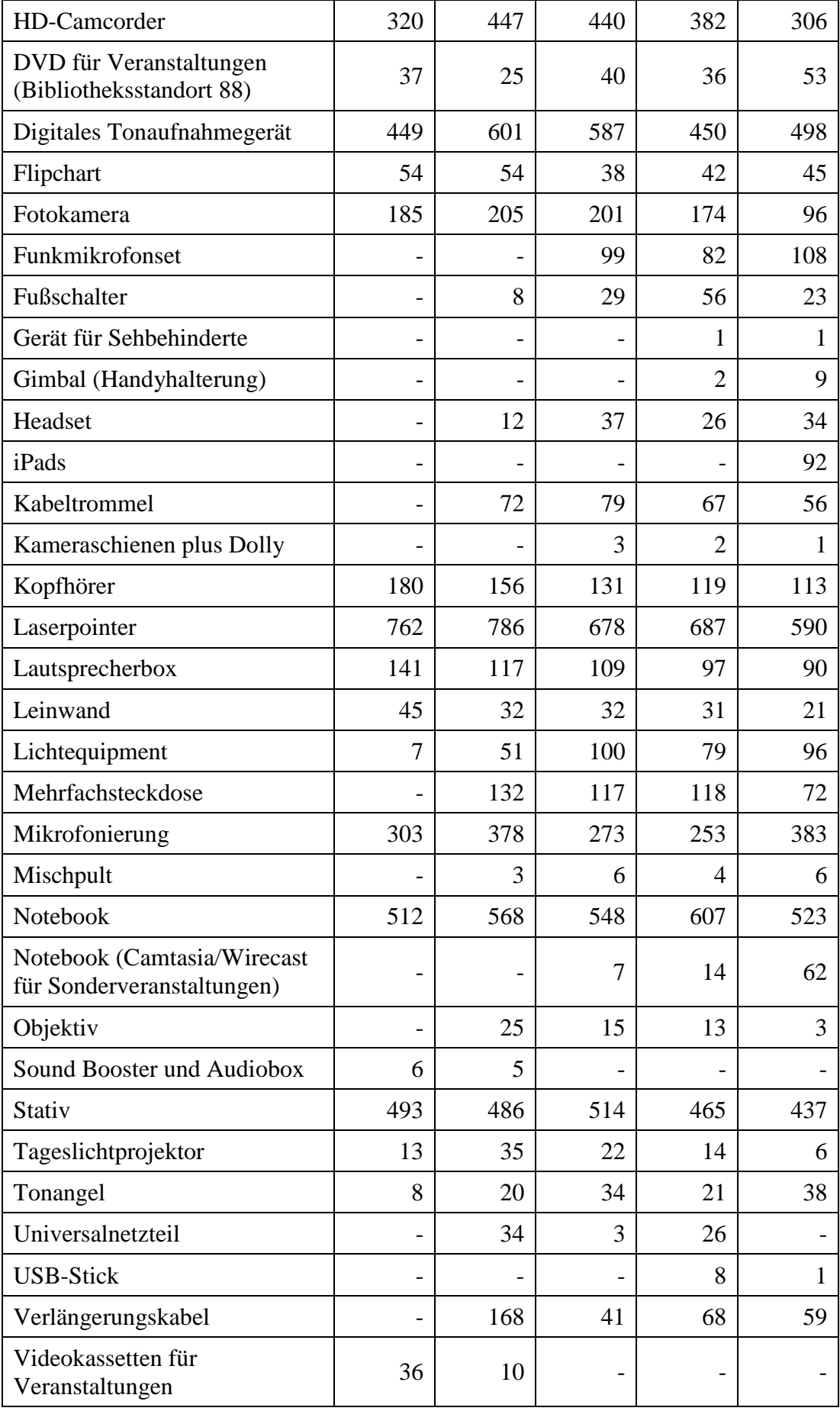

| Videorekorder |        | υ                        | $\overline{\phantom{0}}$ | $\overline{\phantom{0}}$ |        |
|---------------|--------|--------------------------|--------------------------|--------------------------|--------|
| Visualizer    |        | $\overline{\phantom{0}}$ |                          | 4                        |        |
| Webcam        |        | 13                       | 12                       | 8                        |        |
| Zusatzakkus   |        |                          | 646                      | 738                      | 517    |
| Gesamt:       | 4.497* | 5.328*                   | 5.805*                   | $5.724*$                 | 5.596* |

**Tabelle 17: Ausleihe von Geräten in den Jahren seit 2015**

\* Workflow pro Ausleihe: telefonisches oder persönliches Buchungsgespräch, Geräteausleihe, Geräterückgabe mit Funktionstest.

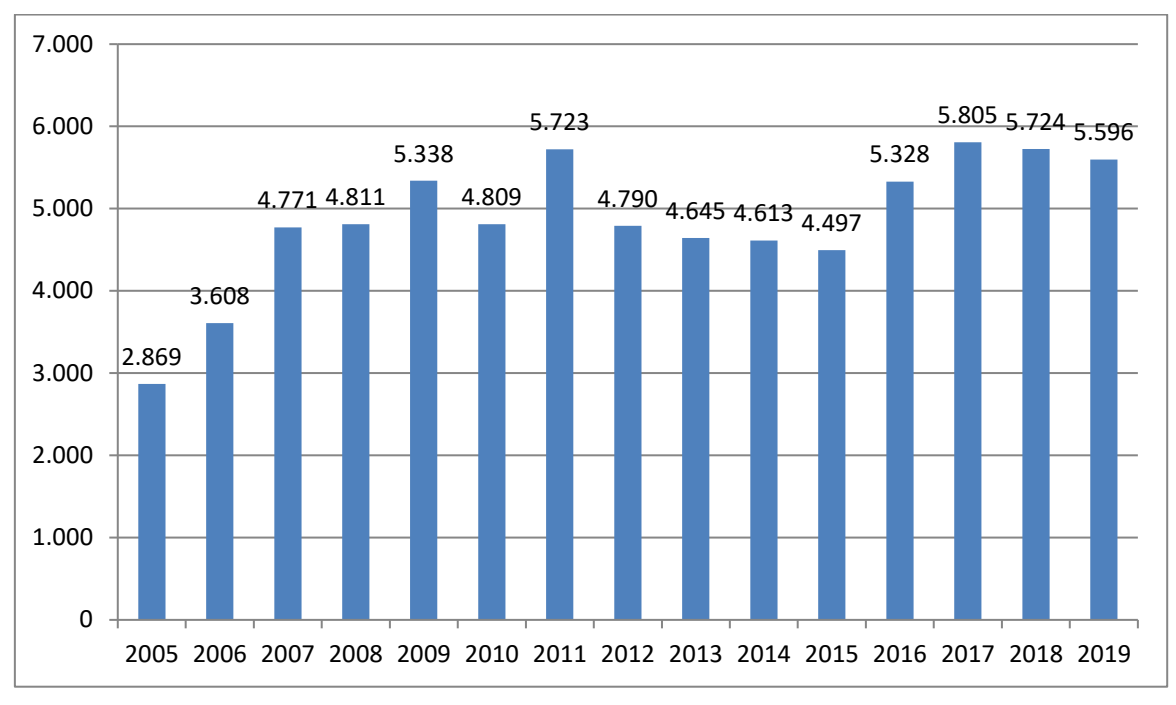

**Abbildung 4: Anzahl der Ausleihvorgänge seit 2005**

Durch den Einsatz studentischer Hilfskräfte kann **dieser Service** während des Semesters von **7.30 Uhr bis 18.00 Uhr** durchgehend angeboten werden.

### 4.3.2 Fernsehmitschnitte

Der Fernsehmitschnitt mit Archivierungsmöglichkeit wurde wie folgt in Anspruch genommen:

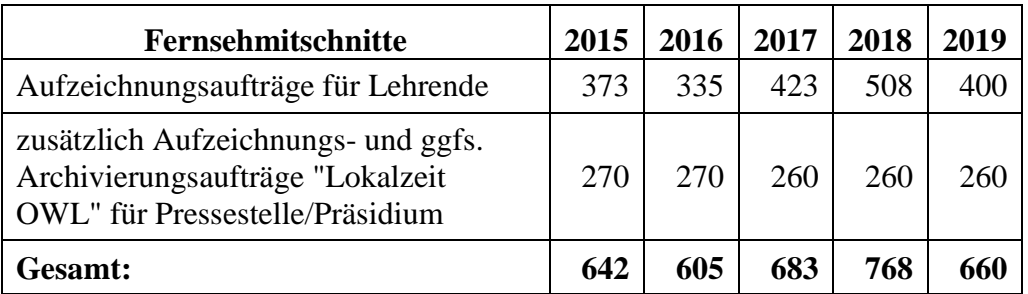

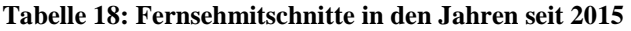

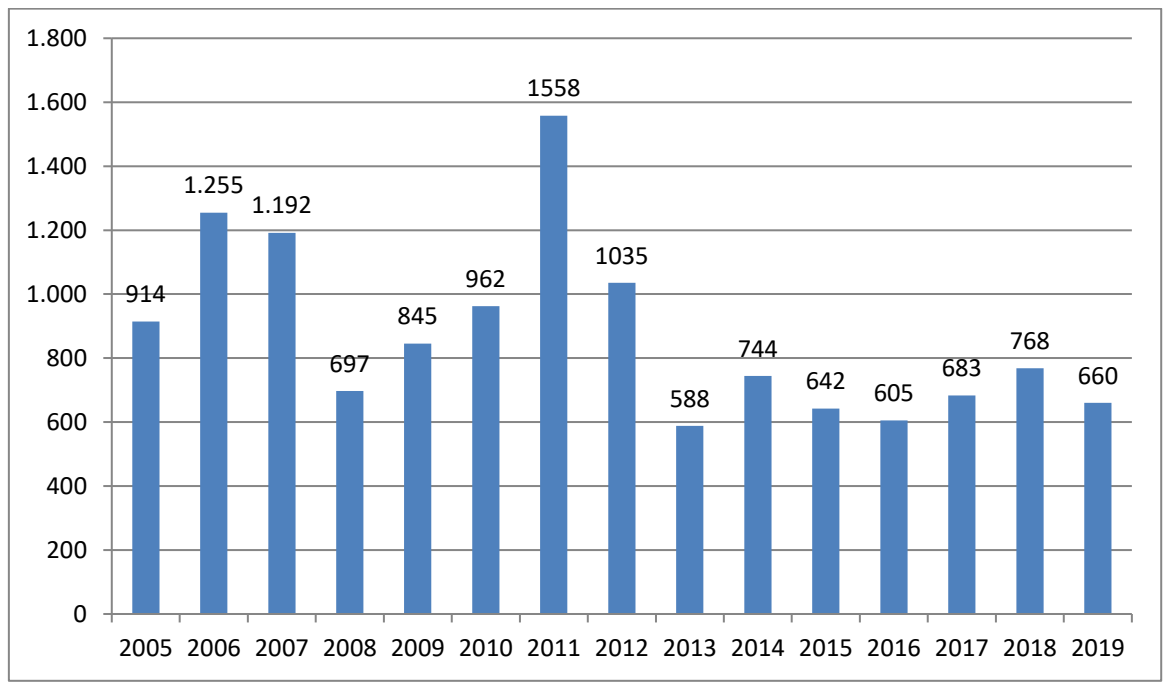

**Abbildung 5: Anzahl der Fernsehmitschnitte seit 2005**

### 4.3.3 Tutorien zu technischen Einführungen in Produktionssysteme in H1.201

Das Servicecenter Medien versteht sich als Lernort Medien: Studentische Tutor\*innen weisen im Semester Nutzer\*innen, die das Produktionsequipment des IMT: Medien für Lehre und Forschung einsetzen wollen, in die bestehende Technik ein. Zu festen Terminen sowie nach individueller Absprache werden Einführungen in die Kamerasysteme und Schulungen in die Produktionssoftware, die auf den iMacs des Servicecenter Medien installiert ist, angeboten.

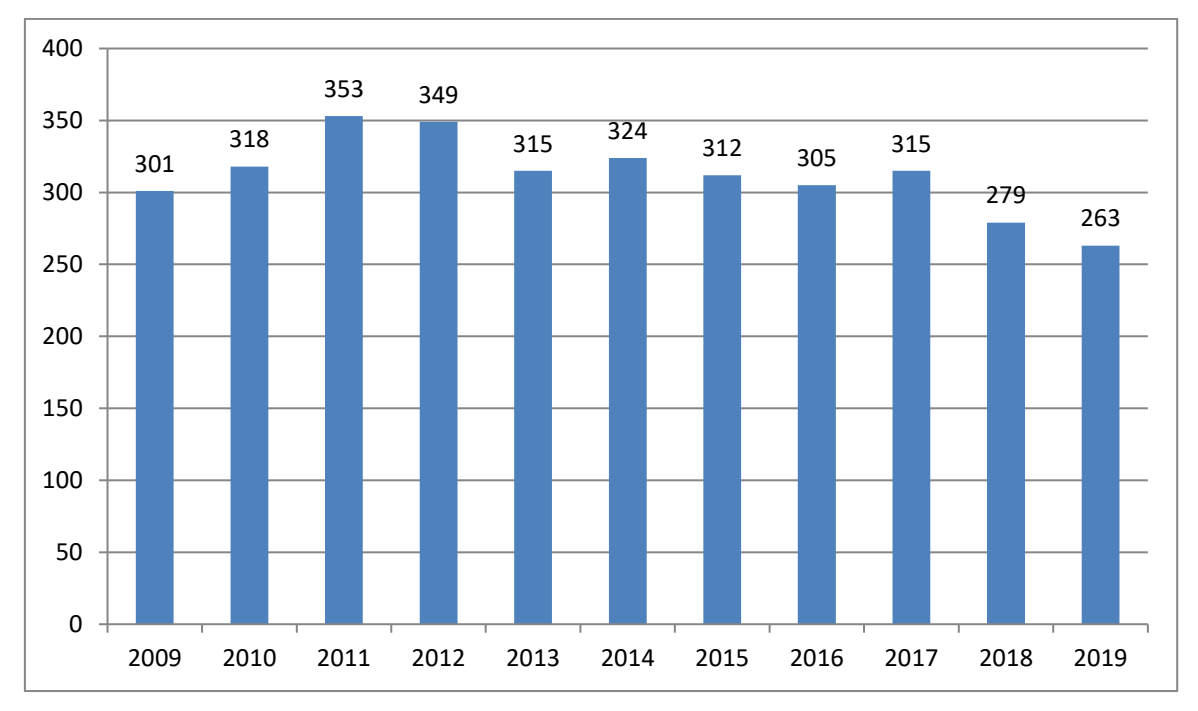

**Abbildung 6: Tutor\*inneneinsätze seit 2009**

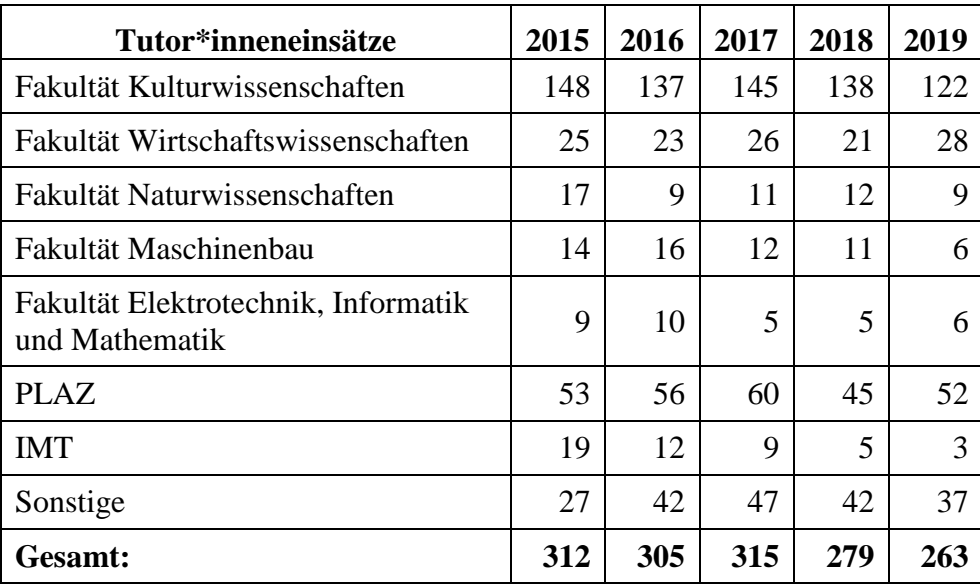

**Tabelle 19: Tutor\*inneneinsätze im Servicecenter Medien seit 2015**

### 4.4 **Produktion / Produktionsunterstützung bei Medienproduktionen**

Das IMT: Medien unterstützt in besonderen Fällen Medienproduktionen von Angehörigen der Universität Paderborn. Neben der unkommentierten Dokumentation herausragender Ereignisse der Hochschule (Vorträge, Empfänge, Ehrungen usw.) entstehen ggf. Kurzfilme für Unterrichtszwecke, Kongresse und Messen, die von der Konzeption über die Drehbucherstellung und die Auswahl geeigneter Drehorte bis hin zum Schnitt betreut werden.

Für die Videoproduktionen kommen digitale Camcorder und professionelle Kameras zum Einsatz. Nachgefragt wird auch der Service der digitalen Formatkonvertierung, um die produzierten Medien unterschiedlich einsetzen zu können (Internet, DVD, Powerpoint-Präsentation etc.). Eine wachsende Bedeutung hat die Datenrettung in Form von System-Updates und Restaurierungen älterer Aufnahmen.

Die angebotenen Dienstleistungen umfassen:

- Produktionsunterstützung bei audiovisuellen Projekten
	- o Einführung in Kamerasysteme
	- o Einführung in Tonaufnahmetechnik
	- o Einführung in Video-Schnittplätze (Final Cut Pro, Adobe Premiere)
	- o Einführung in Anwendungssoftware im Grafik-, Audio- und DVD-Authoring-Bereich (DVD-Studio, Adobe Photoshop, Adobe After Effects, Audacity, Samplitude)
- Professionelle Video- und Audioproduktion (inkl. professionelles Tonstudio für Multimedia-Anwendungen)
- Virtuelles Greenscreen-Studio (für Live-Produktionen mit drei Kameras)
- Videokonvertierungen von Mediendateien (Analog / Digital)
- Digitale Formatkonvertierungen (AVI, Quicktime, Flash, MPEG, MPEG4, DV, WMV, H261, H264, H265, MP3, WAV, AIFF u. a.)

• Aufbereiten für die Bereitstellung im Web

Auch hier hat "Hilfe zur Selbsthilfe" Priorität, ein Konzept, das insbesondere dann erfolgreich ist, wenn das IMT aus Drittmitteln finanzierte studentische Hilfskräfte schulen und betreuen kann.

### 4.5 **Lizenzbeschaffung und -verwaltung**

In den Jahren 2012 bis 2015 erwarb das IMT folgende Lizenzen:

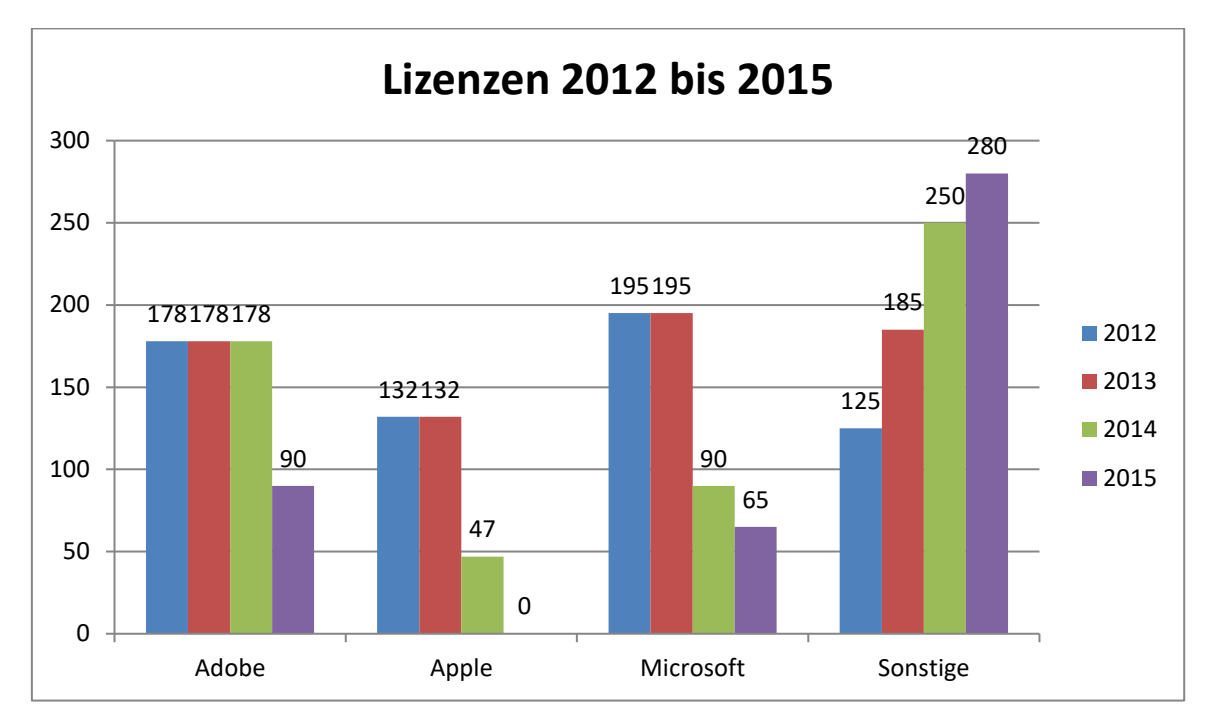

**Abbildung 7: Lizenzverteilung in den Jahren 2012 bis 2015 (Neu- und Upgradelizenzen, ohne Campuslizenzen)**

In den Jahren 2016 bis 2019 erwarb das IMT folgende Lizenzen:

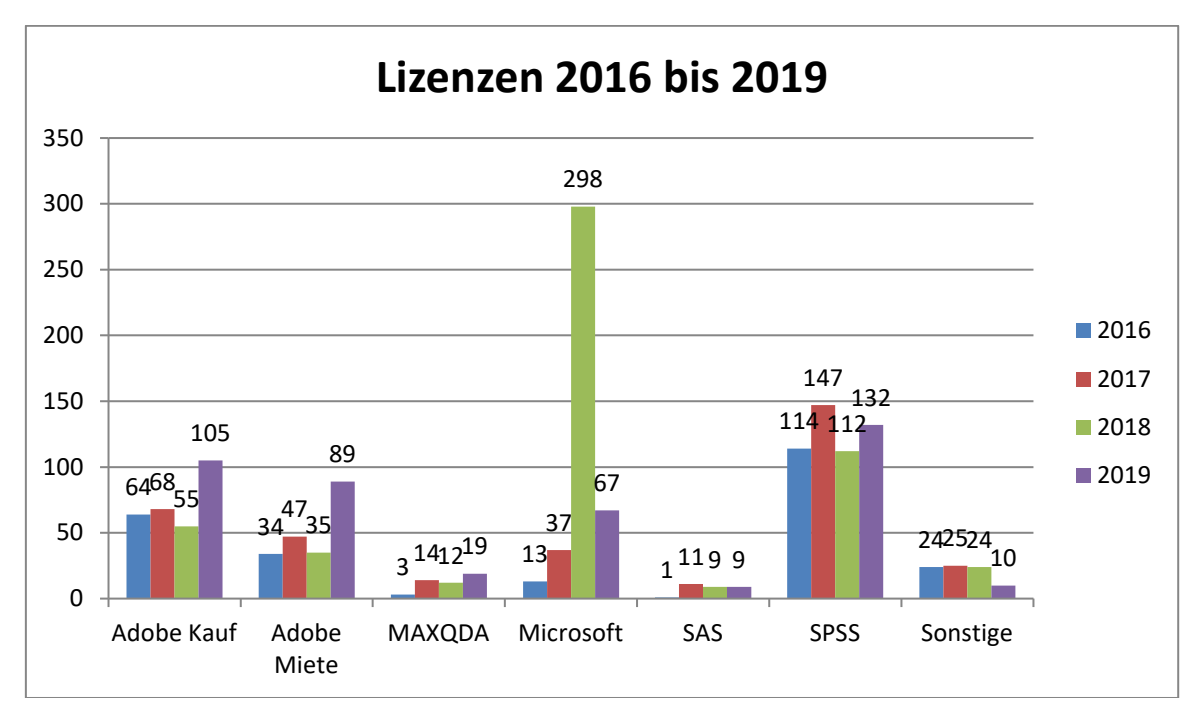

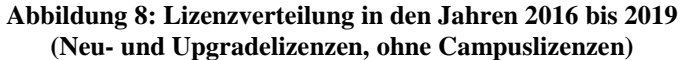

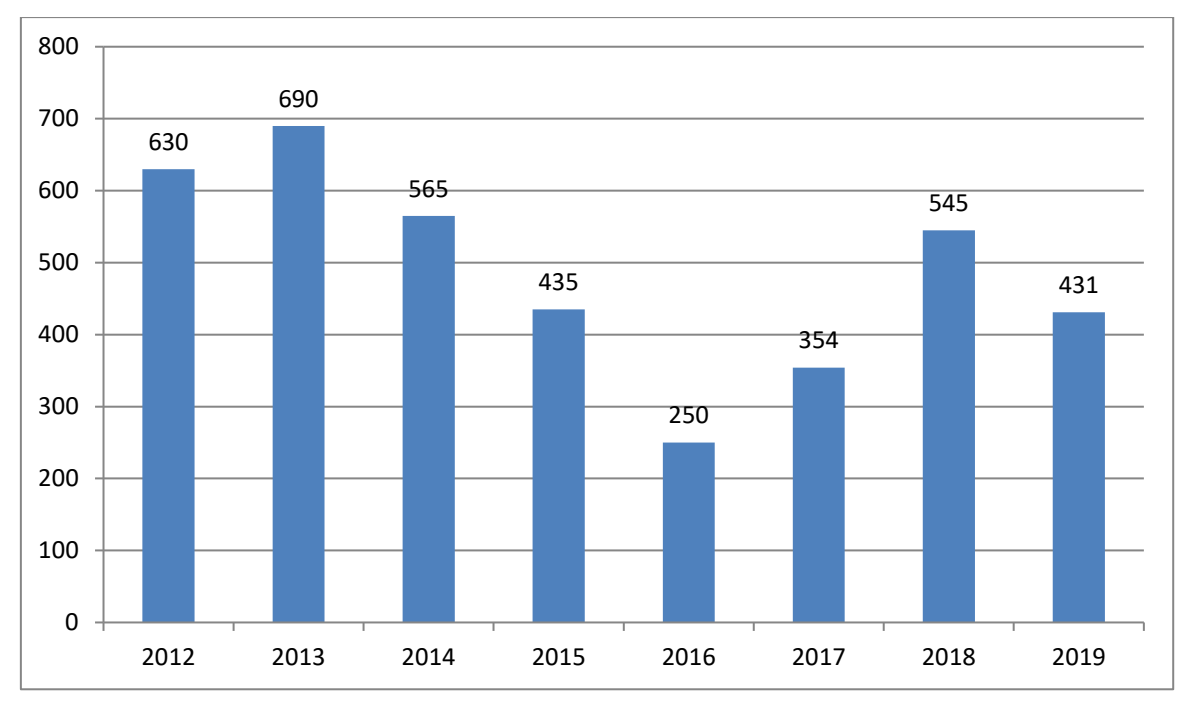

**Abbildung 9: Lizenzen insgesamt ab 2012 (Neu- und Upgradelizenzen, ohne Campuslizenzen)**

### 4.5.1 MSOPB

**2018:** Im Januar 2019 zählte der Dienst MSOPB 10.755 Benutzer\*innenkonten. In der zweiten Jahreshälfte 2018 wurde kein Konto gelöscht.

**2019:** Im Januar 2020 zählte der Dienst MSOPB 11.837 Benutzer\*innenkonten. In der zweiten Jahreshälfte 2019 wurde kein Konto gelöscht.

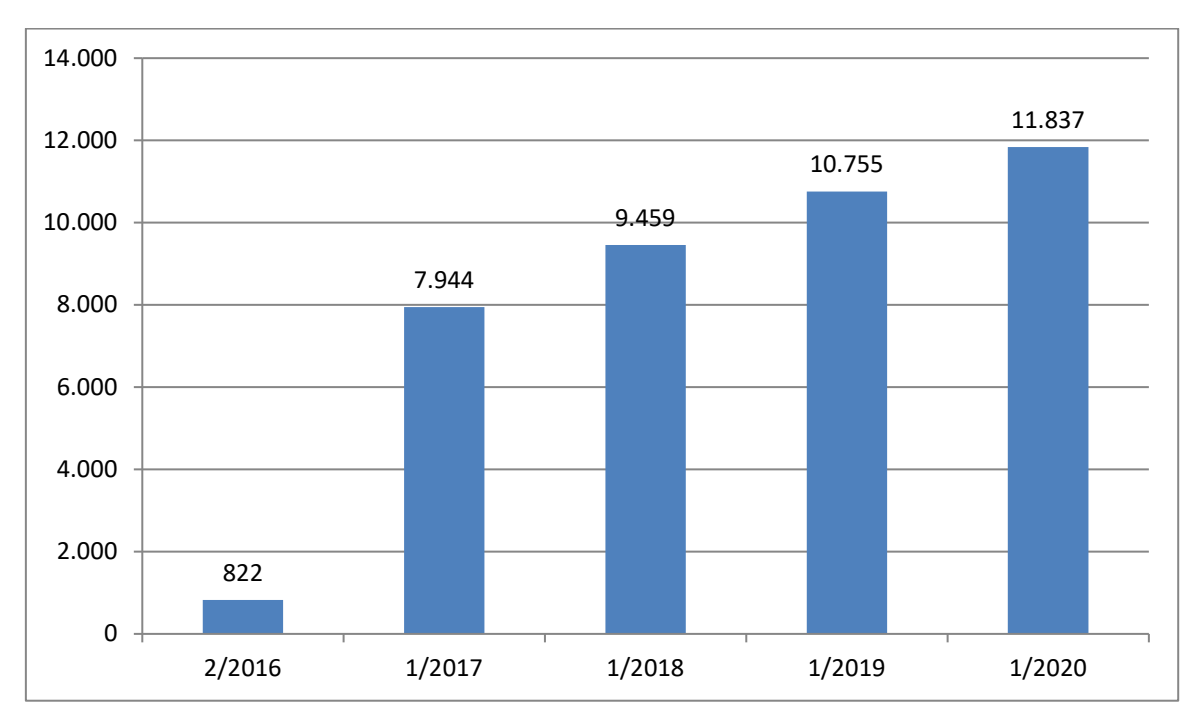

**Abbildung 10: MSOPB: Entwicklung der Anzahl der Benutzer\*innenkonten seit 2016**

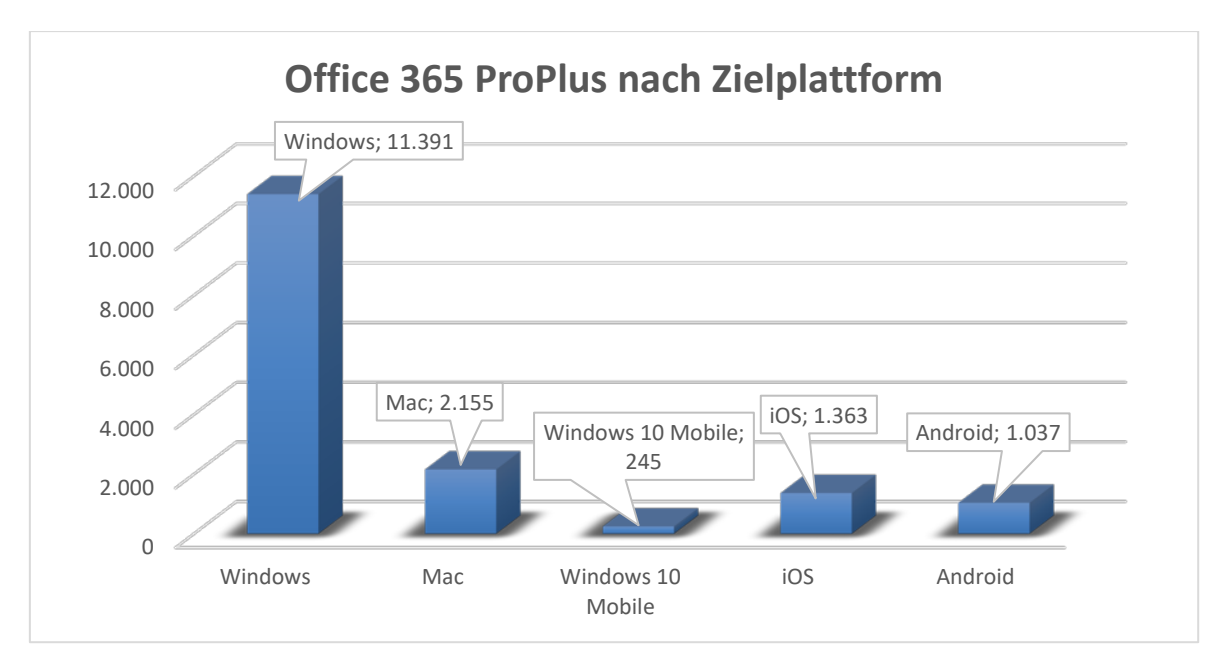

**Abbildung 11: Office 365 ProPlus (MSOPB) nach Zielplattform (Januar 2019)**

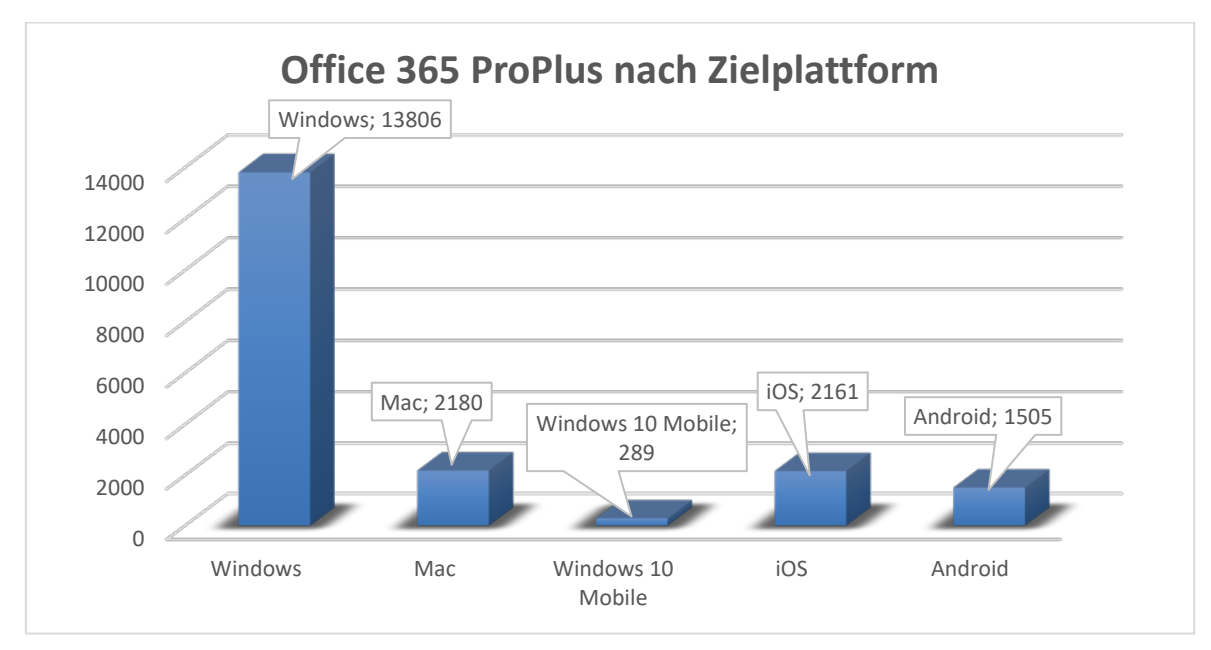

**Abbildung 12: Office 365 ProPlus (MSOPB) nach Zielplattform (Januar 2020)**

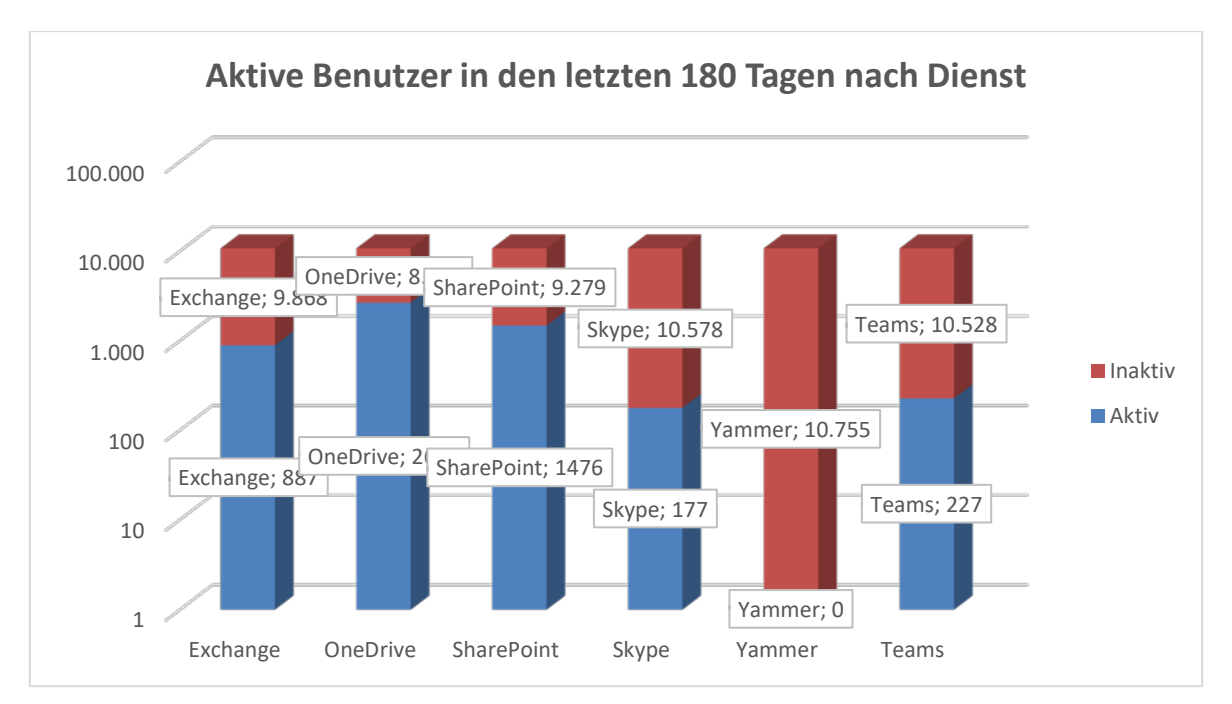

**Abbildung 13: MSOPB: Aktive Benutzer\*innen in den letzten 180 Tagen nach Dienst (Januar 2019)**

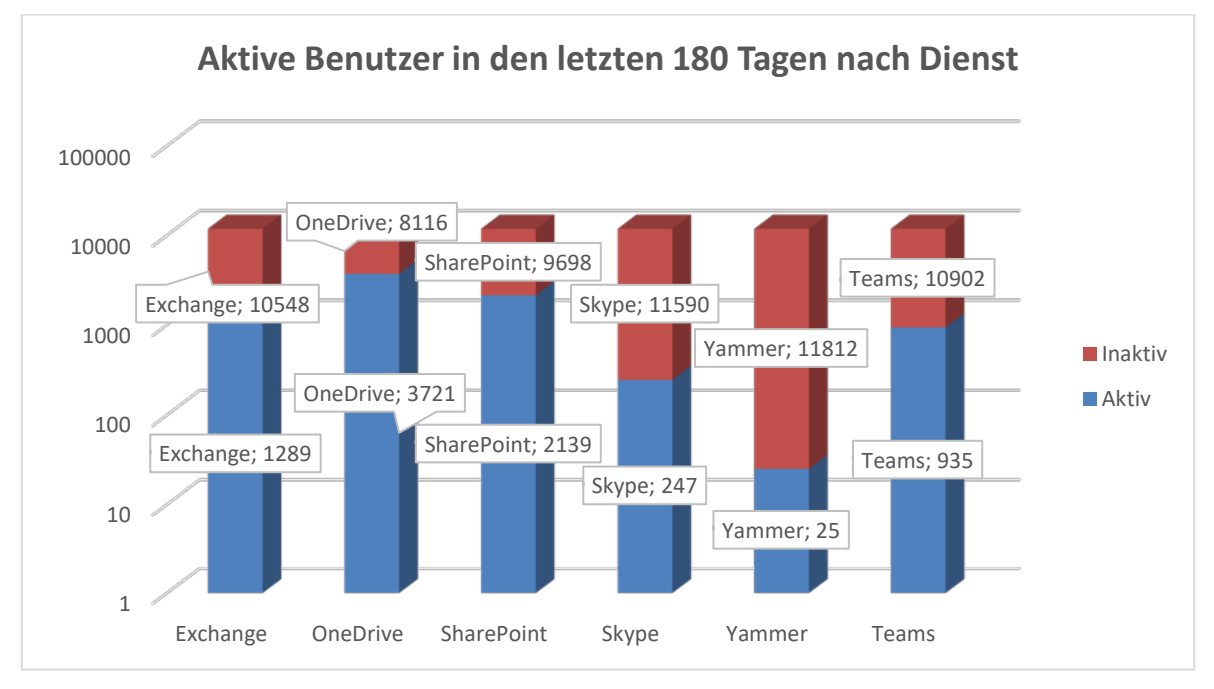

**Abbildung 14: MSOPB: Aktive Benutzer\*innen in den letzten 180 Tagen nach Dienst (Januar 2020)**

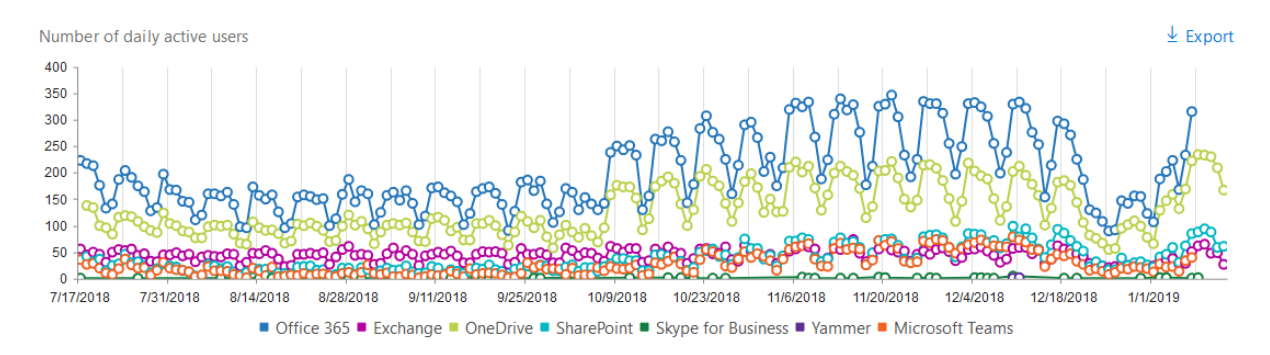

**Abbildung 15: Aktive Nutzer\*innen von MSOPB von Juli 2018 bis Januar 2019**

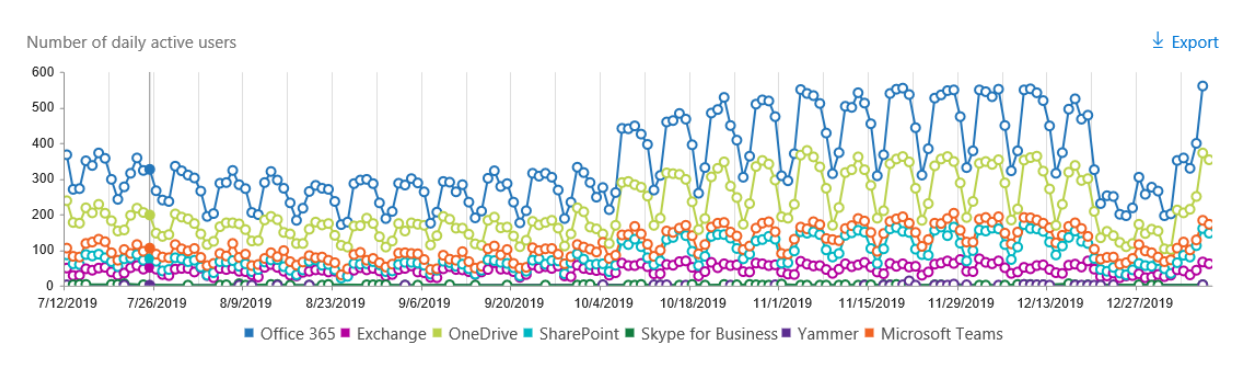

**Abbildung 16: Aktive Nutzer\*innen von MSOPB von Juli bis Dezember 2019**

### 4.5.2 Office 365 Education

Bis zum 16.1.2019 registrierten sich insgesamt 9.021 Nutzer\*innen, davon 289 Lehrende, und bis zum 6.1.2020 insgesamt 11.835 Nutzer\*innen, davon 459 Lehrende, unter Angabe ihrer Universitäts-E-Mail-Adresse für den von der Firma Microsoft zur Verfügung gestellten Dienst "Office 365 Education".

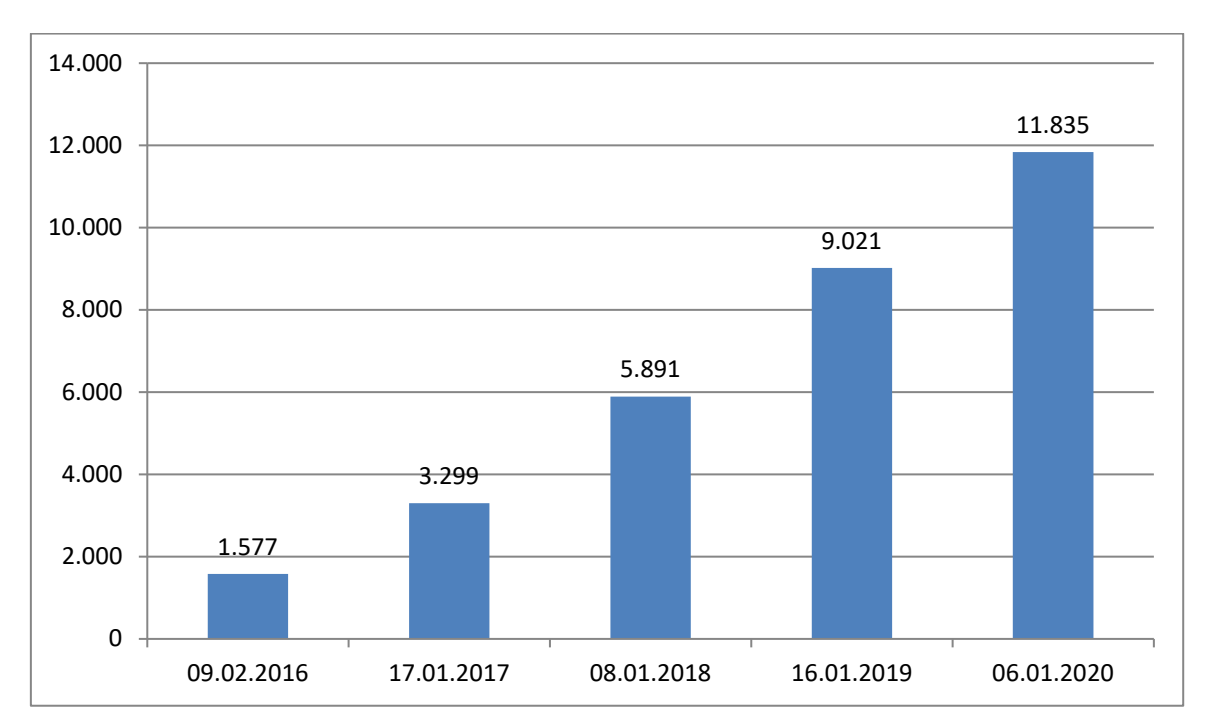

**Abbildung 17: Office 365 Education: Anzahl der Nutzer\*innen ab 2016**

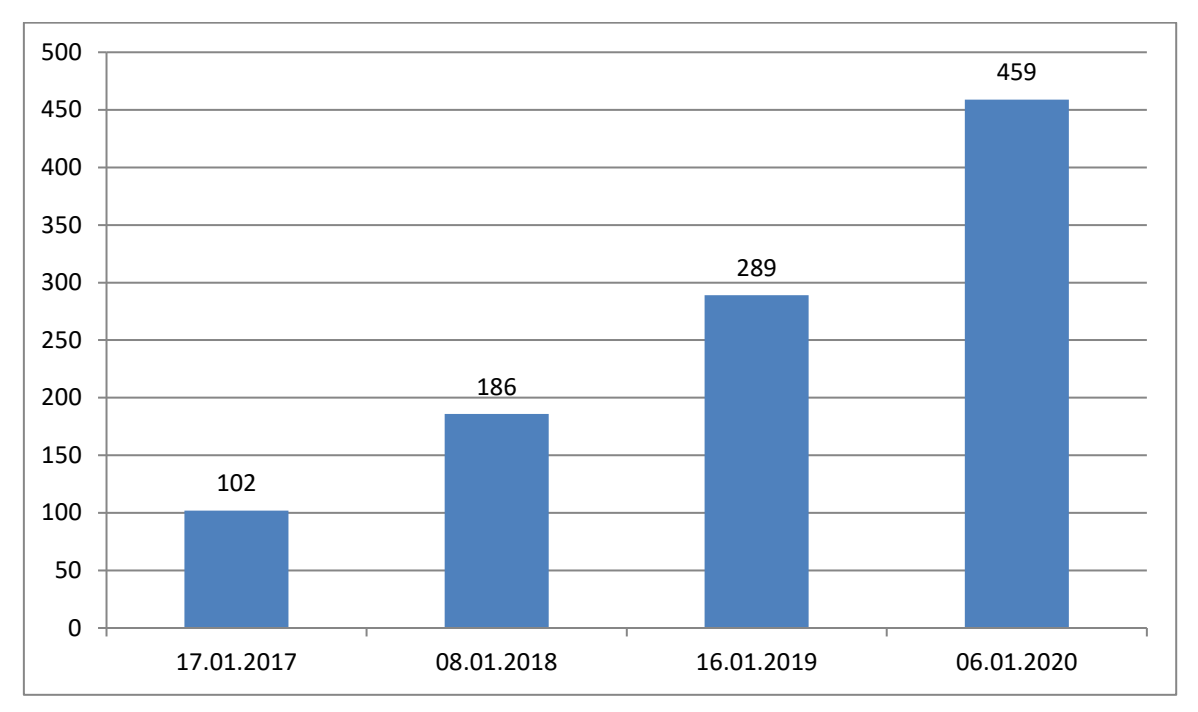

**Abbildung 18: Office 365 Education: Anzahl der Lehrenden unter den Nutzer\*innen ab 2017**

# 4.6 **Domäne AD**

Windows-Systeme der Universität Paderborn, die Mitglieder im Active Directory des IMT sind, werden in die Domäne ad.uni-paderborn.de eingebunden. Durch die Mitgliedschaft wird u. a. die Zugangsberechtigung an den Rechnern über den Uni-Account kontrolliert. Mit Hilfe globaler und individueller Gruppenrichtlinien sowie diverser An- und Abmeldeskripts können Arbeitsgruppen ihren Mitgliedern die Softwareinstallationen, Zugangsberechtigungen und vereinfachte Anmeldevorgänge an weitere Dienste wie Exchange, SharePoint und die Netzwerkspeicher zur Verfügung stellen.

Viele Fachbereiche nutzen in Absprache mit dem IMT die Vorteile der Mitgliedschaft im Active Directory, um für eine große Gruppe von Clientcomputern automatisiert die nötigen Einstellungen vornehmen zu lassen.

Eine Übersicht über die Computerkonten, die registrierte Client-, Pool- und Serverrechner umfasst, bietet die folgende Tabelle:

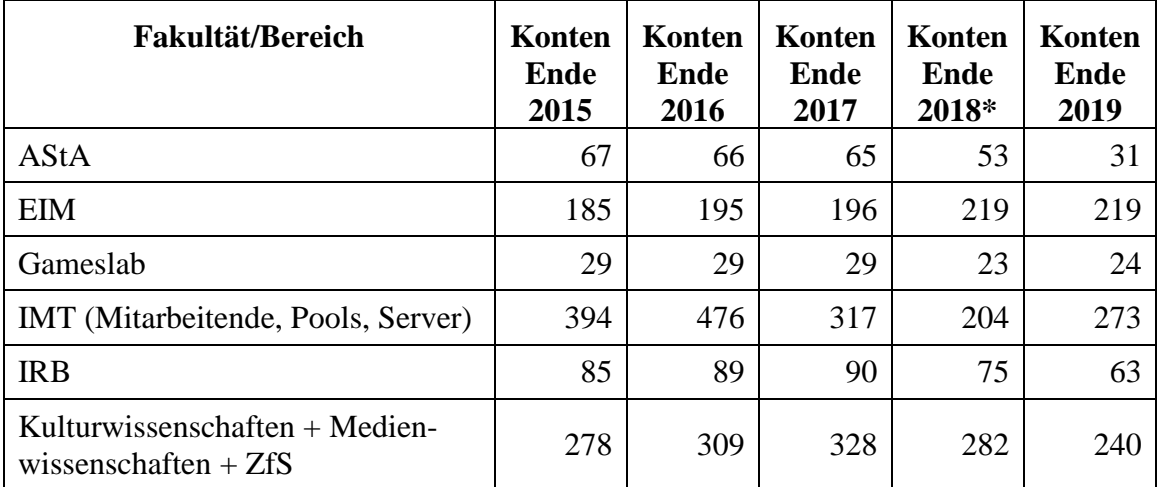
| Maschinenbau                                                  | 1.012          | 1.045          | 1.056          | 739            | 756            |
|---------------------------------------------------------------|----------------|----------------|----------------|----------------|----------------|
| NW (Chemie, CMP, Physik, Sport-<br>medizin, Sportpsychologie) | 127            | 135            | 139            | 57             | 66             |
| PC <sup>2</sup>                                               | 9              | 9              | 9              | 8              | 8              |
| <b>PLAZ</b>                                                   | 60             | 62             | 62             | 62             | 64             |
| Studienfonds OWL                                              | 8              | 9              | 9              | 6              | 4              |
| <b>SVK</b>                                                    | 5              | 8              | 8              | 3              | 3              |
| Uni-Bibliothek                                                |                |                |                | $\overline{2}$ | 3              |
| UPB-Racingteam                                                |                |                |                |                |                |
| <b>VIPROSIM</b>                                               | $\overline{4}$ | $\overline{4}$ | $\overline{4}$ | $\overline{A}$ | 4              |
| Wirtschaftswissenschaften                                     | 89             | 104            | 118            | 75             | 97             |
| <b>WPR</b>                                                    | 4              | $\overline{4}$ | $\overline{4}$ | $\overline{2}$ | $\overline{2}$ |
| <b>ZSB</b>                                                    | 3              | 3              | 3              | $\overline{2}$ | 0              |
| Zentralverwaltung                                             |                |                |                | 3              | 4              |
| <b>Summe</b>                                                  | 2.359          | 2.547          | 2.440          | 1.819          | 1.865          |

**Tabelle 20: Übersicht über die Rechner in der Domäne ad.uni-paderborn.de**

\*Inaktive/veraltete, aber noch registrierte Systeme wurden für 2018 nicht berücksichtigt, deshalb die Reduzierung gegenüber den Vorjahren.

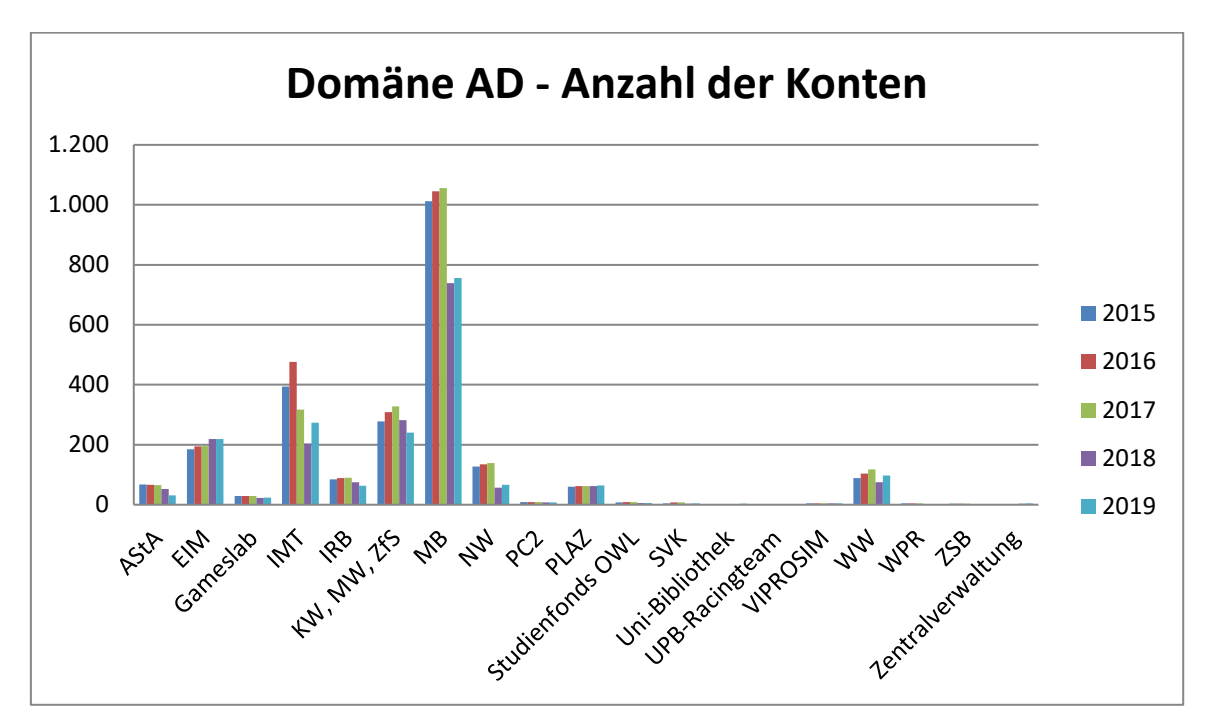

**Abbildung 19: Domäne AD: Anzahl der Konten seit 2015**

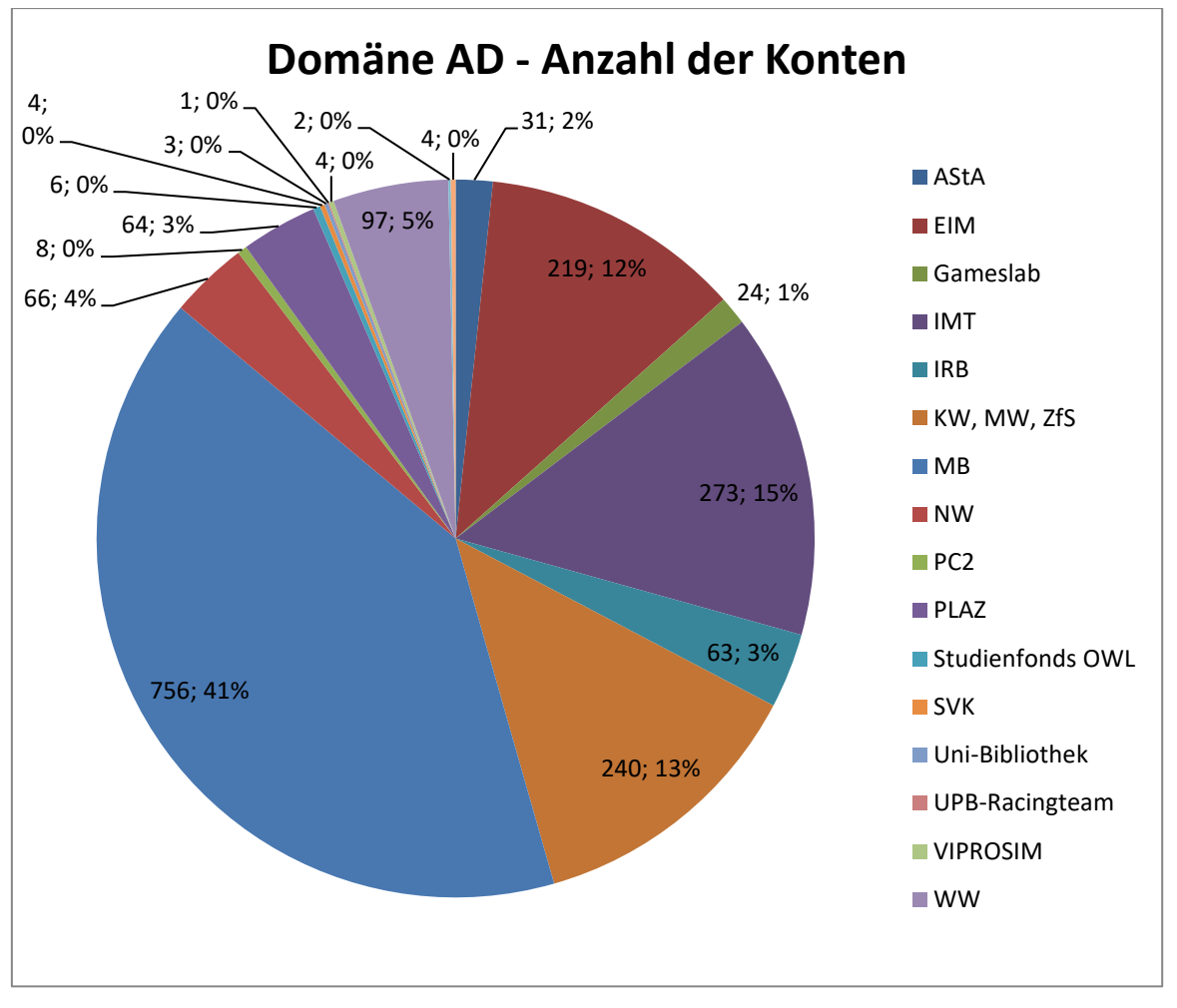

**Abbildung 20: Domäne AD Ende 2019 nach Anzahl der Konten und in Prozent**

## 4.7 **doIT – Schulungen für Studierende**

Das studentische Team von doIT hat im Jahr 2018 insgesamt 75 und im Jahr 2019 83 kostenlose IT-Trainings für Studierende der Universität Paderborn durchgeführt. Fast zwei Drittel der 2018 insgesamt 1.119 und 2019 insgesamt 1.223 Teilnehmer\*innen kamen aus dem wirtschaftswissenschaftlichen Bereich.

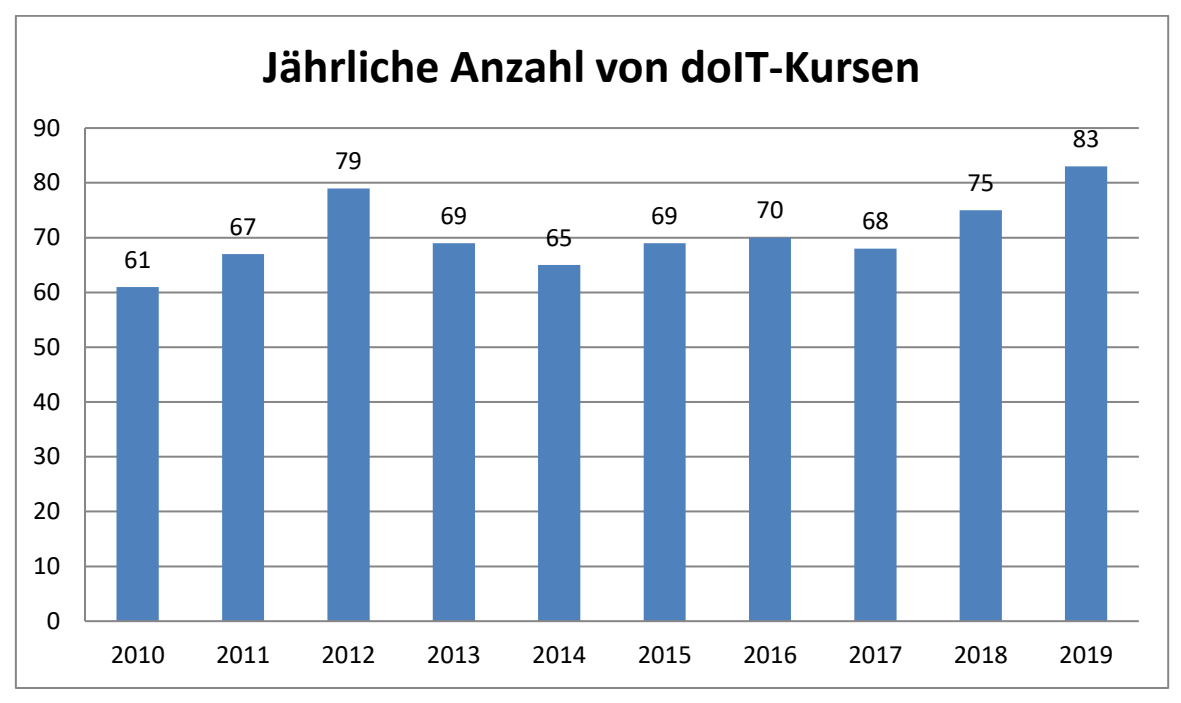

**Abbildung 21: Jährliche Anzahl von doIT-Kursen seit 2010**

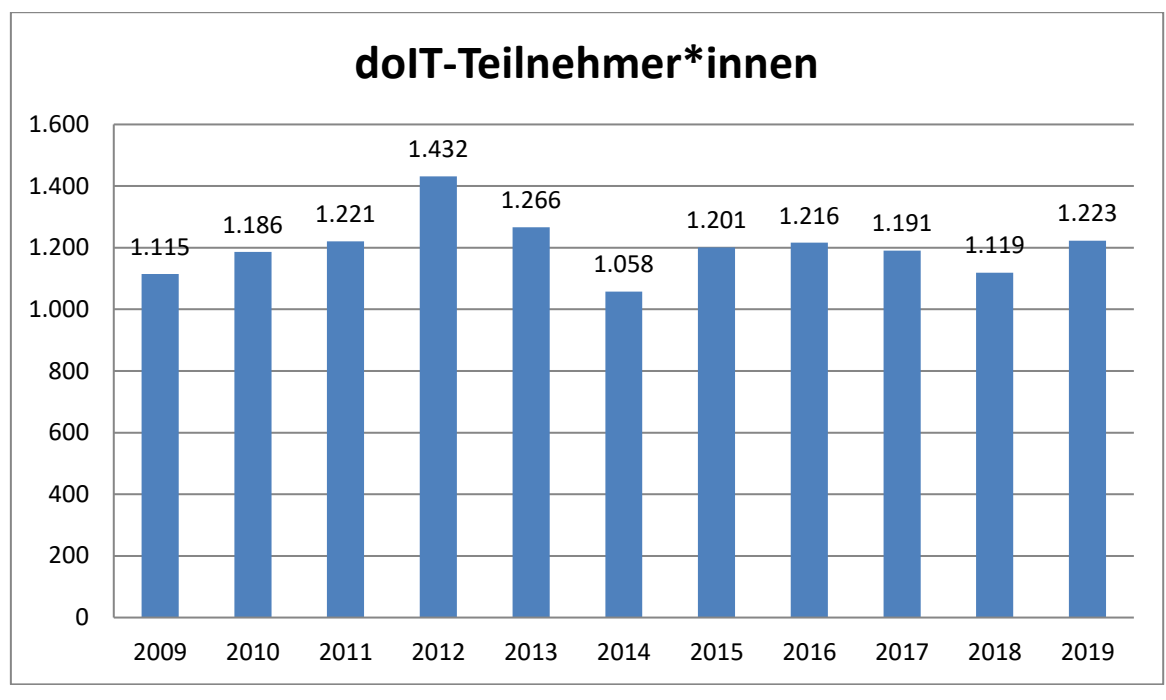

**Abbildung 22: doIT-Teilnehmer\*innen seit 2009**

|            | 2015  | 2016  | 2017  | 2018  | 2019  |
|------------|-------|-------|-------|-------|-------|
| <b>KW</b>  | 205   | 211   | 201   | 174   | 210   |
| WW         | 763   | 767   | 759   | 725   | 769   |
| <b>NW</b>  | 15    | 16    | 14    | 11    | 15    |
| <b>MB</b>  | 141   | 145   | 151   | 148   | 156   |
| <b>EIM</b> | 59    | 62    | 54    | 51    | 62    |
| Sonstige   | 18    | 15    | 12    | 10    | 11    |
| Summe      | 1.201 | 1.216 | 1.191 | 1.119 | 1.223 |

**Tabelle 21: doIT-Teilnehmer\*innen nach Fakultäten seit 2015**

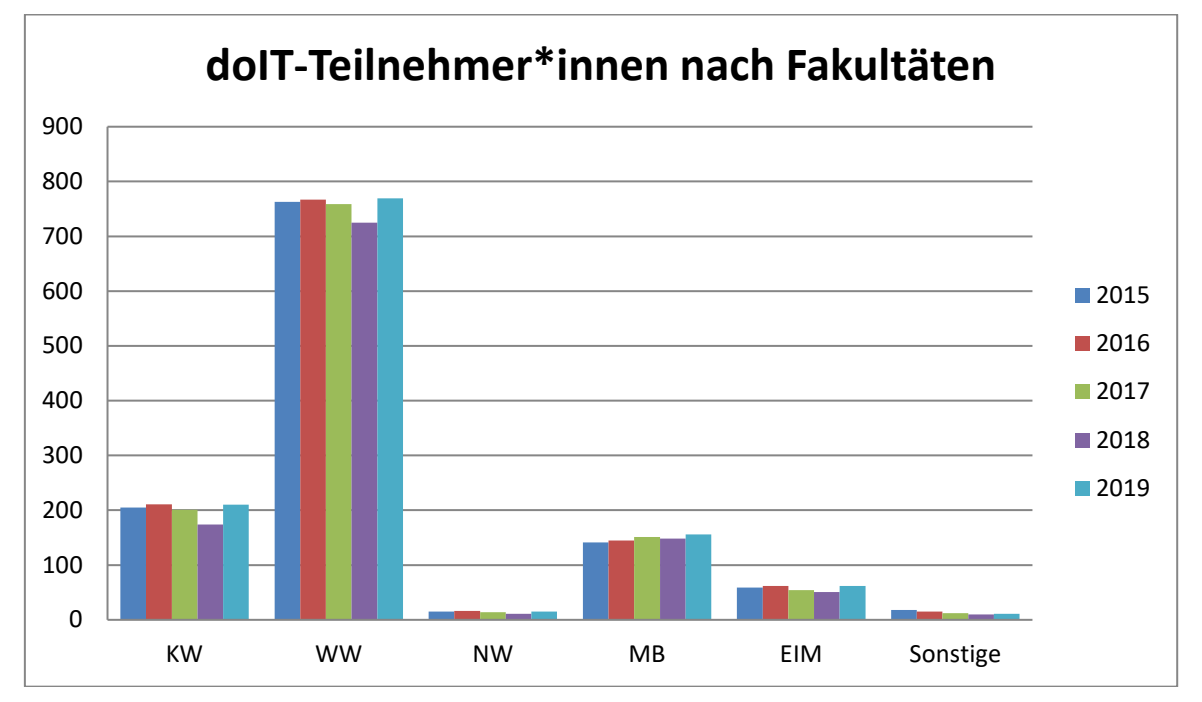

**Abbildung 23: doIT-Teilnehmer\*innen nach Fakultäten seit 2015**

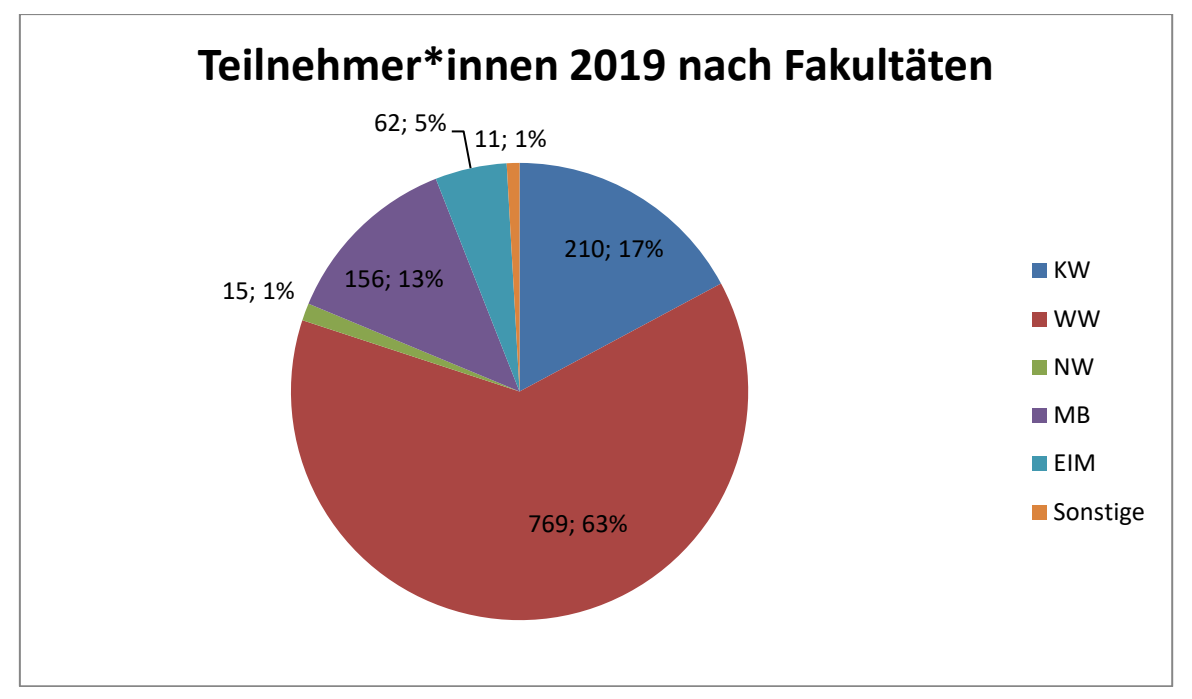

**Abbildung 24: Kursteilnehmer\*innen nach Fakultäten im Jahr 2019**

Inhaltlicher Schwerpunkt des doIT-Angebotes ist die praktische Vermittlung studienrelevanter Softwarekenntnisse in den Bereichen Microsoft Office, LaTeX und HTML sowie Adobe Photoshop; Kurse für Adobe InDesign erweitern inzwischen das Kursangebot. Nach dem erfolgreichen Abschluss eines Kurses erhalten die Teilnehmer\*innen eine Bescheinigung, auf der Umfang und Inhalt der besuchten Schulung ausgewiesen sind. Die bestehenden Kooperationen mit dem Career Service der Universität Paderborn (Winter School und Summer School) als auch mit dem Projekt "Mein beneFIT@upb" wurden fortgeführt und im Jahr 2019 noch um das Zertifikat "upb+" des International Office ergänzt.

Im Zuge der Einführung von PANDA – der neuen Lernplattform der Universität Paderborn – wurden sämtliche internen und externen Prozesse der doIT-Kursverwaltung auf das neue System umgestellt: Studierende melden sich für die Teilnahme an doIT-Kursen auf der Lernplattform PANDA an. Die Implementierung der neuen Abläufe verlief reibungslos.

| <b>Schulung</b>       | 2015  | 2016  | 2017  | 2018  | 2019  |
|-----------------------|-------|-------|-------|-------|-------|
| Adobe Photoshop       | 110   | 218   | 218   | 143   | 113   |
| Adobe InDesign        |       |       |       | 21    | 151   |
| <b>Crashkurs HTML</b> | 41    | 0     | 0     | 12    | 0     |
| LaTeX                 | 69    | 74    | 74    | 42    | 19    |
| MS Excel - Basics     | 393   | 345   | 345   | 393   | 418   |
| MS Excel - Expert     | 221   | 229   | 229   | 211   | 240   |
| <b>MS</b> PowerPoint  | 148   | 110   | 110   | 122   | 137   |
| MS Word               | 219   | 215   | 215   | 175   | 145   |
| Summe                 | 1.101 | 1.216 | 1.191 | 1.119 | 1.223 |

**Tabelle 22: Teilnehmer\*innen nach Kursen seit 2015**

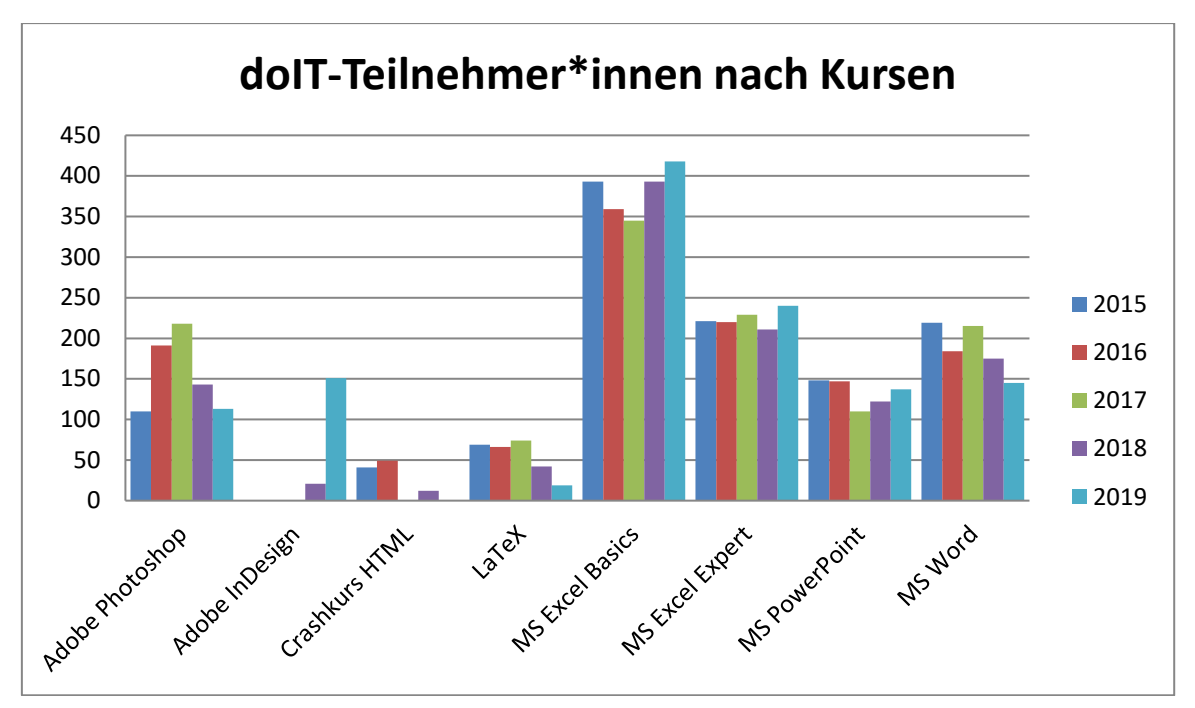

**Abbildung 25: doIT-Teilnehmer\*innen nach Kursen seit 2015**

## 4.8 **Pool- und Schulungsräume**

Das IMT setzt für Kurse in den Poolräumen eine virtuelle Desktop-Infrastruktur (VDI) ein. Die Studierenden arbeiten nicht mehr auf dem lokalen Rechner, sondern verbinden sich automatisch mit einer virtuellen Maschine.

Folgende virtuelle Maschinen des IMT können ausgewählt werden:

- IMT Win10: Betriebssystem Windows 10 mit Microsoft Office, LaTeX, Matlab, SolidWorks, SPSS
- IMT FVT: Eclipse-Programmierkurse des FVT

## **Raum N2.216**

### *Nutzungsmöglichkeiten*

Schulungen von doIT. Außerhalb der festen Kurse steht der Raum auch für Kurse anderer Fachbereiche zur Verfügung, beispielsweise für Schulungen der internen Fort- und Weiterbildung.

*Hardware*

27 Zeroclients Samsung NC241

- 1 Beamer am Dozenten-PC
- 1 Laserdrucker am Dozenten-PC

## **Raum N5.206**

## *Nutzungsmöglichkeiten*

Während der normalen Dienstzeiten als Poolraum öffentlich zugänglich, die Anmeldung geschieht mit dem Uni-Account. Ansonsten auch als Ausweichraum für Kurse nutzbar, wenn der Raum N2.216 belegt ist.

*Hardware*

22 Zeroclients Samsung NC241

1 Dozentenpult

1 Medienschrank mit Beamer

# 5 Medienpraktische Ausbildung

Das IMT: Medien beteiligt sich an der medienpraktischen Ausbildung der Studierenden einerseits durch Einweisung in Geräte und Software, durch medienpraktische Schulungen, durch die Betreuung und Beratung studentischer Projekte, andererseits durch eigenständige Lehre in Studiengängen. Diese Aktivitäten werden von der Abteilungsleitung koordiniert und bedarfsgerecht weiterentwickelt.

Das Lehrangebot wird als interdisziplinäres Produktionsfeld verstanden, in dem technische, ästhetische und inhaltliche Kenntnisse und Fertigkeiten in vernetzter Form vermittelt werden. Ziel der Ausbildung ist es, den Studierenden eine Vorstellung von professionellem Handeln zu geben, Probleme bei der medialen Umsetzung von Informationen zu reflektieren und Lösungen praktisch zu erproben.

Als Voraussetzung für den Erwerb eines Leistungsnachweises wird von den Teilnehmer\*innen die erfolgreiche Mitarbeit an einem Produkt erwartet. Auf diese Weise dient das IMT: Medien insbesondere den Studiengängen der Medienwissenschaften als Schnittstelle zur Berufspraxis. Auch Lehramtsstudierende haben im Rahmen der Zusatzqualifikation die Möglichkeit, medienpraktisch zu arbeiten. Im Rahmen des Studium Generale betreibt das IMT die Fernseh-Lehrredaktion "Blickfang" und die Rundfunk-Lehrredaktion "Radical on Air".

Weiterbildung und technische Unterstützung der Studierenden in den Bereichen Fotografie, Video- und Hörfunkproduktion, Kameraführung sowie Aufnahme- und Schnitttechnik sind nicht auf die Vorlesungszeit beschränkt. Mitarbeiter\*innen des IMT: Medien betreuen ganzjährig, wenn auch mit unterschiedlichem Aufwand, hochschulbezogene studentische Projekte, darunter auch die Aktivitäten des Campusradios L'Unico der Universität Paderborn.

## 5.1 **Wintersemester 2017/18**

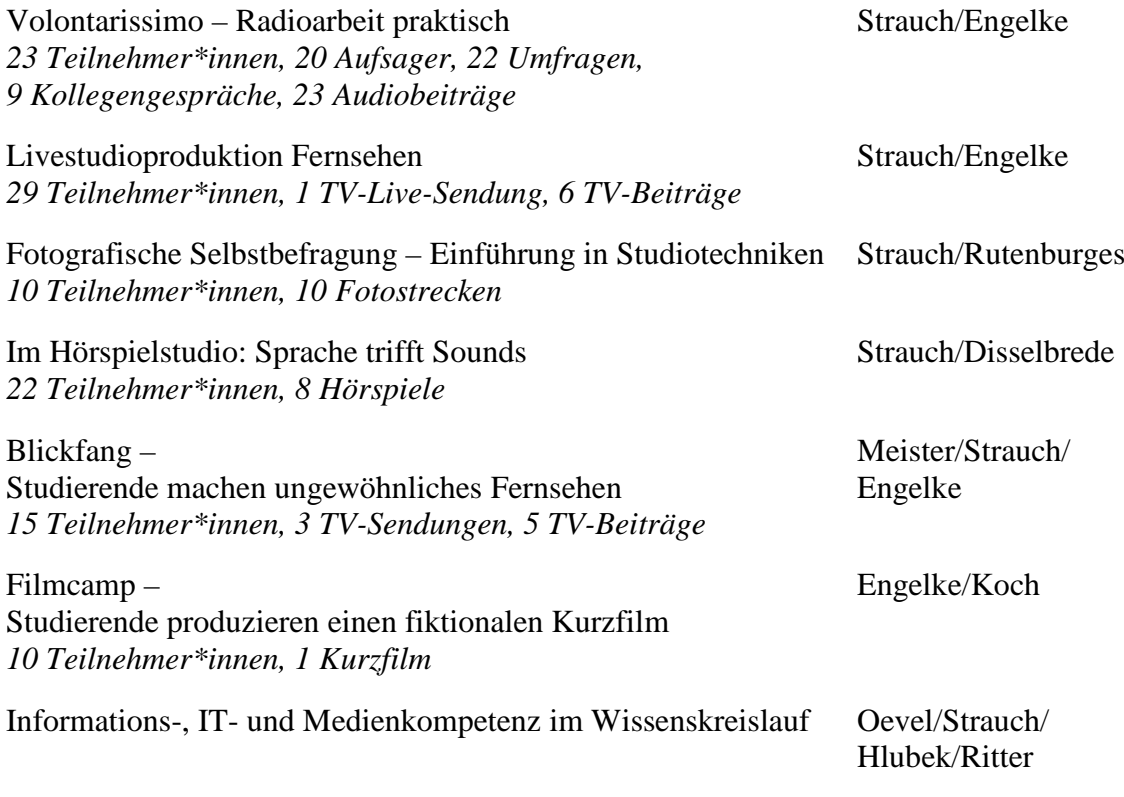

*Gesamt: 109 Teilnehmer\*innen, 108 Medienbeiträge*

# 5.2 **Sommersemester 2018**

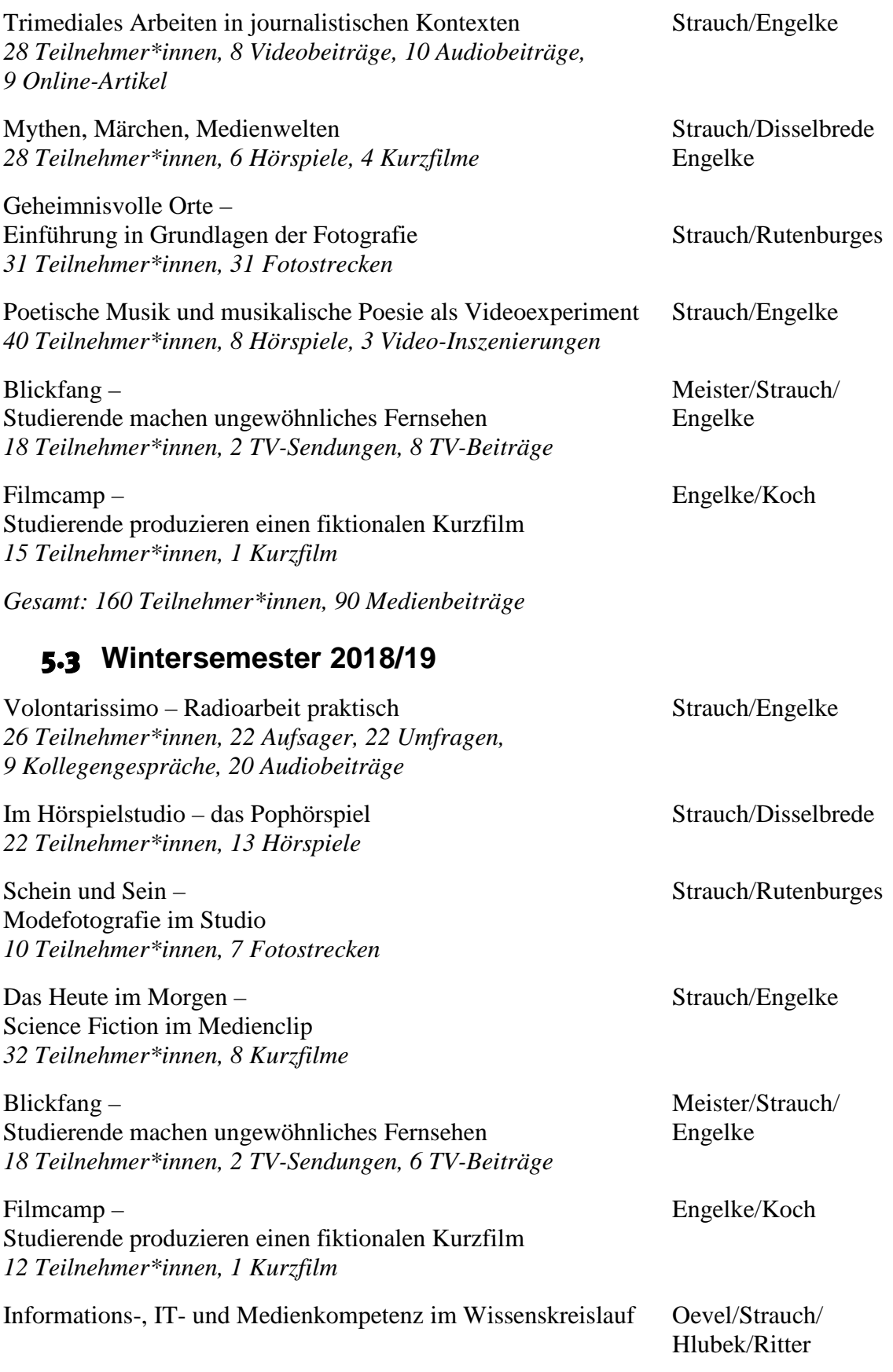

*Gesamt: 120 Teilnehmer\*innen, 110 Medienbeiträge*

# 5.4 **Sommersemester 2019**

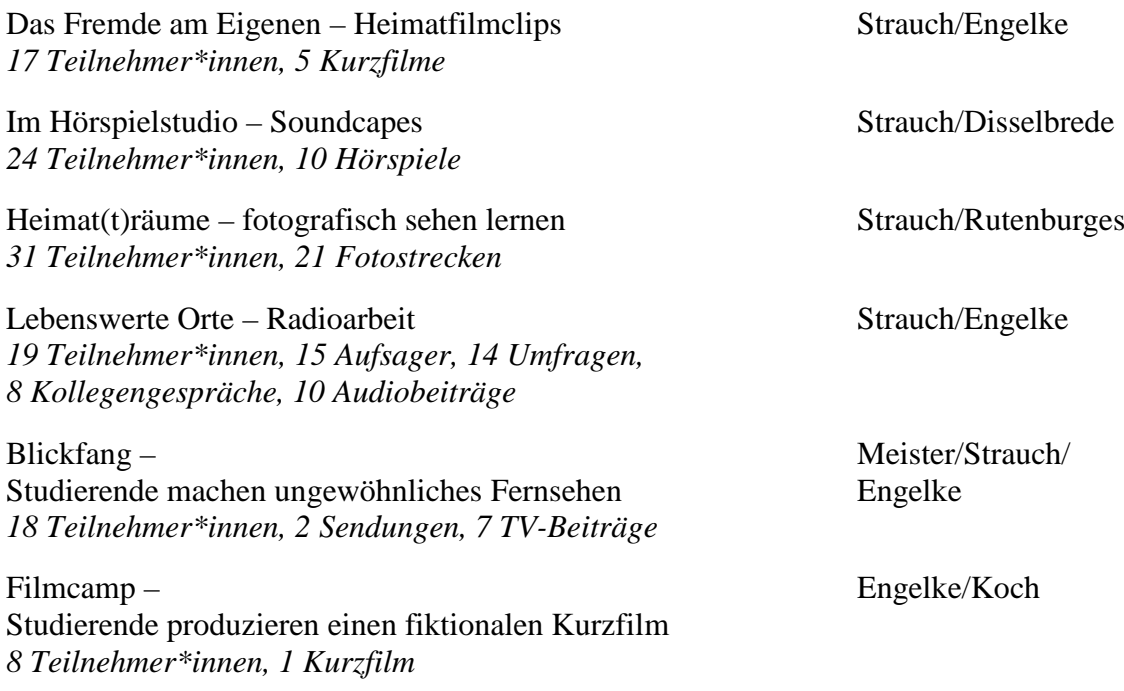

*Gesamt: 117 Teilnehmer\*innen, 93 Medienbeiträge*

# 6 LAN und WLAN

Das IMT plant, realisiert und überwacht die aktive und passive Netzinfrastruktur. Dazu gehören die Ausstattung des Data Centers, die verbauten Netzleitungen, Netzdosen und aktiven Komponenten, das WLAN und die Anbindung an das Internet, deren Entwicklung auf den nächsten Seiten dargestellt wird.

# 6.1 **Überblick Netzwerkarchitektur**

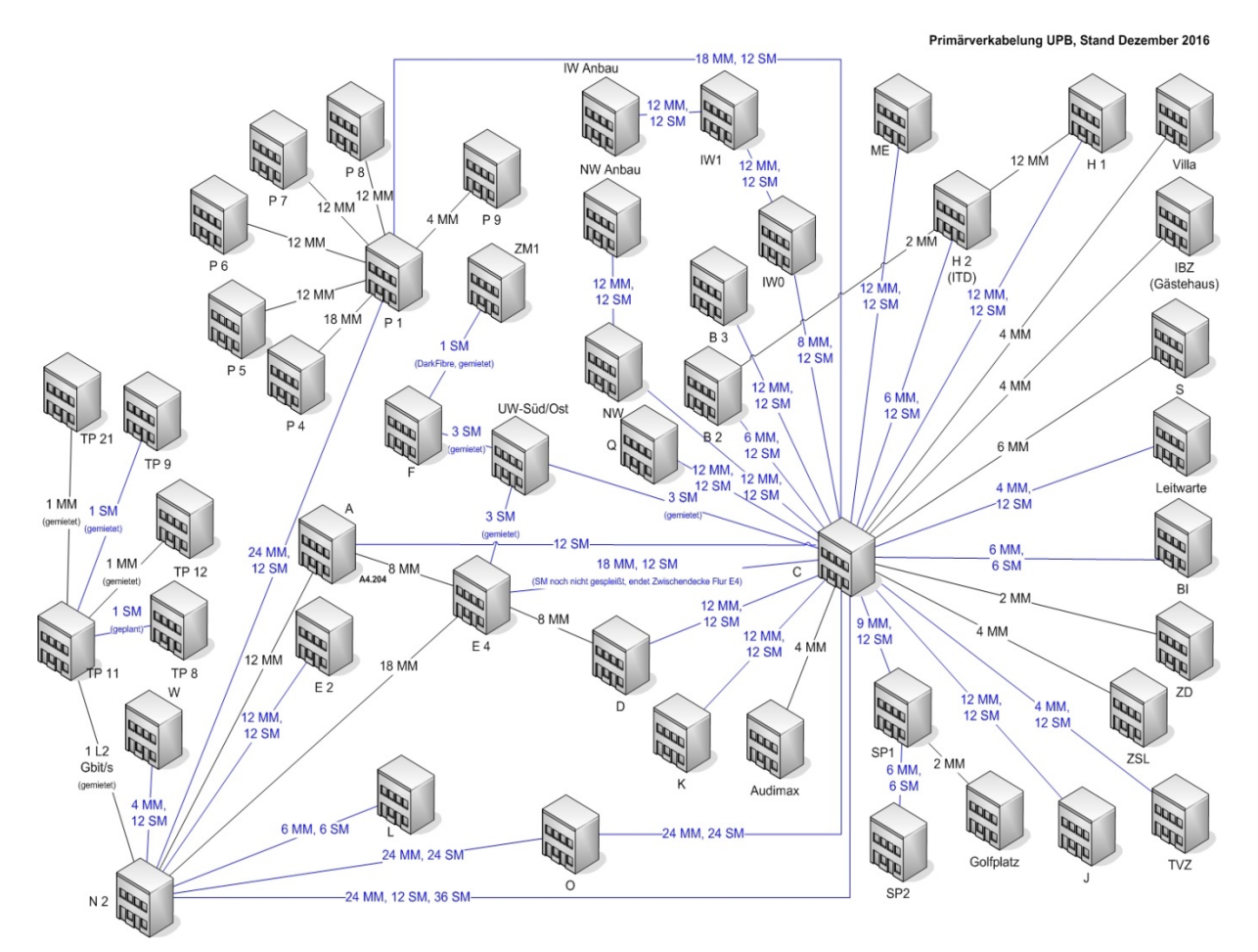

Abbildung 26: "Physikalische Netzwerkinfrastruktur" **(alle Gebäude der Universität Paderborn) Januar 2019**

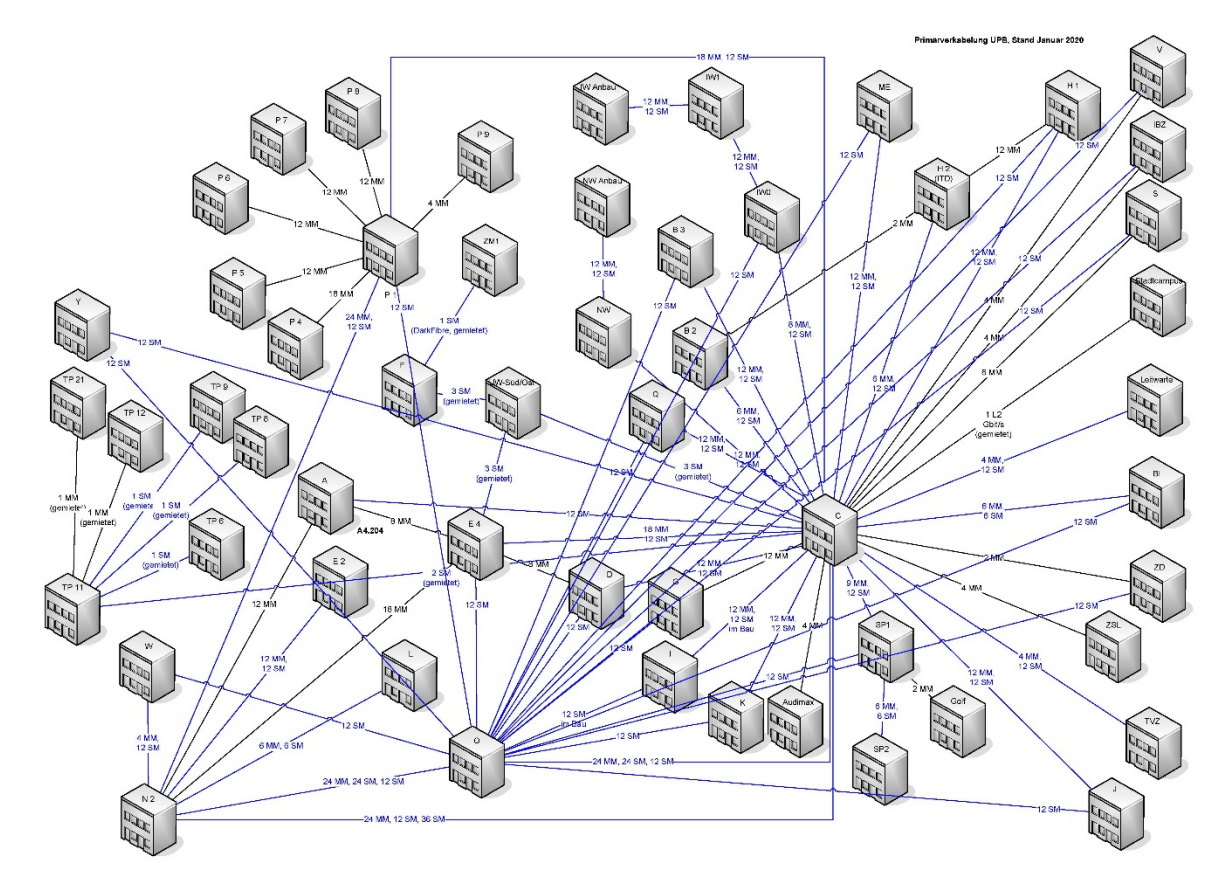

**Abbildung 27: "Physikalische Netzwerkinfrastruktur" (alle Gebäude der Universität Paderborn) Januar 2020**

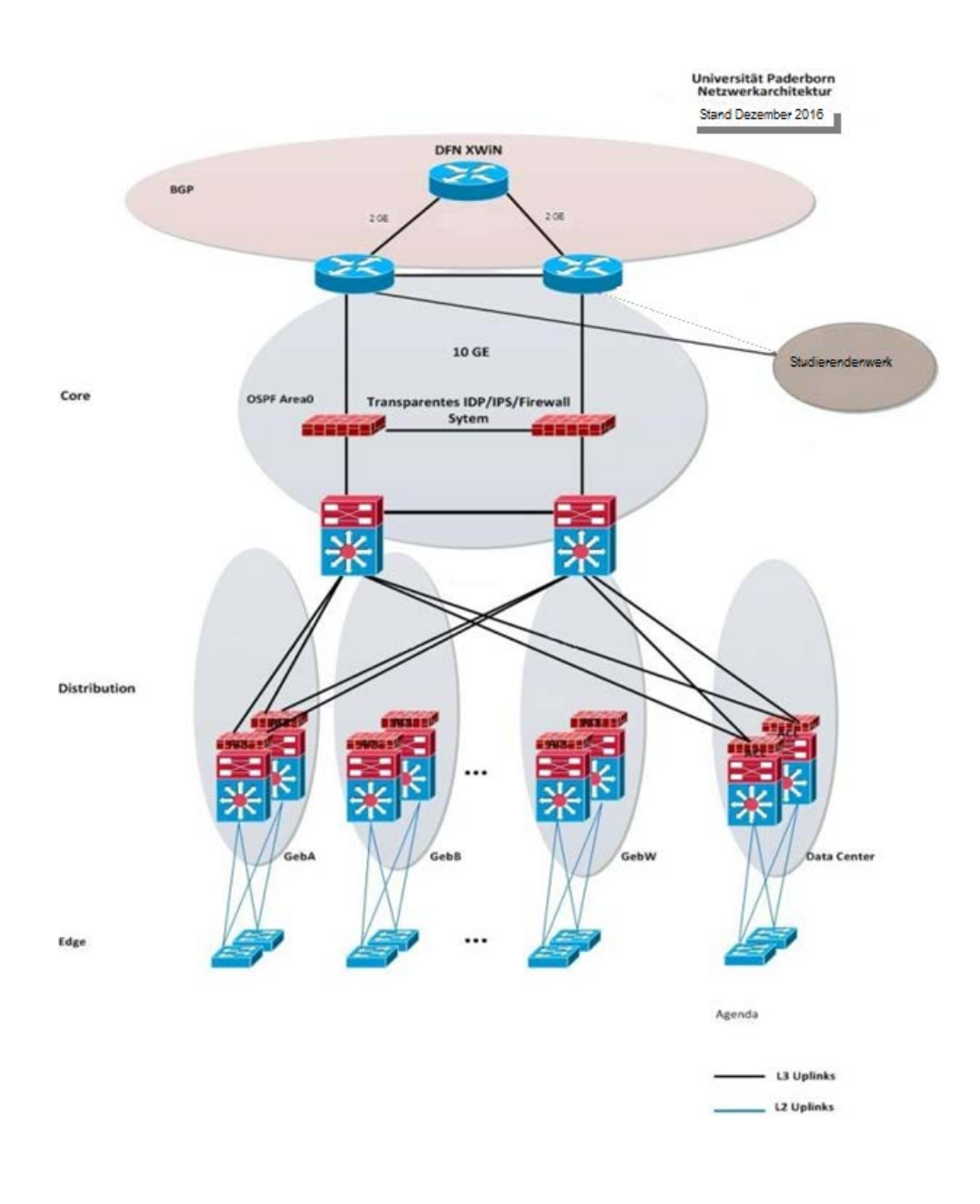

Abbildung 28: "Logische Netzwerkarchitektur" Januar 2019 und Januar 2020

## 6.1 **Belegung des Data Centers**

Im Gebäude O stehen dem IMT als Serverräume die Räume O2.131, O2.216 und O2.225 zur Verfügung.

Die Belegung in den Schränken wird in Höheneinheiten (HE) gezählt. Derzeit sind in den Räumen 30 Netzwerkschränke mit insgesamt 1.260 HE (Höheneinheiten) untergebracht. Die Räume können noch um 23 Schränke erweitert werden. Insgesamt können also räumlich maximal 53 Schränke mit insgesamt 2.226 HE untergebracht werden. Die Auslastung der aktuell vorhandenen Kapazitäten (bereits aufgestellte Schränke) lag im Januar 2019 bei 718,5 HE. Dies entspricht einer Belegung von 57 %. Im Januar 2020 lag die Auslastung bei 912,5 HE. Das entspricht einer Belegung von 72 %. Die Tendenz ist nach wie vor steigend.

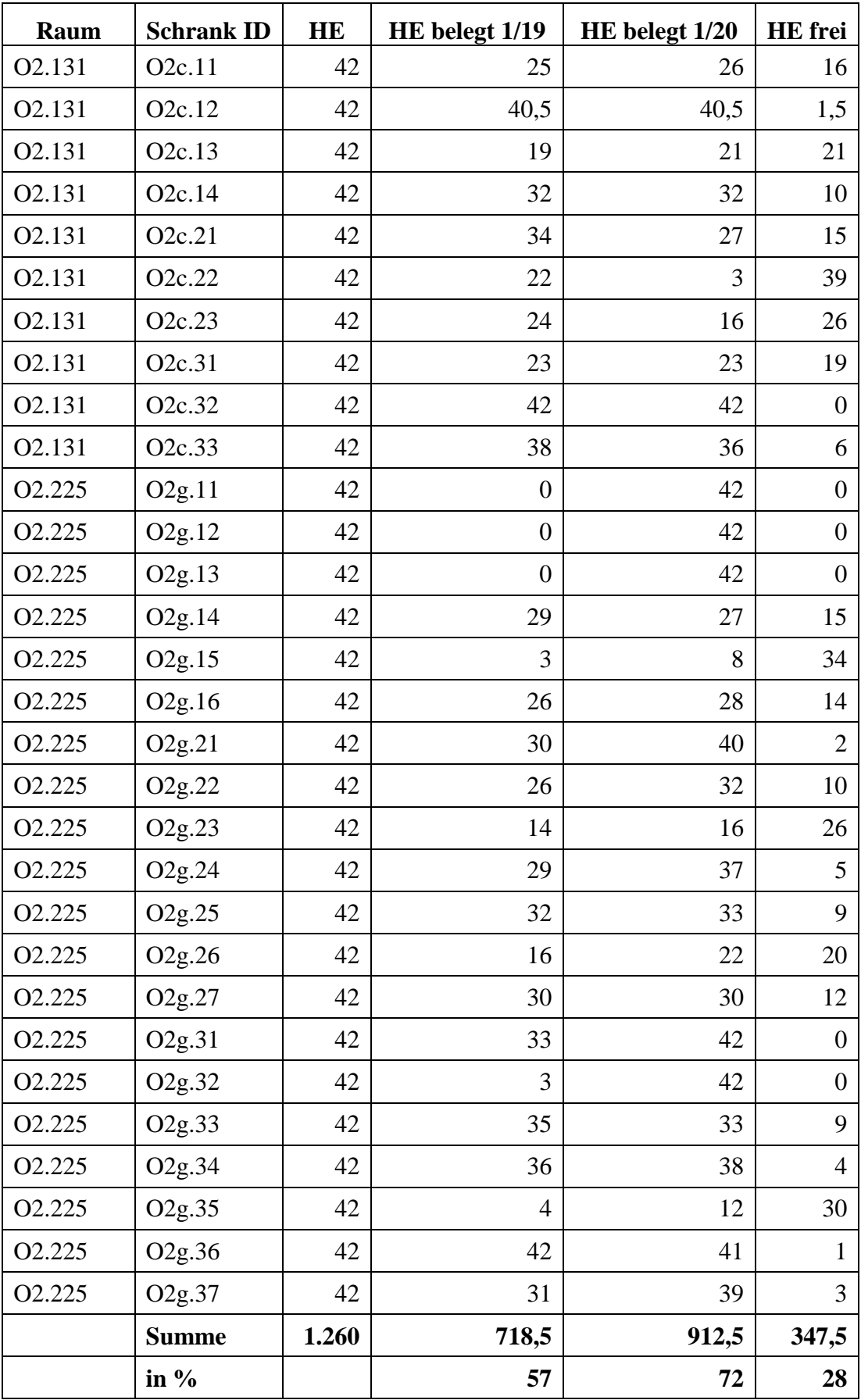

**Tabelle 23: Belegung des Data Centers (Gebäude O, Ebene O2) jeweils Januar 2019 und 2020**

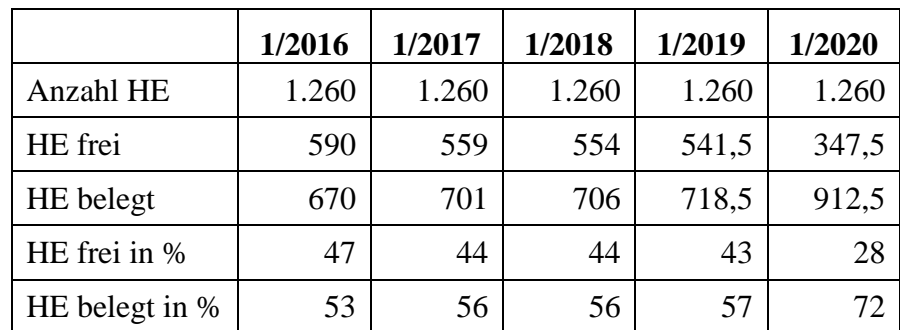

Insgesamt stellt sich die Entwicklung der Belegung in O2.131, O2.216 und O2.225 wie folgt dar:

**Tabelle 24: Belegung des Data Centers (Gebäude O, Ebene O2) seit 2016**

## 6.2 **Passive Netzwerkinfrastruktur: Datenanschlüsse**

Die folgende Tabelle zeigt die Entwicklung der verbauten Datendosen, die sich jeweils bei Inbetriebnahme von Neubauten oder bei Neuverkabelungen ändert.

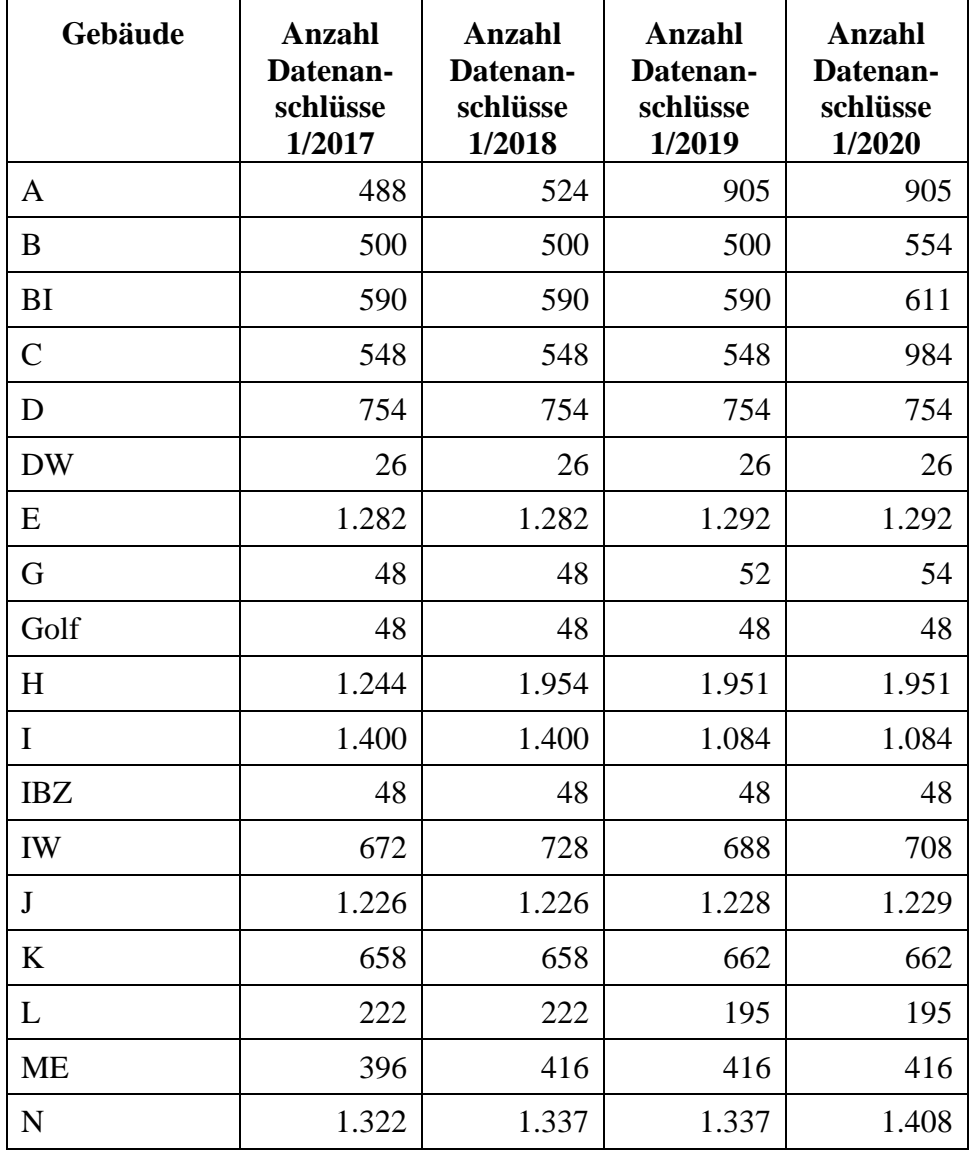

| $\ensuremath{\text{NW}}$ | 606              | 606              | 594              | 594              |
|--------------------------|------------------|------------------|------------------|------------------|
| <b>NWL</b>               | $\overline{4}$   | $\overline{4}$   | $\overline{4}$   | $\overline{4}$   |
| $\mathbf O$              | 1.078            | 1.078            | 1.078            | 1.078            |
| P <sub>1</sub>           | 1.718            | 1.718            | 1.718            | 1.719            |
| P2                       | $\boldsymbol{0}$ | $\boldsymbol{0}$ | $\boldsymbol{0}$ | $\boldsymbol{0}$ |
| P <sub>3</sub>           | 24               | 24               | 24               | 24               |
| P4                       | 740              | 740              | 740              | 740              |
| P <sub>5</sub>           | 386              | 386              | 386              | 986              |
| P <sub>6</sub>           | 210              | 210              | 211              | 211              |
| P7                       | 252              | 252              | 253              | 253              |
| P <sub>8</sub>           | 546              | 546              | 546              | 546              |
| P <sub>9</sub>           | 32               | 32               | 32               | 32               |
| Q                        | 2.378            | 2.378            | 2.378            | 2.378            |
| $S_{\rm}$                | 170              | 170              | 170              | 170              |
| <b>SP</b>                | 270              | 375              | 375              | 379              |
| SP <sub>2</sub>          | 354              | 354              | 360              | 360              |
| <b>TVZ</b>               | 184              | 202              | 202              | 202              |
| $\mathbf V$              | 64               | 64               | 64               | 64               |
| W                        | 456              | 456              | 468              | 468              |
| Y                        |                  |                  |                  | 894              |
| <b>ZD</b>                | 20               | 20               | 20               | 20               |
| <b>ZSL</b>               | 20               | 20               | 20               | 20               |
| $\boldsymbol{F}$         | 1.804            | 1.804            | 1.804            | 1.804            |
| ZM1                      | 880              | 880              | 880              | 880              |
| <b>TP11</b>              | 344              | 344              | 414              | 414              |
| <b>TP12</b>              | 68               | 68               | 68               | 68               |
| <b>TP21</b>              | 364              | 364              | 396              | 396              |
| TP9                      | 152              | 152              | 152              | 152              |
| TP8                      | 200              | 319              | 328              | 328              |
| TP <sub>6</sub>          | 400              | 600              | 912              | 912              |
| <b>Summe</b>             | 25.196           | 26.475           | 26.921           | 28.611           |

**Tabelle 25: Festnetz-Datenanschlüsse seit 2017**

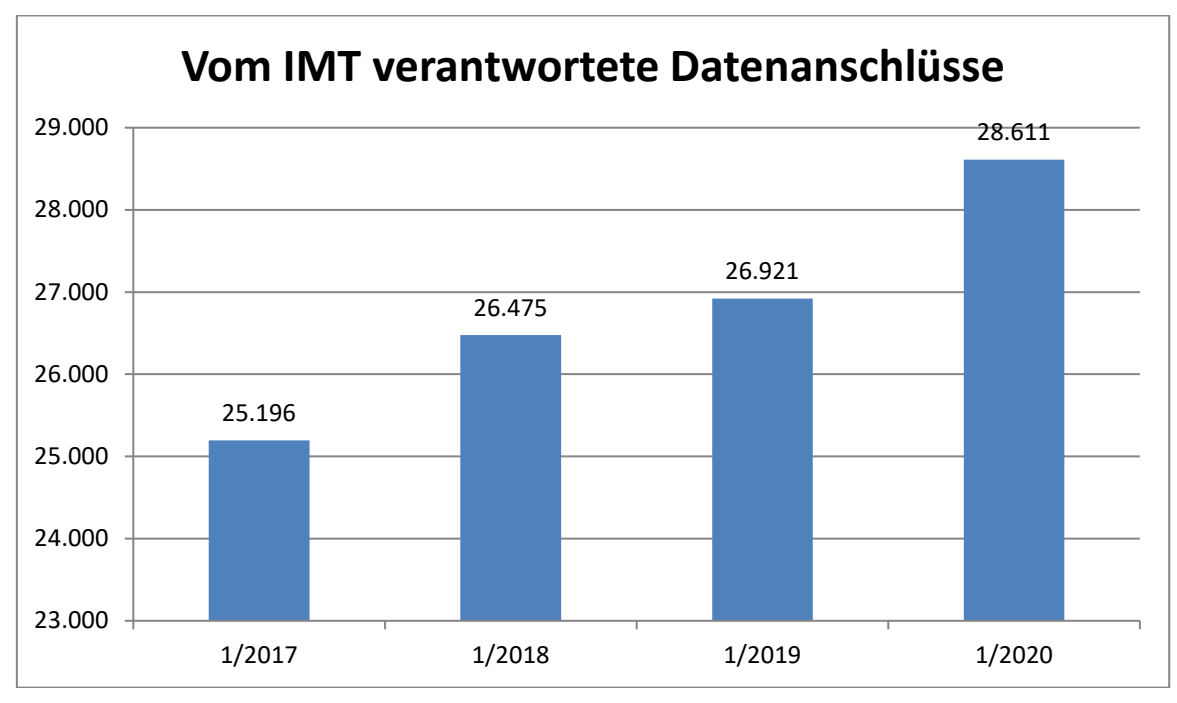

Insgesamt steigt die Anzahl der vom IMT verantworteten Datenanschlüsse kontinuierlich:

**Abbildung 29: Anzahl der vom IMT verantworteten Datenanschlüsse**

## 6.3 **Aktive Netzkomponenten**

Für den Betrieb des Festnetzes setzt das IMT unterschiedliche Arten von aktiven Netzwerkkomponenten ein: Corerouter, Gebäuderouter, Etagenswitche. Es handelt sich dabei um Produkte des Herstellers Cisco. Aufstellungen aller Geräte mit Typ-Bezeichnung enthalten die folgenden Tabellen:

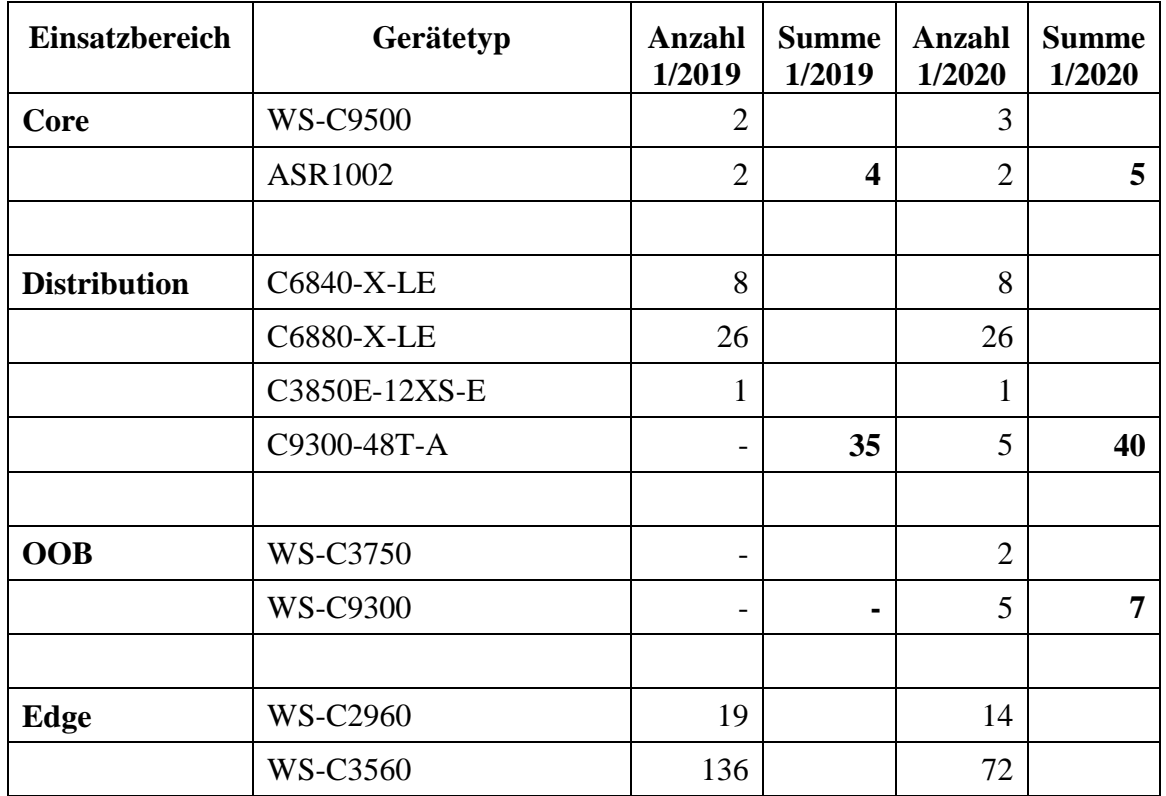

|                   | <b>WS-C3650</b>                                   | 16                       |                | 16                       |                |
|-------------------|---------------------------------------------------|--------------------------|----------------|--------------------------|----------------|
|                   | <b>WS-C3750</b>                                   | $\overline{\phantom{0}}$ |                | 10                       |                |
|                   | WS-C3850                                          | 56                       |                | 55                       |                |
|                   | <b>WS-C9300</b>                                   | 42                       |                | 91                       |                |
|                   | <b>WS-C4506-E</b>                                 | 103                      |                | 93                       |                |
|                   | <b>WS-C4510R</b>                                  | $\overline{2}$           | 351            | $\overline{2}$           | 353            |
|                   |                                                   |                          |                |                          |                |
| <b>Datacenter</b> | N2K-C2248TP-1GE                                   | 24                       |                | 24                       |                |
|                   | N2K-C2248TP-E-1GE                                 | 26                       |                | 22                       |                |
|                   | N5K-C5548P-FA                                     | $\overline{4}$           |                | $\overline{4}$           |                |
|                   | <b>N5K-C5672UP</b>                                | 10                       |                | 10                       |                |
|                   | N7K-C7010                                         | $\overline{2}$           | 66             | $\overline{2}$           | 62             |
|                   |                                                   |                          |                |                          |                |
| <b>WLAN</b>       | AIR-LAP1142N-E-K9                                 | 70                       |                | 13                       |                |
|                   | IW3702-2E-E-K9                                    | 8                        |                | 8                        |                |
|                   | AIR-CAP1552E-E-K9                                 | $\mathbf{1}$             |                |                          |                |
|                   | AIR-CAP2602E-E-K9                                 | 27                       |                | $\overline{\phantom{0}}$ |                |
|                   | AIR-CAP2602I-E-K9                                 | 29                       |                | $\mathbf{1}$             |                |
|                   | AIR-CAP3602E-E-K9                                 | 9                        |                | 5                        |                |
|                   | AIR-CAP3602I-E-K9                                 | 22                       |                | 14                       |                |
|                   | AIR-CAP3702E-E-K9                                 | 318                      |                | 317                      |                |
|                   | AIR-CAP3702I-E-K9                                 | 110                      |                | 109                      |                |
|                   | AIR-AP3802I-E-K9                                  | 111                      |                | 248                      |                |
|                   | AIR-AP3802E-E-K9C                                 | 41                       | 746            | 127                      | 842            |
|                   | Cisco Flex 8510 Wireless<br><b>LAN</b> Controller | $\overline{2}$           | $\overline{2}$ | $\overline{2}$           | $\overline{2}$ |

**Tabelle 26: Hardwarebestand aktive Netzkomponenten jeweils Januar 2019 und 2020**

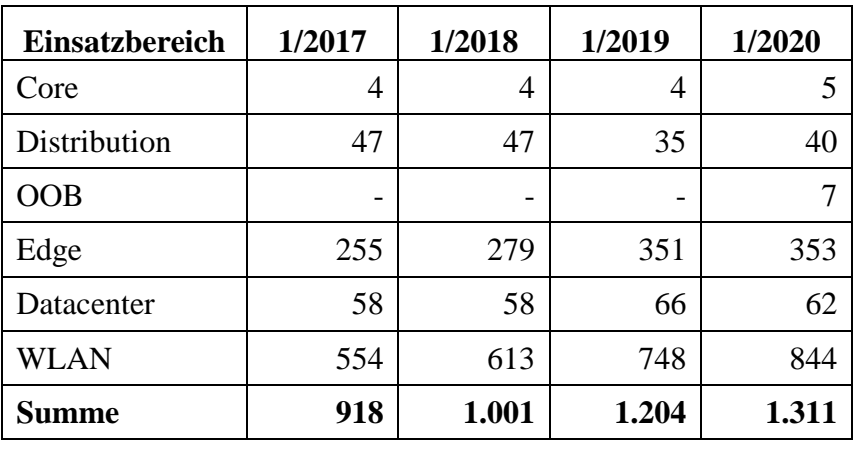

Insgesamt stellt sich die kontinuierliche Steigerung bei der Anzahl der vom IMT zu betreibenden aktiven Netzkomponenten jeweils im Januar eines Jahres wie folgt dar:

**Tabelle 27: Anzahl der vom IMT zu betreibenden aktiven Netzkomponenten**

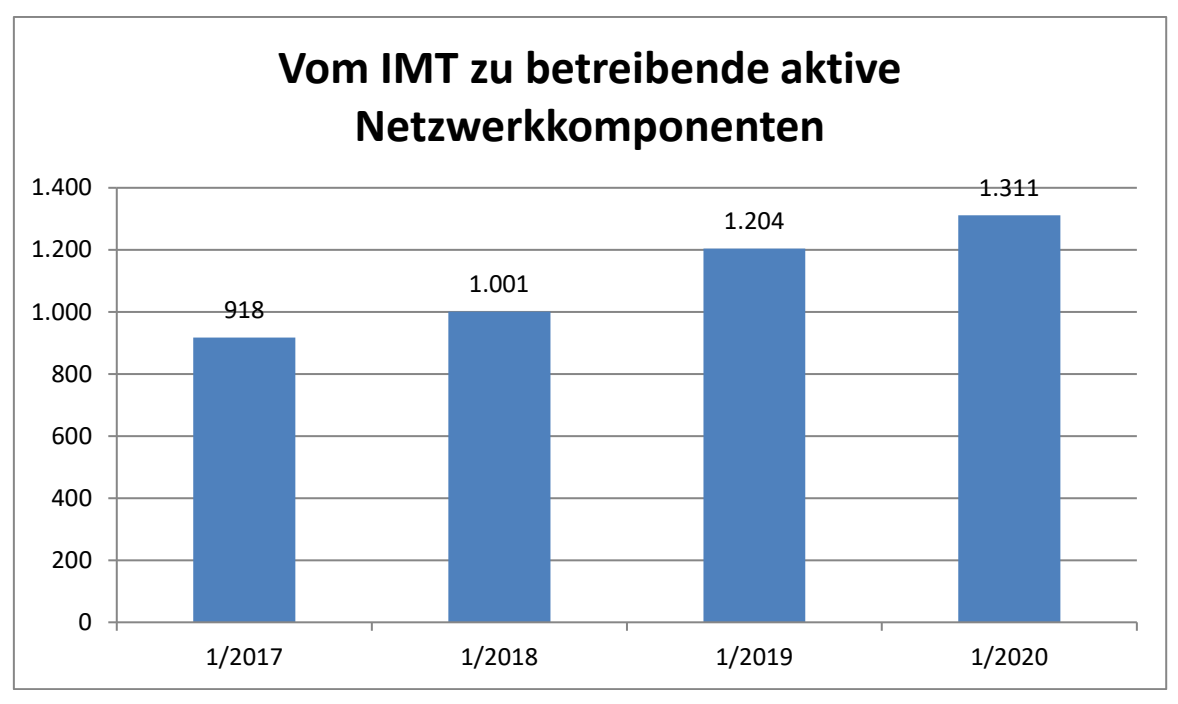

**Abbildung 30: Anzahl der vom IMT zu betreibenden aktiven Netzwerkkomponenten**

# 6.4 **Stromsicherung der aktiven Netzkomponenten (USV)**

Um aktive Komponenten möglichst störungsfrei zu betreiben, sind die Gebäudeanbindungen über sogenannte Unterbrechungsfreie Stromversorgungsanlagen (Pufferbatterien, USV) gesichert. Einen Überblick über die USV-Anlagen im Januar 2019 und im Januar 2020 gibt die folgende Tabelle:

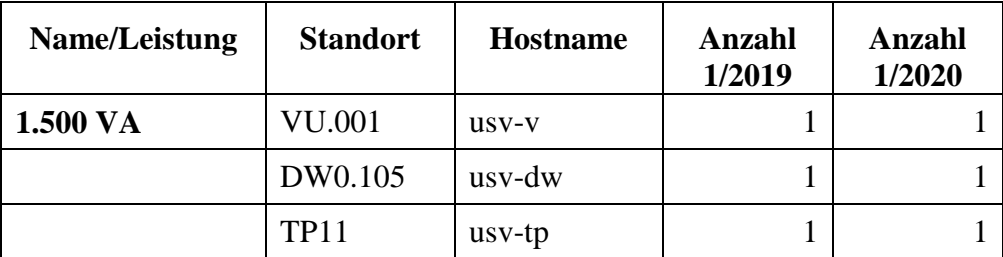

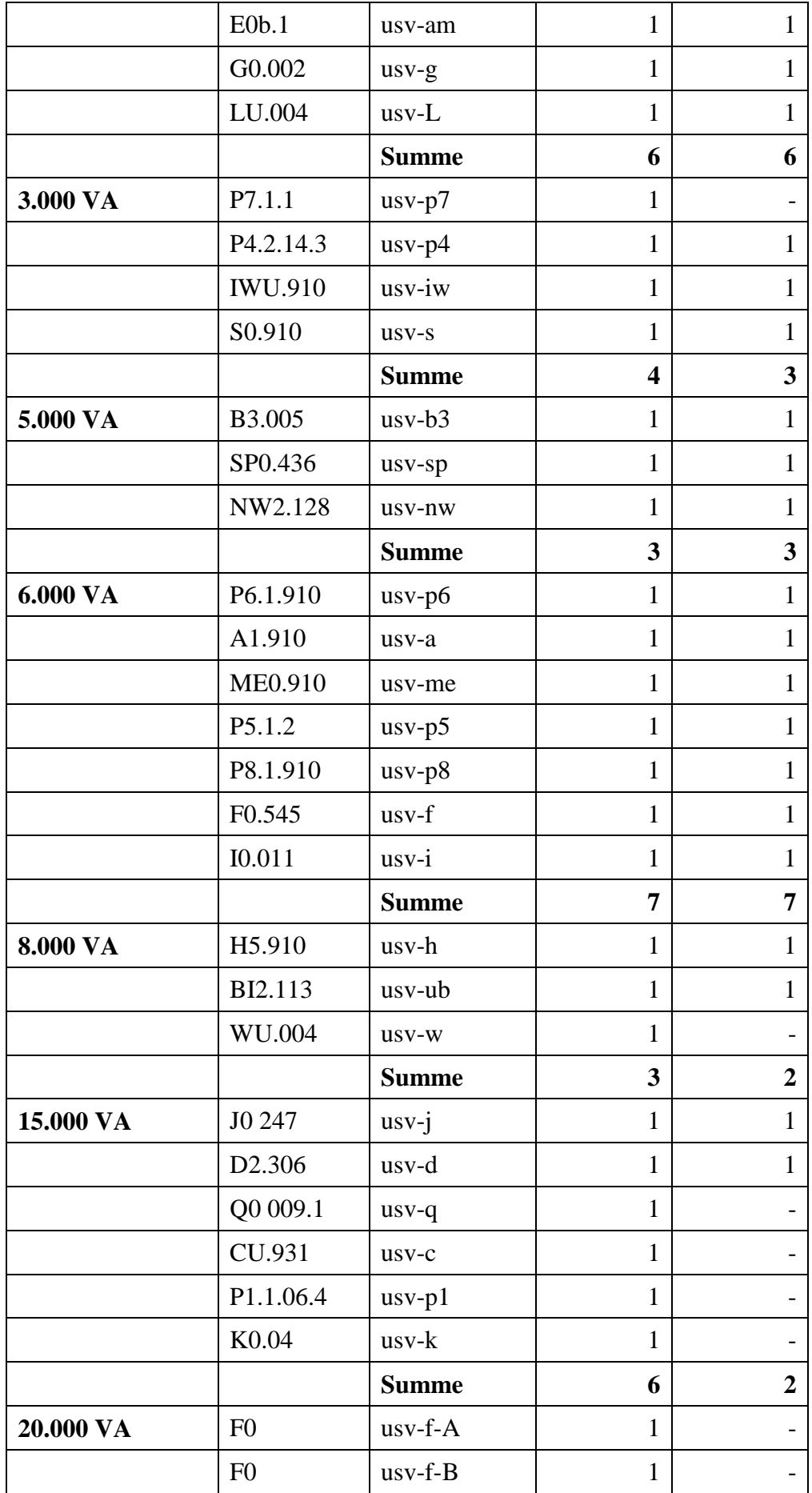

|                 | ∼<br>Summe |              |    |
|-----------------|------------|--------------|----|
| $\sim$<br>Summe |            | $\sim$<br>◡▴ | -- |

**Tabelle 28: USV-Anlagen jeweils im Januar 2019 und 2020**

Insgesamt hat sich die Anzahl der vom IMT-administrierten USV-Anlagen damit wie folgt entwickelt:

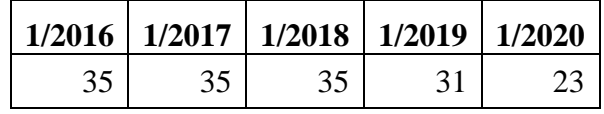

**Tabelle 29: Anzahl der USV-Anlagen**

## 6.5 **Internetzugang über das Wissenschaftsnetz X-WiN**

Die Universität Paderborn ist redundant an das Deutsche Forschungsnetz und somit an das Internet angeschlossen. Die aktuelle Bandbreite der Anschlüsse beträgt zweimal 5 GBit/s.

Der Internet Anschluss ist seit Oktober 2015 als Clusteranschluss mit dem Studierendenwerk Paderborn gemeinsam realisiert. Ein Cluster ist im Sinne des DFN-Dienstes DFNInternet eine Gruppe von Anwendern, die an einen Router (Cluster-Router) angebunden sind und gemeinsam über diesen Router den Anschluss an das Wissenschaftsnetz organisieren. Der Betrieb der Cluster-Router und der Anschlüsse derselben liegt in der vollen Verantwortung des IMT. Das Studierendenwerk Paderborn als zweiter Clusteranwender ist an einem der Router mit einer Bandbreite von 1 GBit/s angeschlossen. Der Anschluss der Universität wird außerdem von den Fraunhofer-Einrichtungen IEM und ASE/ENAS mitbenutzt.

Die gleichzeitige Nutzung und gleichmäßige Auslastung der beiden 5 GB-Leitungen wird für den eingehenden Netzwerkverkehr von den DFN-Routern auf Basis von dynamischen Routing-Protokollen (hier BGP) geregelt. Ferner besteht für das IMT auch die Möglichkeit, den eingehenden Netzwerkverkehr zu steuern, indem in Richtung der DFN-Router entsprechende Routen (via BGP) mitgeteilt werden. Die gleichmäßige Auslastung der Leitungen durch den ausgehenden Netzwerkverkehr wird durch Nutzung geeigneter dynamischer Routingprotokolle seitens des IMTs geregelt.

Die folgenden Abbildungen zeigen die Auslastung der beiden Anschlüsse an das Wissenschaftsnetz/Internet.

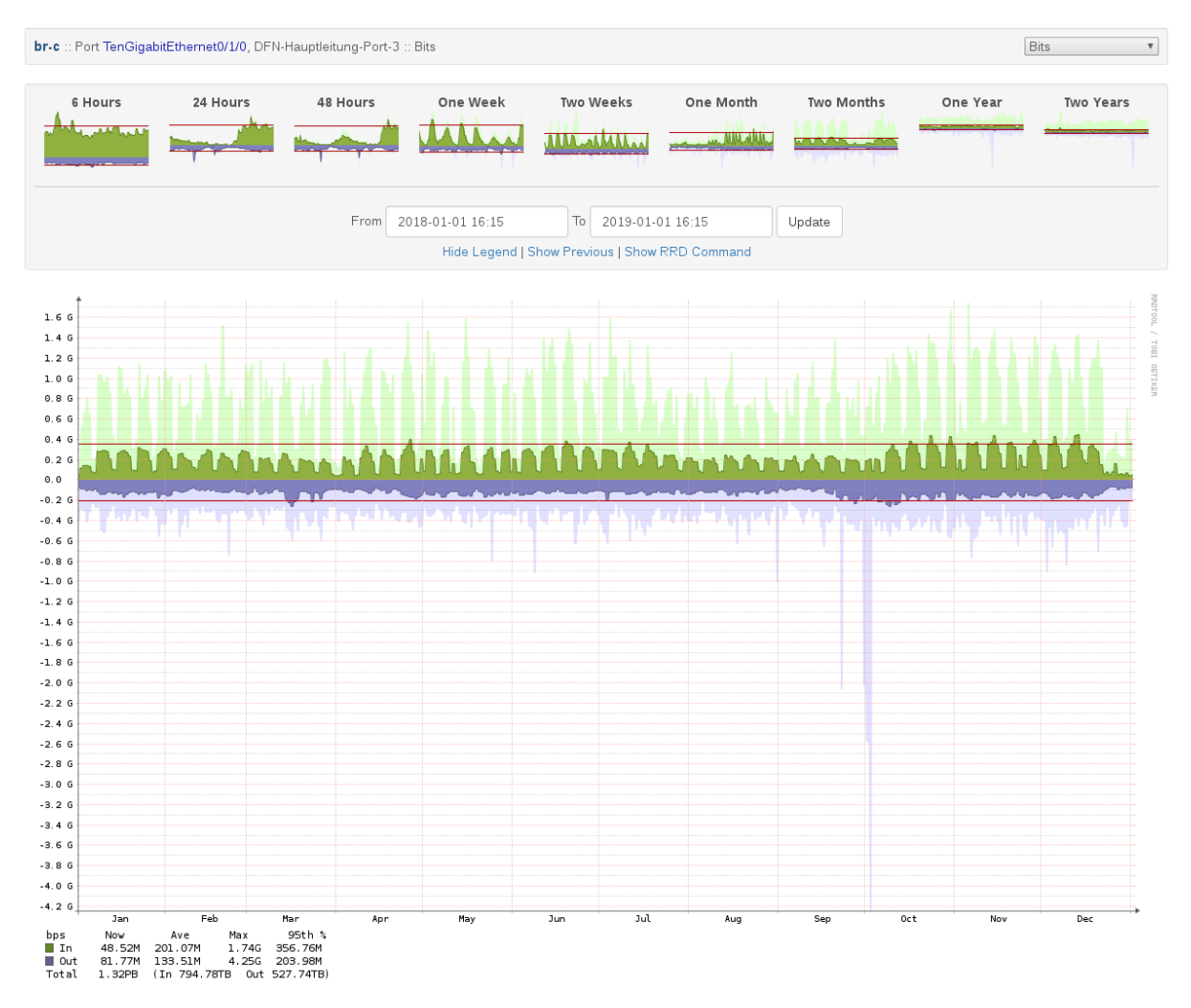

**Abbildung 31: Auslastung des Interface Border-Router Gebäude C – XWiN im Jahr 2018**

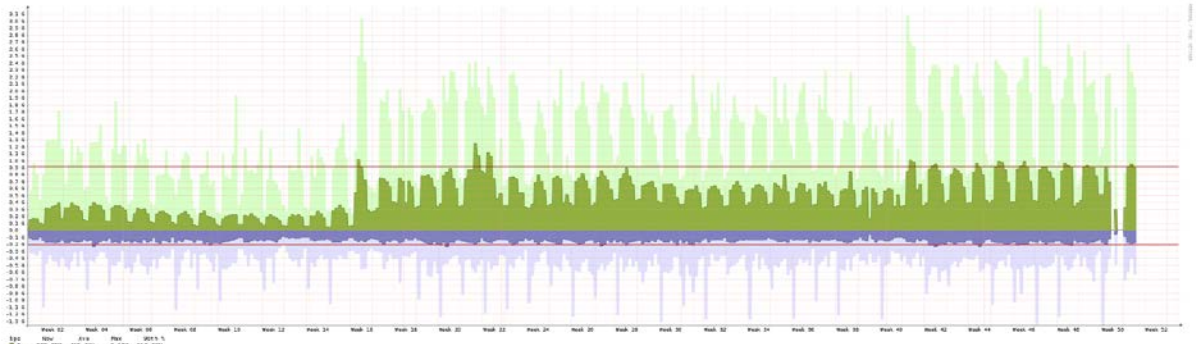

1 pc Nov Ave Max Max With 1<br>■ Da 000.000 405.000 3.120.900<br>■ Da 104.100 154.300 3.500 205.000<br>Title: 2.6190 110 1.800 0.1250 305.00130

**Abbildung 32: Auslastung des Interface Border-Router Gebäude C – XWiN im Jahr 2019**

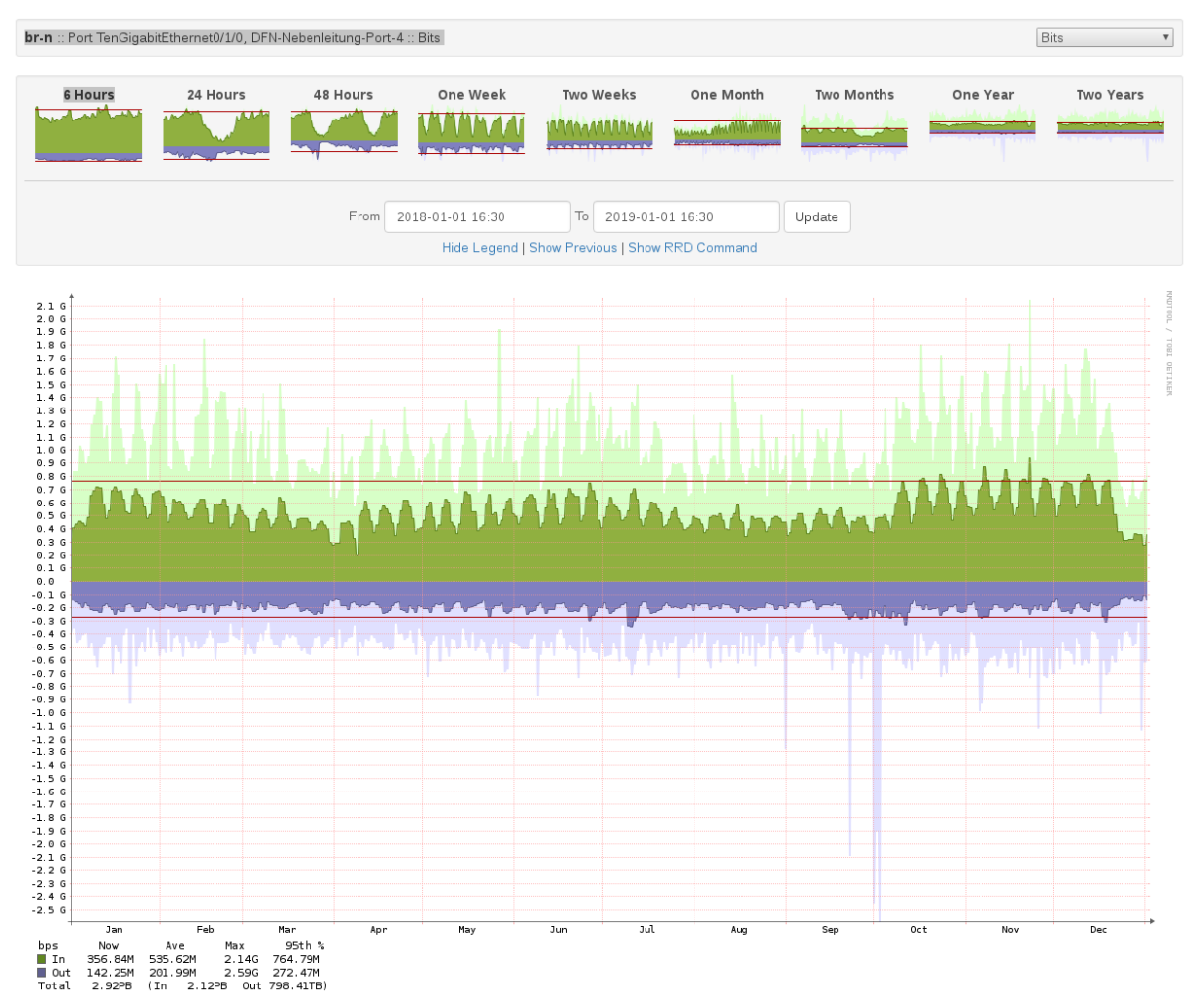

**Abbildung 33: Auslastung des Interface Border-Router Gebäude N – XWiN im Jahr 2018**

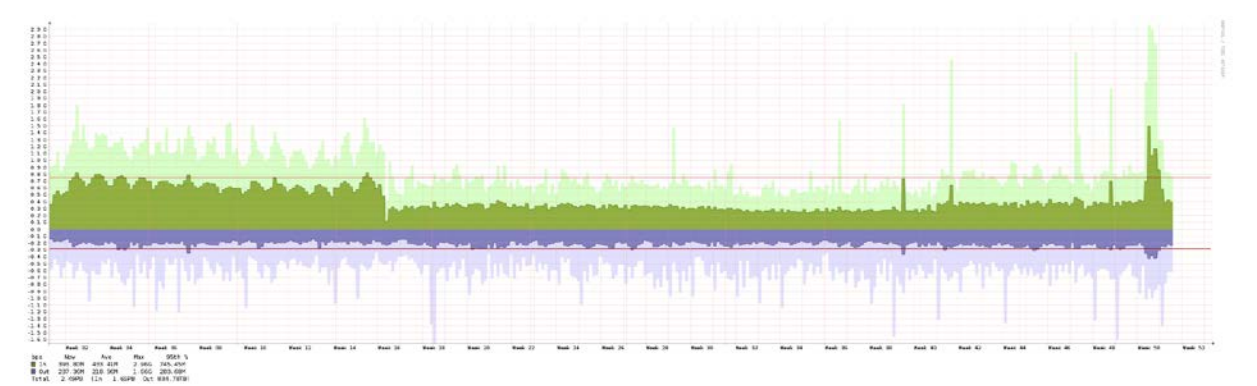

**Abbildung 34: Auslastung des Interface Border-Router Gebäude N – XWiN im Jahr 2019**

# 6.6 **WLAN**

Das IMT verantwortet auch das WLAN an der Universität Paderborn und stellt dafür folgende Verbindungsoptionen zur Verfügung (Stand Januar 2020):

## SSID *eduroam*:

Über die SSID *eduroam* werden alle lokalen Benutzer\*innen sowie Angehörige von anderen, an der Education Roaming Initiative teilnehmenden Bildungs-/Forschungseinrichtungen an das Netz der Universität in jeweils unterschiedliche IP-Netze angeschlossen.

## SSID *webauth*:

Die SSID *webauth* ist lediglich für temporäre und zeitlich begrenzte Netzzugänge der lokalen Benutzer\*innen vorgesehen, z. B. für die Zeit der Initialkonfiguration der BYOD-Geräte. Die Kommunikation in diesem Netzwerk ist unverschlüsselt. Das IMT empfiehlt deswegen ausdrücklich die Benutzung des Eduroam-Netzes.

### SSID *tagung*:

Die SSID *tagung* ist für externe Besucher von Veranstaltungen, Tagungsgäste etc. vorgesehen, die keinen Zugang zum Eduroam-Netz haben. Die benötigten Zugangsberechtigungen können von den Gastgebern/Veranstalter vorab beantragt werden.

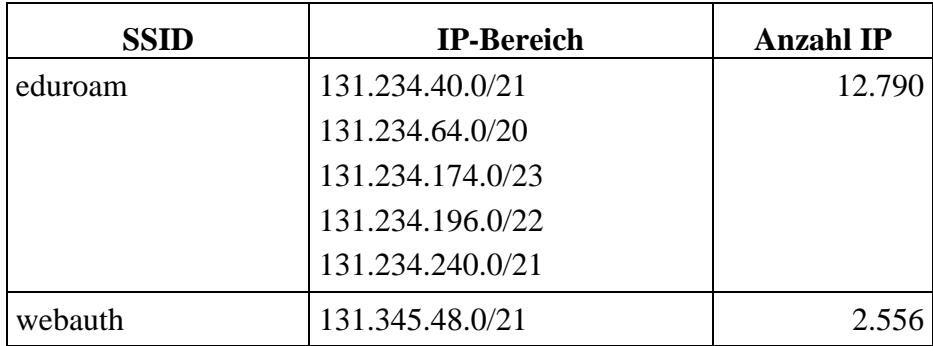

Offizielle IP-Adressen-Bereiche für WLAN-Clients waren im Januar 2019:

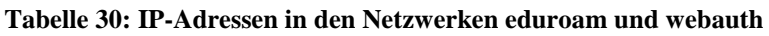

Offizielle IP-Adressen-Bereiche für WLAN-Clients waren im Januar 2020:

| <b>SSID</b>                           | <b>IP-Bereich</b> | <b>Anzahl IP</b> |
|---------------------------------------|-------------------|------------------|
| eduroam                               | 131.234.34.0/23   | 12.272           |
|                                       | 131.234.40.0/21   |                  |
|                                       | 131.234.48.0/21   |                  |
|                                       | 131.234.60.0/23   |                  |
|                                       | 131.234.64.0/20   |                  |
|                                       | 131.234.94.0/23   |                  |
|                                       | 131.234.174.0/23  |                  |
|                                       | 131.234.240.0/21  |                  |
| webauth                               | 131.234.196.0/21  | 2.046            |
| eduroam (externe Be-<br>nutzer*innen) | 192.26.176.0/23   | 510              |
| Tagung                                | 192.26.182.0/23   |                  |

**Tabelle 31: IP-Adressen in den Netzwerken eduroam, webauth und Tagung**

Um eine flächendeckende und der aktuellen Technologie genügende Versorgung mit WLAN zu erreichen, werden kontinuierlich ältere Access Points ausgetauscht und neue zusätzlich installiert. Die folgende Tabelle zeigt die Entwicklung nach Gebäuden im Überblick.

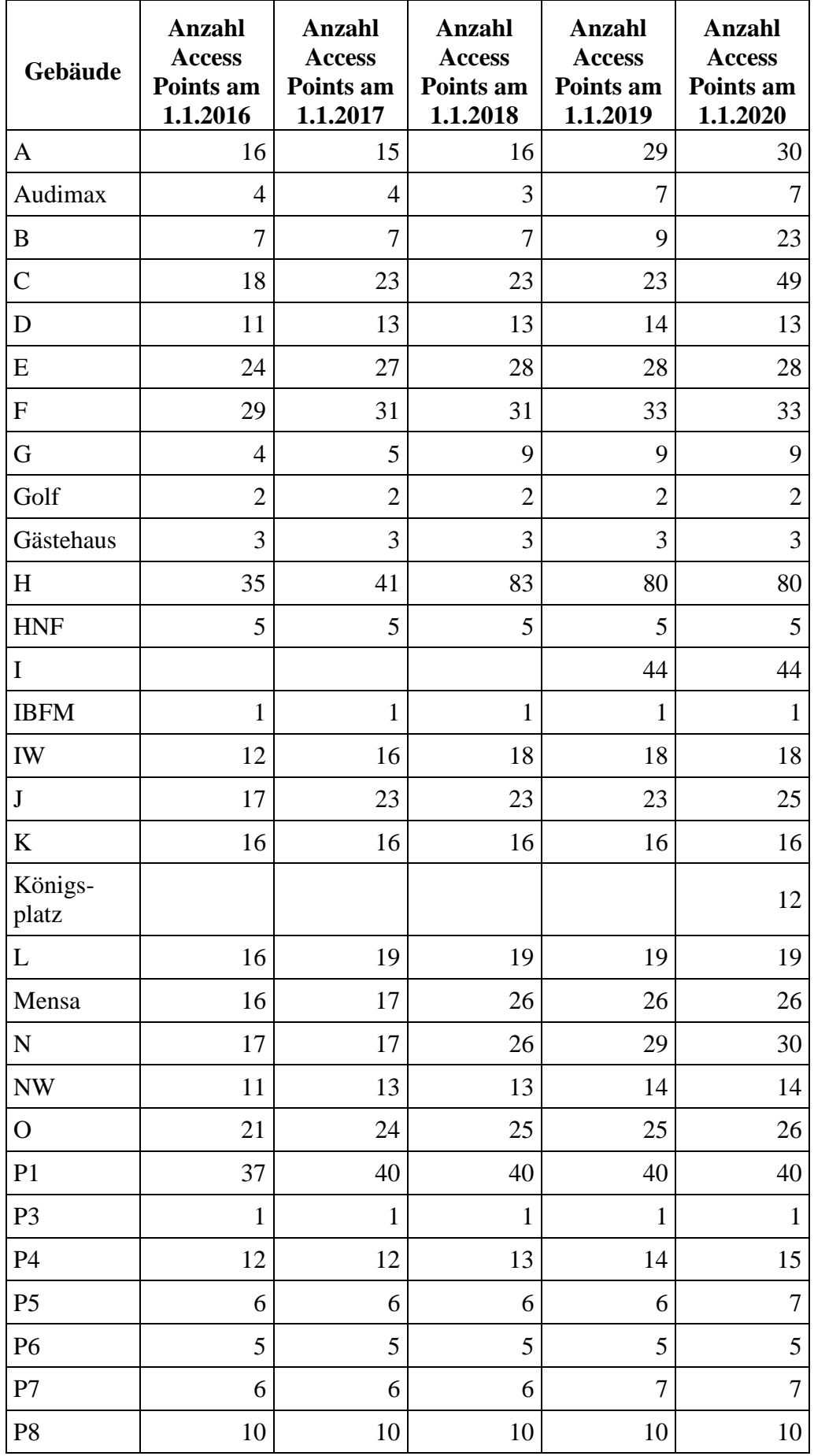

| P <sub>9</sub>  | 3              | 3              | 3              | 3              | 3              |
|-----------------|----------------|----------------|----------------|----------------|----------------|
| Q               | 38             | 40             | 42             | 42             | 43             |
| ${\bf S}$       | 9              | 11             | 11             | 12             | 14             |
| ${\rm SP}$      | 11             | 11             | 11             | 11             | 11             |
| SP <sub>2</sub> | 12             | 17             | 17             | 17             | 17             |
| ${\rm TP}$      | 10             | 10             | 19             | 46             | 46             |
| <b>TVZ</b>      | 5              | 5              | 5              | 5              | 5              |
| UB              | 22             | 25             | 29             | 31             | 31             |
| $\mathbf V$     | $\overline{2}$ | $\overline{2}$ | $\overline{c}$ | $\overline{2}$ | $\overline{2}$ |
| W               | 9              | 12             | 12             | 13             | 12             |
| $\mathbf Y$     |                |                | $\mathbf{1}$   | $\mathbf{1}$   | 37             |
| <b>ZM</b>       | 14             | 14             | 14             | 14             | 14             |
| <b>ZSL</b>      | $\mathbf{1}$   | $\mathbf{1}$   | $\mathbf{1}$   | $\mathbf{1}$   | 1              |
| Außen-APs       |                |                | $\overline{4}$ | $\overline{7}$ | $\overline{7}$ |
| <b>Gesamt</b>   | 499            | 552            | 642            | 745            | 842            |

**Tabelle 32: Anzahl der Access Points nach Gebäuden**

Das WLAN-Netz wird intensiv genutzt uns stellt für die Universität Paderborn eine kritische Infratsruktur dar. Bei Störungen sind sofort sehr viele Personen betroffen, der Lehrbetrieb funktioniert nicht mehr zuverlässig. Die vier folgenden Abbildungen zeigen die jeweils 20 meistgenutzten Access Points an der Universität in 2018 und 2019, und zwar zunächst gemäß Anzahl der verbundenen Geräte und anschließend gemäß der genutzten Bandbreite.

## Top AP by Client Count

Generated: 2019-Jan-17, 13:52:07 CET

### Total Records: 20 Report By: Top AP By Controller Reporting Period: Last 1 Year Show: Up to 20 records<br>Top AP by Client Count

#### Cisco Prime Infrastructure

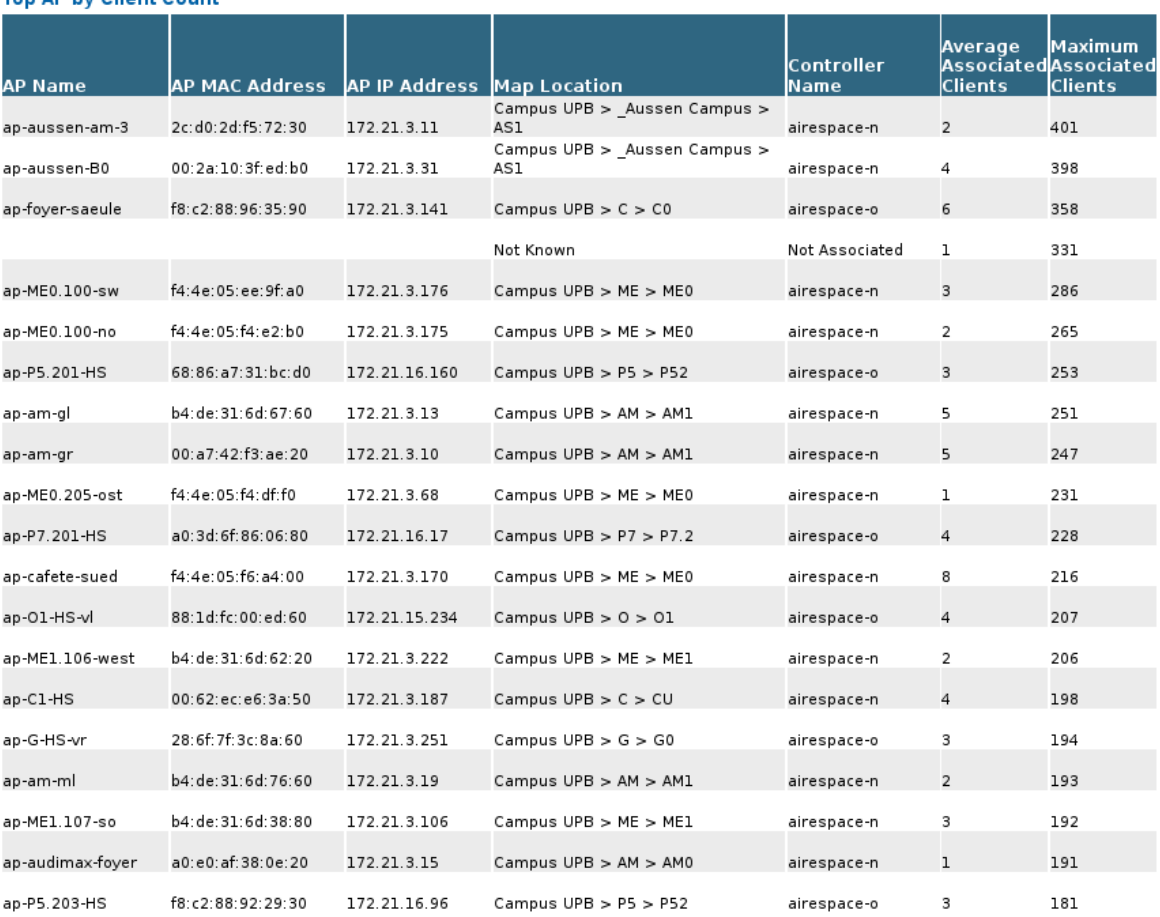

### **Abbildung 35: Nutzung pro Access Point: maximale Anzahl der gleichzeitig angemeldeten Benutzer im Jahr 2018**

## Top AP by Client Count

Generated: 2020-Jan-16, 15:41:34 CET

Total Records: 20 Report By: Top AP By Controller Reporting Period: Last 1 Year Show: Up to 20 records<br>Top AP by Client Count

#### Cisco Prime Infrastructure

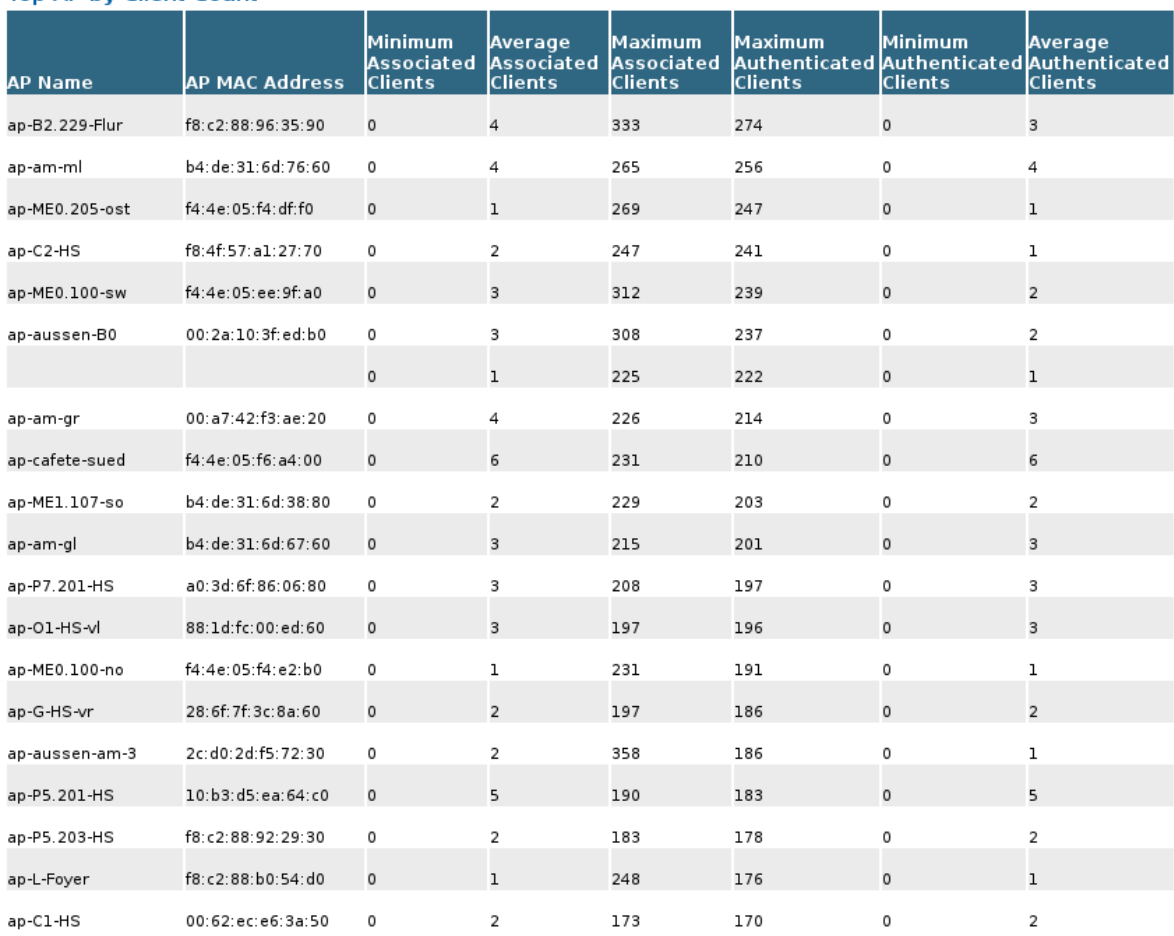

**Abbildung 36: Nutzung pro Access Point: maximale Anzahl der gleichzeitig angemeldeten Benutzer im Jahr 2019**

### **Busiest APs**

Generated: 2019-Jan-17, 13:59:41 CET Report By: AP By Controller Protocol: 802.11a/n/ac:802.11b/g/n Reporting Period: Last 1 Year Show: Up to 20 records<br>Busiest APs

#### Cisco Prime Infrastructure

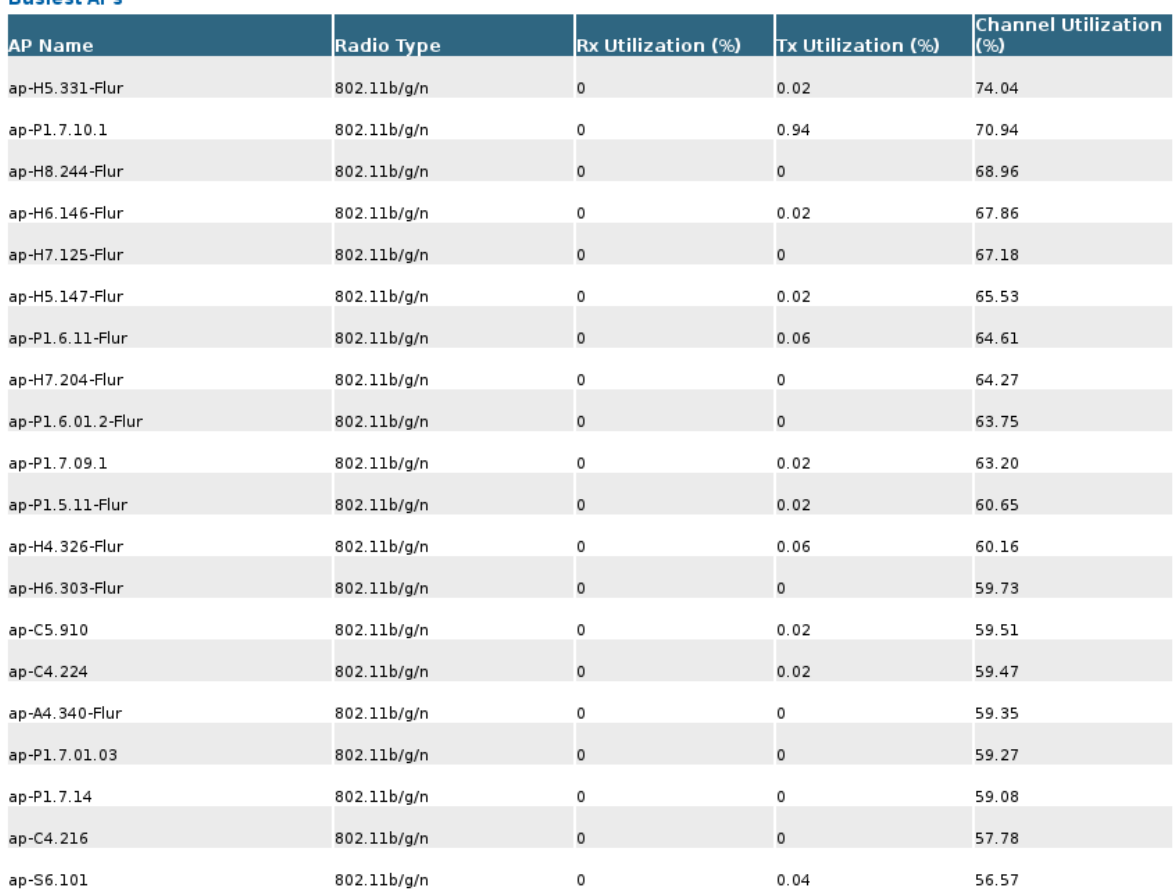

### **Abbildung 37: Nutzung pro Access Point: maximaler Datentransfer im Jahr 2018**

### **Busiest APs**

Generated: 2020-Jan-16, 15:49:33 CET

### Report By: AP By Controller Protocol: 802.11a/n/ac;802.11b/g/n Reporting Period: Last 1 Year Show: Up to 20 records<br>Busiest APs

#### Cisco Prime Infrastructure

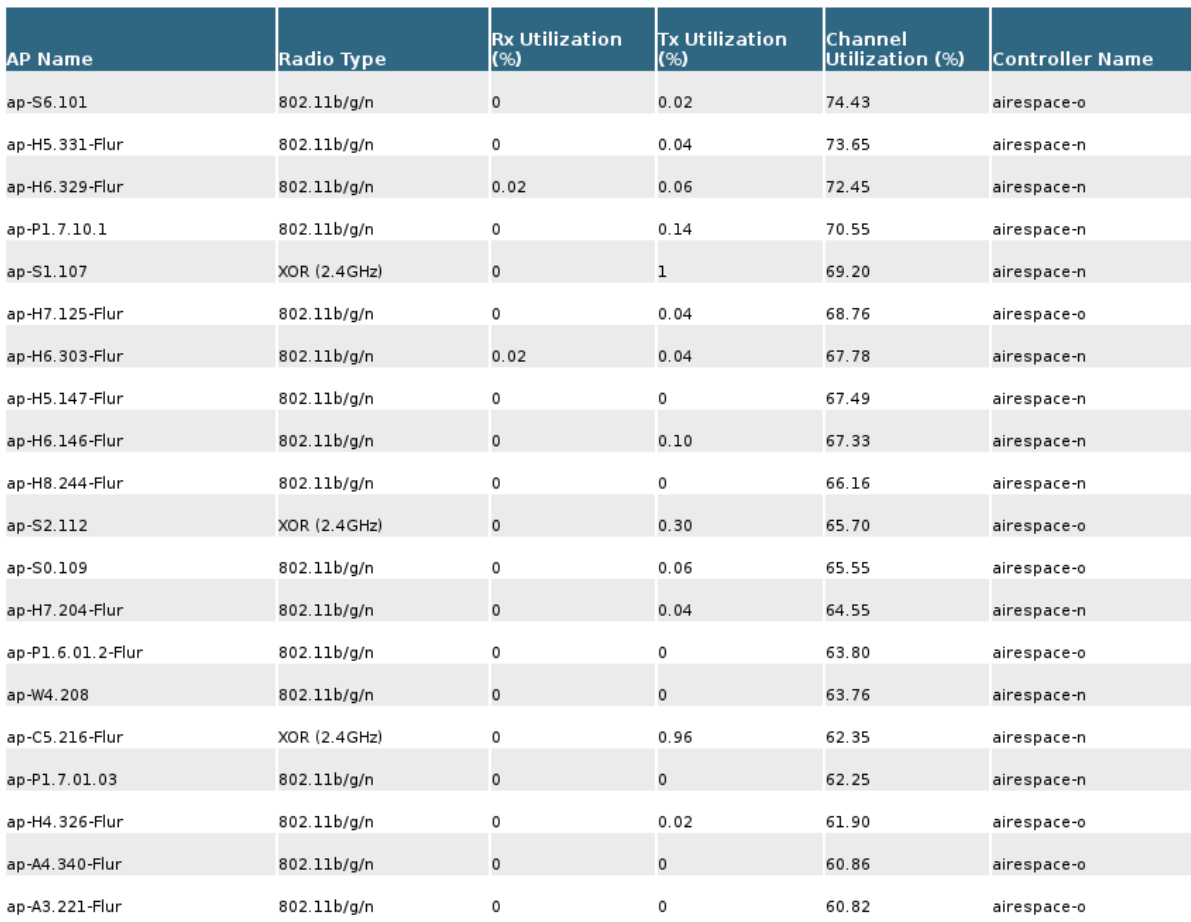

### **Abbildung 38: Nutzung pro Access Point: maximaler Datentransfer im Jahr 2019**

Über alle SSIDs betrachtet, sehen wir weiterhin eine Steigerung der Nutzung und der Anzahl der Geräte, die gleichzeitig im WLAN in allen SSIDs insgesamt angemeldet waren.

Generated: 2019-Jan-17, 16:12:57 CET

Cisco Prime Infrastructure

Report By: SSID Connection Protocol: All Wireless (802.11) Reporting Period: Last 1 Year

#### **SSID Client Count**

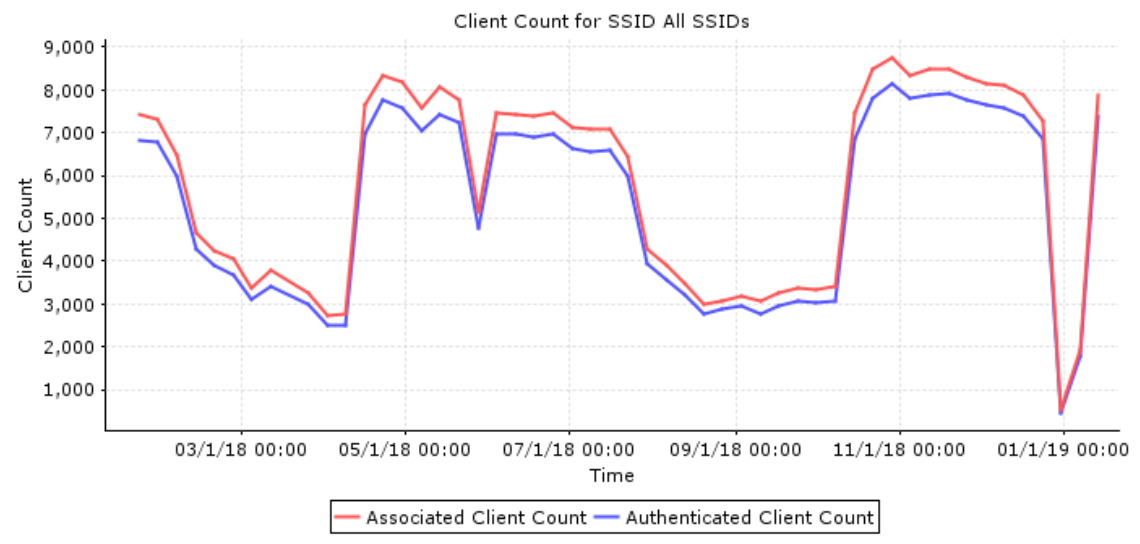

**Abbildung 39: Entwicklung der Benutzerzahlen im WLAN im Jahr 2018**

Generated: 2020-Jan-16, 15:54:07 CET

Cisco Prime Infrastructure

Report By: SSID SSID: All SSIDs Connection Protocol: All Wireless (802.11) Reporting Period: Last 1 Year

#### **SSID Client Count**

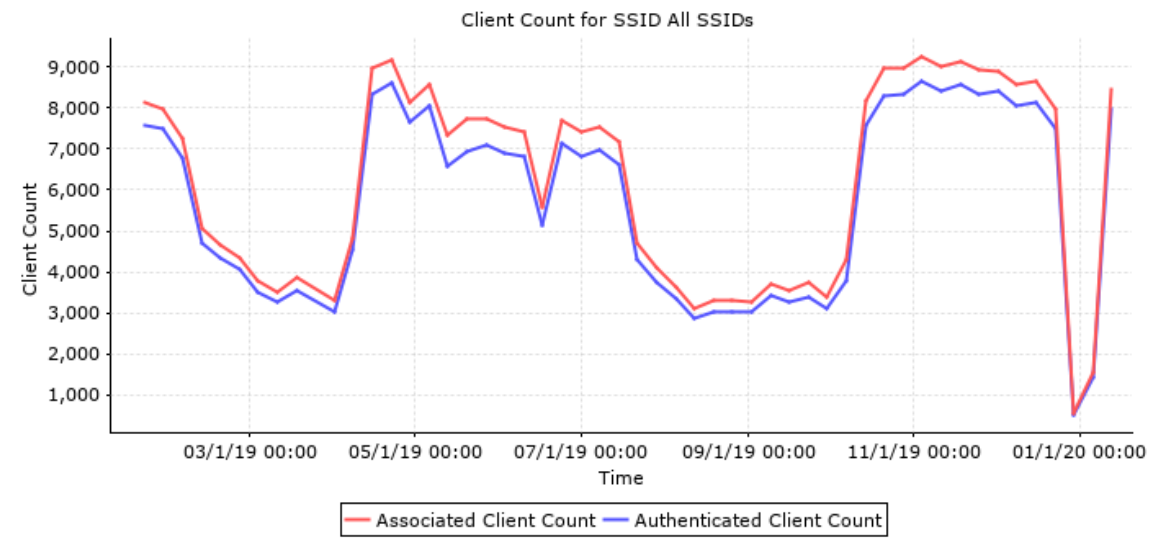

#### **Abbildung 40: Entwicklung der Benutzerzahlen im WLAN im Jahr 2019**

Die folgenden Abbildungen zeigen die Benutzerzahlen für jede der SSIDs eduroam und webauth einzelnd, jeweils für 2018 und 2019.

Client Count Generated: 2019-Jan-17, 16:10:27 CET Report By: SSID Connection Protocol: All Wireless (802.11) Reporting Period: Last 1 Year

Cisco Prime Infrastructure

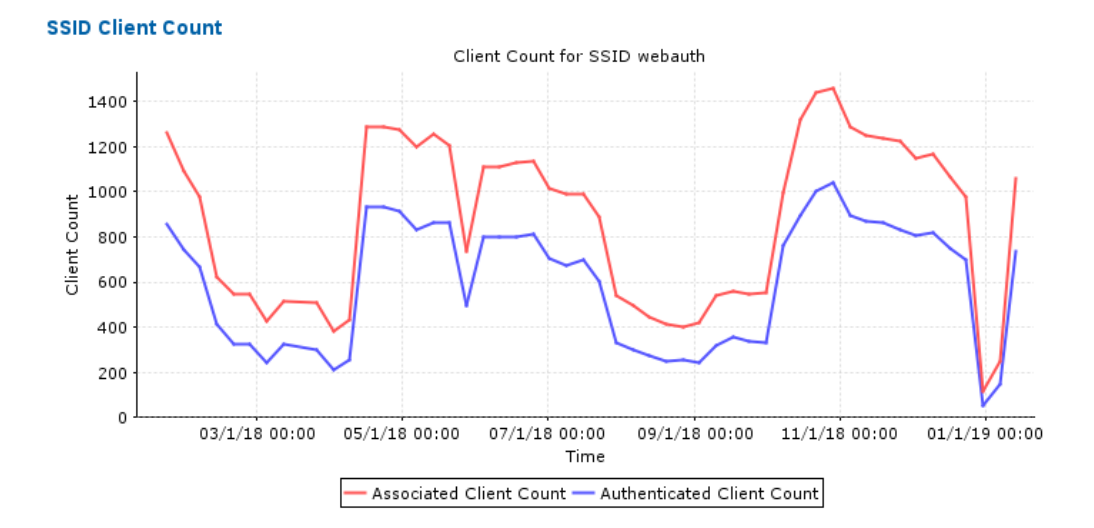

Abbildung 41: Nutzung von "webauth" nach SSID im Jahr 2018

Generated: 2020-Jan-16, 16:00:56 CET

Cisco Prime Infrastructure

Report By: SSID SSID: webauth Connection Protocol: All Wireless (802.11) Reporting Period: Last 1 Year

### **SSID Client Count**

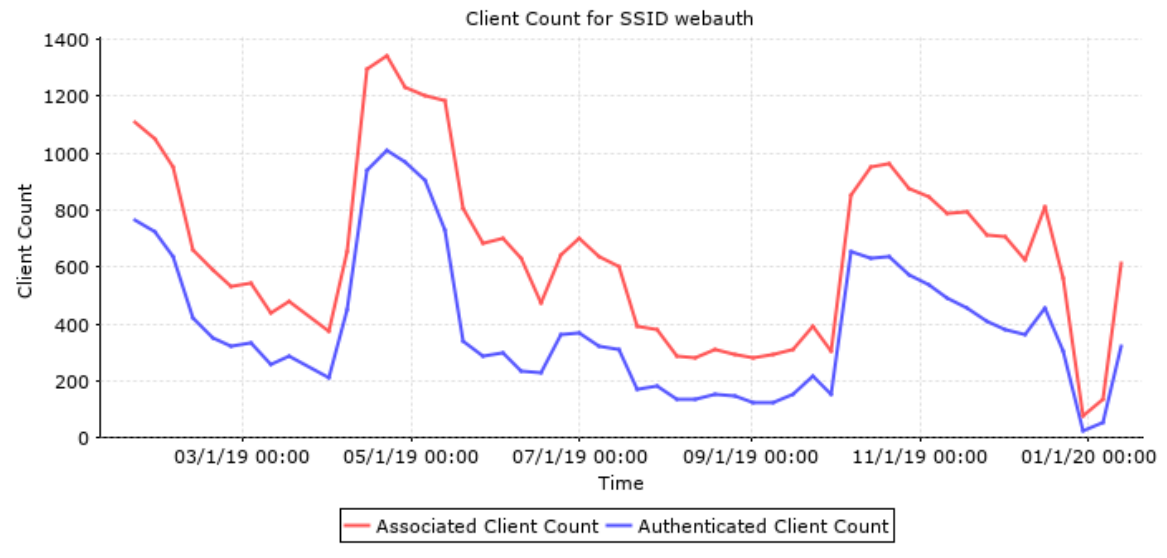

Abbildung 42: Nutzung von "webauth" nach SSID im Jahr 2019

Generated: 2019-Jan-17, 16:07:50 CET

Cisco Prime Infrastructure

Report By: SSID Connection Protocol: All Wireless (802.11) Reporting Period: Last 1 Year

### **SSID Client Count**

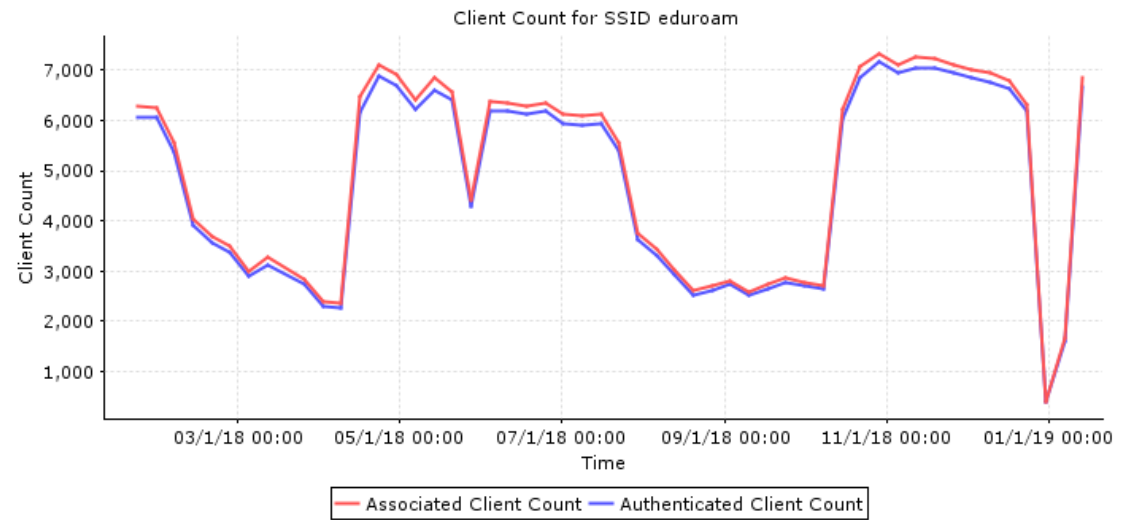

Abbildung 43: Nutzung von "eduroam" nach SSID im Jahr 2018

### Client Count

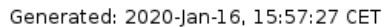

Cisco Prime Infrastructure

Report By: SSID SSID: eduroam Connection Protocol: All Wireless (802.11) Reporting Period: Last 1 Year

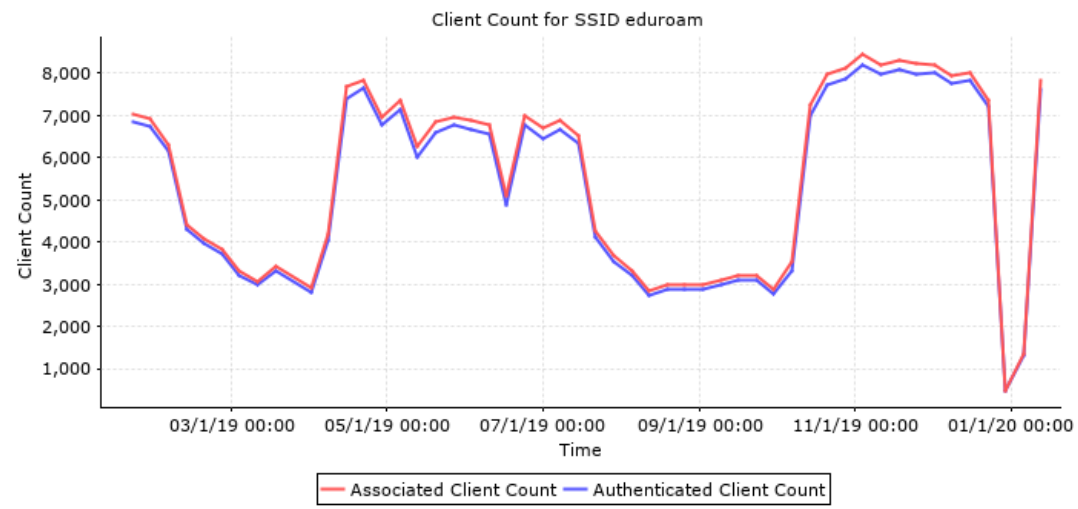

#### **SSID Client Count**

Abbildung 44: Nutzung von "eduroam" nach SSID im Jahr 2019

Die WLAN-Infrastruktur der Universität unterstützt alle nach der Norm IEEE 802.11 aktuell verfügbaren Standards für drahtlose Netzwerke, deren Benutzung folgende Tabellen und Diagramme darstellen:

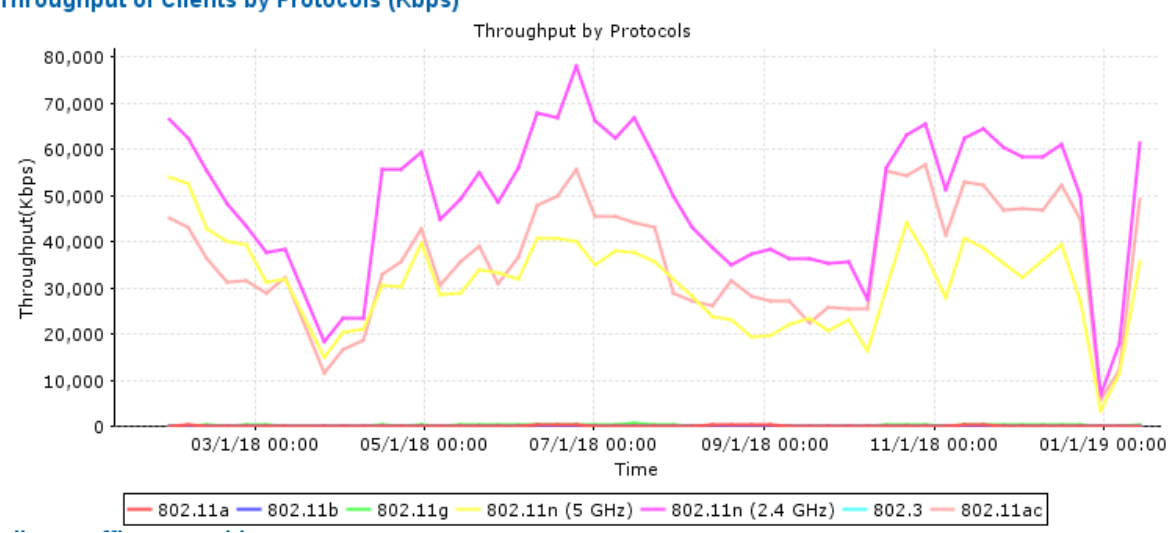

**Throughput of Clients by Protocols (Kbps)** 

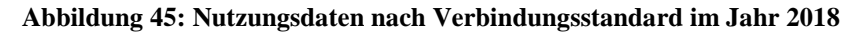

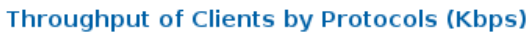

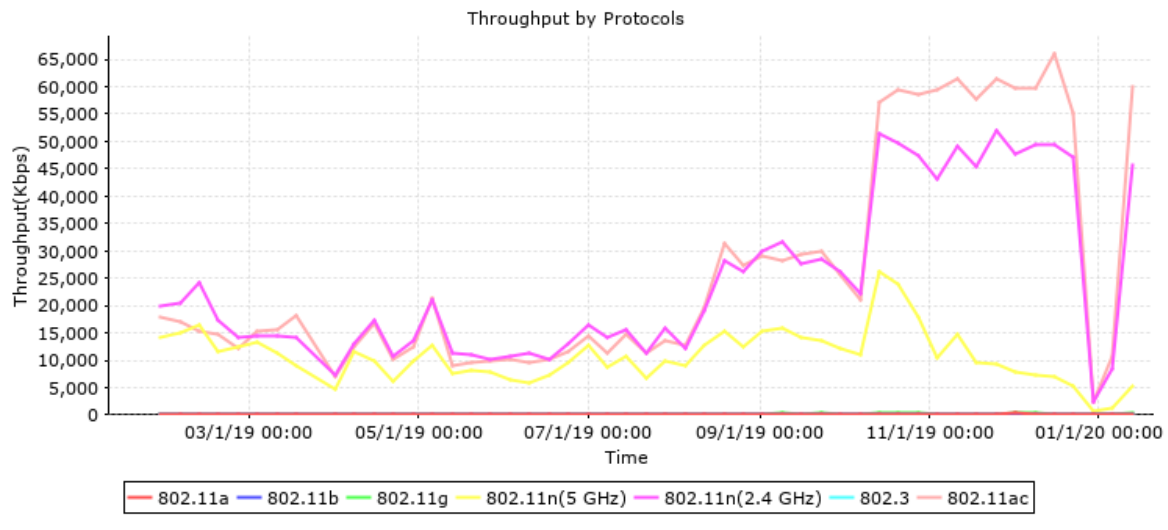

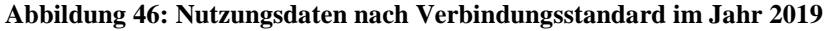

Alle eingesetzten WLAN-Geräte (Access Points und Kontroller) stammen vom Hersteller Cisco Systems, wie die beiden folgenden Abbildungen zeigen.

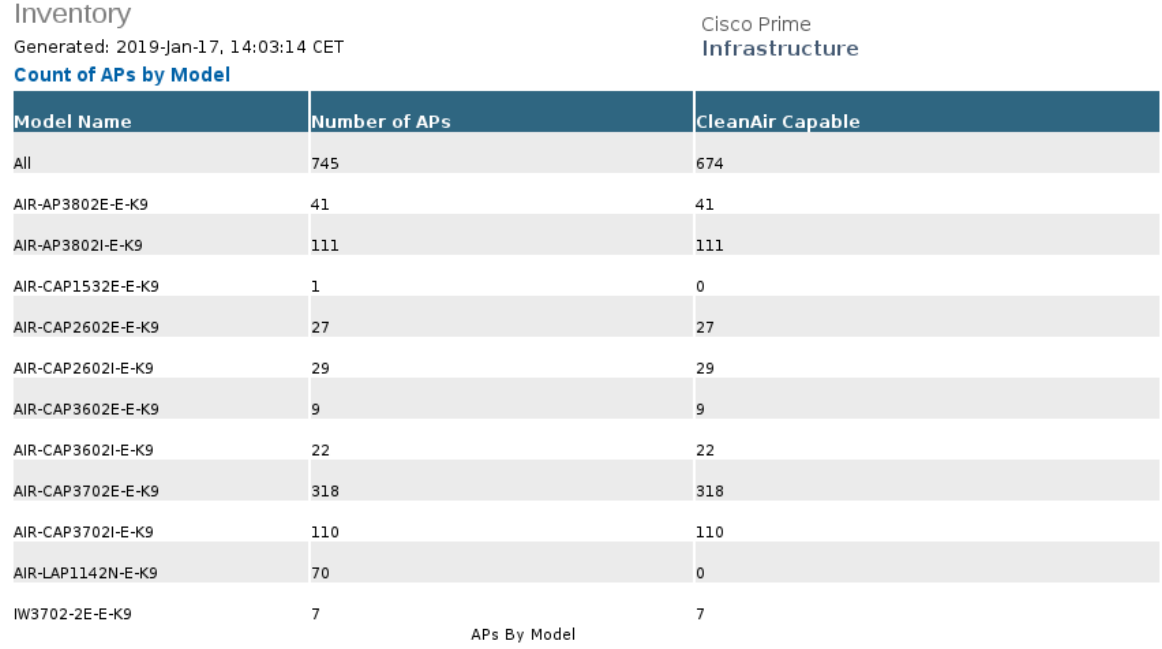

### **Abbildung 47: WLAN-Geräte im Jahr 2018**

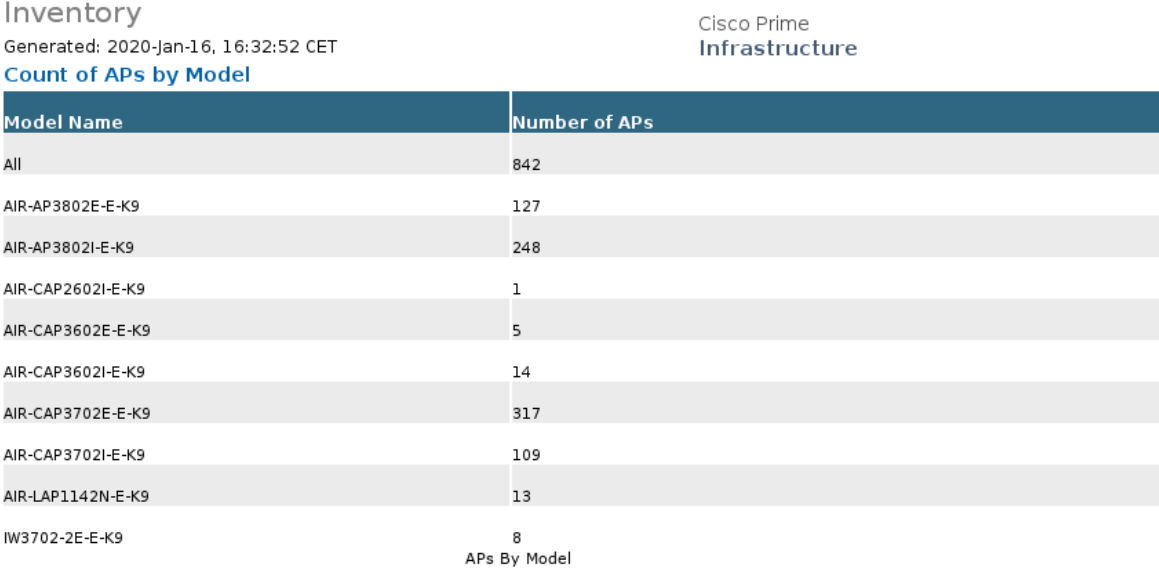

**Abbildung 48: WLAN-Geräte im Jahr 2019**
# 7 IT-Basisdienste

Zu den vielfältigen Dienstleistungen des IMT zählen zahlreiche IT-Basisdienste. Ein Aufgabenschwerpunkt liegt dabei darauf, für eine hohe Verfügbarkeit der angebotenen Dienste zu sorgen. Im vergangenen Jahr wurde deshalb weiterhin Wert darauf gelegt, bestehende Dienste zu stabilisieren, aber auch darauf, sie weiter auszubauen, um neue Anwendungsfelder zu erschließen.

## 7.1 **Server**

Das IMT betreibt eine virtuelle Serverinfrastruktur, basierend auf VMware ESX. Das folgende Bild zeigt die Architektur:

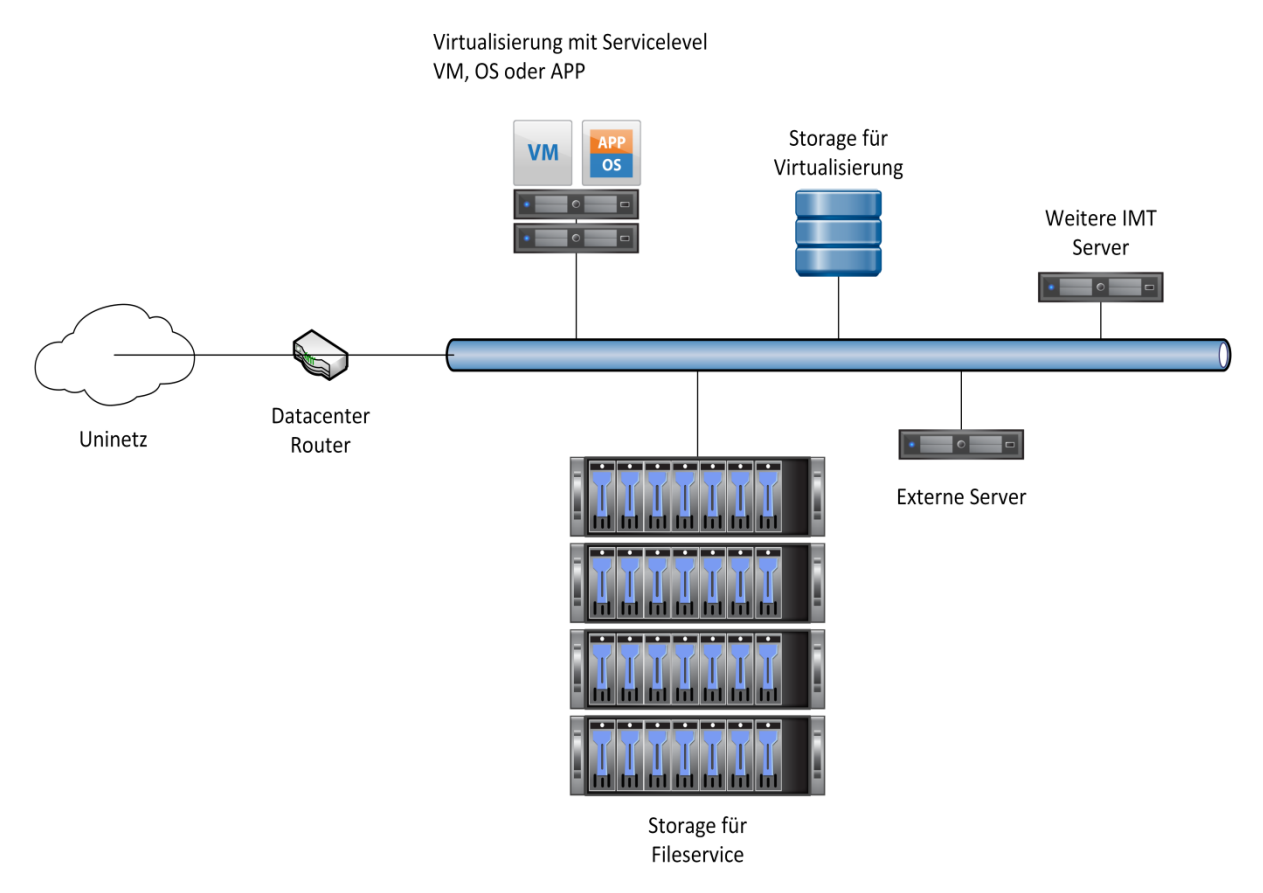

**Abbildung 49: Logische Struktur im Data Center (Januar 2020)**

### 7.1.1 Hardware im Bereich Server, Speicher

Die Infrastruktur im IMT setzt sich zusammen wie folgt:

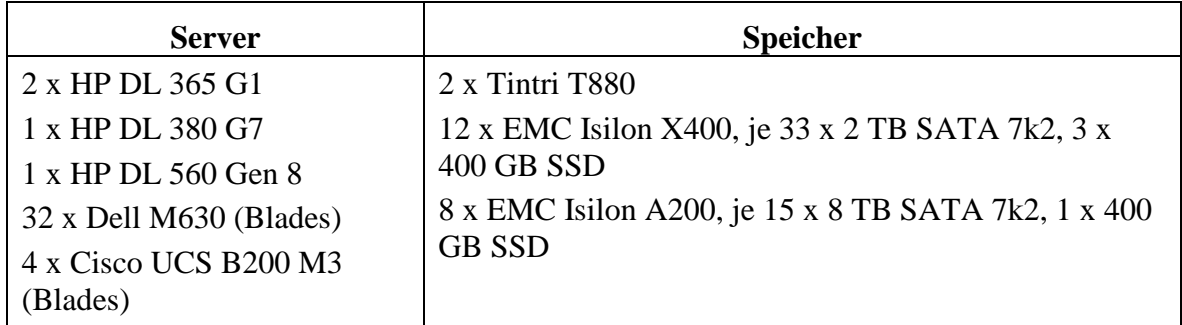

| 4 x Cisco UCS B200 M4<br>(Blades) |  |
|-----------------------------------|--|
| 2 x Dell PowerEdge R740xd         |  |
| 7 x Dell PowerEdge R640           |  |
| 9 x Dell PowerEdge R740           |  |

**Tabelle 33: Hardware im Bereich Server und Storage (Januar 2020)**

#### 7.1.2 Server in der virtuellen Serverinfrastruktur

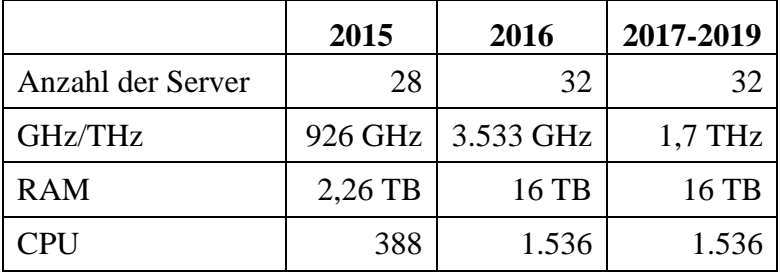

**Tabelle 34: Server in der virtuellen Infrastruktur seit 2015**

#### 7.1.3 Auslastung der virtuellen Infrastruktur

2016 wurde aus lizenzrechtlichen Gründen die Unterscheidung zwischen Linux und Windows eingeführt. Es existieren also zwei Cluster, und die VMs werden je nach ihrem Betriebssystem dort entsprechend einsortiert.

| Linux           | 2017          | 2018          | 2019          |
|-----------------|---------------|---------------|---------------|
| <b>Hosts</b>    | 24            | 24            | 24            |
| <b>CPU</b>      | 1,32 THz, 5 % | 1,32 THz, 8 % | 1,32 THz, 5 % |
| <b>RAM</b>      | 12 TB, 12 %   | 12 TB, 15 %   | 12 TB, 17 %   |
| <b>VMs</b>      | 378           | 417           | 426           |
| Virtuelle Kerne |               | 576           | 576           |

**Tabelle 35: Auslastung der virtuellen Infrastruktur (Linux) 2017 - 2019**

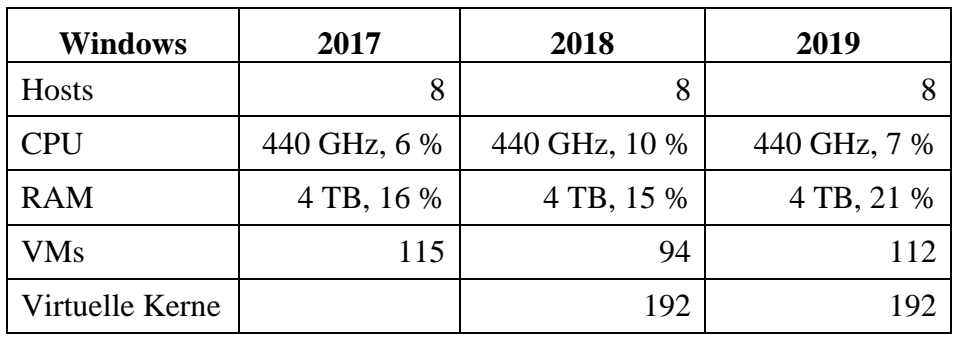

**Tabelle 36: Auslastung der virtuellen Infrastruktur (Windows) 2017 - 2019**

| <b>View-Cluster</b> | 2017         | 2018         | 2019         |
|---------------------|--------------|--------------|--------------|
| <b>Hosts</b>        |              |              |              |
| <b>CPU</b>          | 290 GHz, 8 % | 721 GHz, 3 % | 862 GHz, 6 % |
| <b>RAM</b>          | 2 TB, 24 %   | 3,5 TB, 17 % | 3 TB, 40 %   |
| VMs                 | 386          | 408          | 442          |
| Virtuelle Kerne     |              | 256          | 288          |

**Tabelle 37: Auslastung der virtuellen Infrastruktur (View-Cluster) 2017 - 2019**

|              | 2015 | 2016 | 2017 | 2018 | 2019 |
|--------------|------|------|------|------|------|
| <b>KW</b>    | 24   | 12   | 11   | 18   | 19   |
| WW           | 19   | 19   | 22   | 21   | 22   |
| <b>NW</b>    | 6    | 7    | 5    | 6    | 5    |
| MВ           | 7    | 10   | 10   | 9    | 9    |
| <b>EIM</b>   | 11   | 10   | 6    | 7    | 9    |
| <b>IMT</b>   | 375  | 309  | 361  | 378  | 399  |
| Sonstige     | 85   | 83   | 83   | 85   | 88   |
| <b>Summe</b> | 537  | 450  | 498  | 524  | 552  |

**Tabelle 38: Anzahl der VMs nach Bereichen seit 2015**

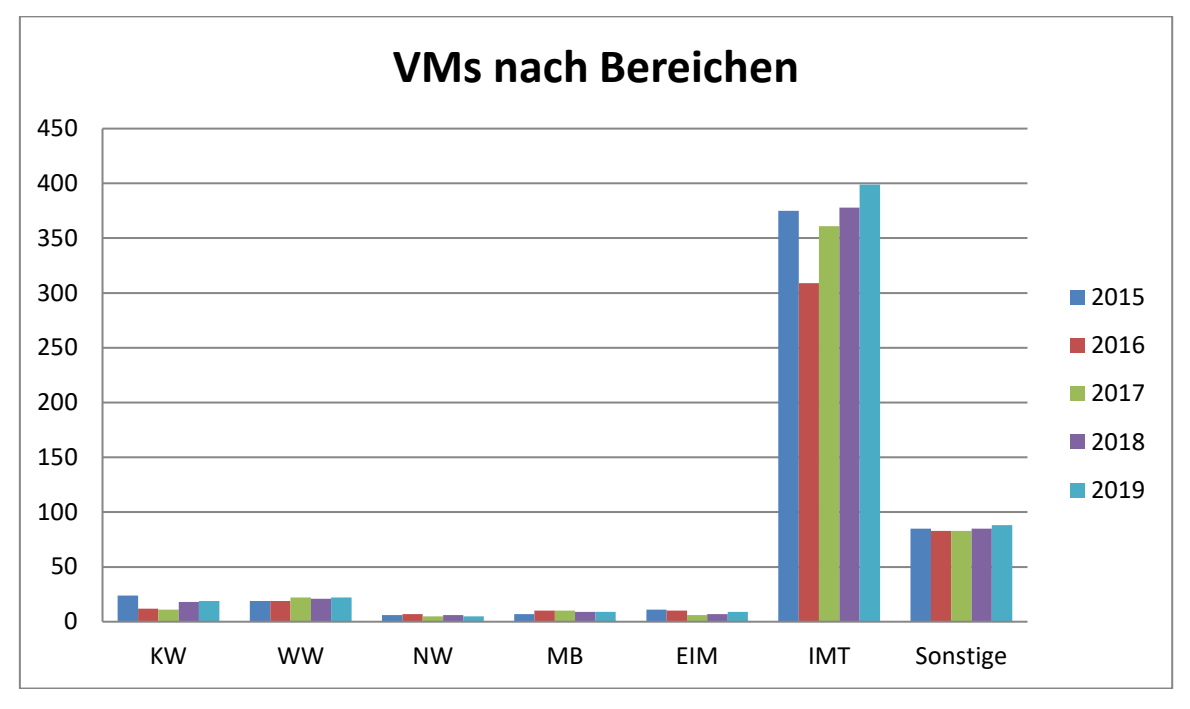

**Abbildung 50: Anzahl der VMs nach Bereichen seit 2015**

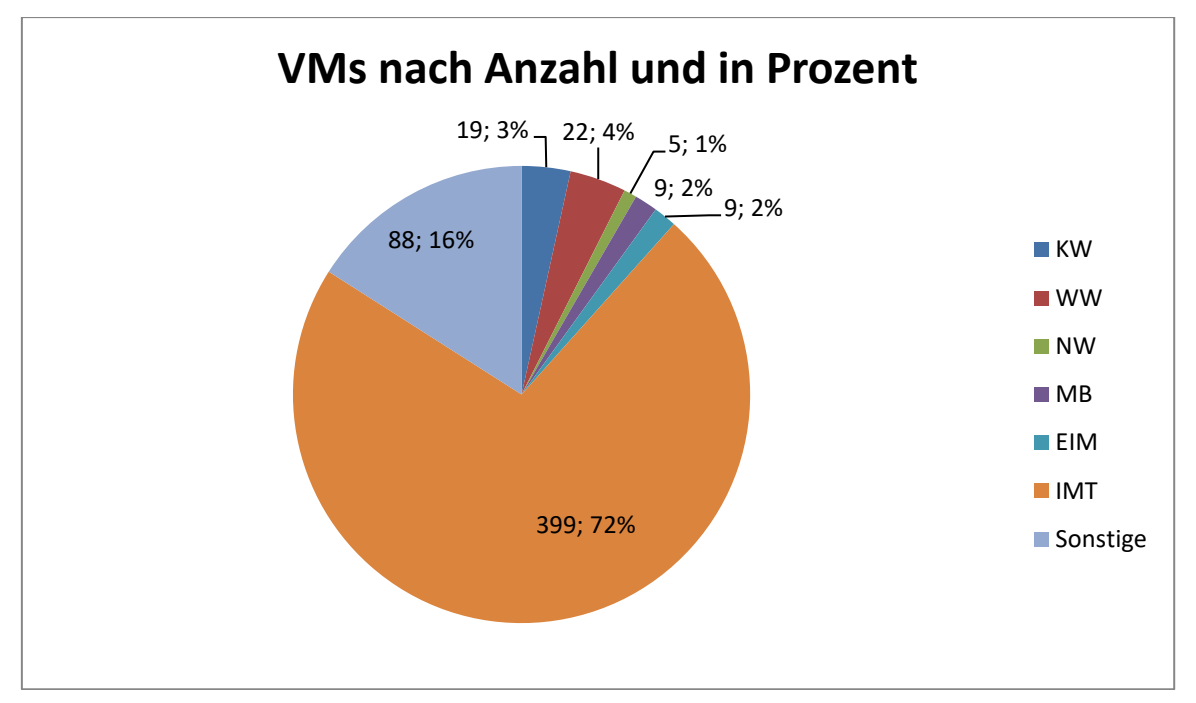

**Abbildung 51: VMs nach Anzahl und in Prozent (Stand: 12/2019)**

Die reine Anzahl der virtuellen Maschinen sagt wenig darüber aus, wie viele Ressourcen sie auf dem Cluster wirklich verbrauchen. Die folgende Tabelle rechnet die bereitgestellten Kapazitäten (CPU, RAM, Speicher) nach der Auflistung in der Dienstleistungsbeschreibung in Euro um:

|            | 2015   | 2016   | 2017   | 2018   | 2019   |
|------------|--------|--------|--------|--------|--------|
| <b>KW</b>  | 991    | 605    | 298    | 705    | 686    |
| WW         | 807    | 442    | 839    | 867    | 1.004  |
| <b>NW</b>  | 216    | 63     | 213    | 225    | 177    |
| <b>MB</b>  | 2.728  | 2.812  | 682    | 708    | 872    |
| EIM        | 549    | 240    | 371    | 423    | 479    |
| <b>IMT</b> | 9.514  | 8.548  | 11.630 | 16.000 | 20.999 |
| Sonstige   | 2.659  | 1.464  | 3.051  | 3.691  | 4.422  |
| Summe      | 17.464 | 14.174 | 17.084 | 22.619 | 28.639 |

**Tabelle 39: VMs nach Ausstattung seit 2015 in Euro**

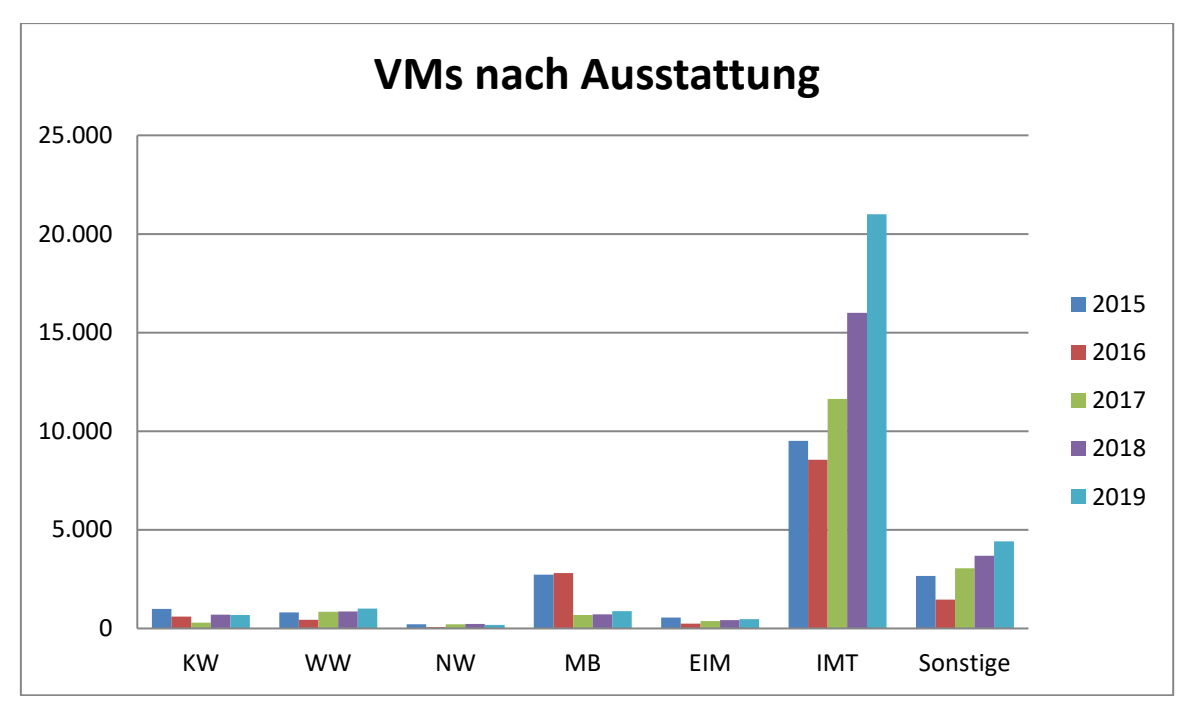

**Abbildung 52: VMs nach Ausstattung seit 2015 in Euro**

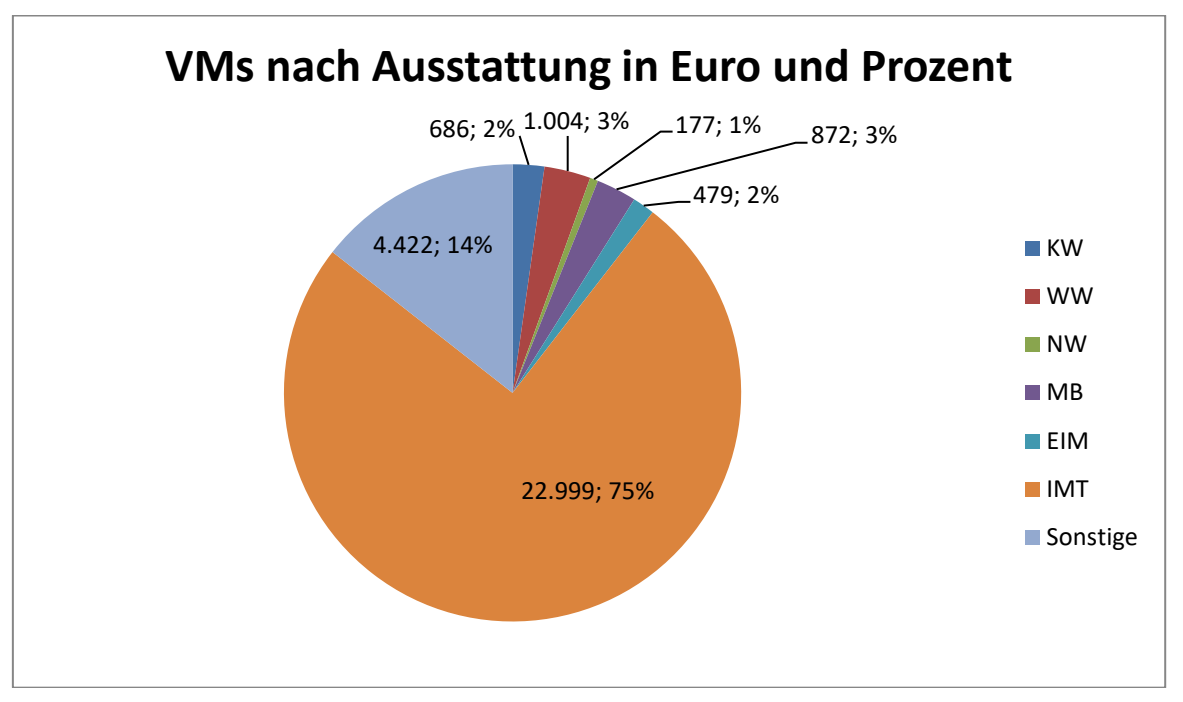

**Abbildung 53: VMs nach Ausstattung in Euro und in Prozent (Stand: 12/2019)**

## 7.2 **Speicher**

### 7.2.1 Hardware

Der zentrale Netzwerkspeicher für persönliche Benutzerverzeichnisse sowie Gruppenverzeichnisse, /depot, /scratch und /department, besteht aus einem Clustersystem der Firma EMC Isilon (12x X400 Knoten).

Insgesamt standen im Januar 2020 brutto 727 TB zur Verfügung.

2018 wurde ein neues Backupspeichersystem der Firma Dell/EMC² Isilon angeschafft, das aus 8x A200 Knoten besteht.

Für virtuelle Maschinen hingegen verwendet das IMT zwei spezielle Speicherappliances der Firma Tintri (2x T880). Das alte iSCSI SAN von HP Lefthand wurde zum Jahresende 2018 abgeschaltet.

### 7.2.2 Auslastung

Der Netzwerkspeicher Isilon erfreut sich nach wie vor wachsender Beliebtheit. Daher wurde im Jahr 2018 das bisherige Speichersystem aus acht X400 Knoten um vier X400 Knoten des bisherigen Backup-Systems erweitert bzw. zusammengefasst, sodass sich die Kapazität des Systems von 485 TB auf 727 TB (jeweils brutto) erhöht hat.

|             | 2015   | 2016   | 2017   | 2018   | 2019   |
|-------------|--------|--------|--------|--------|--------|
| Größe       | 485 TB | 485 TB | 485 TB | 727 TB | 727 TB |
| Belegung    | 230 TB | 367 TB | 459 TB | 536 TB | 593 TB |
| Belegt in % | 48 %   | 76 %   | 96 %   | 74 %   | 80 %   |
| Frei in %   | 52 %   | 24 %   | 4 %    | 26 %   | 20 %   |

**Tabelle 40: Auslastung des Netzwerkspeichers seit 2015 jeweils zum Jahresende**

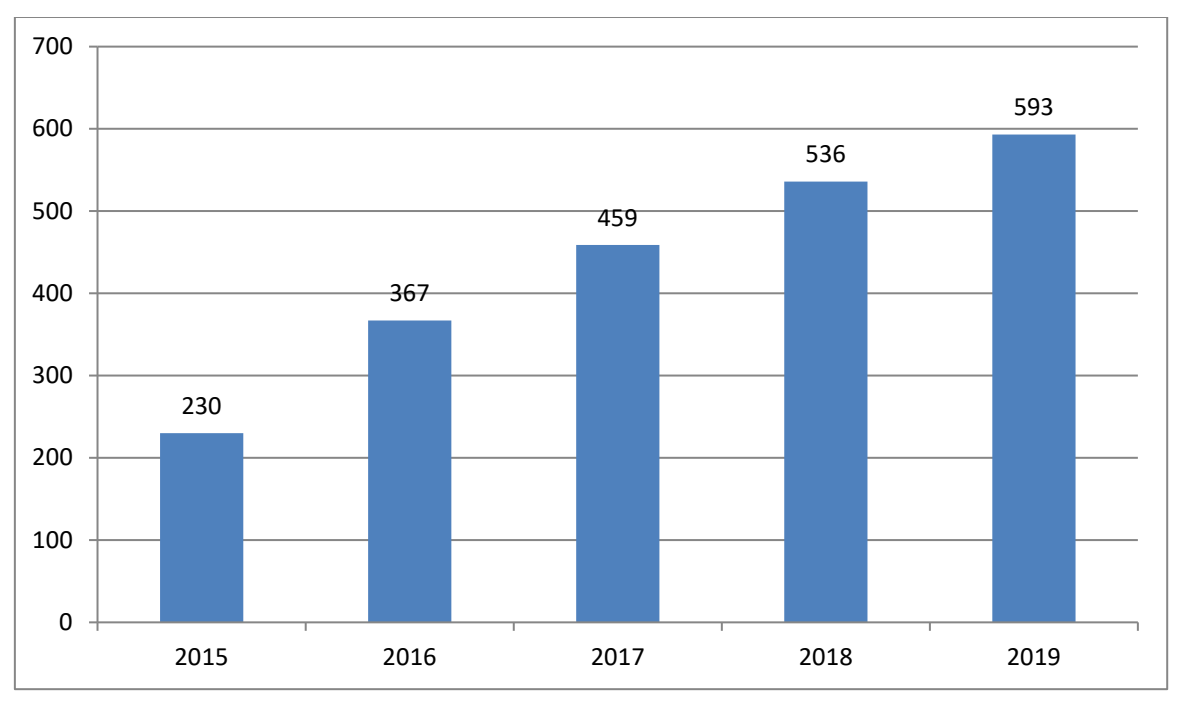

**Abbildung 54: Belegung des Netzwerkspeichers seit 2015 in TB**

Die Auslastung wird im Folgenden genauer aufgeschlüsselt: zunächst nach Partitionen, dann die TOP-Belegungen aus /depot sowie /departments, anschließend nach der Belegung der Nutzer- und Gruppenverzeichnisse (jeweils nach genutzter Kapazität und Anzahl der Nutzer\*innen). Die Auftrennung der Partitionen ergibt sich aus den unterschiedlichen Nutzungsanforderungen. Nutzerverzeichnisse beinhalten individuelle Daten, in Gruppenverzeichnisse legen Arbeitsgruppen ihre Daten ab. Für die mittelfristige Aufbewahrung von Daten aus Forschungsprojekten, die sich nicht mehr ändern (einfaches Archiv für mindestens 10 Jahre) dient der bereich depot. In der Partition /departments können Bereiche wie das IMT zusätzlich organisationsbezogene Daten ablegen.

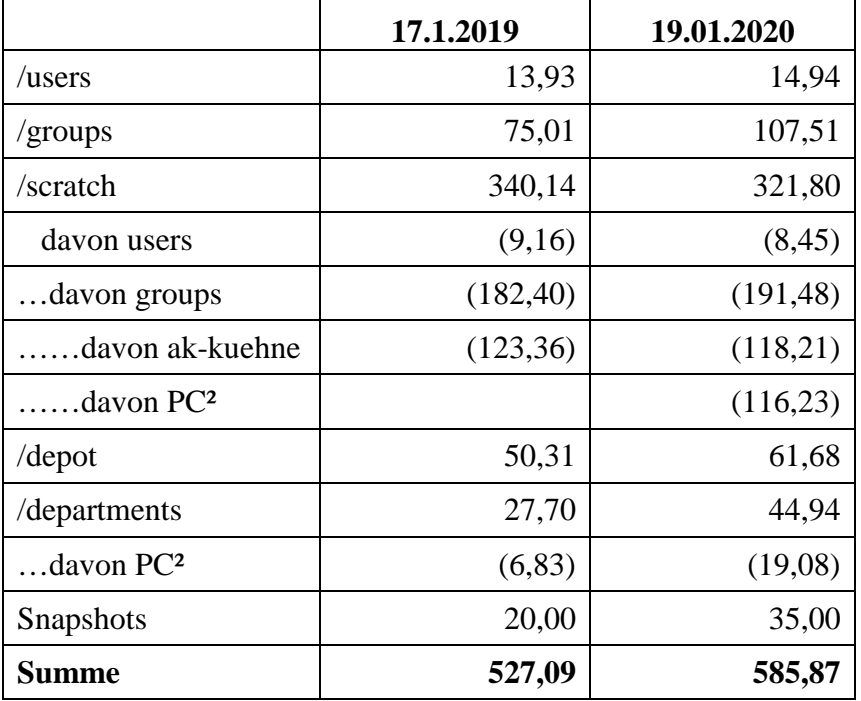

#### 7.2.3 Auslastung pro Partition mit Redunz-Overhead (brutto)

**Tabelle 41: Auslastung pro Partition in TB**

|  | 7.2.4 Top-10-Bereiche /depot (netto) |  |  |
|--|--------------------------------------|--|--|
|--|--------------------------------------|--|--|

|                                                              | <b>Belegung</b> | Quota     |
|--------------------------------------------------------------|-----------------|-----------|
| /upb/depot/3p/Video                                          | 9,95 TB         | 10,00 TB  |
| /upb/depot/dissenergieoptimaleikt/<br>dissenergieoptimaleikt | 8,00 TB         | 10,00 TB  |
| /upb/depot/psycholinguistik/PLing                            | 5,58 TB         | 30,00 TB  |
| /upb/depot/ingrid/graffiti                                   | 1,57 TB         | 2,00 TB   |
| /upb/depot/unesco/Bildarchiv                                 | 997,38 GB       | 2,00 TB   |
| /upb/depot/mb-cik/rescue-lab                                 | 831,13 GB       | 1,00 TB   |
| /upb/depot/poetikdozentur/videos                             | 667,23 GB       | 3,00 TB   |
| /upb/depot/kat/archiv                                        | 494,15 GB       | 1,00 TB   |
| /upb/depot/kat/Messdaten                                     | 359,58 GB       | 2,00 TB   |
| /upb/depot/spracheundspiel/Audio-Video                       | 154,39 GB       | 200,00 GB |

**Tabelle 42: Top-10-Bereiche von /depot ohne Redundanz-Overhead am 17.1.2019**

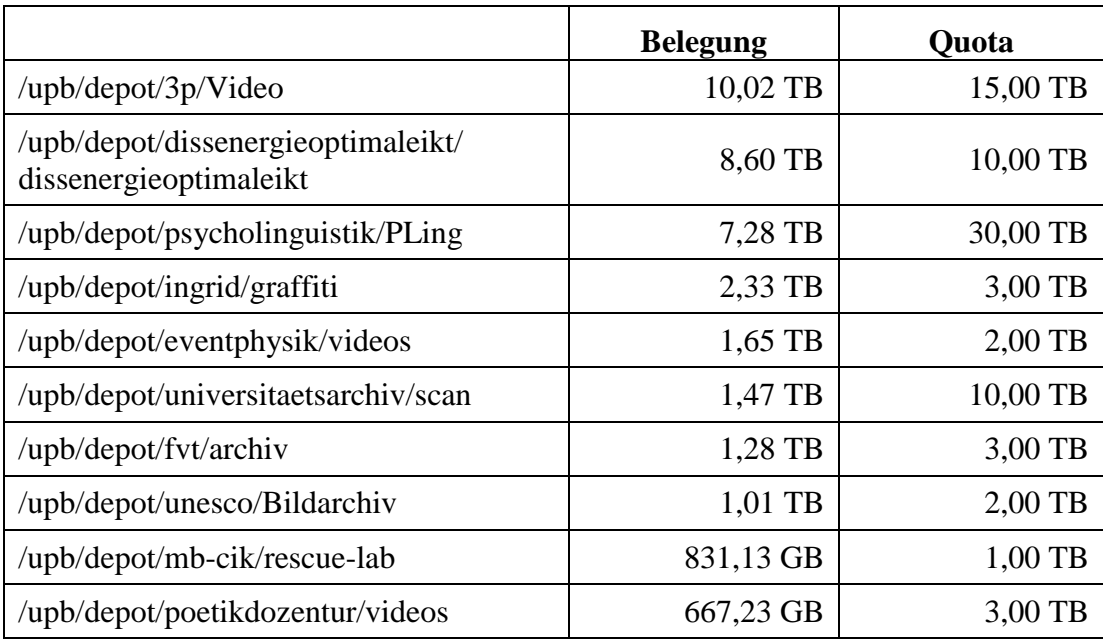

7.2.5 Nutzung selbstadministrierter Datenbereiche ("departments")

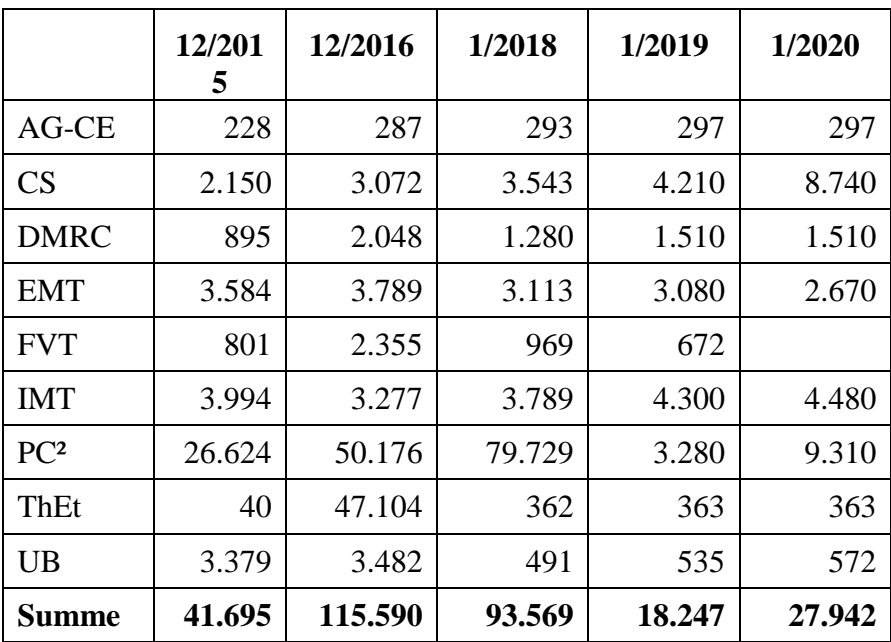

**Tabelle 44: Selbstadministrierte Datenbereiche seit 2015 in GB (netto)**

### 7.2.6 Belegung der Nutzer- und Gruppenverzeichnisse

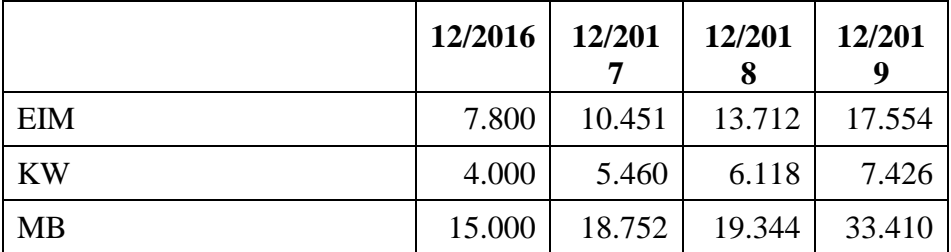

| <b>NW</b>                    | 7.200  | 7.854    | 9.152  | 13.292 |
|------------------------------|--------|----------|--------|--------|
| WW                           | 2.800  | 3.632    | 3.902  | 6.003  |
| Studentische Einrichtungen   | 2.300  | 2.638    | 2.638  | 2.876  |
| Universität Paderborn        |        | 318      | 372    | 351    |
| Zentrale Betriebseinheiten   | 6.700  | 686      | 865    | 1.285  |
| <b>IMT</b>                   |        | 6.970    | 7.371  | 7.516  |
| Zentrale Wiss. Einrichtungen | 1.300  | 1.646    | 2.108  | 2.424  |
| Gasthörer                    |        | $\theta$ | 1      |        |
| Sonstige                     |        |          | 6      | 55     |
| <b>Summe</b>                 | 47.100 | 58.407   | 65.589 | 92.193 |

**Tabelle 45: Verteilung des Netzwerkspeichers nach Bereichen seit 2016 in GB (netto)**

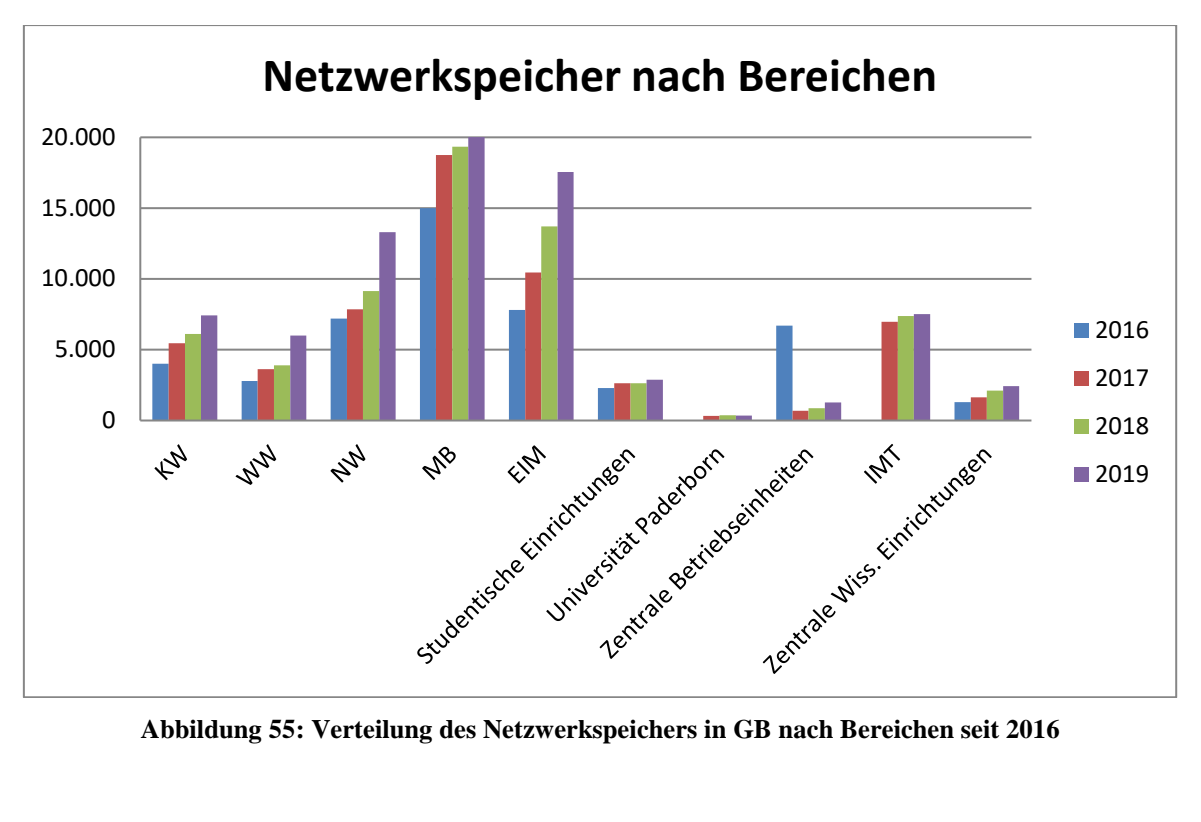

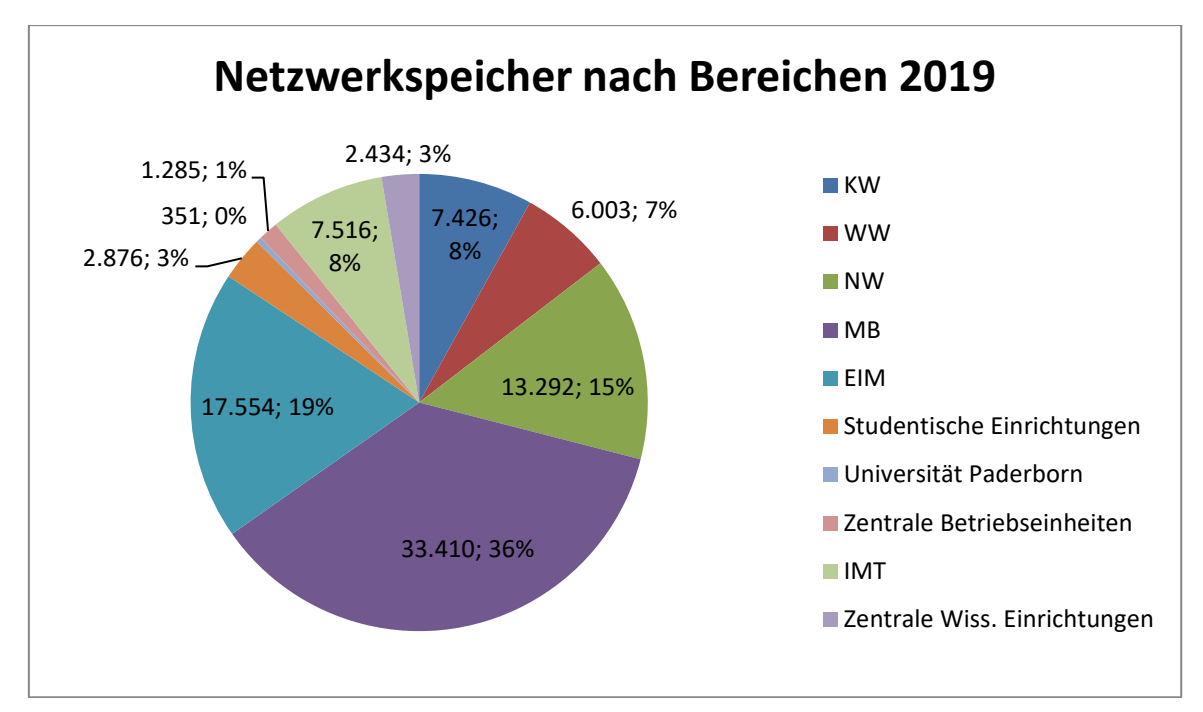

**Abbildung 56: Verteilung des Netzwerkspeichers in GB und Prozent nach Bereichen 2019**

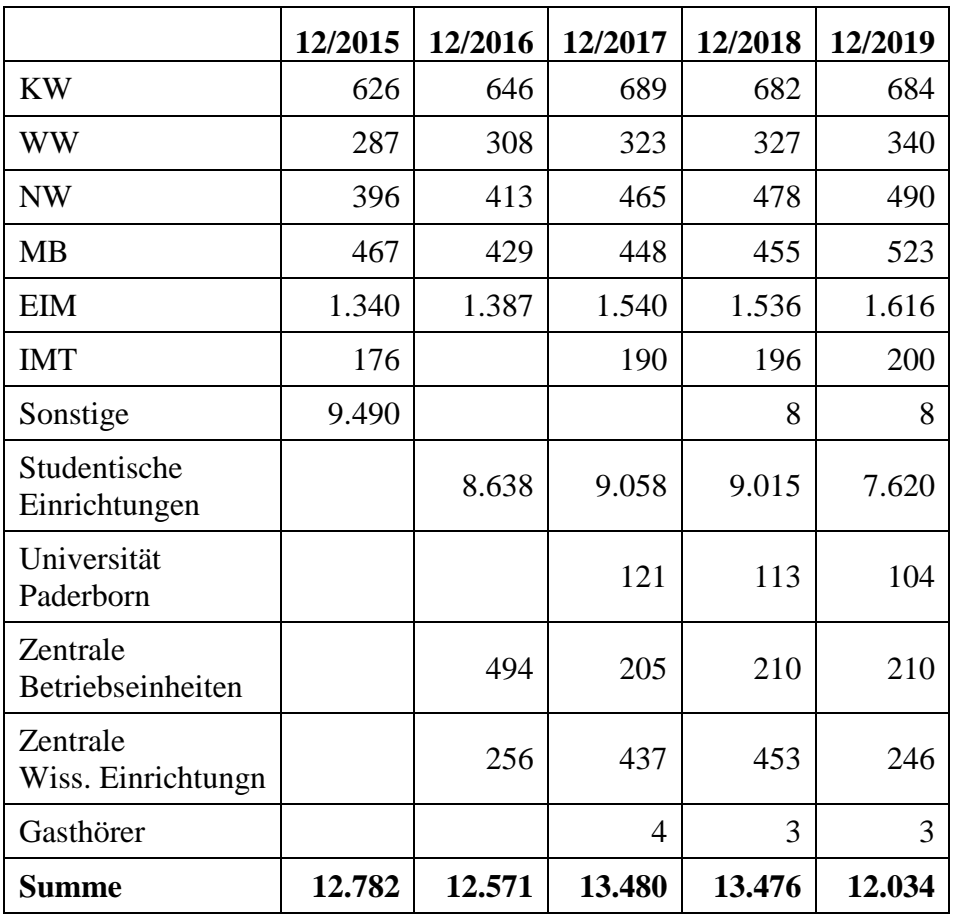

**Tabelle 46: Isilon nach Anzahl/Nutzer\*inneneinheiten (Anzahl der Gruppen + Anzahl der Nutzer\*innen) seit 2015**

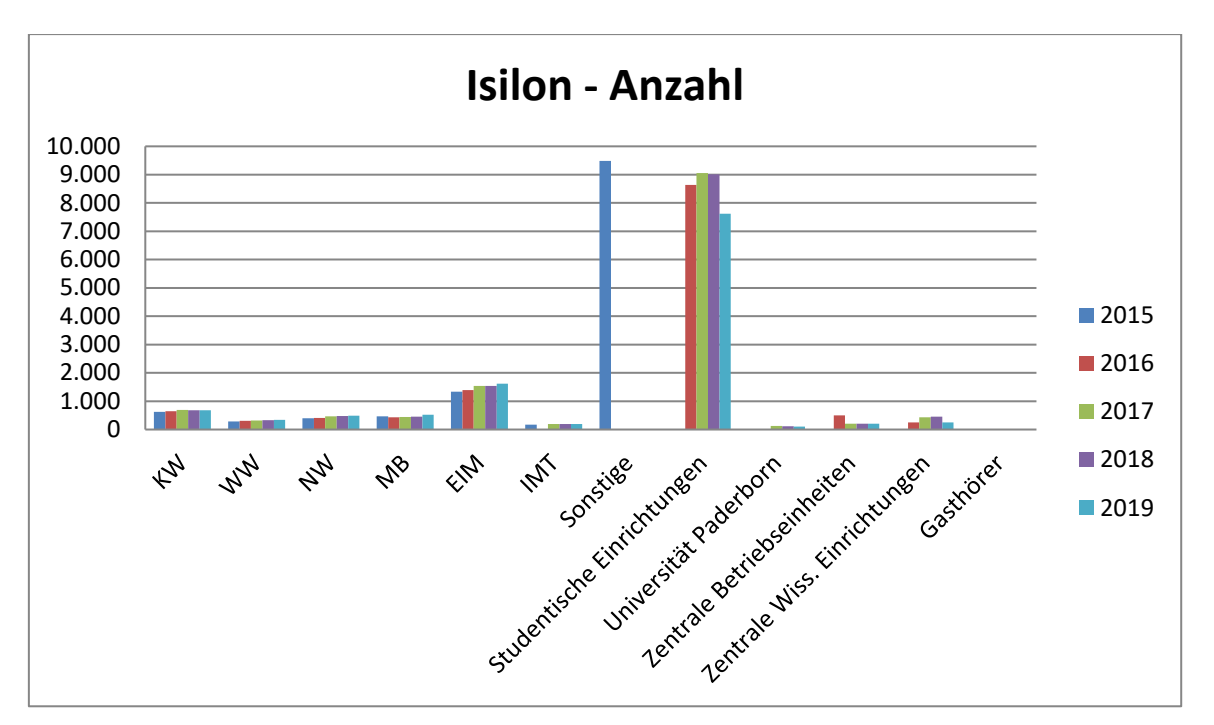

**Abbildung 57: Isilon nach Anzahl/Nutzer\*inneneinheiten (Anzahl der Gruppen + Anzahl der Nutzer\*innen) seit 2015**

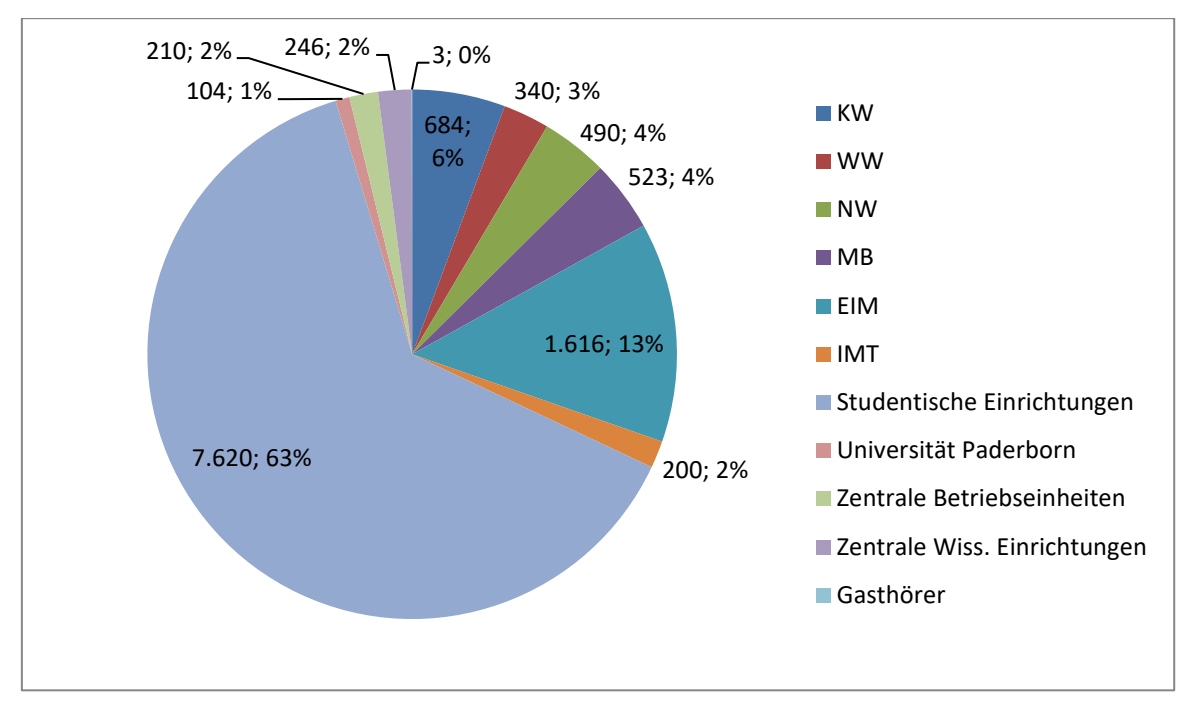

**Abbildung 58: Isilon nach Anzahl/Nutzer\*inneneinheiten (Anzahl der Gruppen + Anzahl der Nutzer\*innen) und in Prozent im Januar 2020**

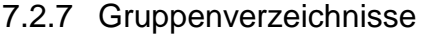

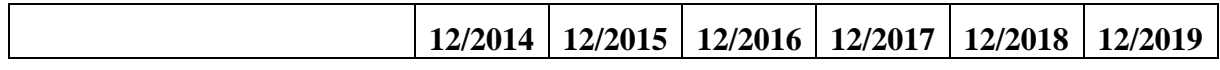

| Anzahl der Verzeichnisse                               | 455   | 512   | 568   |        |        |              |
|--------------------------------------------------------|-------|-------|-------|--------|--------|--------------|
| Anzahl der Verzeichnisse<br>mit gesichertem Speicher   |       |       |       | 614    | 646    | 675          |
| Anzahl der Verzeichnisse<br>mit ungesichertem Speicher |       |       |       | 73     | 77     | 81           |
| Gesicherter Speicher                                   | 11 TB | 27 TB | 38 TB | 48 TB  | 55 TB  | <b>78 TB</b> |
| Ungesicherter Speicher                                 | 64 TB | 78 TB | 98 TB | 119 TB | 133 TB | 140 TB       |

**Tabelle 47: Gruppenverzeichnisse seit 2014, Speicher in TB netto**

### 7.3 **sciebo**

Sciebo ist ein NRW-weiter Cloud-Speicherdienst für Forschung, Studium und Lehre, der Angestellten und Studierenden der Universität Paderborn optional zur Verfügung gestellt wird. Zweck ist der Austausch von Daten mit anderen Nutzer\*innen, insbesondere auch Angehörigen anderer NRW-Hochschulen, sowie die Synchronisation von Daten zwischen verschiedenen Endgeräten.

Teilnehmer\*innen uni-paderborn Anfang Januar 2019: 2.895

Projektboxen uni-paderborn Anfang Januar 2019: 85

Teilnehmer\*innen uni-paderborn Anfang Januar 2020: 3.964

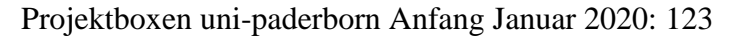

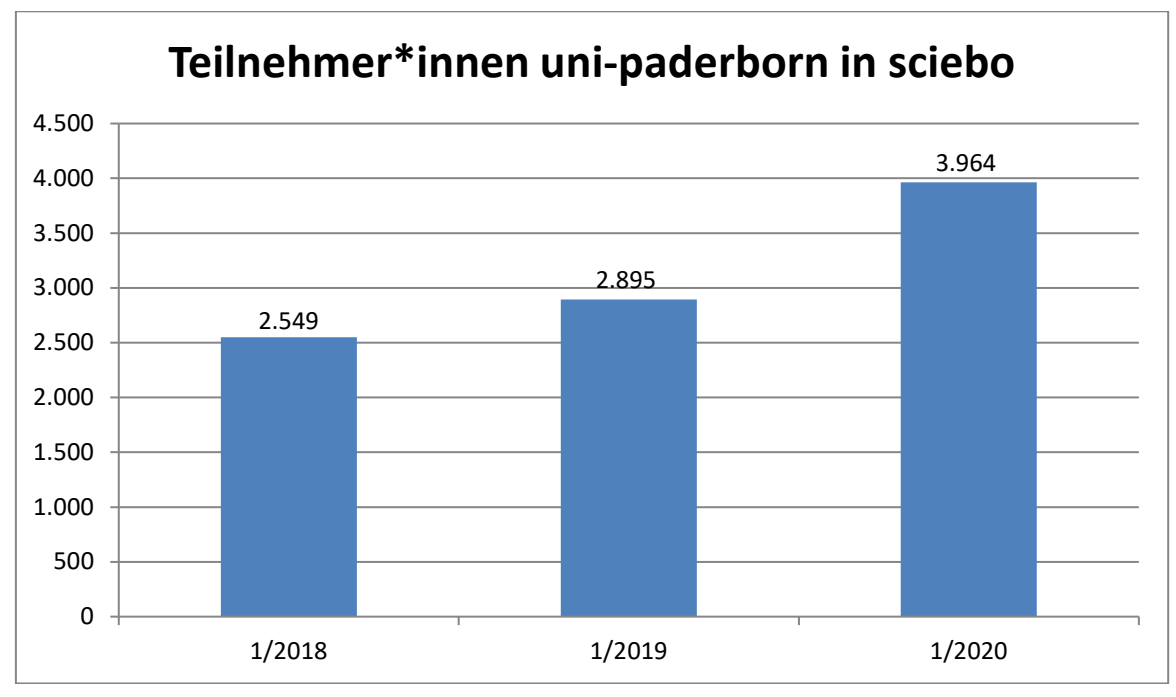

**Abbildung 59: Teilnehmer\*innen uni-paderborn in sciebo seit 1/2018**

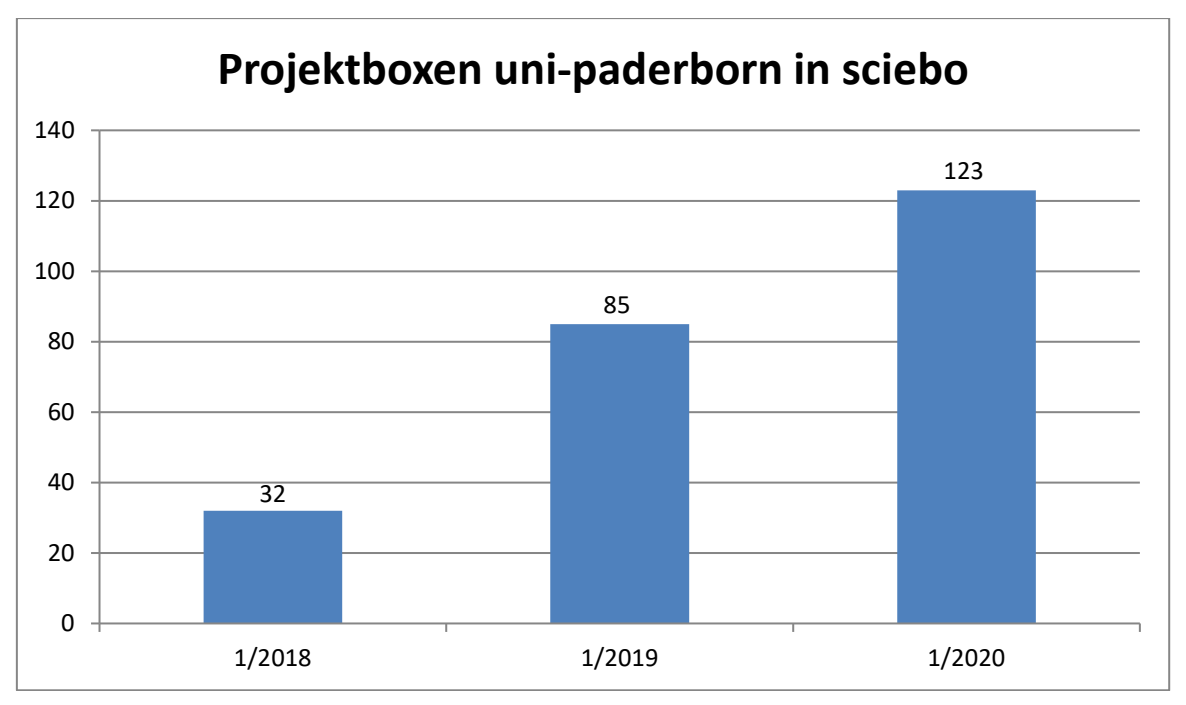

**Abbildung 60: Projektboxen uni-paderborn in sciebo seit 1/2018**

# 7.4 **Datensicherung**

In den Jahren 2018 und 2019 wurden an der Datensicherung über den TSM-Server in Aachen keine Änderungen vorgenommen.

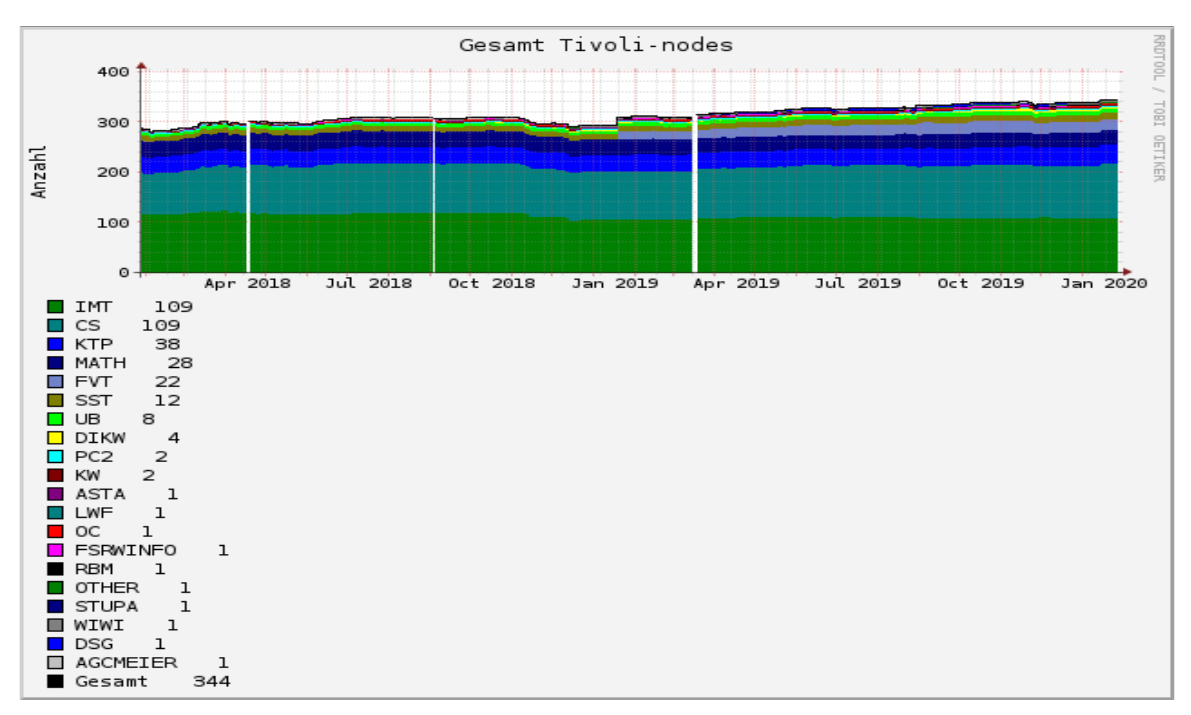

**Abbildung 61: Entwicklung der Anzahl der Clients in den Jahren 2018 und 2019**

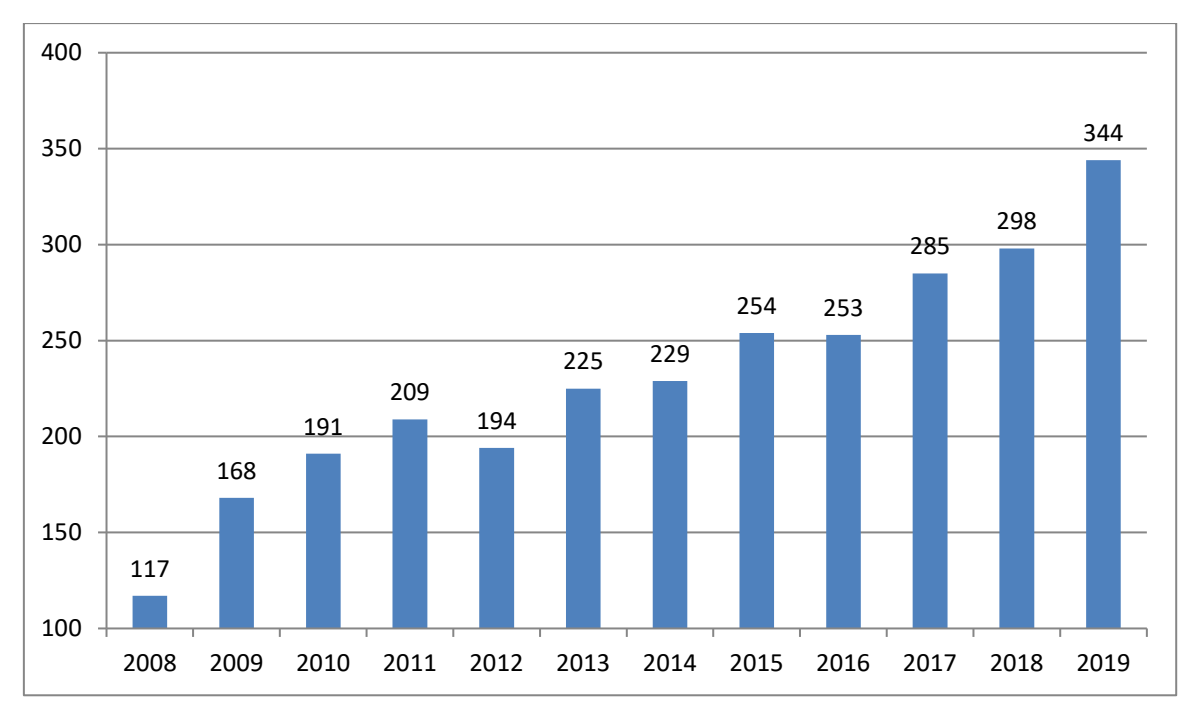

**Abbildung 62: Entwicklung der Anzahl der Clients von 2008 bis 2019 (jeweils Ende Dezember)**

|              | 2015           | 2016           | 2017           | 2018 | 2019           |
|--------------|----------------|----------------|----------------|------|----------------|
| <b>KW</b>    | $\overline{2}$ | 0              | 1              | 2    | 6              |
| <b>WW</b>    | $\overline{0}$ | $\overline{0}$ | 1              | 1    | $\overline{2}$ |
| <b>NW</b>    | $\overline{2}$ | 0              | $\overline{0}$ | 1    | 3              |
| <b>MB</b>    | 39             | 26             | 24             | 34   | 61             |
| <b>EIM</b>   | 98             | 106            | 119            | 137  | 150            |
| <b>IMT</b>   | 106            | 118            | 116            | 112  | 109            |
| Sonstige     | 7              | 3              | 24             | 11   | 13             |
| <b>Summe</b> | 254            | 253            | 285            | 298  | 344            |

**Tabelle 48: Datensicherung: Anzahl der Clients seit 2015 jeweils am Jahresende**

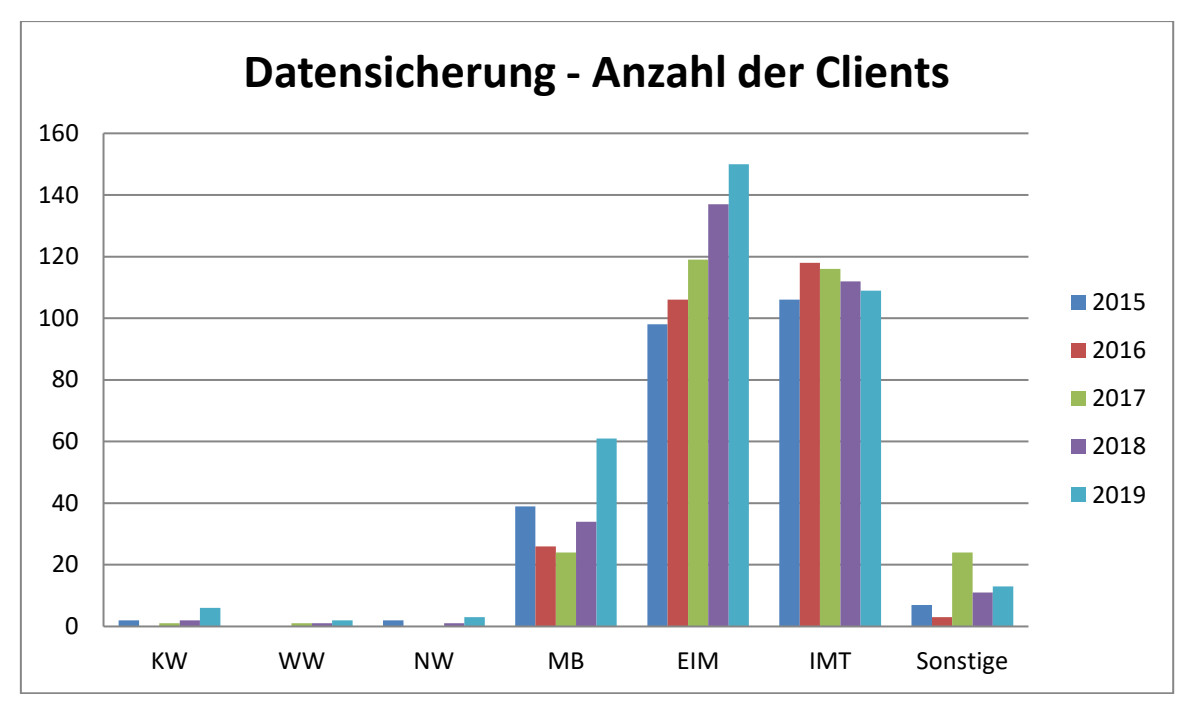

**Abbildung 63: Datensicherung: Anzahl der Clients seit 2015 jeweils am Jahresende**

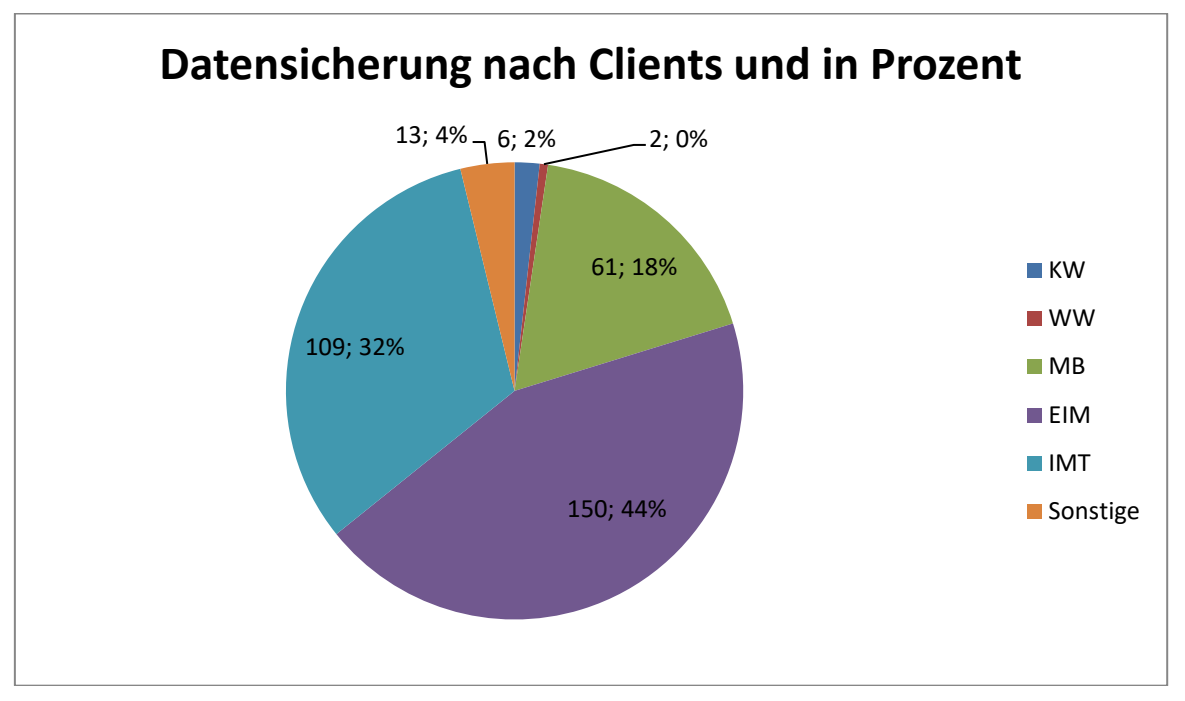

**Abbildung 64: Datensicherung Ende 2019 nach Clients und in Prozent**

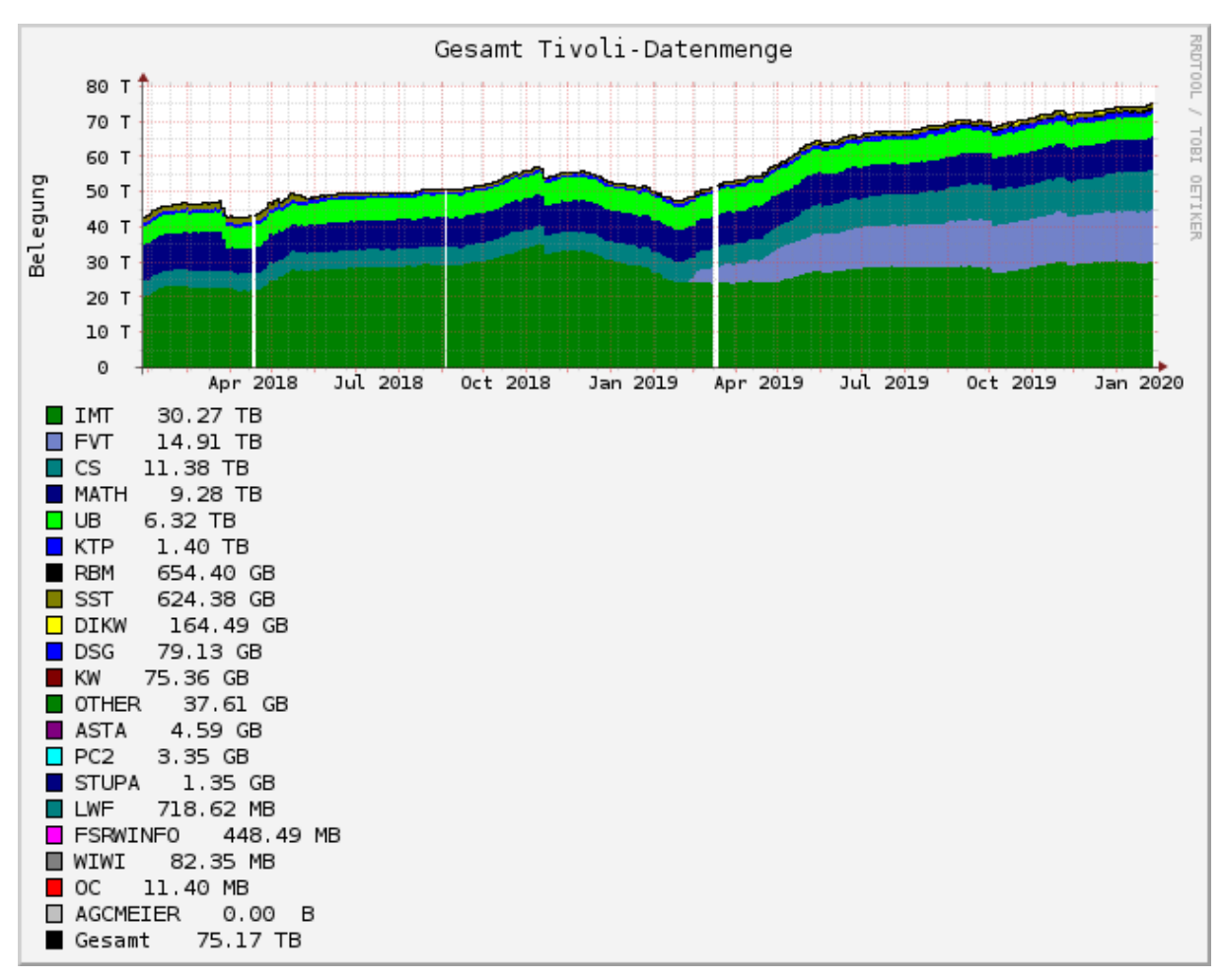

**Abbildung 65: Entwicklung des Sicherungsbestandes 2018 und 2019 in GB**

Gut zu erkennen ist, dass die Belegung nach dem Hinzukommen des Bereiches FVT im März 2019 deutlich ansteigt.

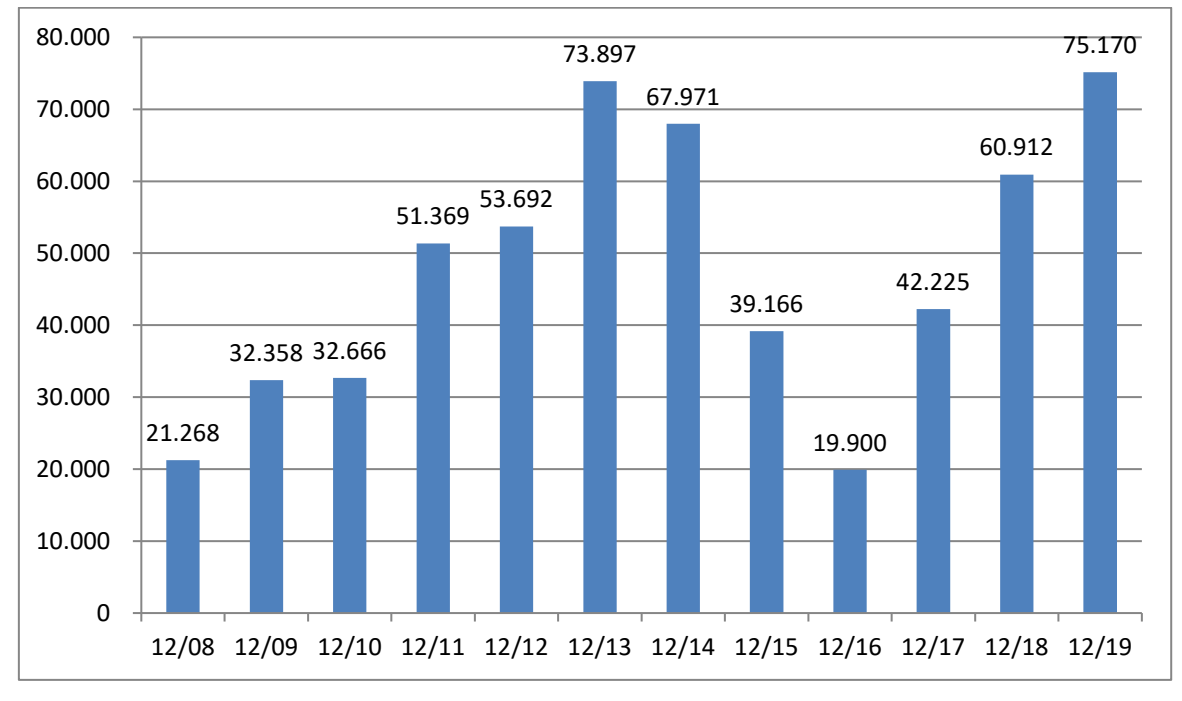

**Abbildung 66: Entwicklung des Sicherungsbestandes von 2008 bis 2019 in GB**

|            | 2015   | 2016   | 2017   | 2018   | 2019     |
|------------|--------|--------|--------|--------|----------|
| <b>KW</b>  | 281    | 0      | 385    | 95     | 230      |
| <b>WW</b>  | 0      | 0      | 0      | 0      | $\theta$ |
| <b>NW</b>  | 2.010  | 0      | 0,08   | 0,08   | 80       |
| <b>MB</b>  | 3.677  | 800    | 1.150  | 850    | 16.310   |
| EIM        | 13.464 | 5.900  | 14.480 | 16.174 | 21.910   |
| <b>IMT</b> | 17.216 | 9.600  | 19.910 | 36.424 | 30.270   |
| Sonstige   | 2.518  | 3.600  | 6.300  | 7.369  | 6.370    |
| Summe      | 39.166 | 19.900 | 42.225 | 60.912 | 75.170   |

**Tabelle 49: Datensicherung: Sicherungsbestand in GB seit 2015 jeweils am Jahresende**

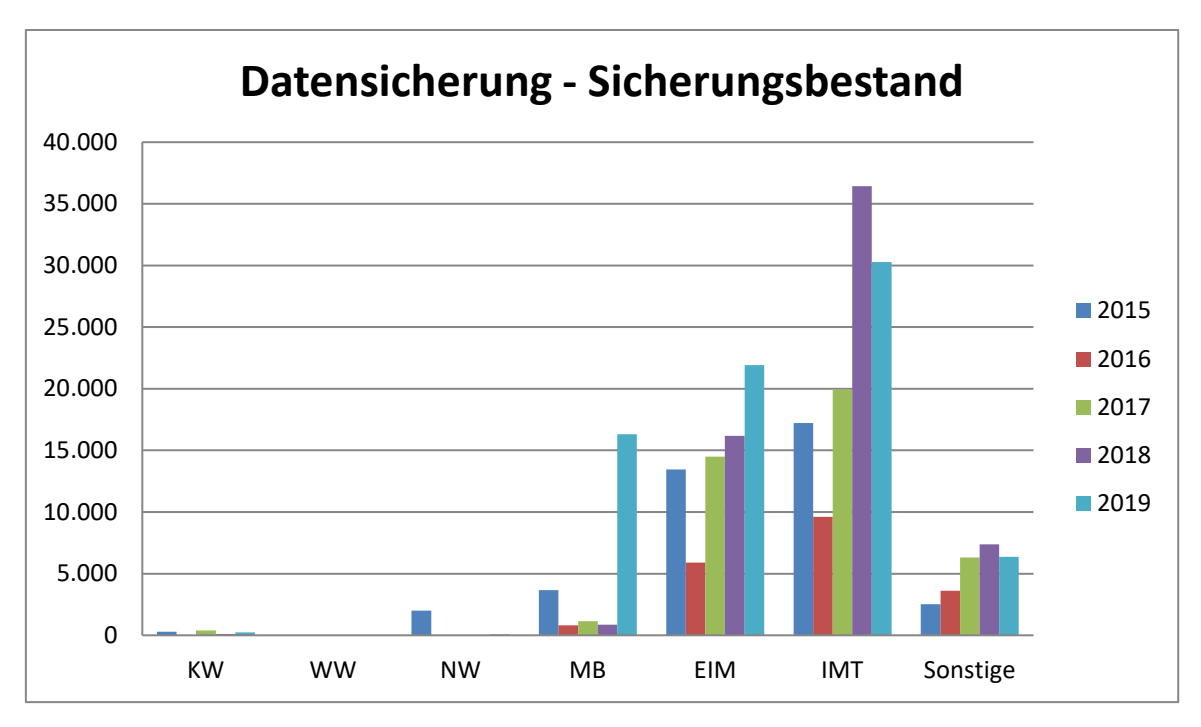

**Abbildung 67: Datensicherung: Sicherungsbestand in GB seit 2015 jeweils am Jahresende**

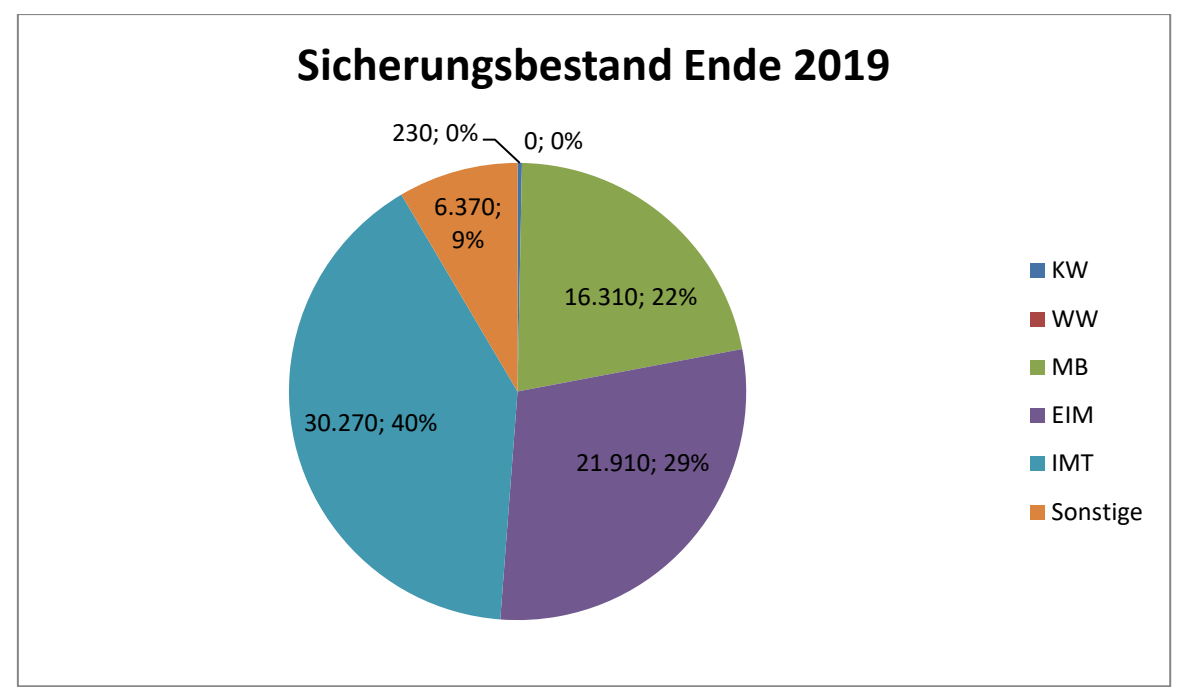

**Abbildung 68: Sicherungsbestand Ende 2019 in GB und Prozent**

### 7.5 **Identitätsmanagement und Accountverwaltung**

Das Identitätsmanagement des Zentrums für Informations- und Medientechnologien speichert Daten über Nutzer\*innen der IT-Systeme der Universität Paderborn und deren Accounts an zentraler Stelle. Es stellt einheitliche Prozesse und Verfahren zur Verwaltung und Pflege dieser Daten und zu deren Verwendung in angeschlossenen IT-Systemen zur Verfügung. Relevant sind hier insbesondere auch die Prozesse zur Verwaltung des Lebenszyklus einer gespeicherten Identität und der Rolle derselben in der Organisation.

| <b>Status</b>    | <b>Gültige</b><br><b>Accounts</b><br>3/2015 | <b>Gültige</b><br><b>Accounts</b><br>2/2016 | <b>Gültige</b><br><b>Accounts</b><br>1/2018 | <b>Gültige</b><br><b>Accounts</b><br>2/2019 | <b>Gültige</b><br><b>Accounts</b><br>1/2020 |
|------------------|---------------------------------------------|---------------------------------------------|---------------------------------------------|---------------------------------------------|---------------------------------------------|
| Beschäftigte     | 2.437                                       | 2.509                                       | 2.627                                       | 2.707                                       | 2.790                                       |
| Studierende      | 19.998                                      | 19.854                                      | 20.189                                      | 20.307                                      | 20.327                                      |
| Gäste            | 1.464                                       | 1.724                                       | 2.153                                       | 2.394                                       | 2.633                                       |
| Gastdozent*innen | 86                                          | 96                                          | 63                                          | 76                                          | 52                                          |
| Systemaccounts   | 76                                          | 75                                          | 52                                          | 48                                          | 42                                          |
| <b>Summe</b>     | 24.061                                      | 24.258                                      | 25.084                                      | 25.532                                      | 25.844                                      |

**Tabelle 50: Übersicht über die vom Identitätsmanagement verwalteten Uni-Accounts**

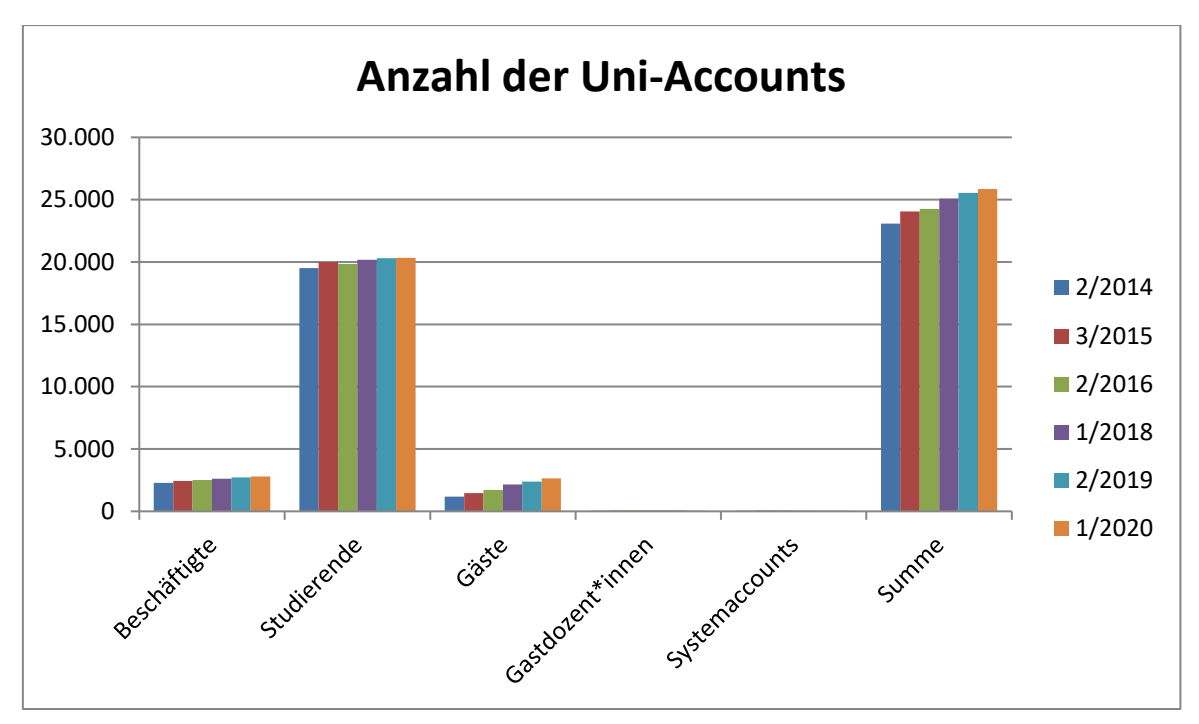

**Abbildung 69: Übersicht über die vom Identitätsmanagement verwalteten Uni-Accounts**

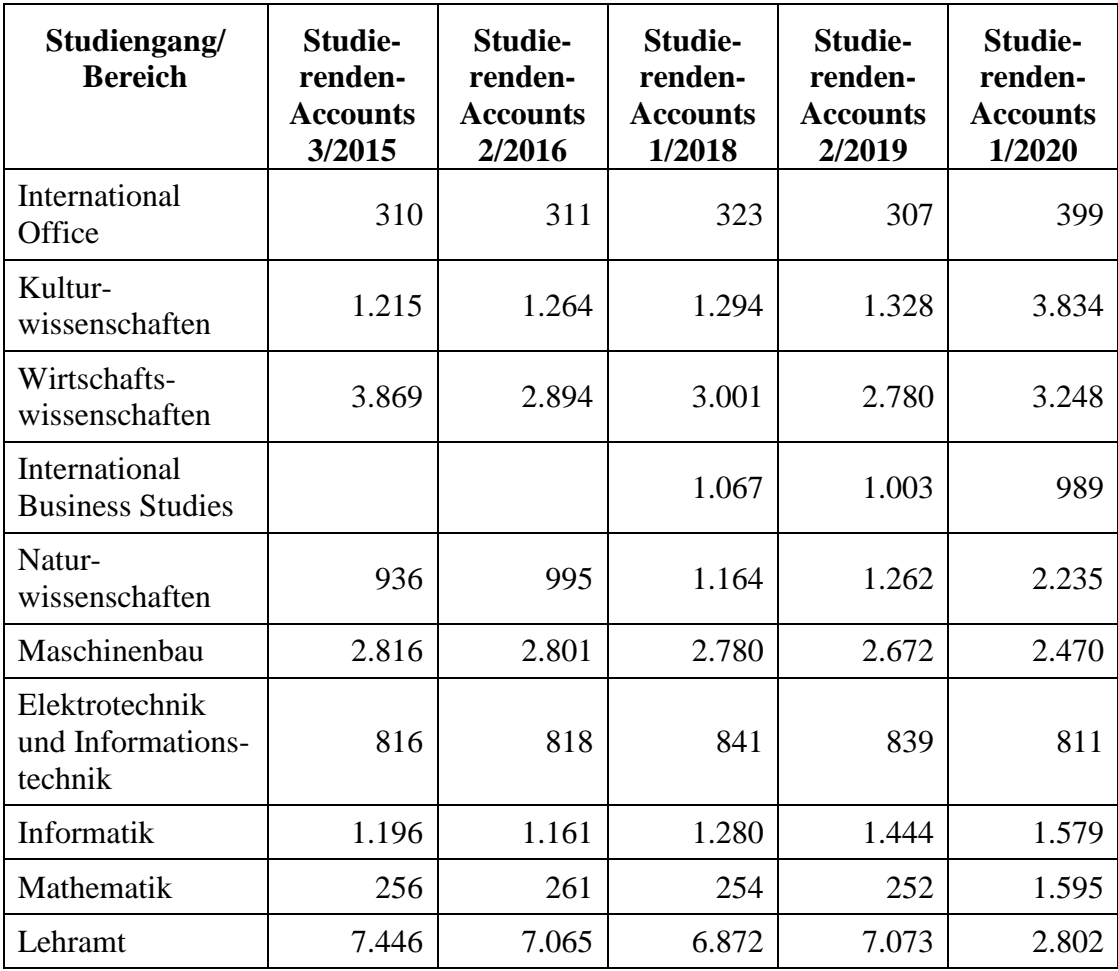

| Zwei-Fach-Studi-<br>engänge/Magister | 1.136  | 1.108  | .265   | 1.284  | 303    |
|--------------------------------------|--------|--------|--------|--------|--------|
| Sonstige                             |        |        | 48     | 63     |        |
| <b>Summe</b>                         | 19.998 | 19.854 | 20.189 | 20.307 | 20.327 |

**Tabelle 51: Uni-Accounts der Studierenden nach Studiengängen**

| <b>Bereich</b>                                 | <b>Beschäf-</b><br>tigten-<br><b>Accounts</b><br>3/2015 | <b>Beschäf-</b><br>tigten-<br><b>Accounts</b><br>2/2016 | <b>Beschäf-</b><br>tigten-<br><b>Accounts</b><br>1/2018 | <b>Beschäf-</b><br>tigten-<br><b>Accounts</b><br>2/2019 | <b>Beschäf-</b><br>tigten-<br><b>Accounts</b><br>1/2020 |
|------------------------------------------------|---------------------------------------------------------|---------------------------------------------------------|---------------------------------------------------------|---------------------------------------------------------|---------------------------------------------------------|
| Kultur-<br>wissenschaften                      | 545                                                     | 553                                                     | 609                                                     | 649                                                     | 661                                                     |
| Wirtschafts-<br>wissenschaften                 | 225                                                     | 233                                                     | 251                                                     | 262                                                     | 272                                                     |
| Natur-<br>wissenschaften                       | 341                                                     | 373                                                     | 386                                                     | 394                                                     | 403                                                     |
| Maschinenbau                                   | 323                                                     | 327                                                     | 332                                                     | 322                                                     | 355                                                     |
| Elektrotechnik<br>und Informati-<br>onstechnik | 120                                                     | 125                                                     | 137                                                     | 137                                                     | 144                                                     |
| Informatik                                     | 161                                                     | 152                                                     | 182                                                     | 193                                                     | 190                                                     |
| Mathematik                                     | 103                                                     | 116                                                     | 124                                                     | 127                                                     | 130                                                     |
| Zentrale Hoch-<br>schulverwal-<br>tung         | 224                                                     | 243                                                     | 255                                                     | 271                                                     | 288                                                     |
| Universitäts-<br>bibliothek                    | 76                                                      | 77                                                      | 75                                                      | 75                                                      | 78                                                      |
| Sonstige Insti-<br>tute und Ein-<br>richtungen | 319                                                     | 310                                                     | 276                                                     | 277                                                     | 269                                                     |
| <b>Summe</b>                                   | 2.437                                                   | 2.509                                                   | 2.627                                                   | 2.707                                                   | 2.790                                                   |

**Tabelle 52: Uni-Accounts der Beschäftigten nach Bereichen**

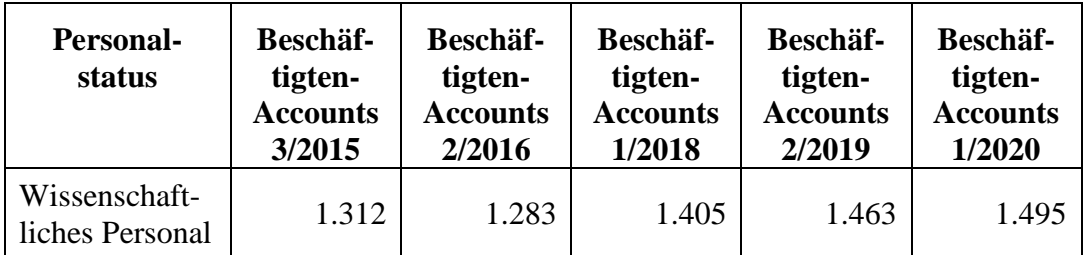

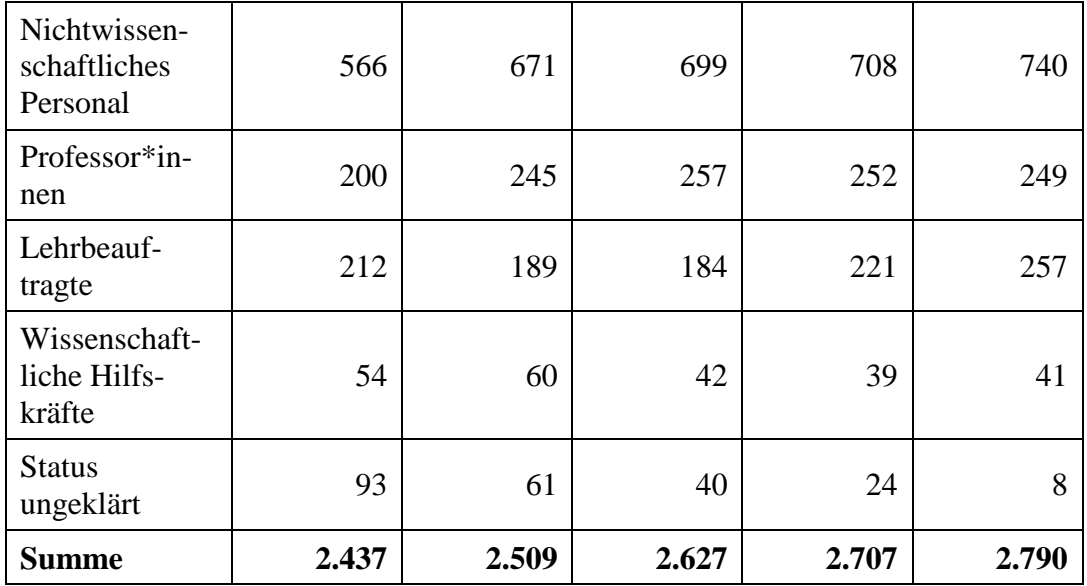

**Tabelle 53: Uni-Accounts der Beschäftigten nach Personalstatus**

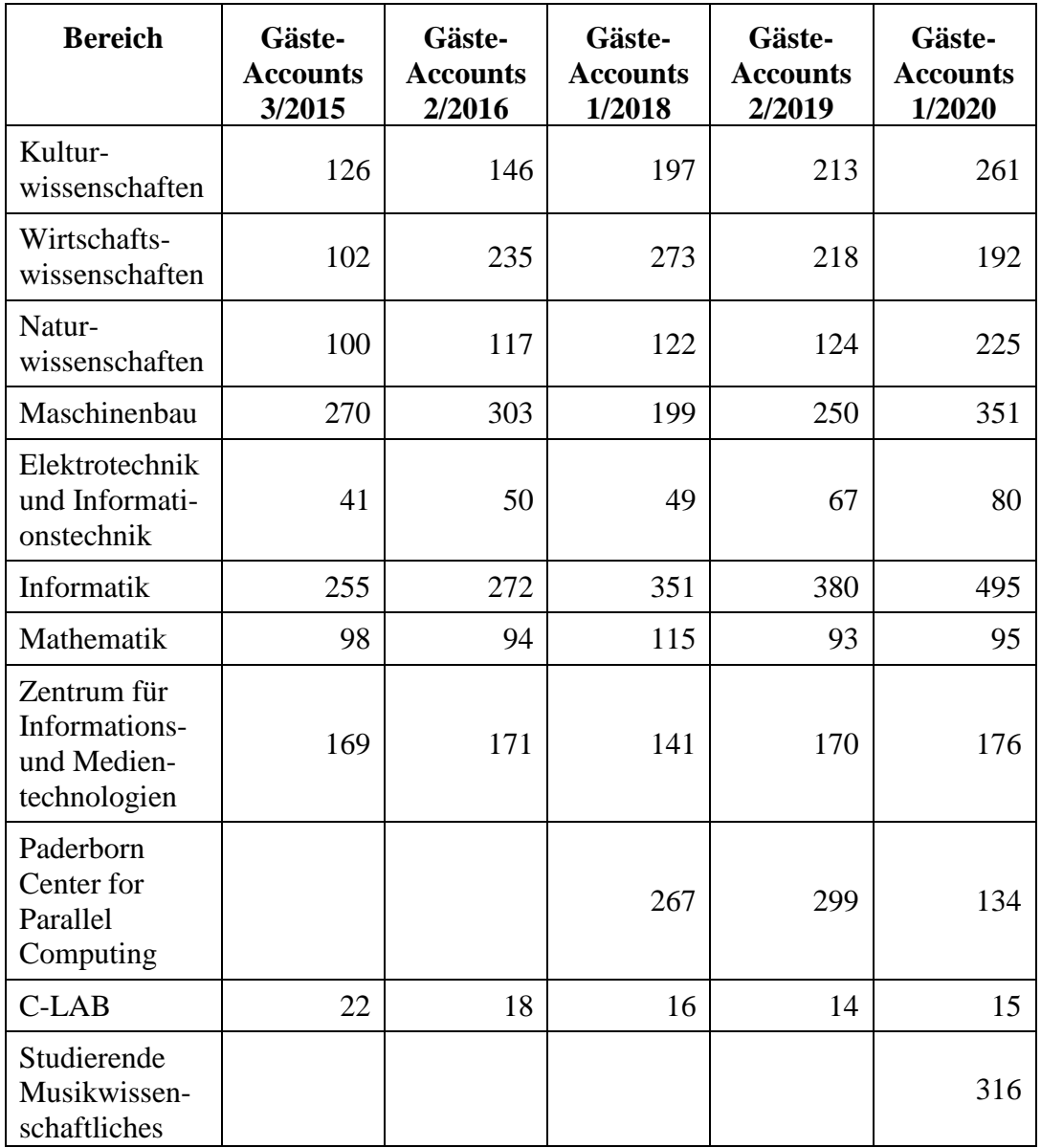

| Seminar Det-<br>mold                           |       |       |       |       |       |
|------------------------------------------------|-------|-------|-------|-------|-------|
| Sonstige Insti-<br>tute und Ein-<br>richtungen | 281   | 318   | 423   | 566   | 293   |
| <b>Summe</b>                                   | 1.464 | 1.724 | 2.153 | 2.394 | 2.633 |

**Tabelle 54: Uni-Accounts der Gäste nach Bereichen**

Der Bereich "Studierende Musikwissenschaftliches Seminar Detmold" ist 2019 hinzugekommen und war vorher in "Sonstige Institute und Einrichtungen" enthalten.

### 7.6 **Mail-Dienst**

Das Zentrum für Informations- und Medientechnologien (IMT) der Universität Paderborn bietet im Bereich E-Mail die Dienste Uni-Mail (in den Diagrammen als IMAP ausgewiesen) und Exchange an.

#### 7.6.1 Uni-Mail

Das IMT bietet jeder/jedem Studierenden, Mitarbeitenden und Gast eine E-Mail-Adresse im Namensraum der Universität mit einem Postfach an. Gemeinsames Arbeiten auf E-Mails ist möglich. Für Arbeitsgruppen, Bereiche und Projekte können zusätzliche Maildomänen angelegt und verwaltet werden. Uni-Mail ist der zentrale Mail-Dienst der Universität Paderborn.

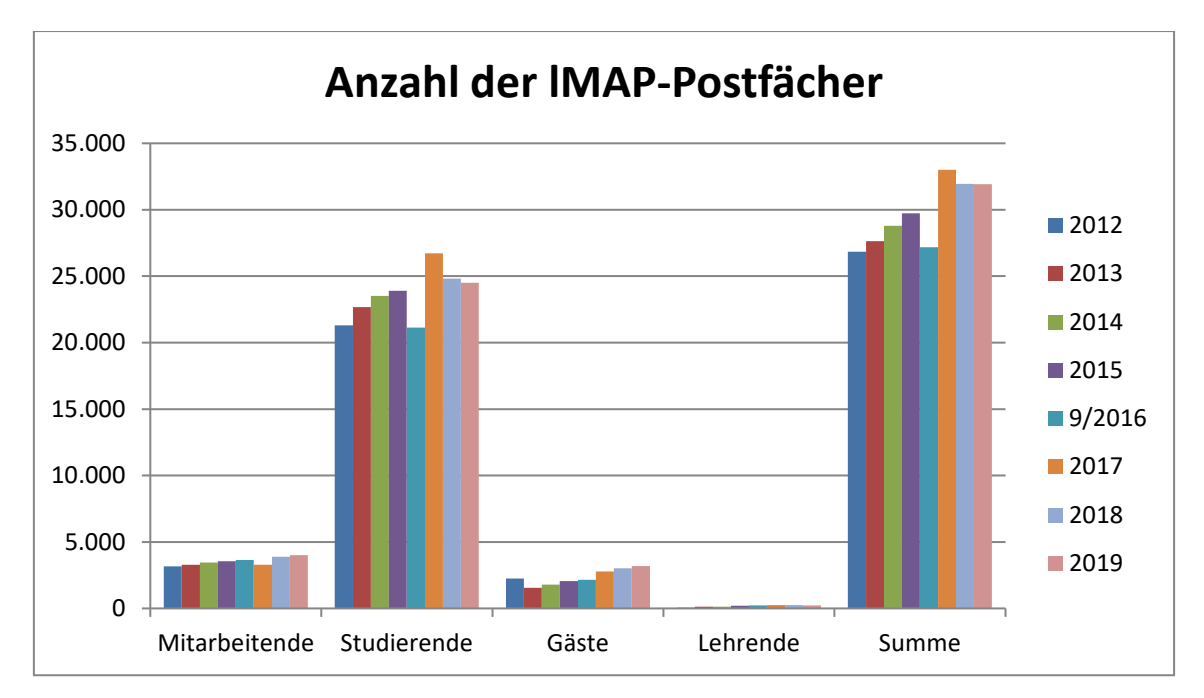

**Abbildung 70: Anzahl der IMAP-Postfächer seit 2012 (jeweils am Jahresende)**

| <b>Status</b> | 2012   | 2013   | 2014   | 2015   | 9/2016 | 2017   | 2018   | 2019   |
|---------------|--------|--------|--------|--------|--------|--------|--------|--------|
| Mitarbeitende | 3.156  | 3.273  | 3.449  | 3.547  | 3.637  | 3.279  | 3.883  | 3.997  |
| Studierende   | 21.295 | 22.682 | 23.520 | 23.909 | 21.135 | 26.711 | 24.822 | 24.503 |
| Gäste         | 2.250  | 1.554  | 1.791  | 2.066  | 2.161  | 2.784  | 3.012  | 3.195  |
| Lehrende      | 65     | 124    | 135    | 206    | 237    | 241    | 241    | 234    |
| <b>Summe</b>  | 26.834 | 27.633 | 28.795 | 29.728 | 27.170 | 33.015 | 31.958 | 31.929 |

**Tabelle 55: Anzahl der IMAP-Postfächer seit 2012 (jeweils am Jahresende)**

|            | 2015   | 9/2016 | 2017   | 2018   | 2019   |
|------------|--------|--------|--------|--------|--------|
| <b>KW</b>  | 11.000 | 10.900 | 12.003 | 11.252 | 11.085 |
| <b>WW</b>  | 4.100  | 3.700  | 7.125  | 6.457  | 6.224  |
| <b>NW</b>  | 1.800  | 1.800  | 1.677  | 1.627  | 1.773  |
| <b>MB</b>  | 4.100  | 3.650  | 3.447  | 3.852  | 3.701  |
| <b>EIM</b> | 4.200  | 3.400  | 6.782  | 6.848  | 6.813  |
| <b>IMT</b> | 4.028  | 53     | 293    | 295    | 298    |
| Sonstige   | 500    | 736    | 1.688  | 1.627  | 2.035  |
| Summe      | 29.728 | 27.170 | 33.015 | 31.958 | 31.929 |

**Tabelle 56: Anzahl der IMAP-Postfächer seit 2015 (jeweils am Jahresende)**

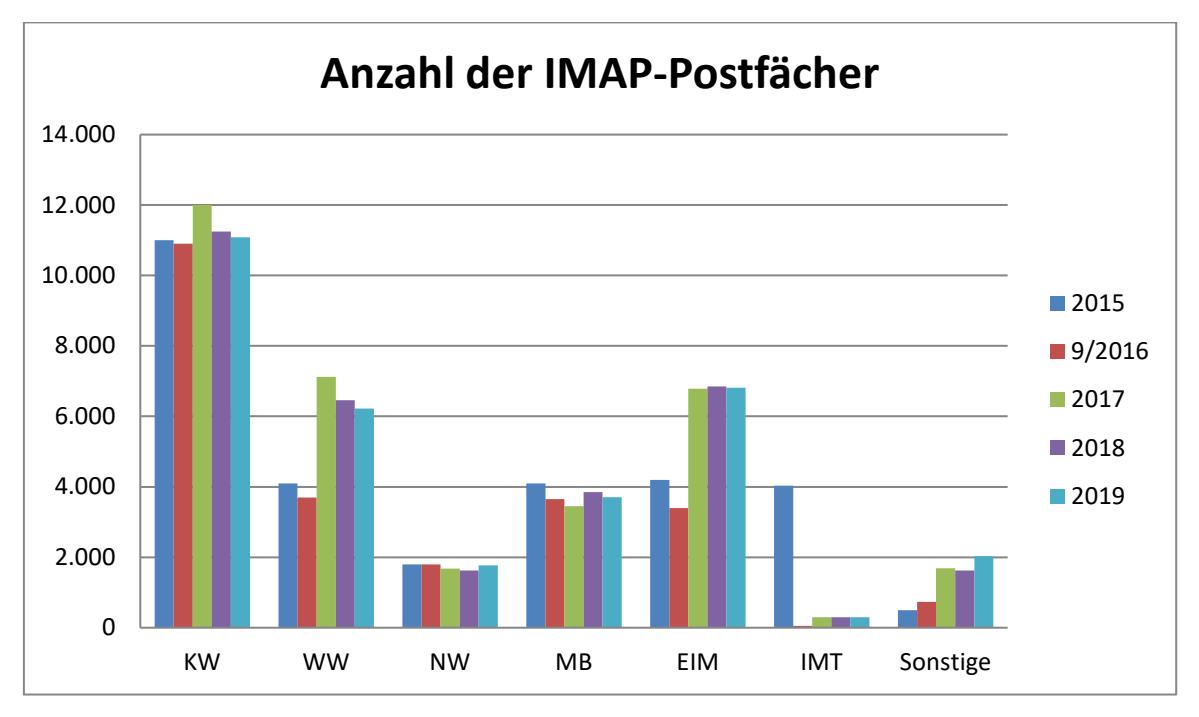

**Abbildung 71: Anzahl der IMAP-Postfächer seit 2015 (jeweils am Jahresende)**

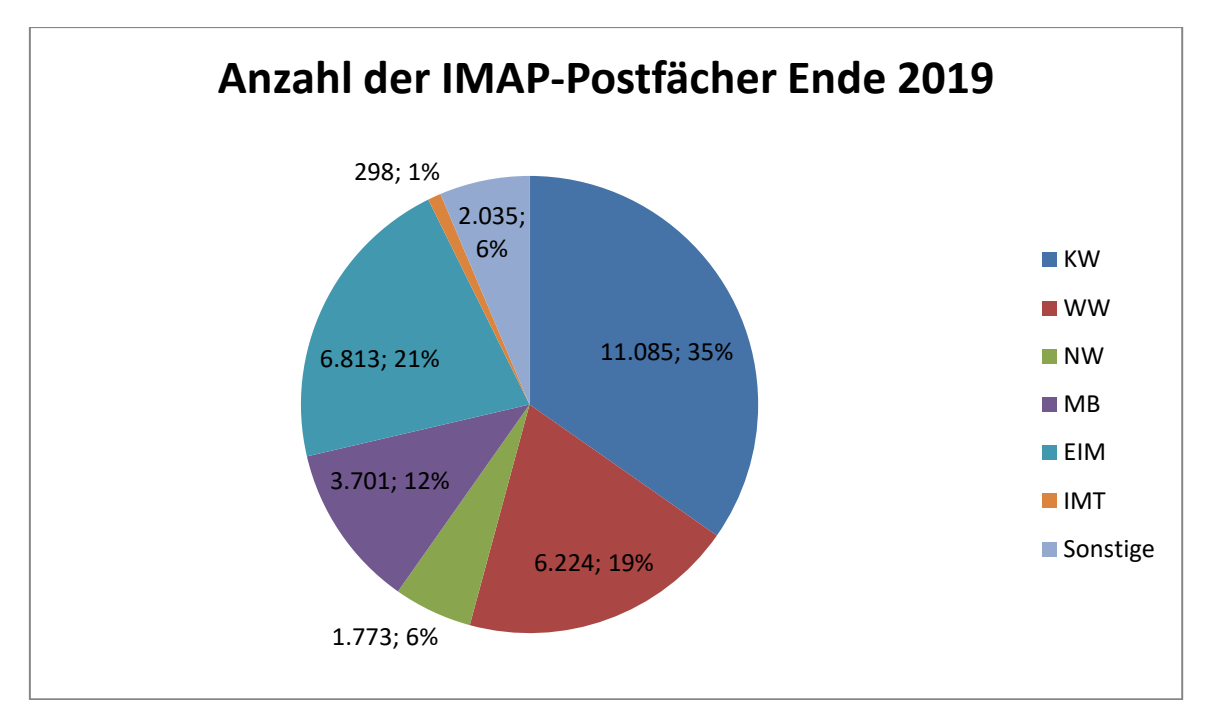

**Abbildung 72: IMAP-Postfächer am 31.12.2019 nach Anzahl und in Prozent**

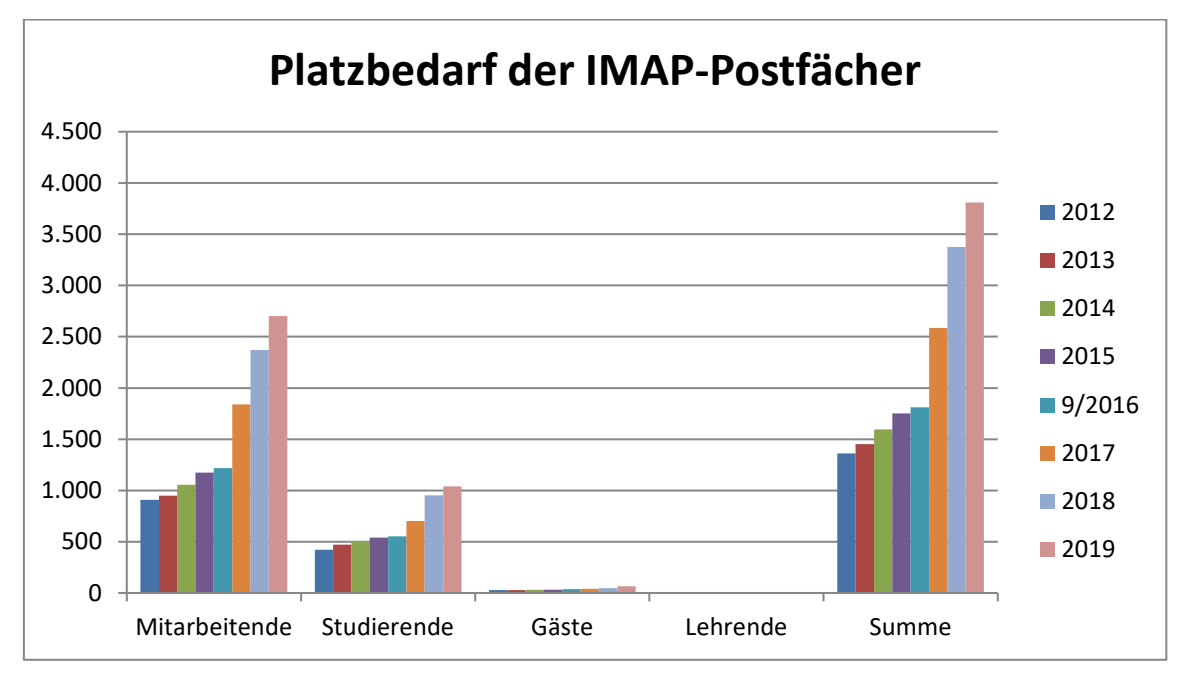

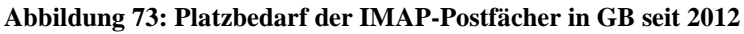

| <b>Status</b> | 2012  | 2013  | 2014  | 2015  | 9/2016 | 2017  | 2018  | 2019  |
|---------------|-------|-------|-------|-------|--------|-------|-------|-------|
| Mitarbeitende | 910   | 949   | 1.056 | 1.173 | 1.219  | 1.838 | 2.370 | 2.700 |
| Studierende   | 422   | 470   | 505   | 541   | 552    | 702   | 953   | 1.041 |
| Gäste         | 28    | 29    | 32    | 32    | 36     | 39    | 47    | 65    |
| Lehrende      |       | 3     | 4     | 5     |        | 7     | 5     |       |
| <b>Summe</b>  | 1.360 | 1.451 | 1.597 | 1.751 | 1.812  | 2.586 | 3.375 | 3.811 |

**Tabelle 57: Platzbedarf der IMAP-Postfächer in GB seit 2012 jeweils zum Jahresende**

|            | 2015  | 9/2016 | 2017  | 2018  | 2019  |
|------------|-------|--------|-------|-------|-------|
| KW         | 530   | 578    | 908   | 1.213 | 1.341 |
| WW         | 100   | 104    | 179   | 252   | 267   |
| <b>NW</b>  | 200   | 224    | 360   | 500   | 581   |
| MВ         | 180   | 173    | 215   | 265   | 283   |
| <b>EIM</b> | 490   | 496    | 647   | 845   | 974   |
| <b>IMT</b> | 191   | 27     | 33    | 34    | 42    |
| Sonstige   | 60    | 167    | 244   | 266   | 323   |
| Summe      | 1.751 | 1.812  | 2.586 | 3.375 | 3.811 |

**Tabelle 58: Platzbedarf der IMAP-Postfächer in GB seit 2015 jeweils zum Jahresende**

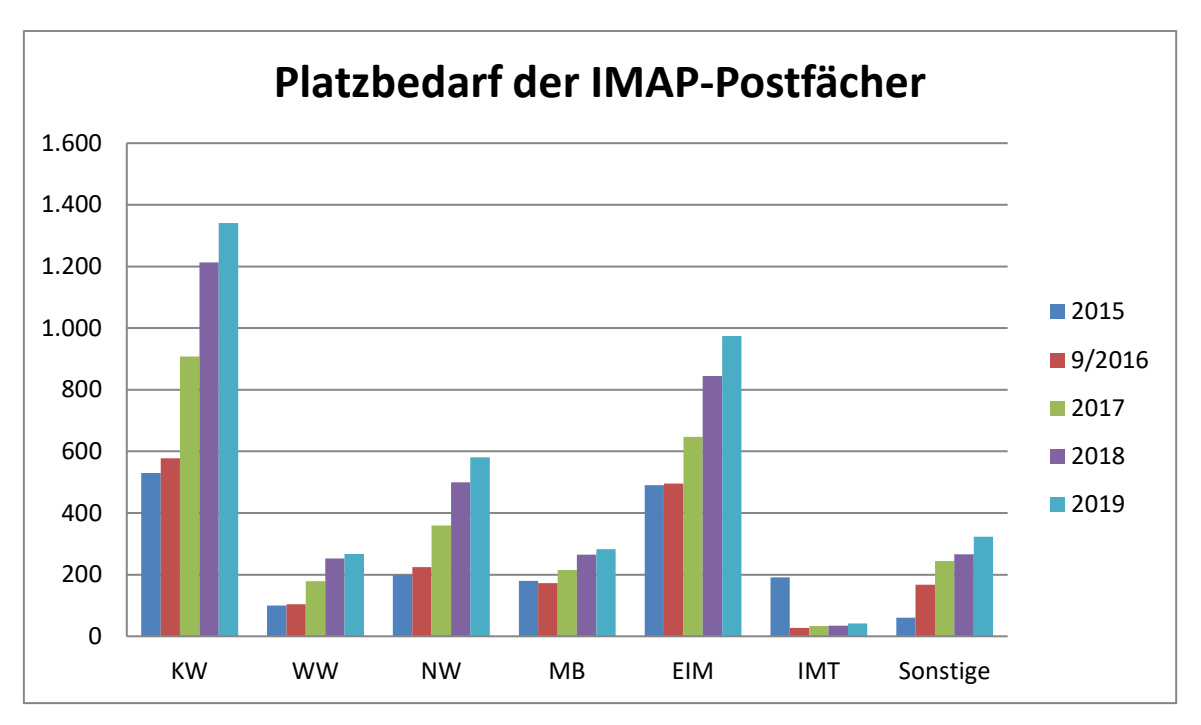

**Abbildung 74: Platzbedarf der IMAP-Postfächer in GB seit 2015**

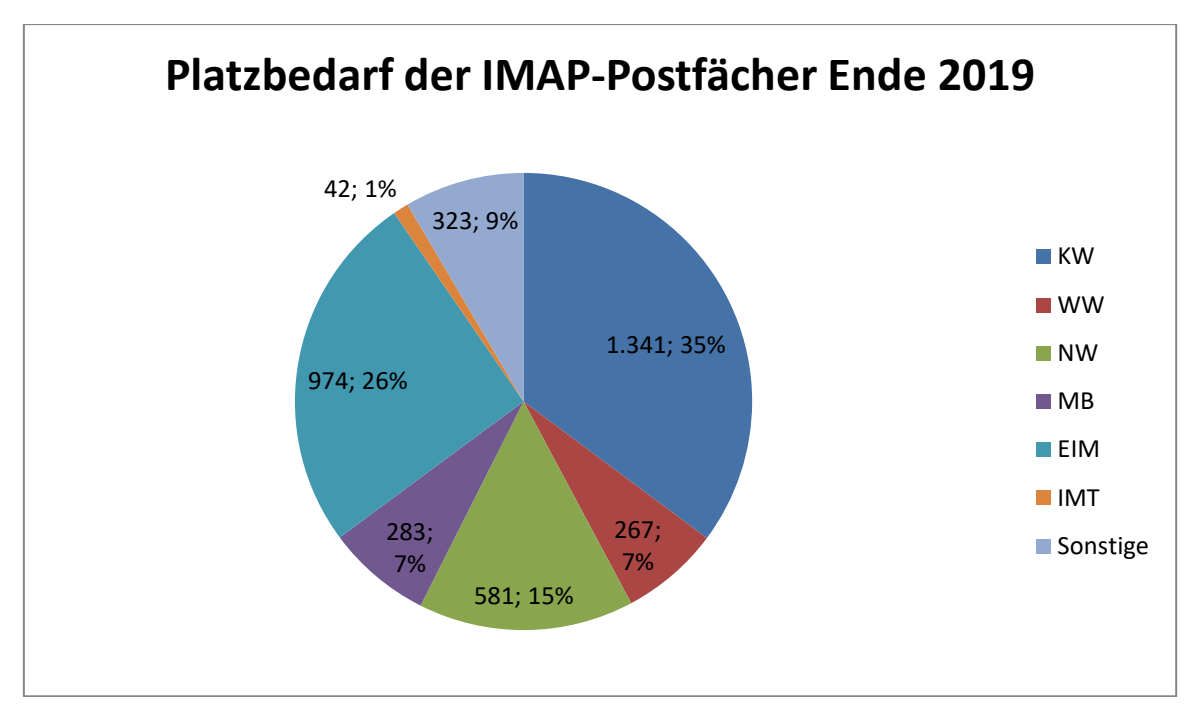

**Abbildung 75: Platzbedarf der IMAP-Postfächer am 31.12.2019 in GB und Prozent**

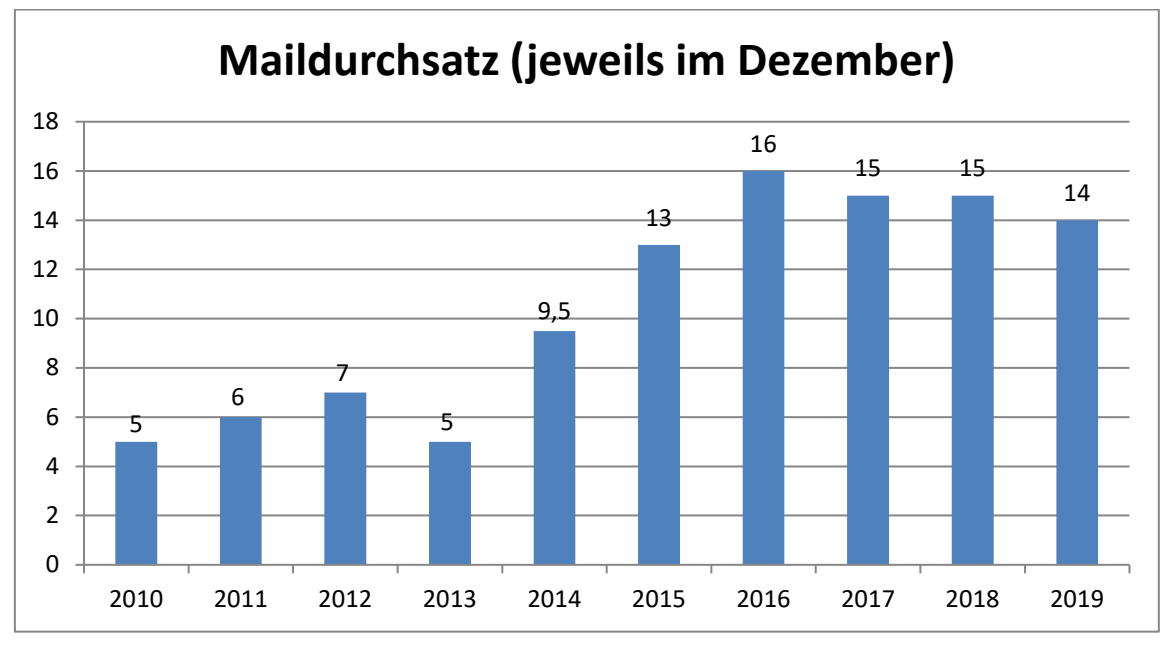

**Abbildung 76: Maildurchsatz in Millionen seit 2010 (jeweils im Dezember)**

Die Struktur des Mail-Servers verdeutlicht die Abbildung auf Seite 160.

### 7.6.2 Mailinglisten

Mailinglisten unterstützen Sie beim wiederholten Versenden von E-Mails an einen (großen) Empfängerkreis. Der Dienst beinhaltet Funktionen zum Verwalten der Empfänger\*innen, zum regelkonformen Versand an viele Empfänger\*innen und eine automatische Fehlerbearbeitung. Mitarbeiter\*innen, Arbeitsgruppen oder Projektgruppen können Mailinglisten nutzen.

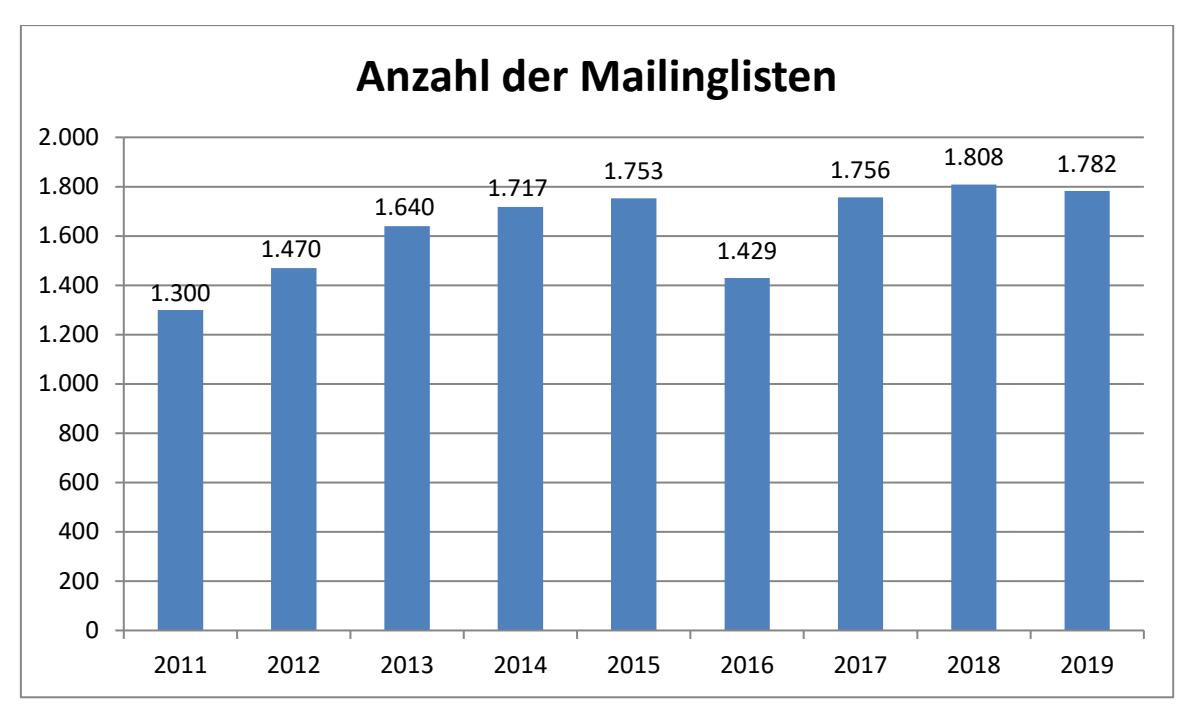

**Abbildung 77: Anzahl der Mailinglisten seit 2011 (jeweils im Dezember)**

#### 7.6.3 Archiv

Das IMT bot bis April 2018 als Erweiterung zum Uni-Mail-Dienst ein Archiv für die Langzeitarchivierung von Nachrichten an. Es handelte sich hierbei um ein beim Support beantragbares Postfach ohne Speicherlimierung. Durch die Umstellung auf Cyrus 3 im April 2018 ist der Extra-Archivspeicher entfallen, da Cyrus 3 eine Autoarchivfunktion besitzt, durch die alte E-Mails auf langsamere Platten verschoben werden. Dadurch ist die ehemalige Archivfunktion nur noch eine Quotaerhöhung.

Bestehende Archivordner sind zurzeit (1/2020) noch nicht auf das neuere System umgestellt und haben weiterhin eine eigene, von der Benutzer-Mailbox unabhängige Quota. Die Belegung dieser Ordner ist daher separat ausgewiesen und beträgt 1.353 GB.

| <b>Ende 2014</b> | 75 GB   |
|------------------|---------|
| <b>Ende 2015</b> | 107 GB  |
| <b>Ende 2016</b> | 107 GB  |
| <b>Ende 2017</b> | 125 GB  |
| <b>Ende 2018</b> | $27$ GB |
| <b>Ende 2019</b> | 158 GB  |

**Tabelle 59: Belegung Mailinglisten einschließlich Archive**

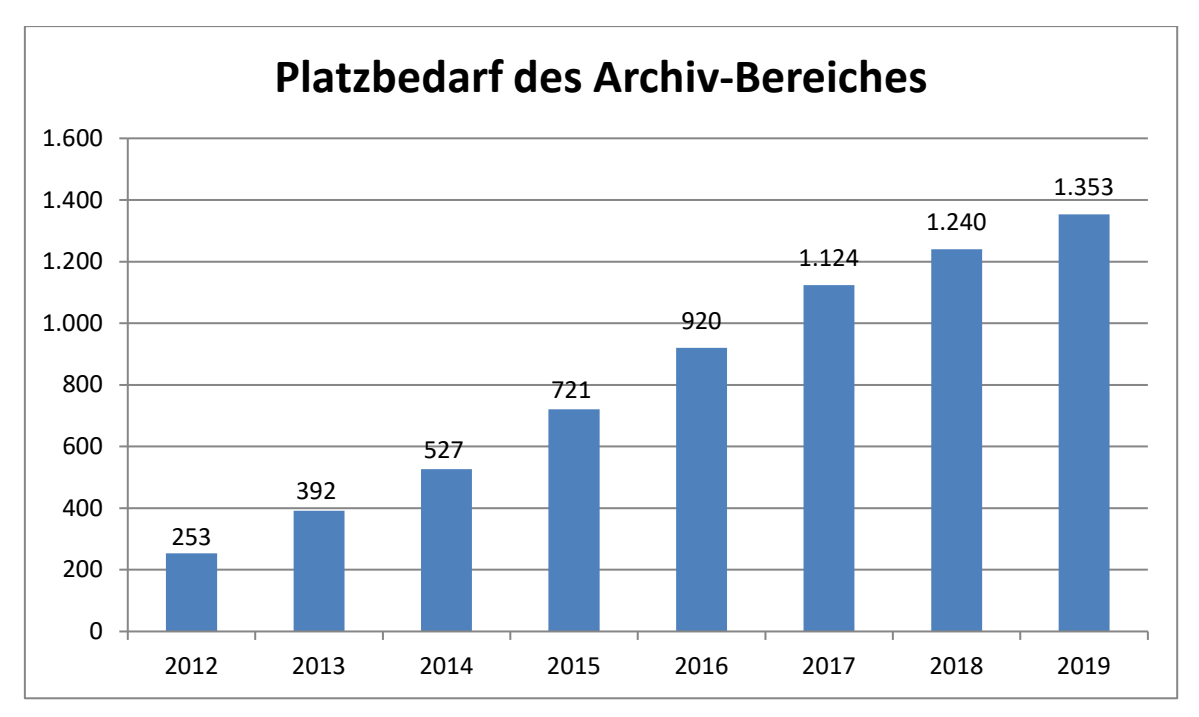

**Abbildung 78: Platzbedarf des Archiv-Bereiches in GB seit 2012 (jeweils im Dezember)**

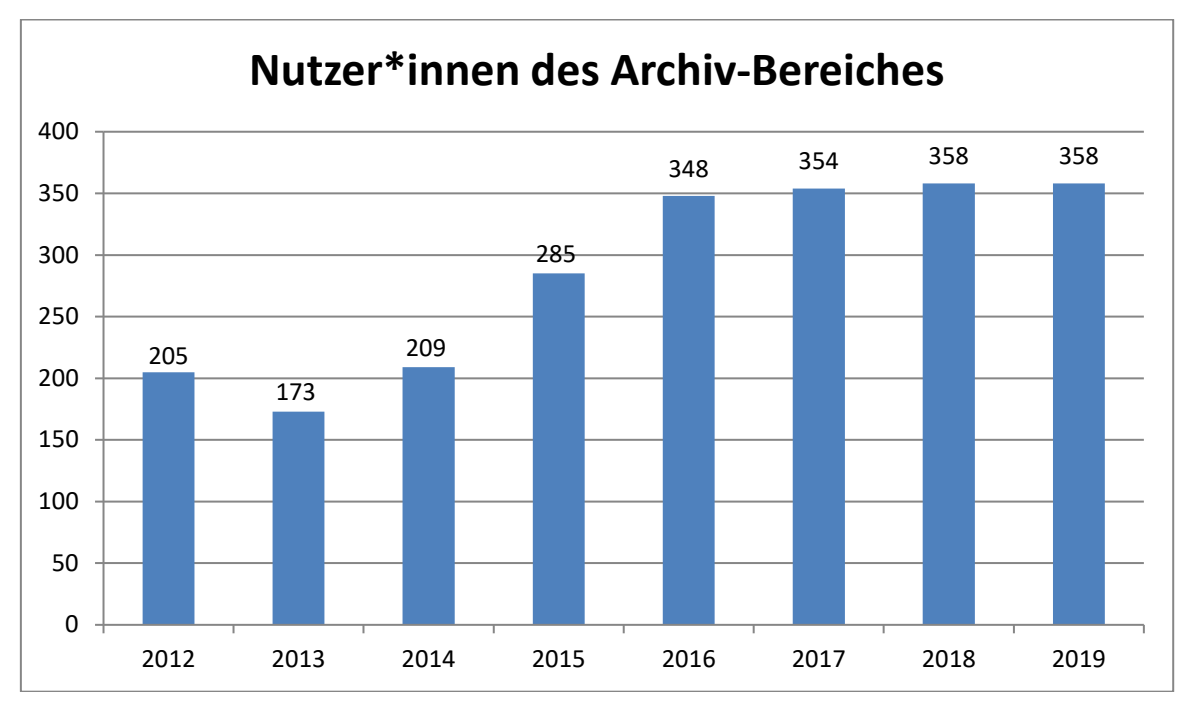

**Abbildung 79: Nutzer\*innen des Archiv-Bereiches seit 2012 (jeweils im Dezember)**

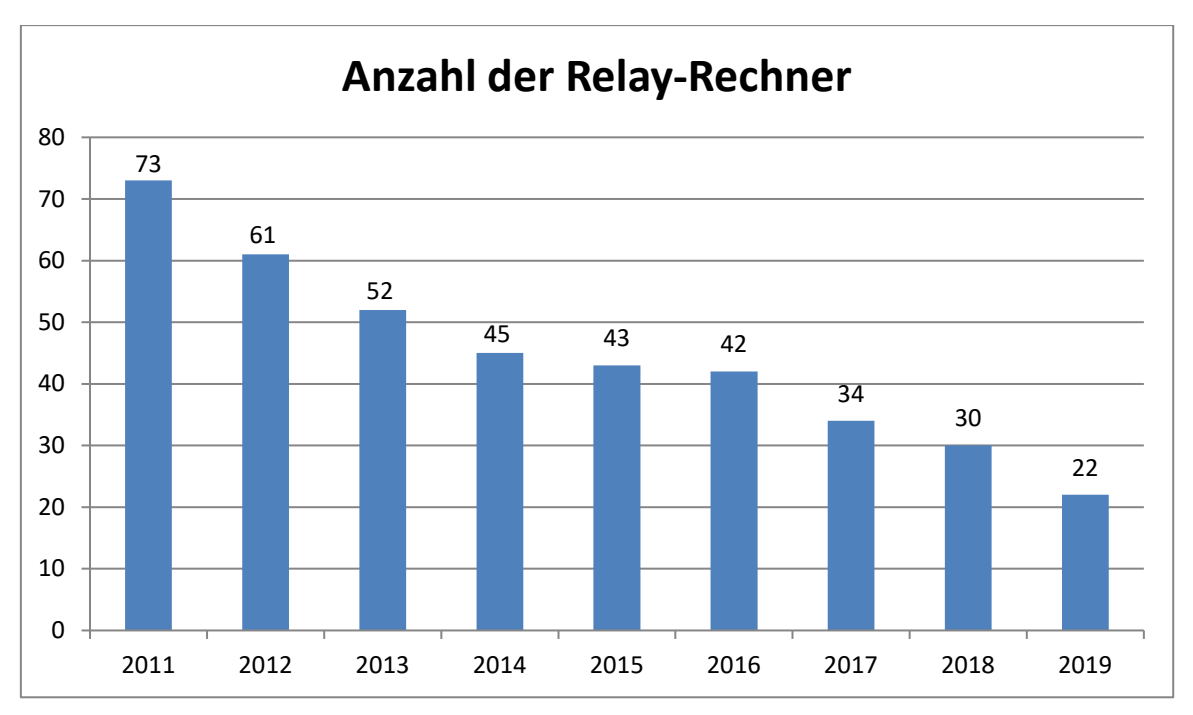

**Abbildung 80: Anzahl der Relay-Rechner seit 2011**

# 7.7 **Exchange**

Arbeitsgruppen können für die Terminkoordination, Kontaktverwaltung, Aufgabenverwaltung und gemeinsame Verwaltung von Ressourcen den Exchange-Dienst nutzen, um die Zusammenarbeit zu erleichtern. Mitarbeiter\*innen erhalten auf Antrag ein Exchange-Postfach.

|                                           | <b>Januar</b><br>2018 | <b>Januar</b><br>2019 | <b>Januar</b><br>2020 |
|-------------------------------------------|-----------------------|-----------------------|-----------------------|
| Anzahl der Arbeitsgruppen                 | 113                   | 132                   | 136                   |
| Belegter Speicherplatz für Postfächer     | 2.152 GB              | 2.739 GB              | 3.228 GB              |
| Reservierter Speicherplatz für Postfächer | 4.408 GB              | 5.738 GB              | 6.980 GB              |
| Anzahl der User-Postfächer                | 1.166                 | 1.427                 | 1.607                 |
| Anzahl der Raum-Postfächer                | 133                   | 198                   | 261                   |

**Tabelle 60: Daten zum Exchange-Service**

Die Struktur des Exchange-Servers verdeutlicht die Abbildung auf Seite 161.

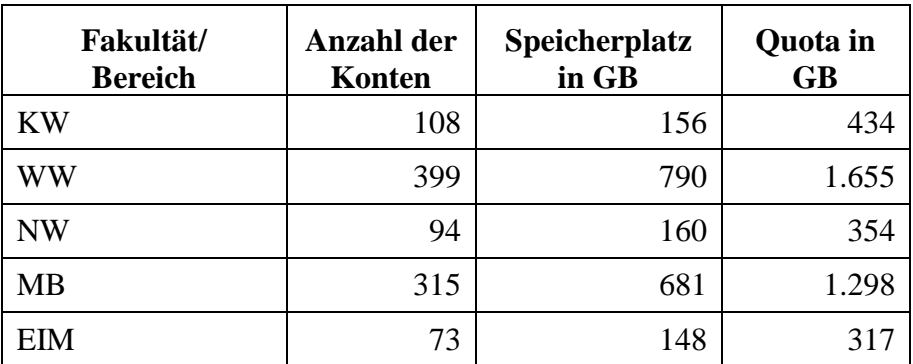

| <b>IMT</b>        | 92             | 158            | 366   |
|-------------------|----------------|----------------|-------|
| <b>DMRC</b>       | 24             | 55             | 92    |
| <b>HNI</b>        | 164            | 318            | 666   |
| Hochschuldidaktik | 3              | $\overline{4}$ | 12    |
| <b>PACE</b>       | $\overline{2}$ | $\overline{2}$ | 8     |
| PC <sup>2</sup>   | 16             | 35             | 80    |
| <b>PLAZ</b>       | 48             | 104            | 196   |
| <b>SFOWL</b>      | 10             | 19             | 33    |
| TecUp             | 25             | 84             | 152   |
| <b>ZfS</b>        | 11             | 23             | 43    |
| <b>ZSB</b>        | 18             | 39             | 77    |
| ZV                | 9              | 9              | 38    |
| Andere            | 16             | 20             | 54    |
| <b>Summe</b>      | 1.427          | 2.805          | 5.875 |

**Tabelle 61: Daten zum Exchange-Service nach Bereichen im Januar 2019**

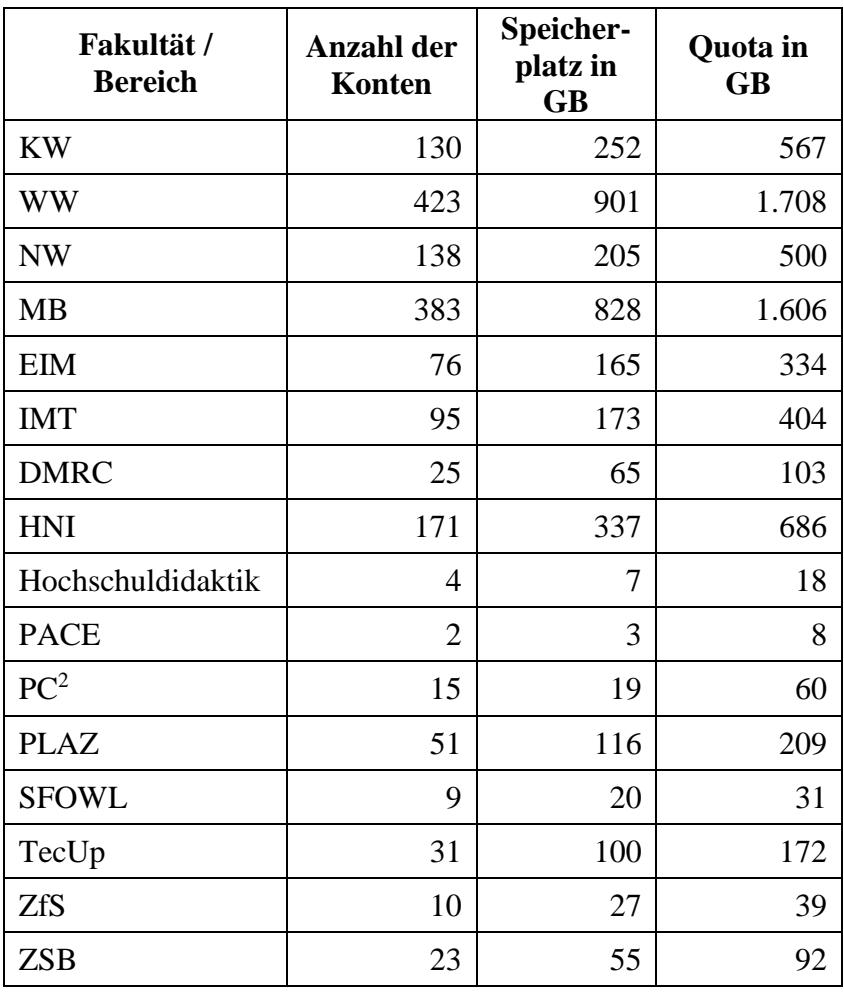

| Andere       |       |       |       |
|--------------|-------|-------|-------|
| <b>Summe</b> | 1.607 | 3.297 | 6.612 |

**Tabelle 62: Daten zum Exchange-Service nach Bereichen im Januar 2020**

In obiger Tabelle sind die Zahlen für die User-Postfächer berücksichtigt, die Raumressourcen sind nicht aufgeführt. Die Raumressourcen haben auf den Speicherverbrauch keinen nennenswerten Einfluss.

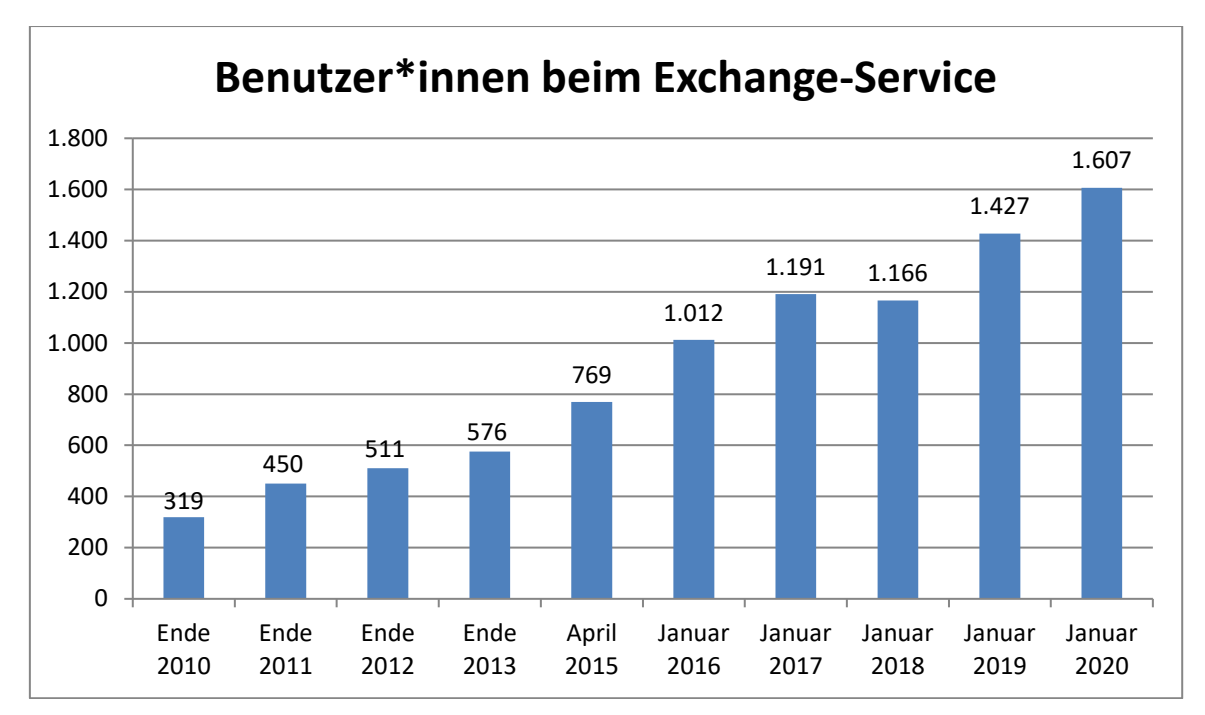

**Abbildung 81: Entwicklung der Anzahl der Benutzer\*innen beim Exchange-Service**

|            | 1/2016 | 1/2017 | 1/2018 | 1/2019 | 1/2020 |
|------------|--------|--------|--------|--------|--------|
| <b>KW</b>  | 45     | 60     | 70     | 108    | 130    |
| WW         | 249    | 327    | 323    | 399    | 423    |
| <b>NW</b>  | 70     | 83     | 66     | 94     | 138    |
| <b>MB</b>  | 231    | 268    | 288    | 315    | 383    |
| EIM        | 44     | 53     | 60     | 73     | 76     |
| <b>IMT</b> | 74     | 80     | 50     | 92     | 95     |
| Sonstige   | 299    | 320    | 309    | 346    | 362    |
| Summe      | 1.012  | 1.191  | 1.166  | 1.427  | 1.607  |

**Tabelle 63: Anzahl der Konten nach Bereichen seit 2016**

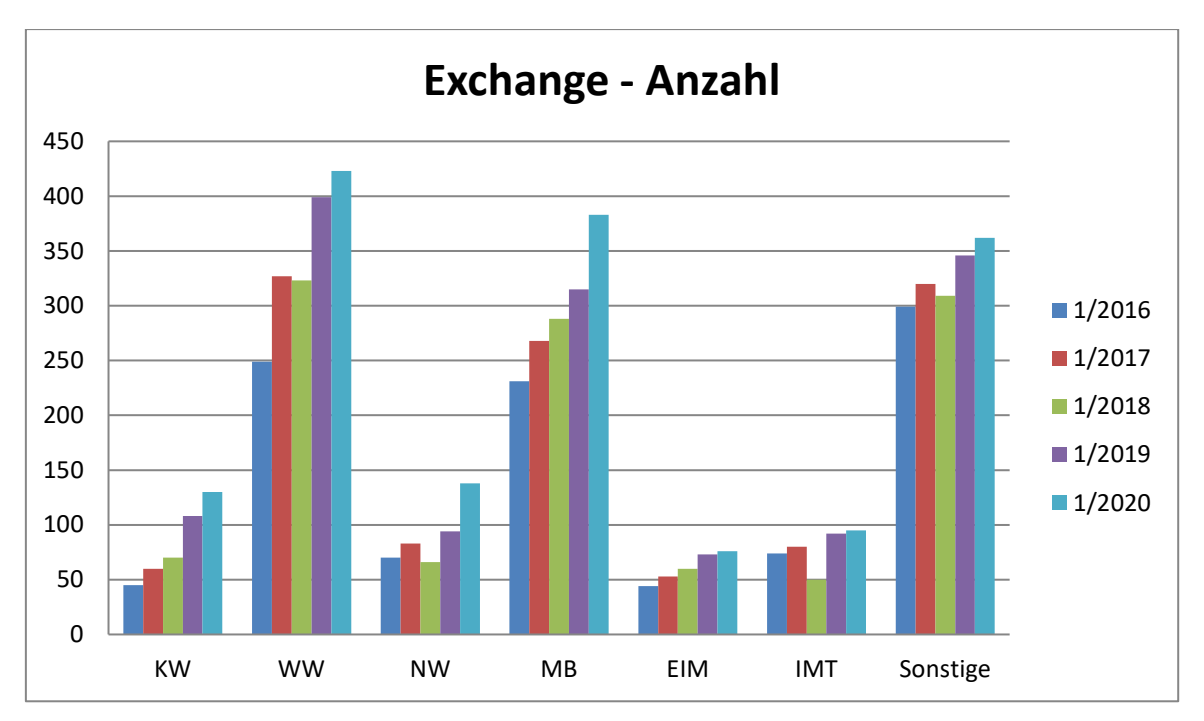

**Abbildung 82: Anzahl der Konten nach Bereichen seit 2016**

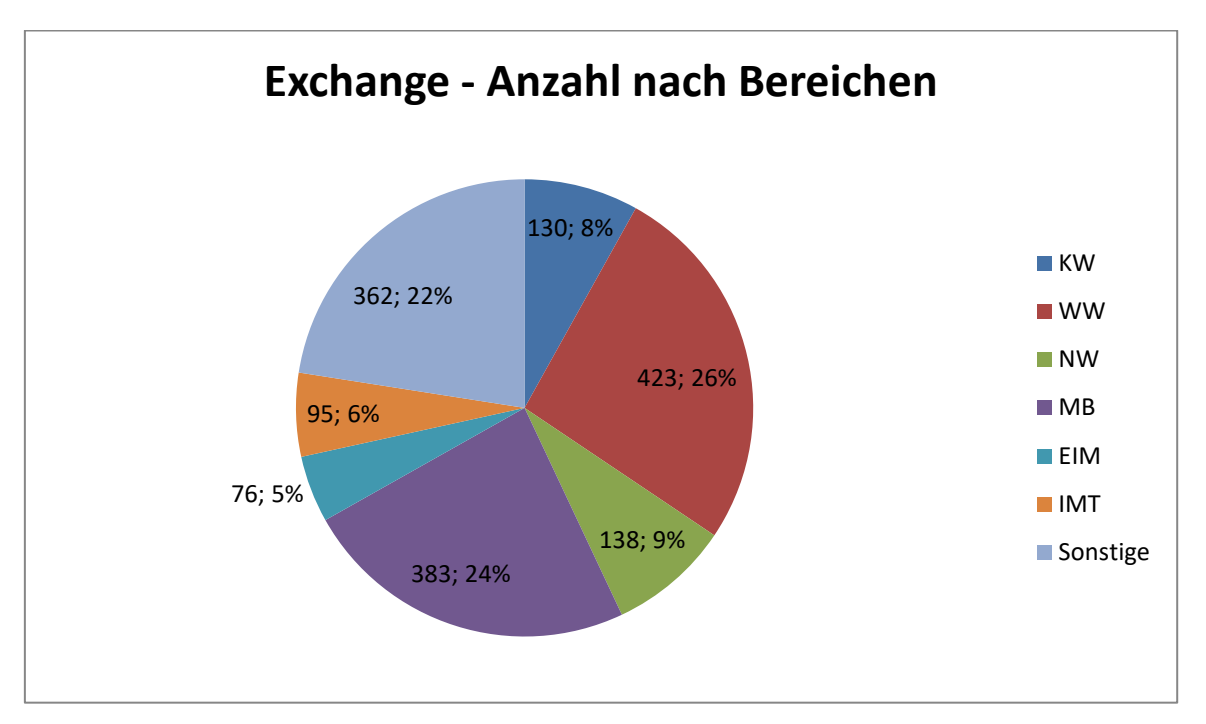

**Abbildung 83: Konten im Januar 2020 in Anzahl und Prozent**

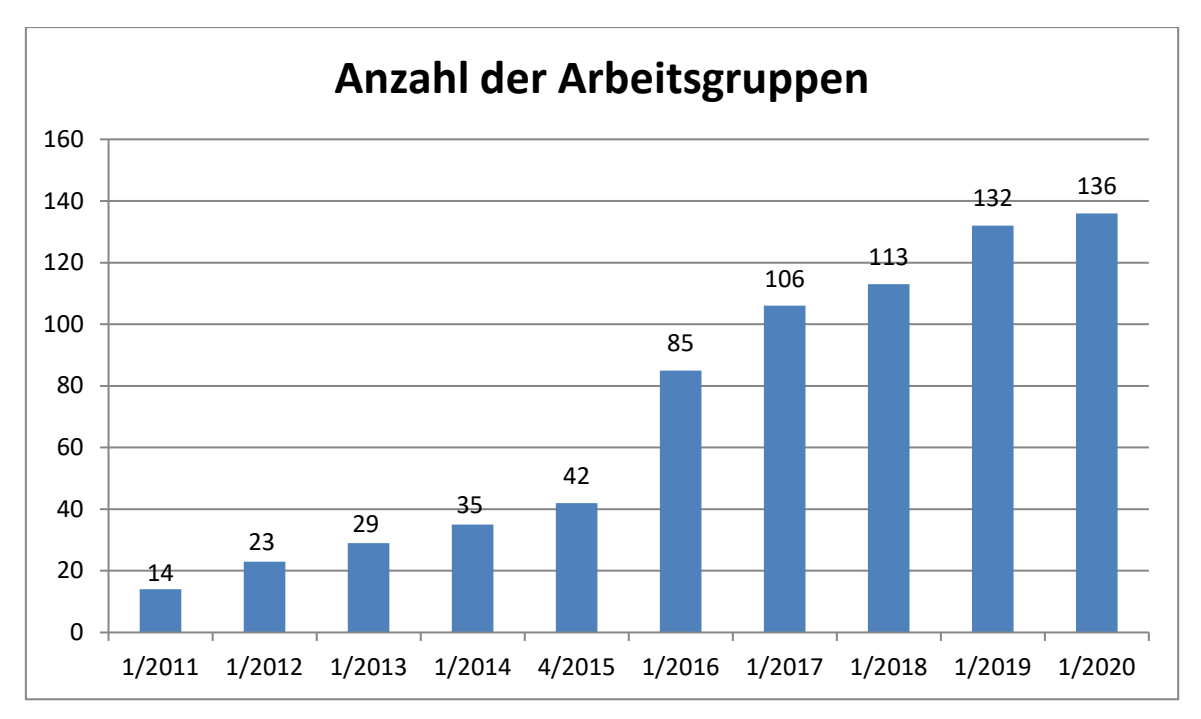

**Abbildung 84: Entwicklung der Anzahl der Arbeitsgruppen beim Exchange-Service**

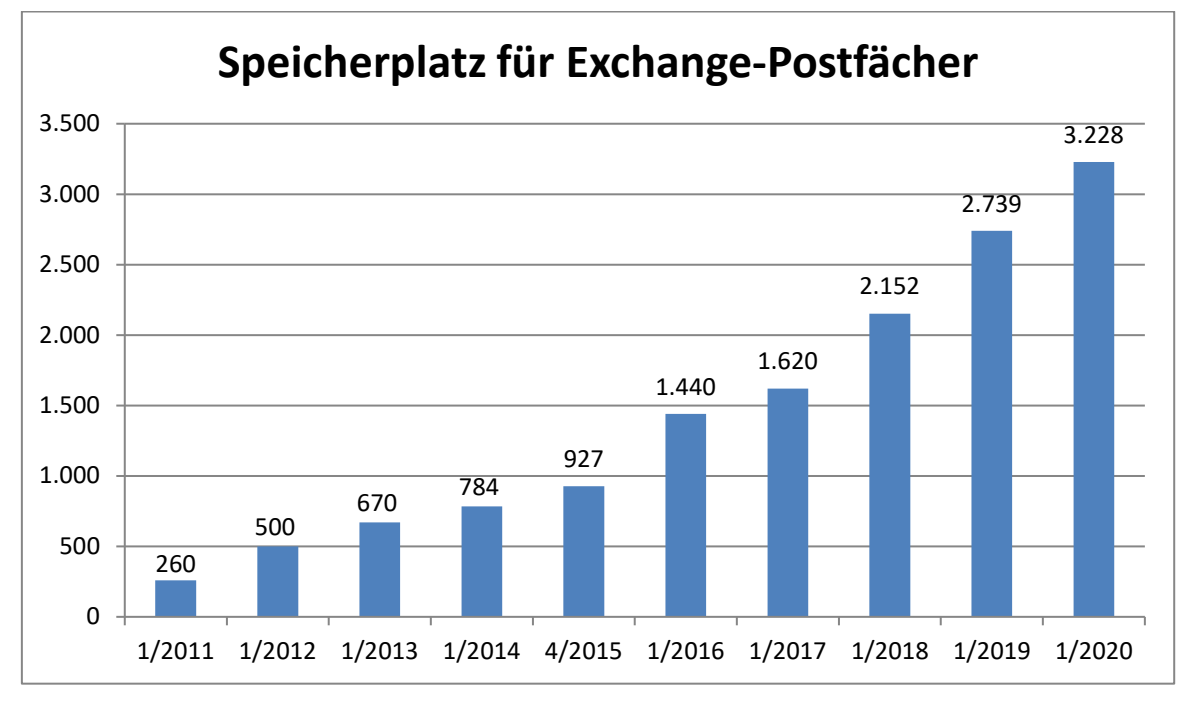

**Abbildung 85: Entwicklung des belegten Speicherplatzes für Exchange-Postfächer in GB**

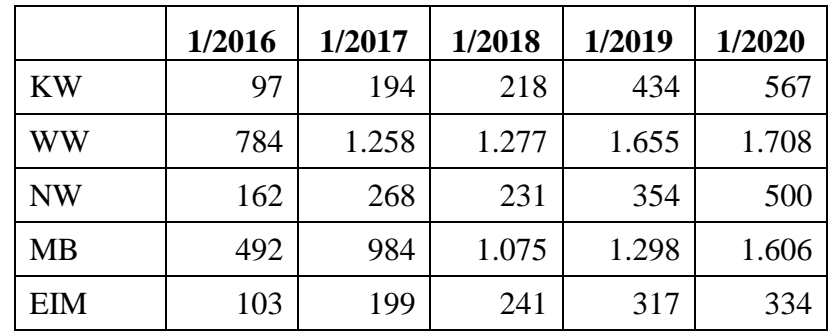

| IMT          | 207   | 308   | 233   | 366   | 404   |
|--------------|-------|-------|-------|-------|-------|
| Sonstige     | 705   | 1.184 | 1.133 | 1.451 | 1.493 |
| <b>Summe</b> | 2.550 | 4.395 | 4.408 | 5.875 | 6.612 |

**Tabelle 64: Quota nach Bereichen seit 2016 in GB**

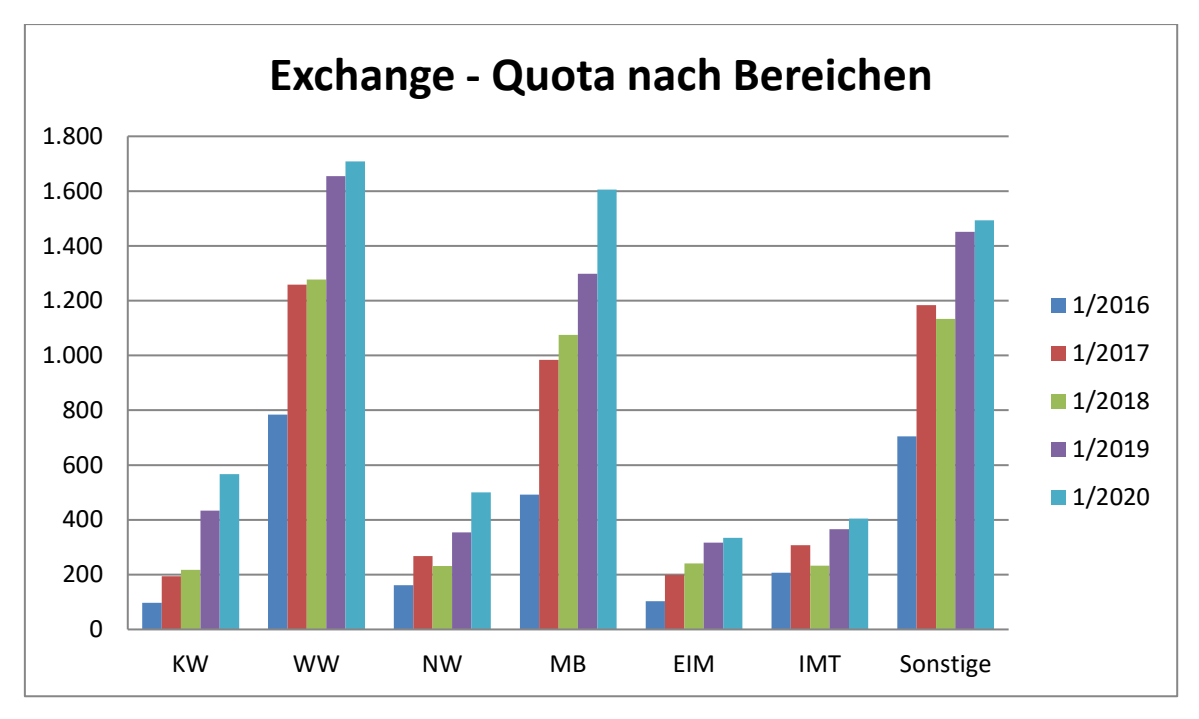

**Abbildung 86: Quota nach Bereichen seit 2016 in GB**

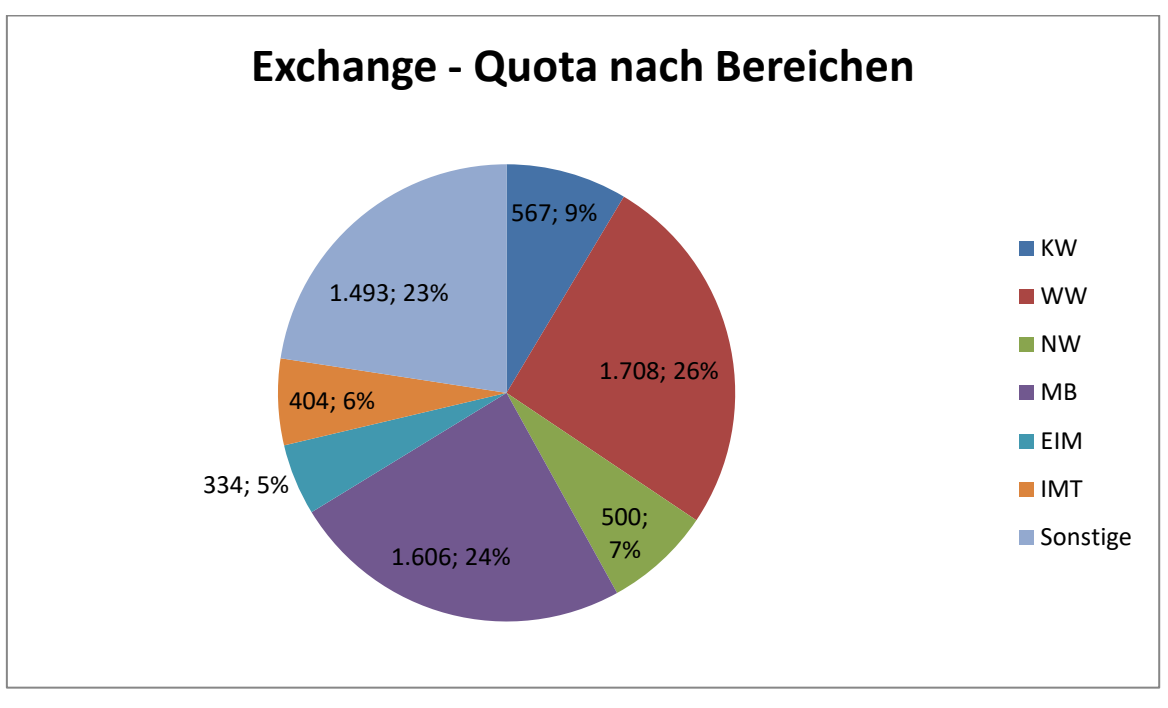

**Abbildung 87: Quota im Januar 2020 in GB und Prozent**

## 7.8 **Web-Dienst**

Der Web-Dienst des Zentrums für Informations- und Medientechnologien betreibt für die Universität Paderborn das Content-Management-System "TYPO3 CMS". Dazu gibt es noch einen zentralen Wiki-Dienst (Basis: Mediawiki Wiki family) und Blog-Dienst (Basis: Wordpress) als Multiuser-Installationen.

Mit Gruppenordnern im Isilon-NAS-Speicher besteht zudem die Möglichkeit, Webspeicherplatz (http/https), optional mit PHP und MySQL, zu nutzen (bei Homeverzeichnissen ohne diese Optionen).

Mit dem Open-Source-Analysetool Matomo (vor 2018: Piwik) wurden die datenschutzkonform erhobenen Log-Daten der Webserver analysiert und zusammengestellt.

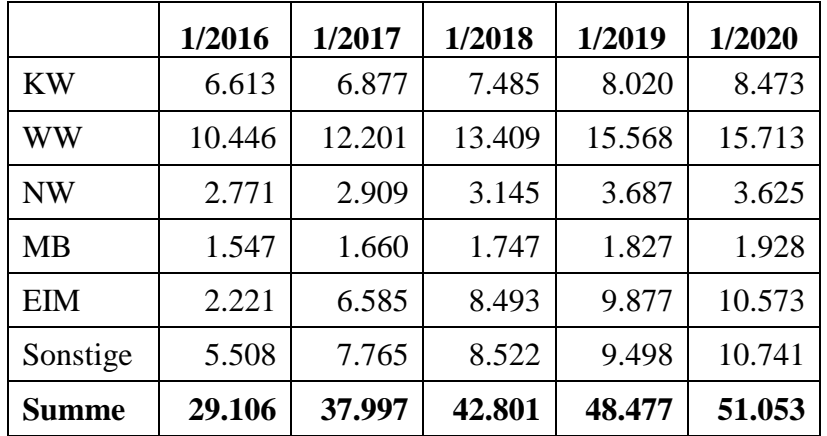

### 7.8.1 TYPO3 nach Webseiten

**Tabelle 65: TYPO3 nach Webseiten seit 1/2016**

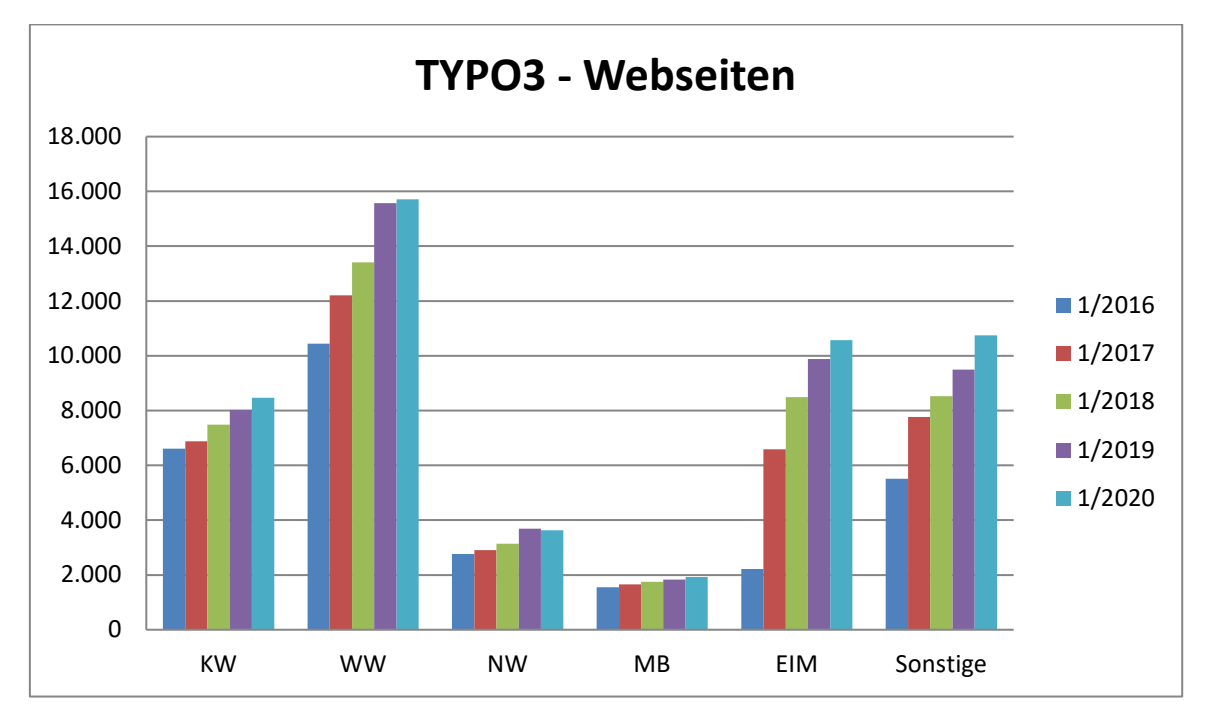

**Abbildung 88: TYPO3 nach Webseiten seit 1/2016**

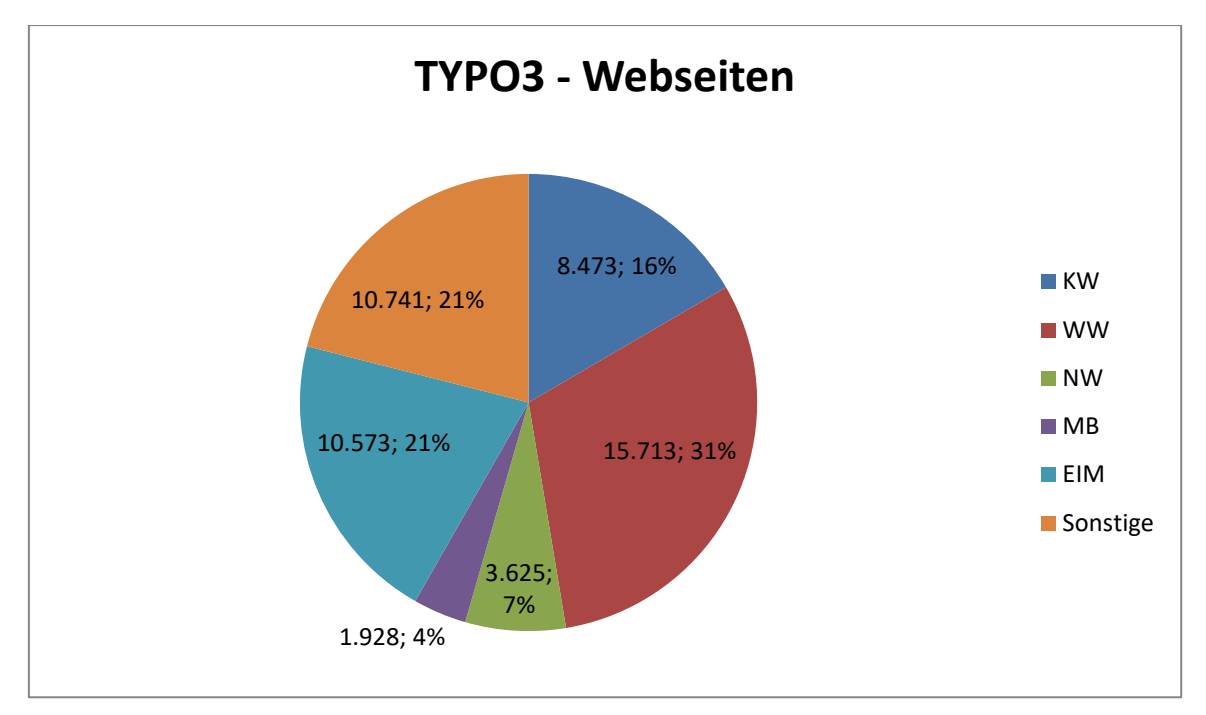

**Abbildung 89: TYPO3 nach Webseiten und in Prozent (Stand: 1/2020)**

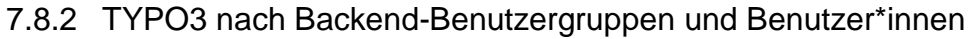

|              | 1/2016 | 1/2017 | 1/2018 | 1/2019 | 1/2020 |
|--------------|--------|--------|--------|--------|--------|
| <b>KW</b>    | 19     | 74     | 81     | 84     | 89     |
| WW           | 70     | 72     | 76     | 81     | 83     |
| <b>NW</b>    | 67     | 71     | 74     | 74     | 75     |
| <b>MB</b>    | 16     | 16     | 16     | 20     | 20     |
| <b>EIM</b>   | 8      | 54     | 62     | 82     | 86     |
| Sonstige     | 109    | 127    | 137    | 146    | 159    |
| <b>Summe</b> | 289    | 414    | 446    | 487    | 512    |

**Tabelle 66: TYPO3 nach Backend-Benutzergruppen seit 1/2016**
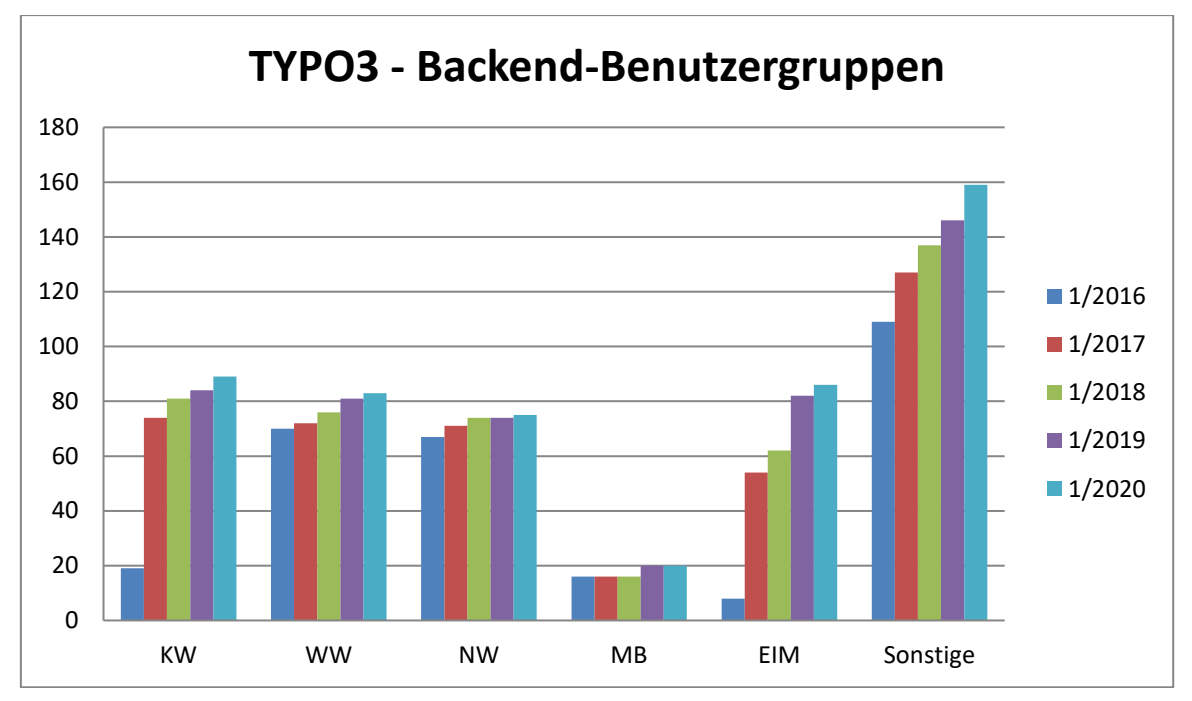

**Abbildung 90: TYPO3 nach Backend-Benutzergruppen seit 1/2016**

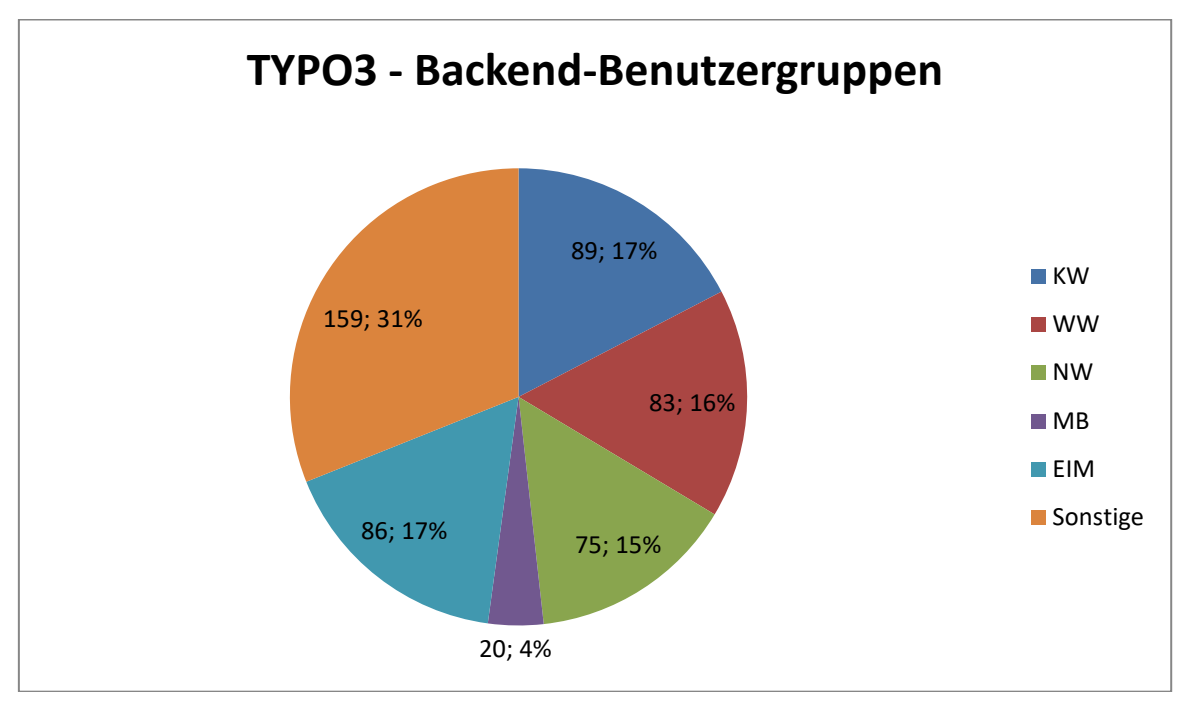

**Abbildung 91: TYPO3 nach Backend-Benutzergruppen und in Prozent (Stand: 1/2020)**

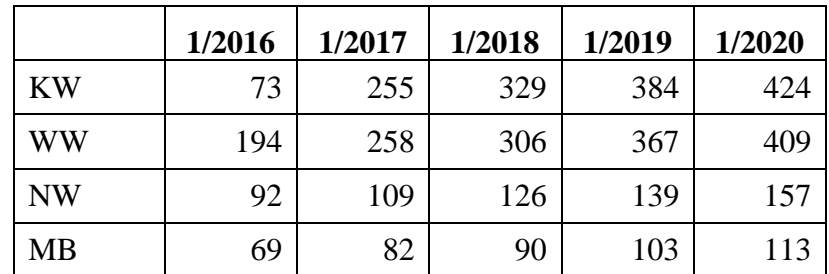

| EIM          | 62  | 190   | 242   | 309   | 346   |
|--------------|-----|-------|-------|-------|-------|
| Sonstige     | 246 | 346   | 433   | 510   | 616   |
| <b>Summe</b> | 736 | 1.240 | 1.526 | 1.812 | 2.065 |

**Tabelle 67: TYPO3 nach Backend-Benutzer\*innen seit 1/2016**

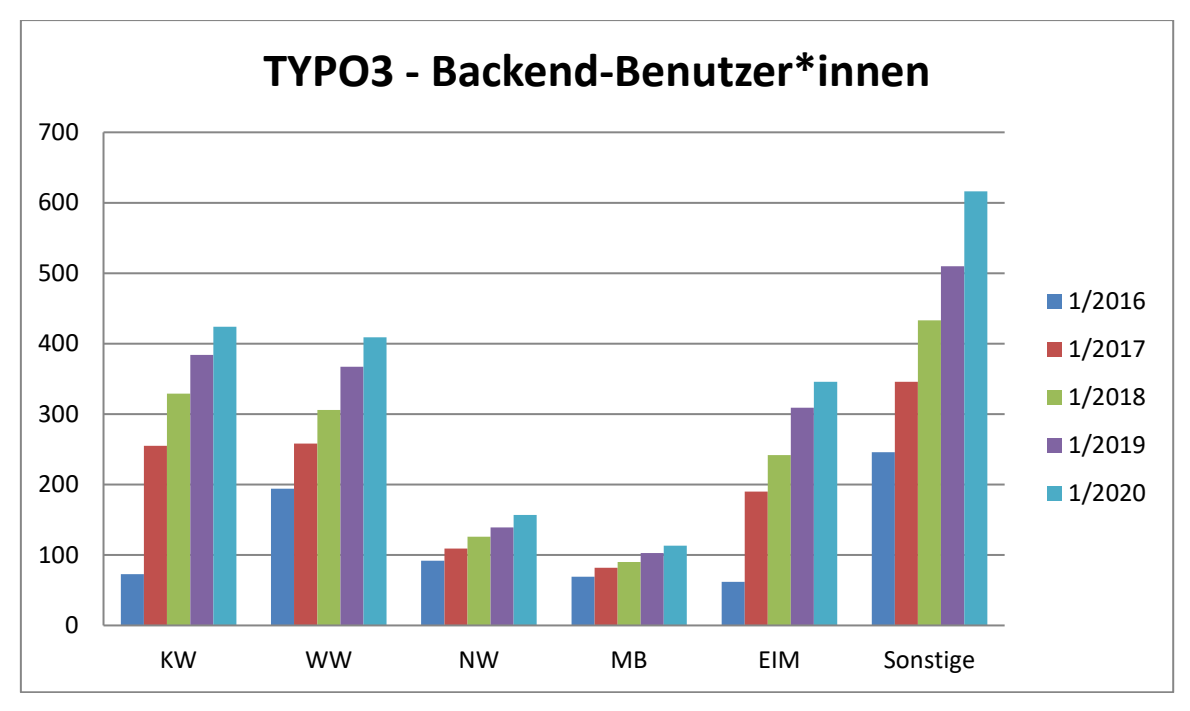

**Abbildung 92: TYPO3 nach Backend-Benutzer\*innen seit 1/2016**

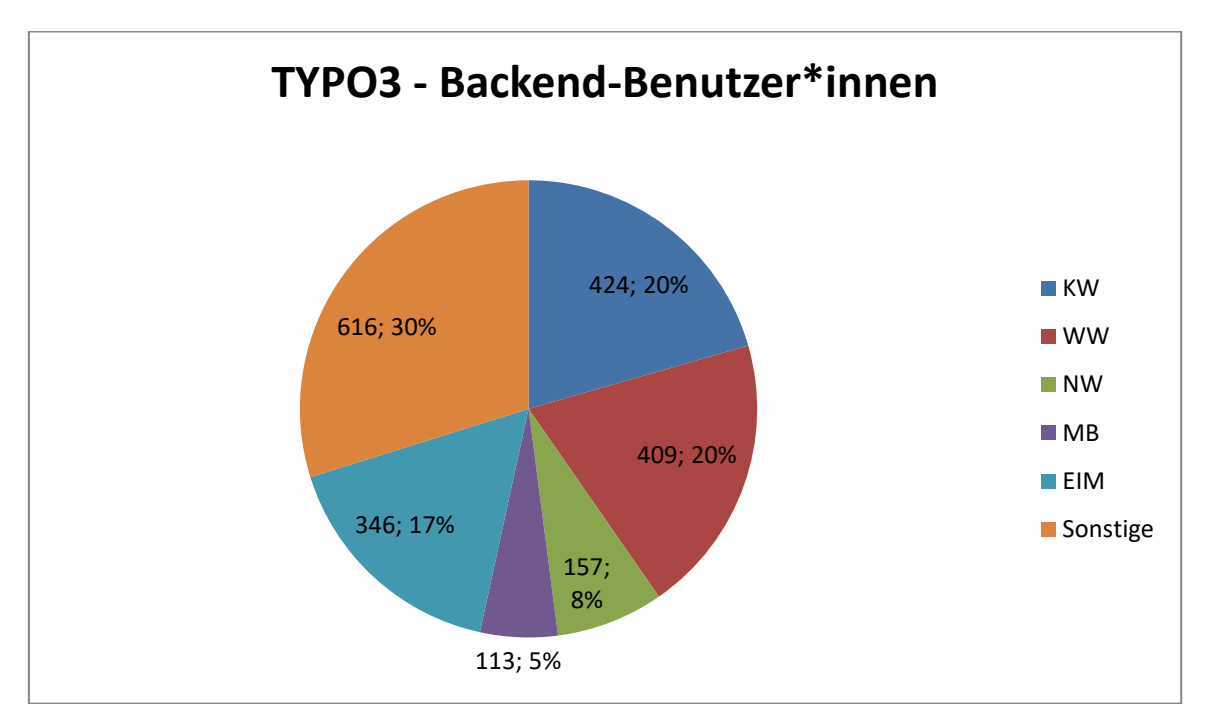

**Abbildung 93: TYPO3 nach Backend-Benutzer\*innen und in Prozent (Stand: 1/2020)**

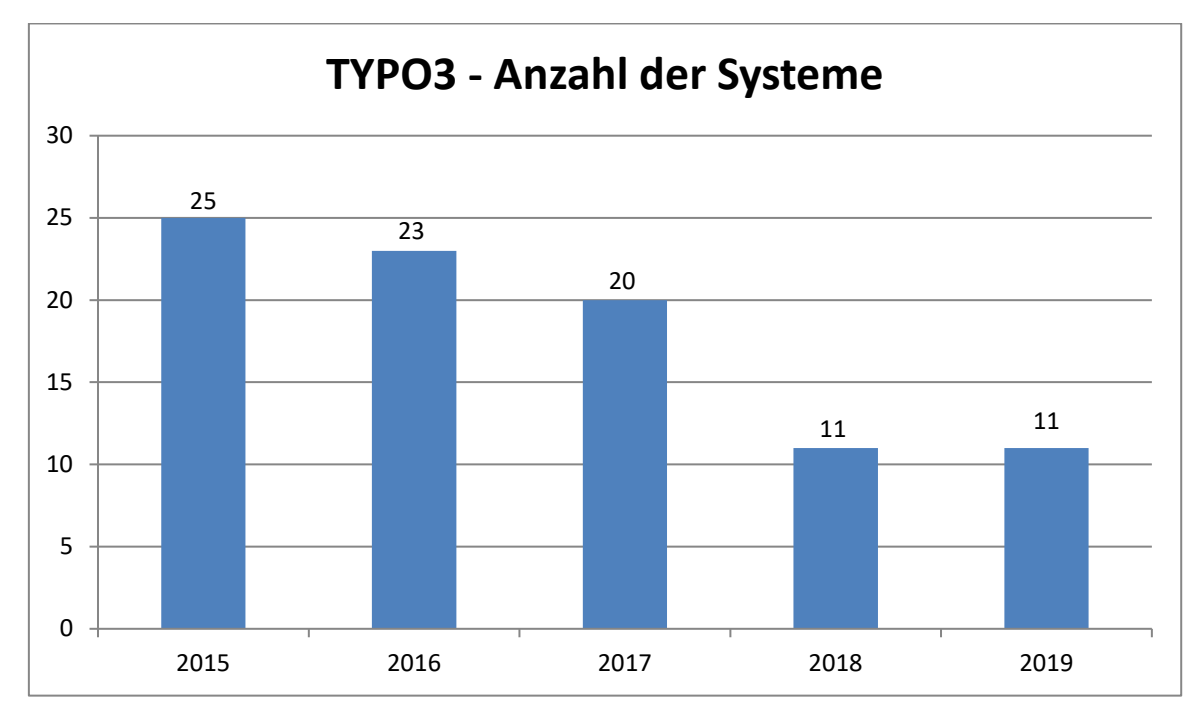

### 7.8.3 TYPO3 nach Systemen und Gruppenordnern

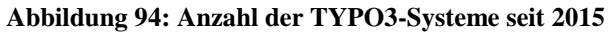

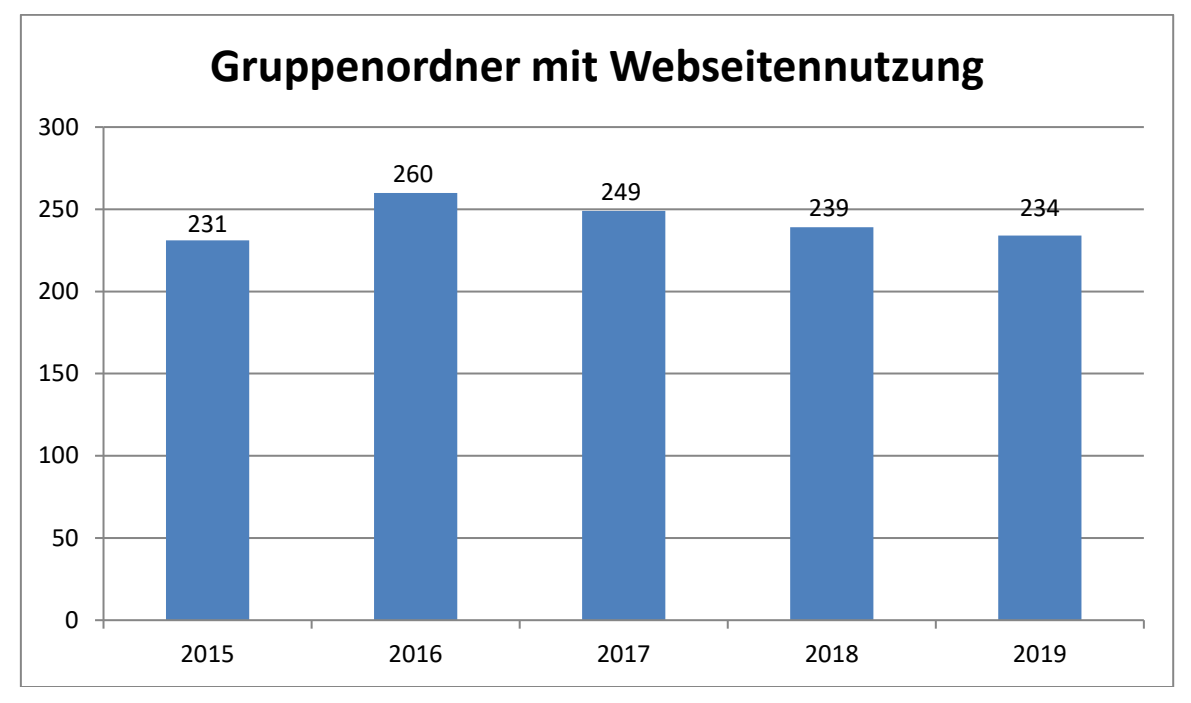

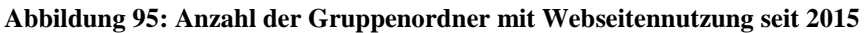

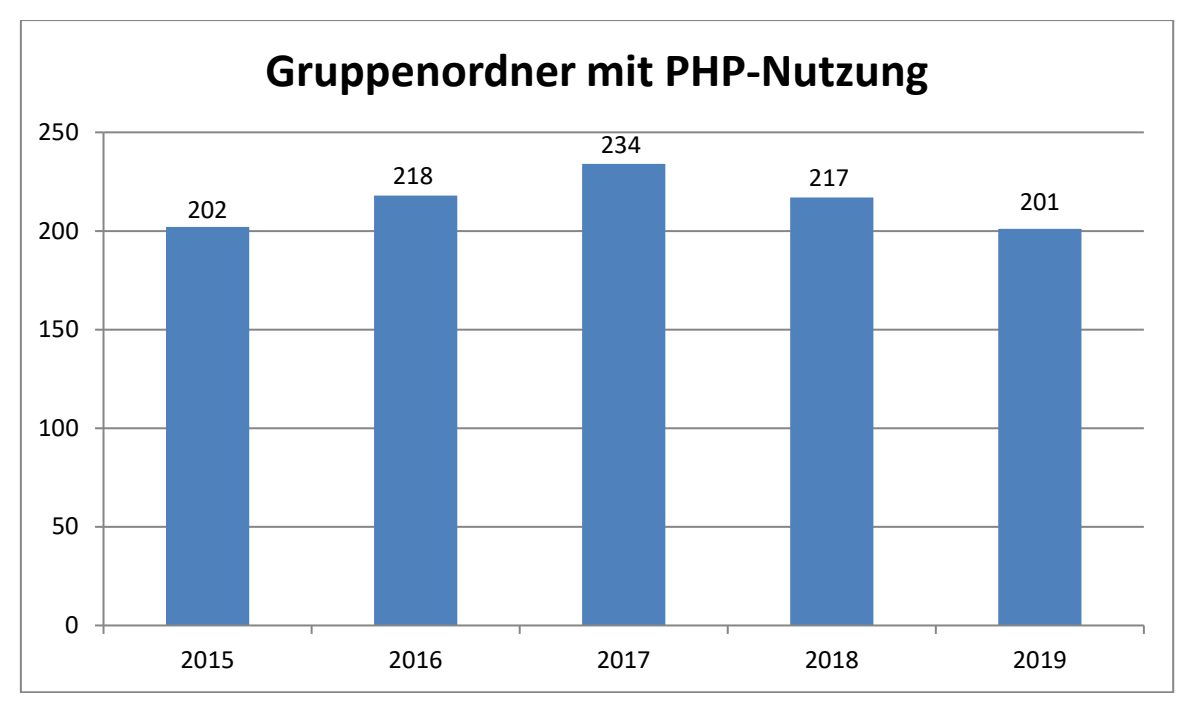

**Abbildung 96: Anzahl der Gruppenordner mit PHP-Nutzung seit 2015**

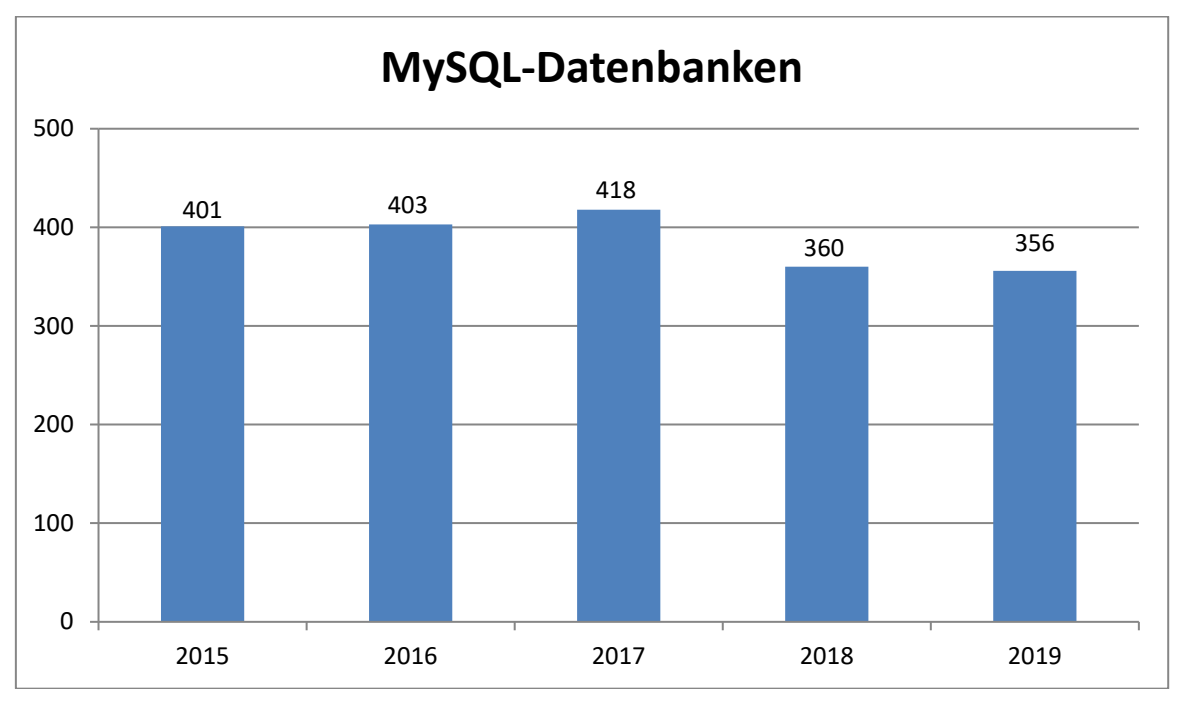

**Abbildung 97: Anzahl der mit Gruppenordnern genutzten MySQL-Datenbanken seit 2015**

#### 7.8.4 TYPO3: Wikis, Blogs, Formulare etc.

|              | 2015 | 2016 | 2017 | 2018 | 2019 |
|--------------|------|------|------|------|------|
| Wikis        | 111  | 58   | 72   | 90   | 105  |
| <b>Blogs</b> | 336  | 435  | 511  | 588  | 676  |
| Foren        | 5    |      |      |      |      |

**Tabelle 68: Anzahl der Wikis, Blogs und Foren seit 2015 jeweils am Jahresende**

|                    | 2015 | 2016 | 2017 | 2018 | 2019 |
|--------------------|------|------|------|------|------|
| <b>IMT-Website</b> | 273  | 258  | 283  | 305  | 687* |
| HilfeWiki          | 309  | 358  | 405  | 432  | 523  |

**Tabelle 69: Anzahl der Webseiten von IMT-Website und HilfeWiki seit 2015 jeweils am Jahresende**

\*Für die Anzahl der IMT-Webseiten im Jahr 2019 wurden für die Berechnung alle Seiten (typen) berücksichtigt, wie es bislang schon bei der Tabelle "TYPO3 nach Webseiten seit 1/2016" praktiziert wurde. Daher ist der Wert in dem Jahr deutlich höher.

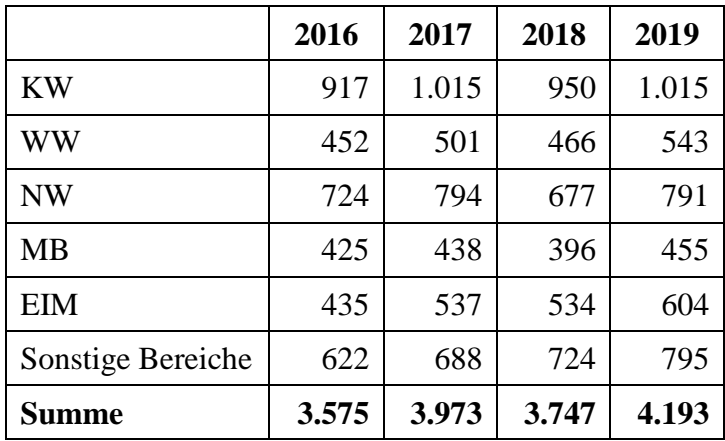

**Tabelle 70: Anzahl der Personen im Personenmanager nach Bereichen seit 2016 jeweils am Jahresende**

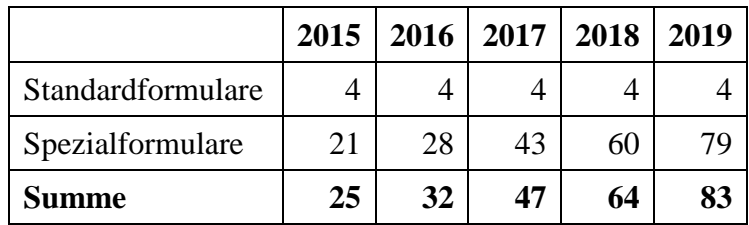

**Tabelle 71: Anzahl der Standardformulare und der Spezialformulare seit 2015 jeweils am Jahresende**

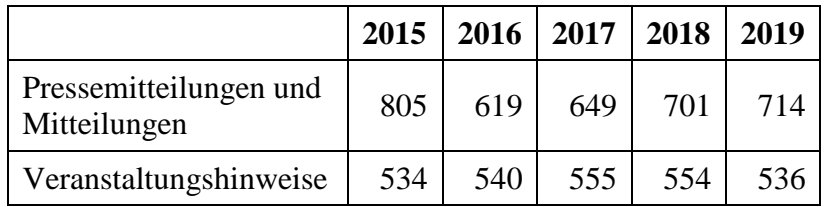

**Tabelle 72: Anzahl der Pressemitteilungen/Mitteilungen und der Veranstaltungshinweise seit 2015 jeweils am Jahresende**

#### 7.8.5 Zugriffsstatistik Webseiten

In den folgenden Tabellen wird bei der Zugriffsstatistik jeweils zwischen intern und extern und gesamt unterschieden. Interne Zugriffe beinhalten alle Seitenzugriffe aus dem Netzwerkbereich der Universität Paderborn, d. h. von Geräten, die sich an der Univeristät befinden oder sich mit dem Netzwerk per VPN verbunden haben. Dies sind sicher Nutzer\*innen von unserer Universität. Extern bezeichnet die Zugriffe von Geräten außerhalb des Netzwerks der Universität Paderborn. Dies können sowohl Angehörige sein, die von zu Haus oder anderswo zugreifen, aber auch wirklich externe Nutzer\*innen. Gesamt bezeichnet immer die gesamte Anzahl.

Die Tabellen zeigen in der Regel nur die Top-10-Zugriffe, im Anhang finden sich ausführlichere Aufstellungen.

In der Management-Software gab es teilweise Fehler in der Durchgängigkeit der Aufzeichnungen im Jahr 2018. Daher sind für Vergleiche teilweise kürzere Referenzzeiträume angegeben. Uns erschien dies sinnvoller als gar keine Vergleichszahlen aus 2018 zu liefern.

Zunächst werden die Statistiken für den zentralen Webserver www.uni-paderborn.de (ohne Fakultäten) dargestellt, dann folgen die Zahlen für den IMT-Webserer imt.uni-paderborn.de.

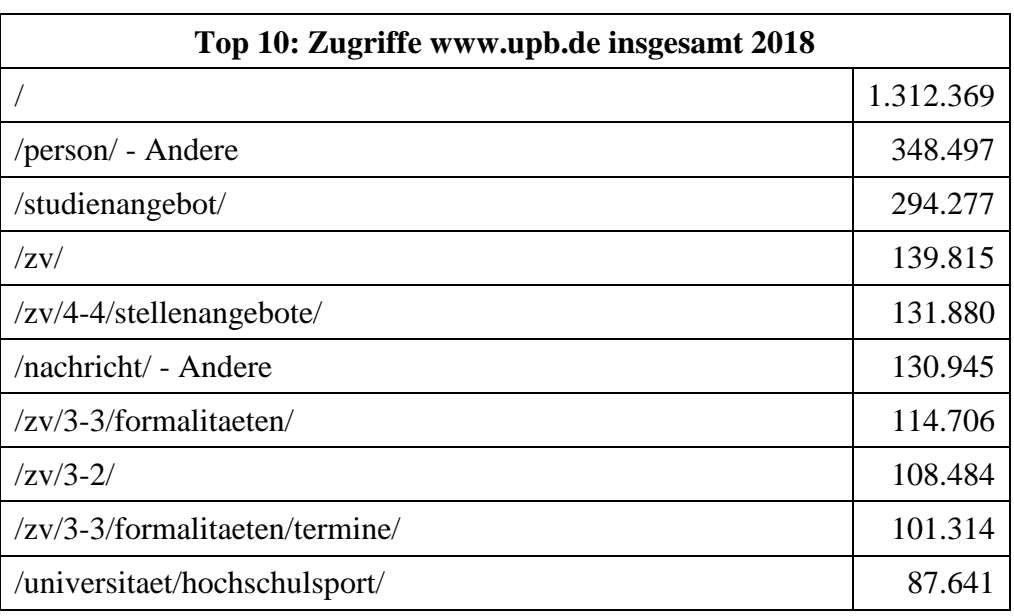

### 7.8.6 TOP-10-Zugriffe

**Tabelle 73: Top 10: Zugriffe www.upb.de insgesamt 2018**

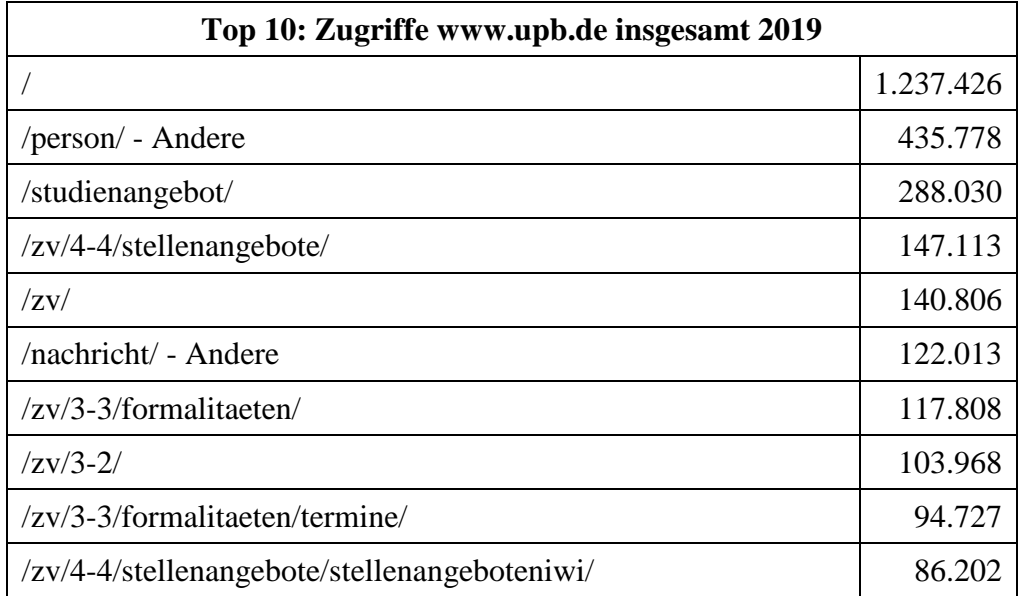

#### **Tabelle 74: Top 10: Zugriffe www.upb.de insgesamt 2019**

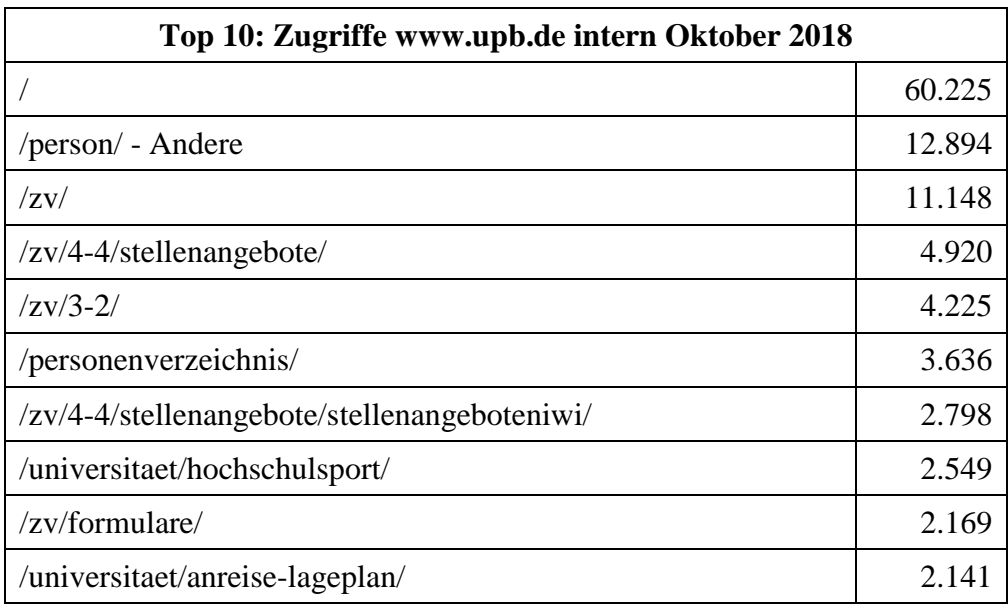

**Tabelle 75: Top 10: Zugriffe www.upb.de intern im Oktober 2018**

| Top 10: Zugriffe www.upb.de intern Oktober 2019 |        |  |
|-------------------------------------------------|--------|--|
|                                                 | 56.109 |  |
| /person/ - Andere                               | 14.567 |  |
| $\rm ZV/$                                       | 12.181 |  |
| /zv/4-4/stellenangebote/                        | 4.823  |  |
| $\frac{zV}{3-2}$                                | 3.716  |  |
| /personenverzeichnis/                           | 3.631  |  |
| /zv/4-4/stellenangebote/stellenangeboteniwi/    | 2.605  |  |
| /zv/formulare/                                  | 2.565  |  |
| /universitaet/anreise-lageplan/                 | 1.971  |  |
| /universitaet/hochschulsport/                   | 1.915  |  |

**Tabelle 76: Top 10: Zugriffe www.upb.de intern im Oktober 2019**

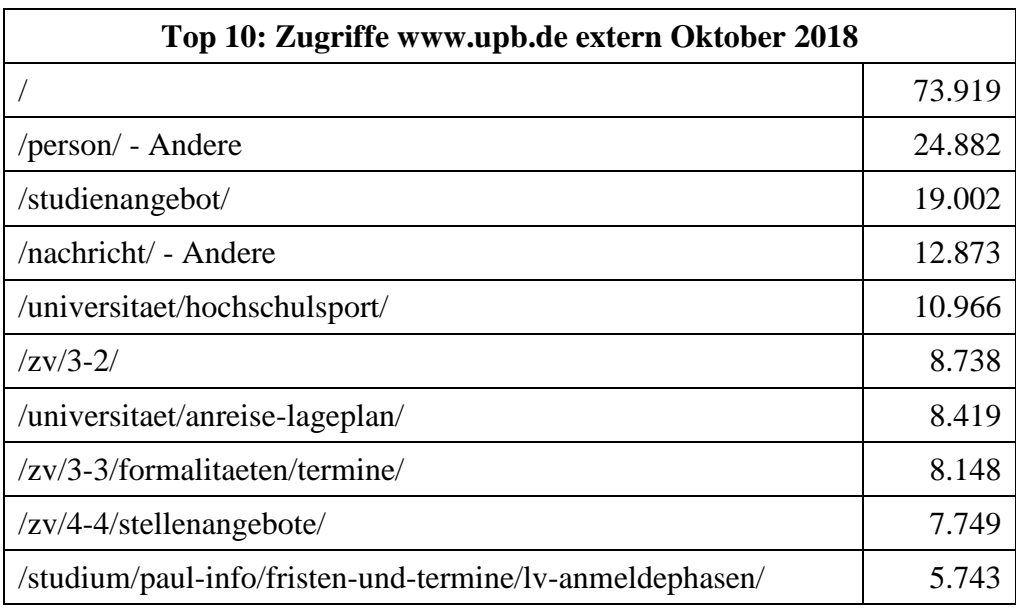

**Tabelle 77: Top 10: Zugriffe www.upb.de extern im Oktober 2018**

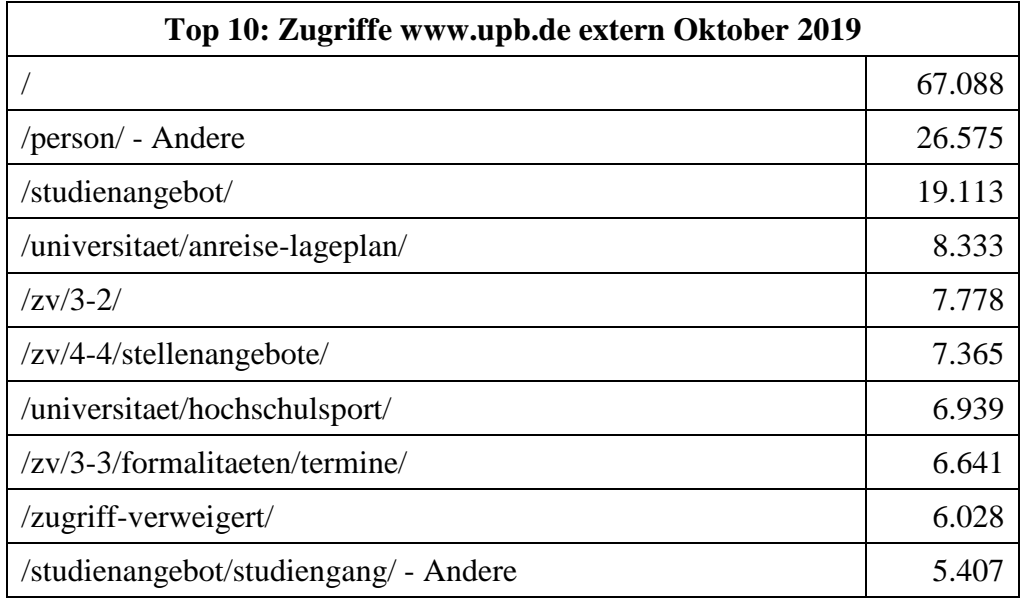

**Tabelle 78: Top 10: Zugriffe www.upb.de extern im Oktober 2019**

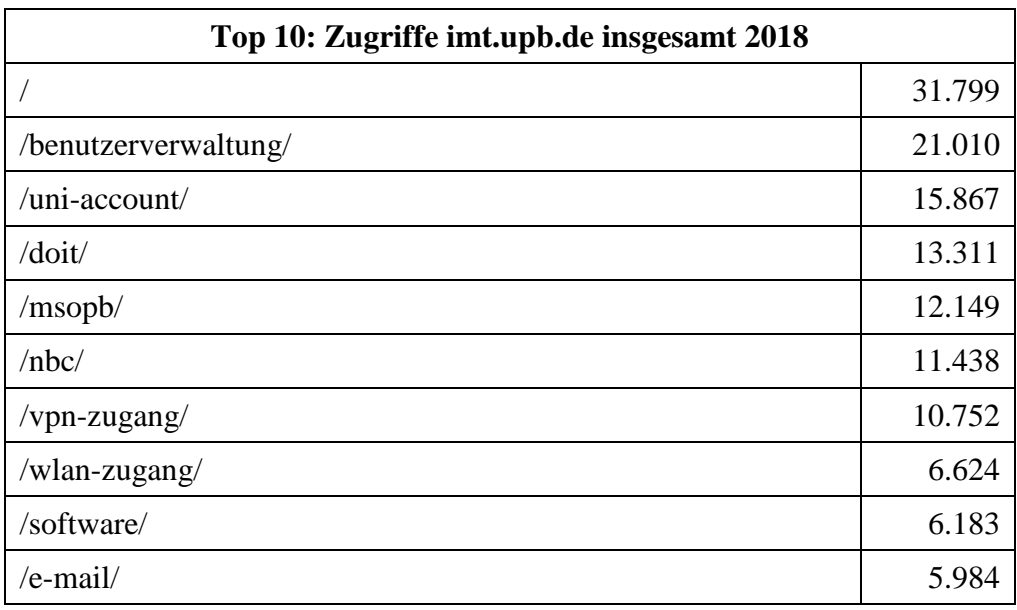

**Tabelle 79: Top 10: Zugriffe imt.upb.de insgesamt 2018**

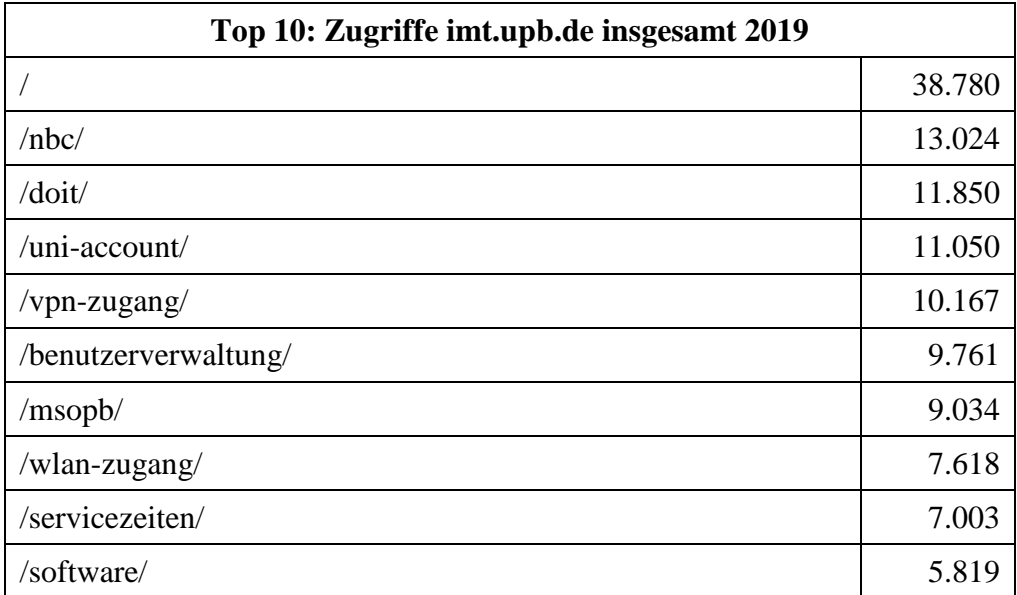

**Tabelle 80: Top 10: Zugriffe imt.upb.de insgesamt 2019**

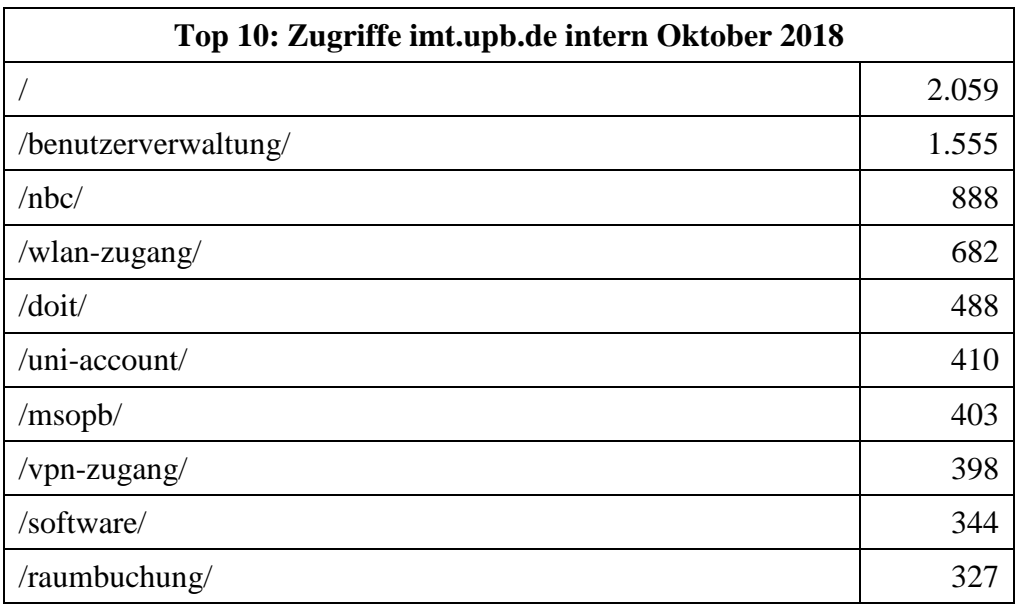

**Tabelle 81: Top 10: Zugriffe imt.upb.de intern im Oktober 2018**

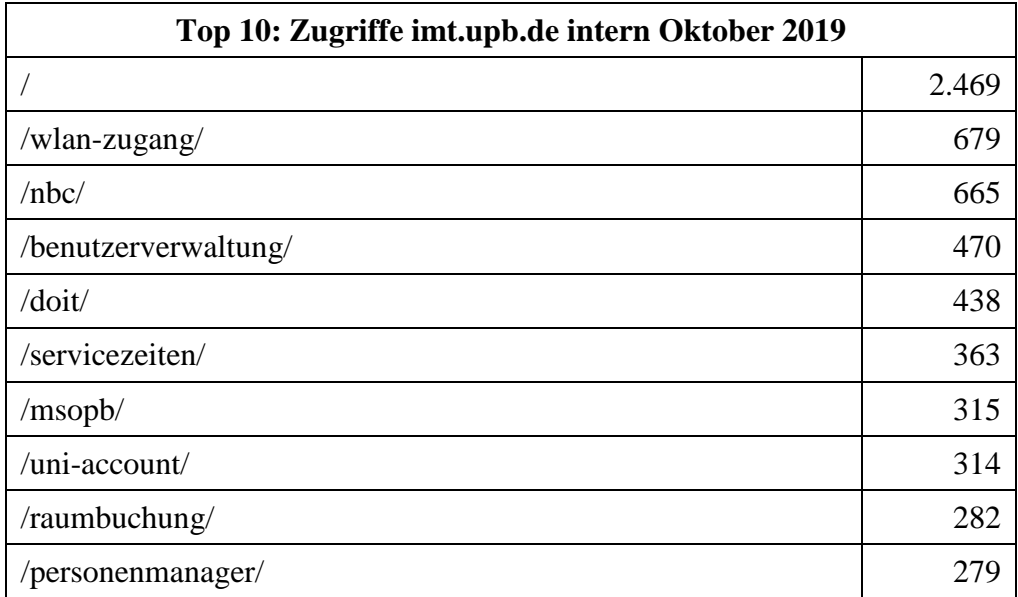

**Tabelle 82: Top 10: Zugriffe imt.upb.de intern im Oktober 2019**

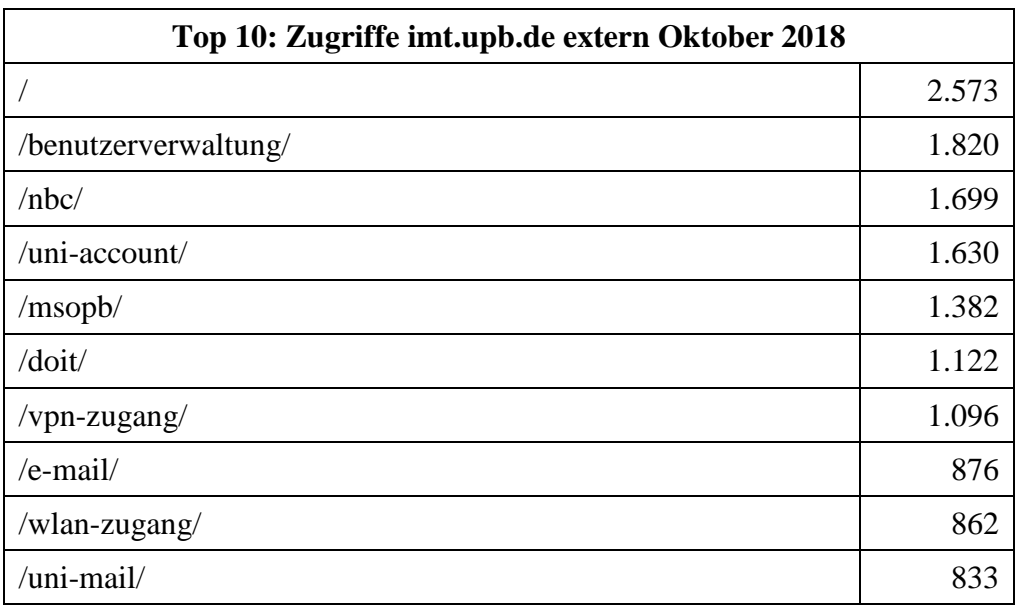

**Tabelle 83: Top 10: Zugriffe imt.upb.de extern im Oktober 2018**

| Top 10: Zugriffe imt.upb.de extern Oktober 2019 |       |  |
|-------------------------------------------------|-------|--|
|                                                 | 2.640 |  |
| /hbc/                                           | 1.401 |  |
| /doit/                                          | 1.109 |  |
| /msopb/                                         | 1.083 |  |
| $\mu$ ni-account                                | 1.025 |  |
| /wlan-zugang/                                   | 964   |  |
| /vpn-zugang/                                    | 715   |  |
| $/e$ -mail/                                     | 630   |  |
| /uni-mail/                                      | 537   |  |
| /servicezeiten/                                 | 511   |  |

**Tabelle 84: Top 10: Zugriffe imt.upb.de extern im Oktober 2019**

### 7.8.7 Webseiten-Analysen nach Ländern

In der folgenden Grafik sind die Länder farbig markiert, aus denen Treffer gezählt wurden. Die Treffer ergeben sich auf Grund der zugeordneten IP-Adressbereiche und sind nicht exakt.

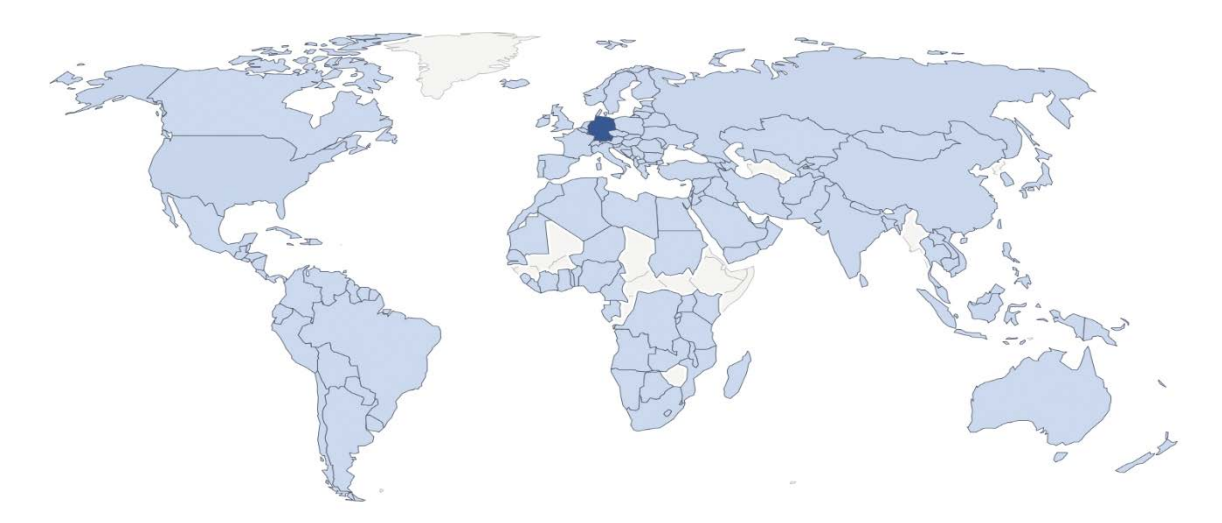

**Abbildung 98: Nutzung der UPB-Webseiten (ohne Fakultäten) nach Ländern 2018**

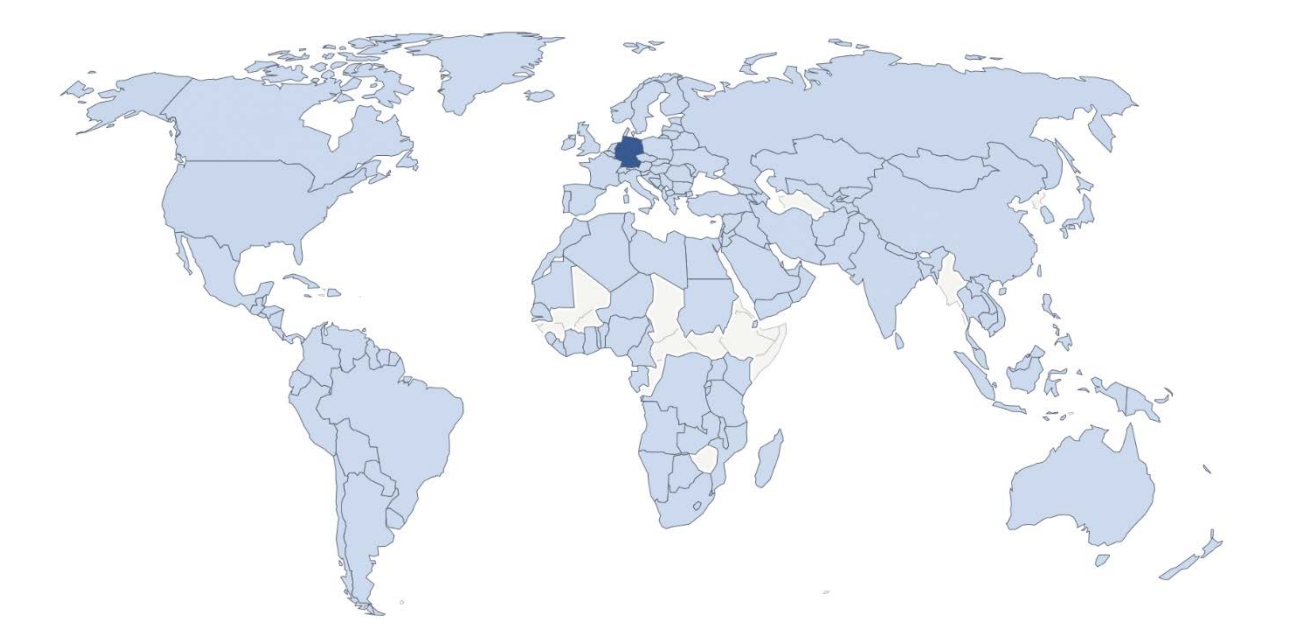

**Abbildung 99: Nutzung der UPB-Webseiten (ohne Fakultäten) nach Ländern 2019**

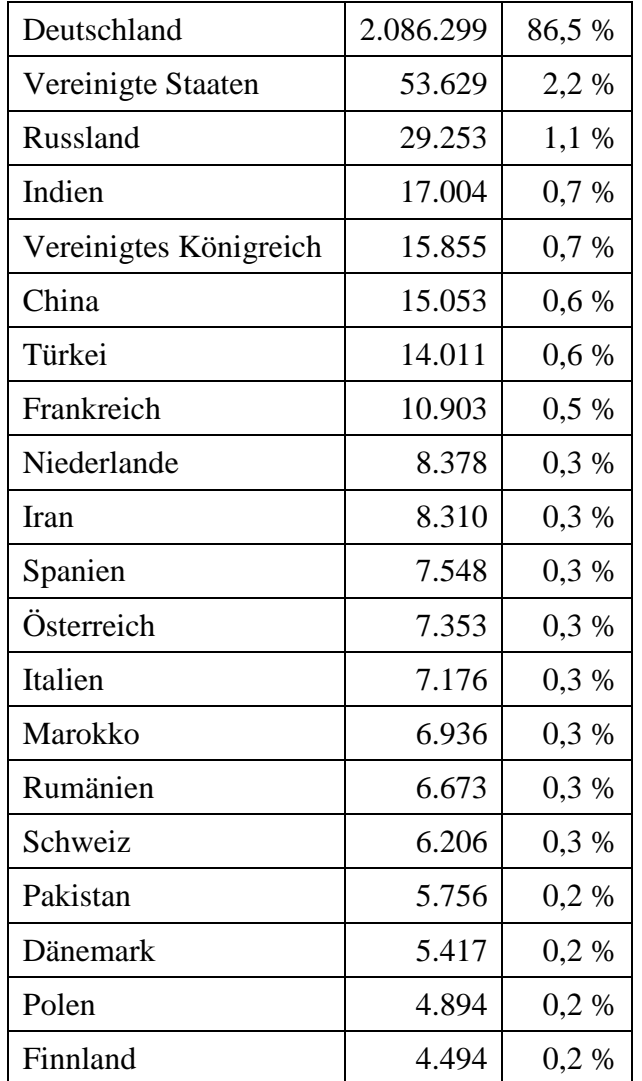

**Tabelle 85: Die 20 Länder mit den meisten Zugriffen in 2018**

| Deutschland            | 2.123.956 | 85,9%     |
|------------------------|-----------|-----------|
| Vereinigte Staaten     | 53.385    | 2,2 %     |
| Russland               | 26.439    | 1,1%      |
| Indien                 | 19.317    | $0,8\ \%$ |
| Vereinigtes Königreich | 17.853    | 0,7%      |
| China                  | 16.154    | 0,7%      |
| Frankreich             | 13.395    | 0,5 %     |
| Türkei                 | 12.587    | $0,5\%$   |
| Rumänien               | 12.395    | 0,5%      |
| Kanada                 | 11.183    | 0,5%      |
| Marokko                | 9.987     | 0,4 %     |
| Iran                   | 9.105     | 0,4 %     |
| Niederlande            | 8.885     | 0,4 %     |
| Italien                | 8.118     | 0,3%      |
| Österreich             | 7.530     | 0,3%      |
| Spanien                | 6.974     | 0,3%      |
| Schweiz                | 6.079     | 0,2%      |
| Dänemark               | 5.269     | 0,2%      |
| Pakistan               | 5.171     | 0,2%      |
| Polen                  | 4.729     | 0,2%      |

**Tabelle 86: Die 20 Länder mit den meisten Zugriffen in 2019**

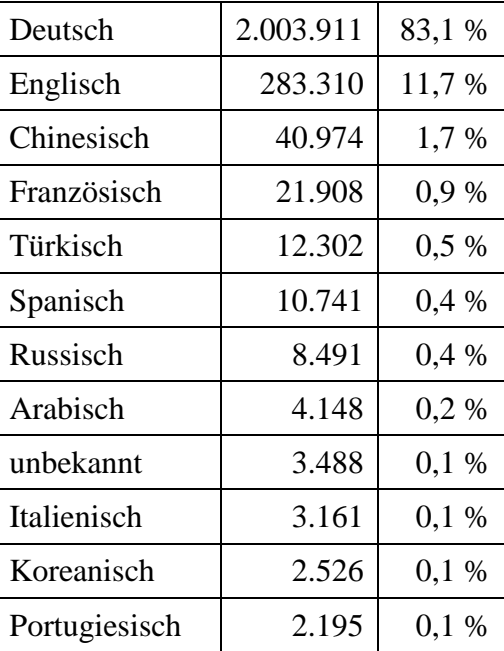

| Polnisch       | 2.099 | $0.1\%$ |
|----------------|-------|---------|
| Japanisch      | 1.764 | $0.1\%$ |
| Niederländisch | 1.605 | $0.1\%$ |

**Tabelle 87: Top 15 der eingestellten Browsersprachen 2018**

| Deutsch        | 2.030.089 | 82,1 %  |
|----------------|-----------|---------|
| Englisch       | 310.341   | 12,5 %  |
| Chinesisch     | 40.192    | 1,6 %   |
| Französisch    | 27.921    | $1,1\%$ |
| Türkisch       | 13.681    | 0,6%    |
| Spanisch       | 10.762    | 0,4 %   |
| Russisch       | 8.447     | 0,4 %   |
| unbekannt      | 6.745     | 0,3%    |
| Arabisch       | 3.735     | 0,2%    |
| Italienisch    | 3.000     | $0,1\%$ |
| Koreanisch     | 2.858     | $0,1\%$ |
| Polnisch       | 2.125     | $0,1\%$ |
| Portugiesisch  | 2.101     | $0,1\%$ |
| Japanisch      | 1.948     | 0,1 %   |
| Niederländisch | 1.461     | 0,1%    |

**Tabelle 88: Top 15 der eingestellten Browsersprachen 2019**

7.8.8 Webseiten-Analysen nach Endgeräten (Desktop vs. Mobilgerät)

Hier und im Folgenden bedeuten:

Mobil: Smartphone, Tablet, Phablet

Desktop: Geräte mit höherer Auflösung als Tablet

Intern: Geräte, die mit einer Uni-IP-Adresse gezählt wurden (im Uni-Netz aktiv)

Extern: Geräte, die mit anderer IP-Adresse gezählt wurden (Telekom, Vodafone, …)

Achtung: Auch hier extern gezählte Geräte können Uni-Angehörige umfassen!

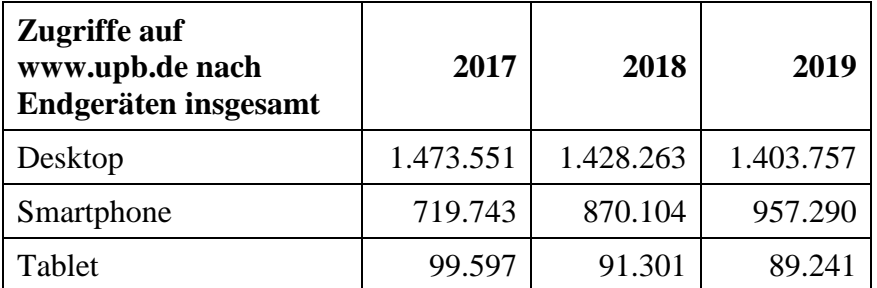

| Phablet               | 12.169 | 13.947 | 17.882 |
|-----------------------|--------|--------|--------|
| unbekannt             | 6.564  | 7.482  | 4.701  |
| Portable Mediengeräte | 173    | 90     | 65     |
| TV                    | 59     | 36     | 25     |
| Spielekonsole         | 41     | 18     |        |
| PKW-Browser           | 5      |        |        |
| Feature-Phone         | 2      |        |        |
| <b>Smart Display</b>  |        |        |        |

**Tabelle 89: Zugriffe auf www.upb.de nach Endgeräten insgesamt**

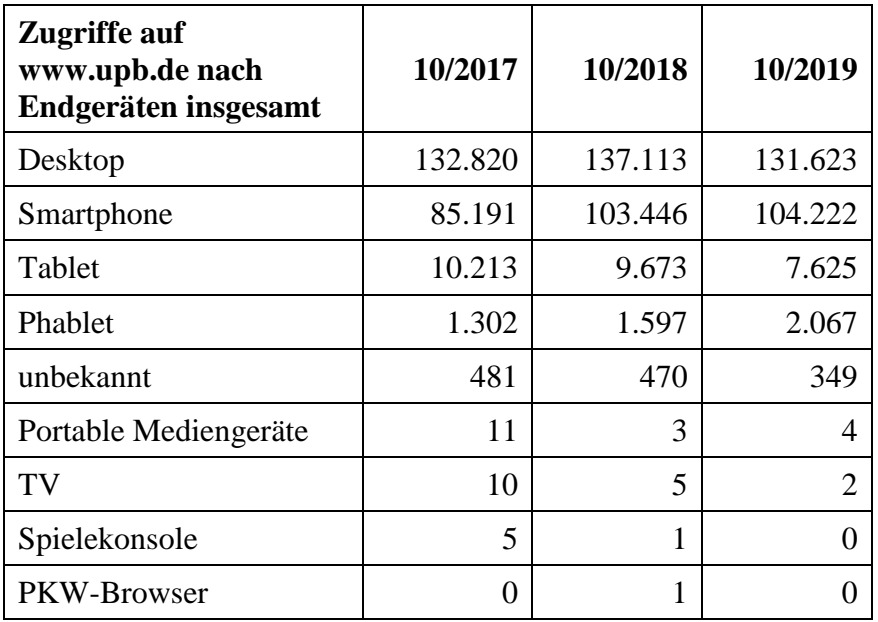

**Tabelle 90: Zugriffe auf www.upb.de nach Endgeräten insgesamt**

| Zugriffe auf www.upb.de<br>nach Endgeräten intern | 10/2017 | 10/2018 | 10/2019 |
|---------------------------------------------------|---------|---------|---------|
| Desktop                                           | 39.117  | 44.071  | 47.307  |
| Smartphone                                        | 13.485  | 18.495  | 16.316  |
| Tablet                                            | 1.932   | 2.026   | 1.858   |
| Phablet                                           | 175     | 279     | 291     |
| unbekannt                                         | 25      | 26      |         |

**Tabelle 91: Zugriffe auf www.upb.de nach Endgeräten intern**

| Zugriffe auf www.upb.de<br>nach Endgeräten extern | 10/2017           | 10/2018 | 10/2019                     |
|---------------------------------------------------|-------------------|---------|-----------------------------|
| Desktop                                           | 93.703            | 93.042  | 87.906                      |
| Smartphone                                        | 71.706            | 84.951  | 84.316                      |
| Tablet                                            | 8.281             | 7.647   | 5.767                       |
| Phablet                                           | 1.127             | 1.318   | 1.776                       |
| unbekannt                                         | 456               | 444     | 340                         |
| Portable Mediengeräte                             | 11                | 3       | 4                           |
| TV                                                | 10                | 5       | $\mathcal{D}_{\mathcal{L}}$ |
| Spielekonsole                                     | 5                 | 1       |                             |
| PKW-Browser                                       | $\mathbf{\Omega}$ | 1       |                             |

**Tabelle 92: Zugriffe auf www.upb.de nach Endgeräten extern**

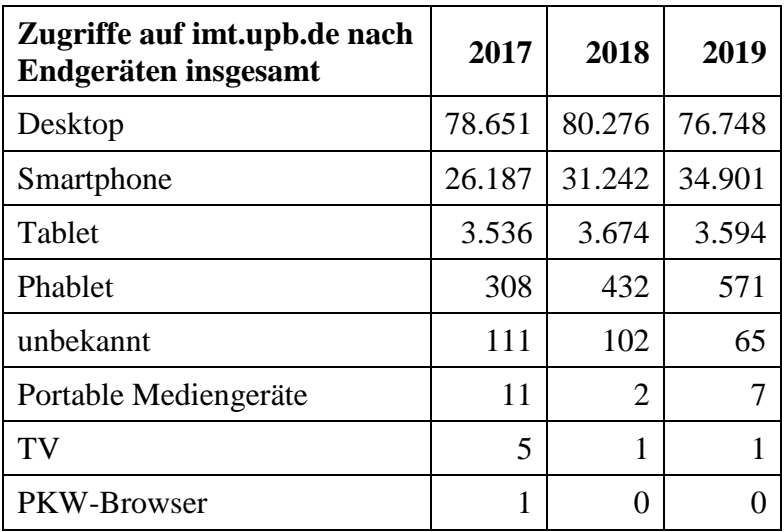

**Tabelle 93: Zugriffe auf imt.upb.de nach Endgeräten insgesamt**

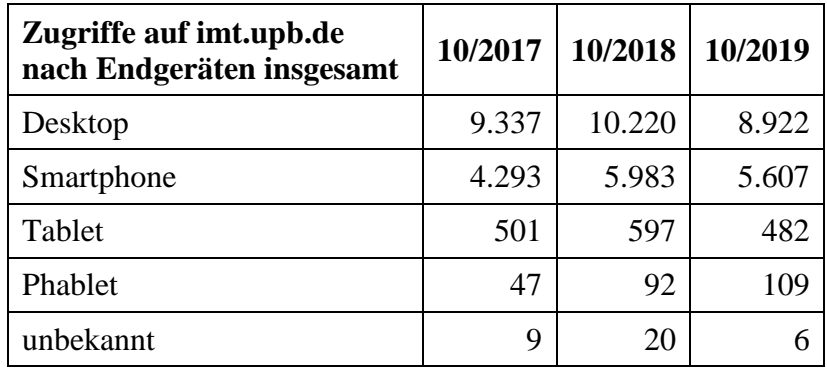

**Tabelle 94: Zugriffe auf imt.upb.de nach Endgeräten insgesamt**

| Zugriffe auf imt.upb.de<br>nach Endgeräten intern | 10/2017 | 10/2018 | 10/2019 |
|---------------------------------------------------|---------|---------|---------|
| Desktop                                           | 3.474   | 4.397   | 4.373   |
| Smartphone                                        | 1.044   | 1.790   | 1.465   |
| Tablet                                            | 199     | 260     | 201     |
| Phablet                                           | 6       | 23      | 34      |
| unbekannt                                         | 3       | 5       |         |

**Tabelle 95: Zugriffe auf imt.upb.de nach Endgeräten intern**

| Zugriffe auf imt.upb.de<br>nach Endgeräten extern | 10/2017 | 10/2018 | 10/2019 |
|---------------------------------------------------|---------|---------|---------|
| Desktop                                           | 5.863   | 5.823   | 4.549   |
| Smartphone                                        | 3.249   | 4.193   | 4.142   |
| Tablet                                            | 302     | 337     | 281     |
| Phablet                                           | 41      | 69      | 75      |
| unbekannt                                         | 6       | 15      |         |

**Tabelle 96: Zugriffe auf imt.upb.de nach Endgeräten extern**

Beispielhaft wird im Monat Oktober die Nutzung prozentual genauer dargestellt:

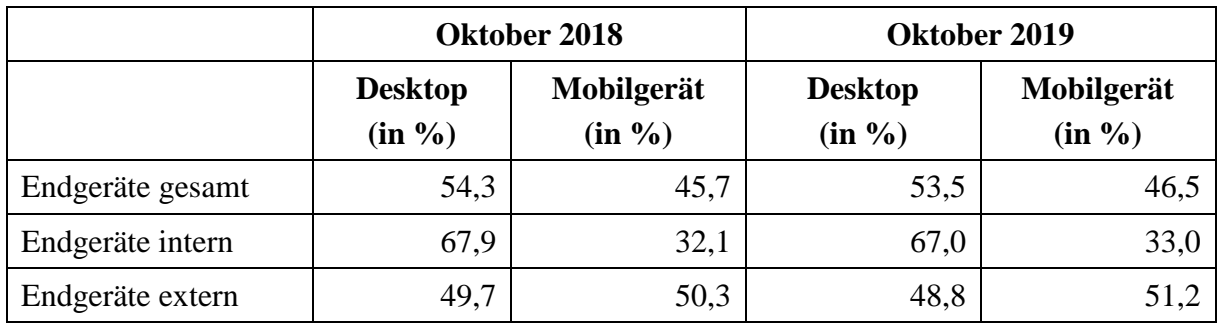

**Tabelle 97: Vergleich nach Endgeräten (Desktop vs. Mobilgerät) im Oktober 2018 und 2019**

Es zeigt sich deutlich, dass Geräte außerhalb des Uni-Netzes zur Hälfte mobile Geräte sind, die auf unsere Webseiten zugreifen.

Die Mehrheit der Webseiten der Universität Paderborn wird damit noch etwas mehr von Geräten mit hoher Auflösung aufgerufen. Die folgenden Tabellen zeigen die Seiten, wo das Verhältnis auffällig nicht der obigen Verteilung entspricht:

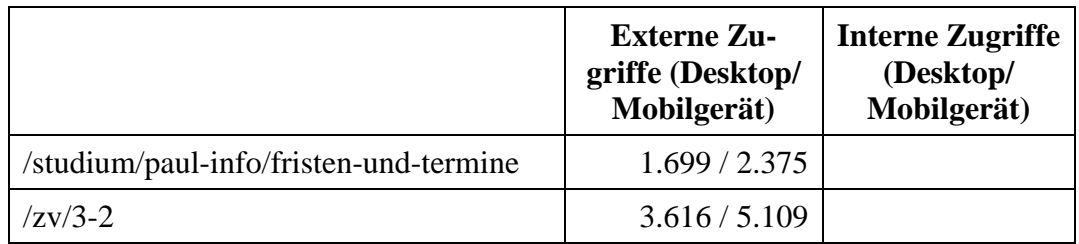

| $\langle zv/3-3/formalita eten/termine \rangle$ | 2.668 / 5.477 |           |
|-------------------------------------------------|---------------|-----------|
| /universitaet/anreise-lageplan                  | 1.866 / 6.540 | 643/1.492 |
| /universitaet/hochschulsport                    | 4.601 / 6.353 |           |
| /studium                                        | 541/2.232     | 133/191   |
| /fakultaeten                                    | 815/1.184     |           |

**Tabelle 98: Nutzung nach Endgeräten (Desktop vs. Mobilgerät) im Oktober 2018**

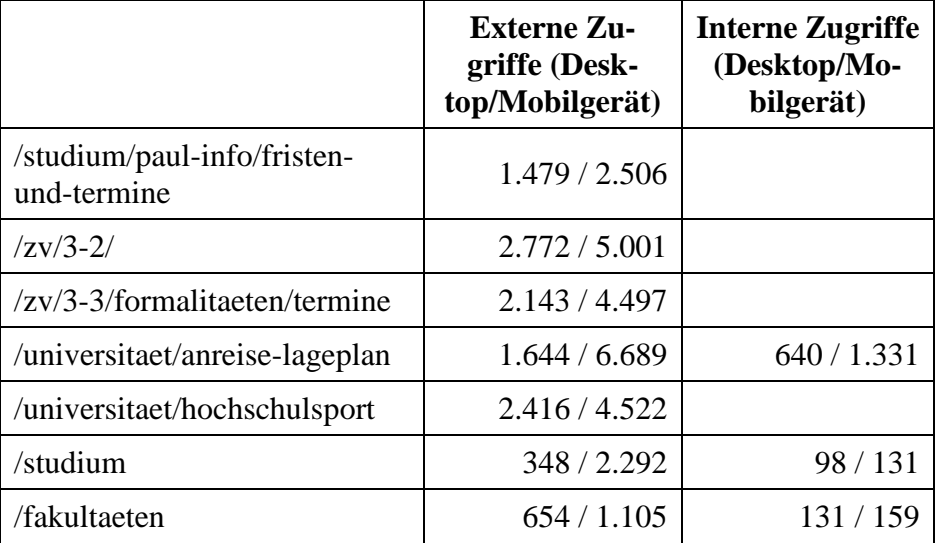

**Tabelle 99: Nutzung nach Endgeräten (Desktop vs. Mobilgerät) im Oktober 2019**

#### 7.8.9 Webseiten-Analysen nach Inhalten

Die folgenden Zusammenstellungen fassen rein quantitativ zusammen und geben daher nur Trends wieder.

Die folgenden Tabellen geben einen Überblick der meistgenutzten Seiten über die genannten Zeiträume:

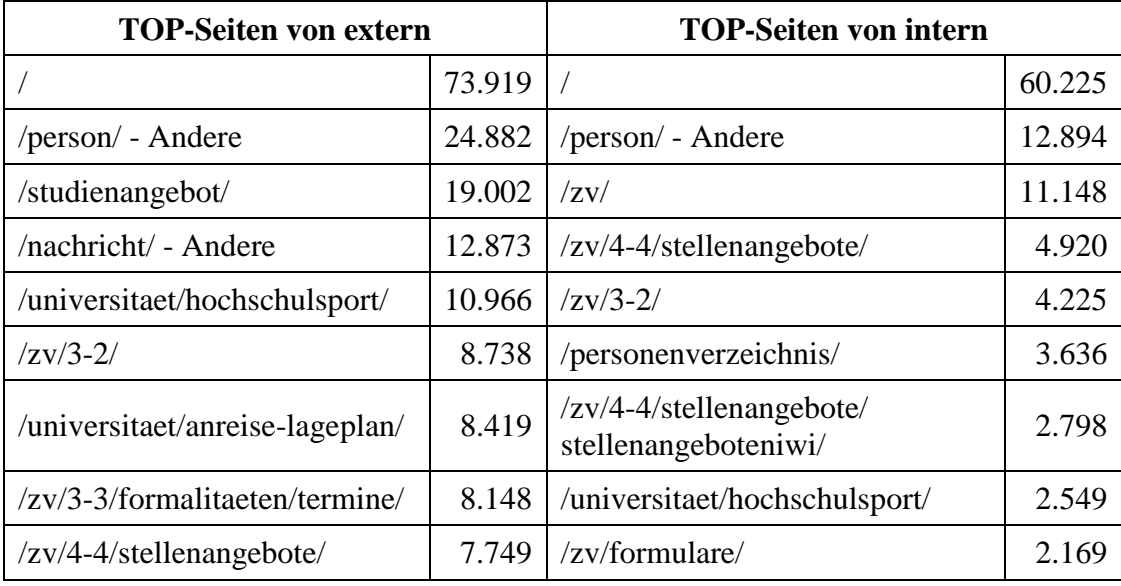

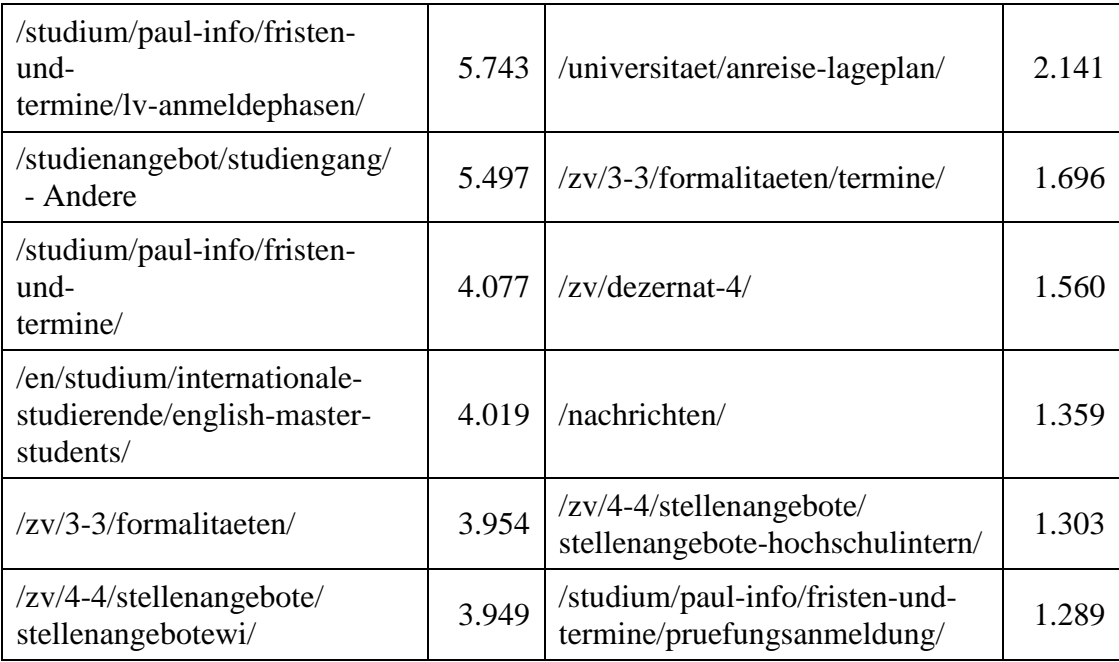

#### **Tabelle 100: TOP-Seiten von extern und intern im Oktober 2018**

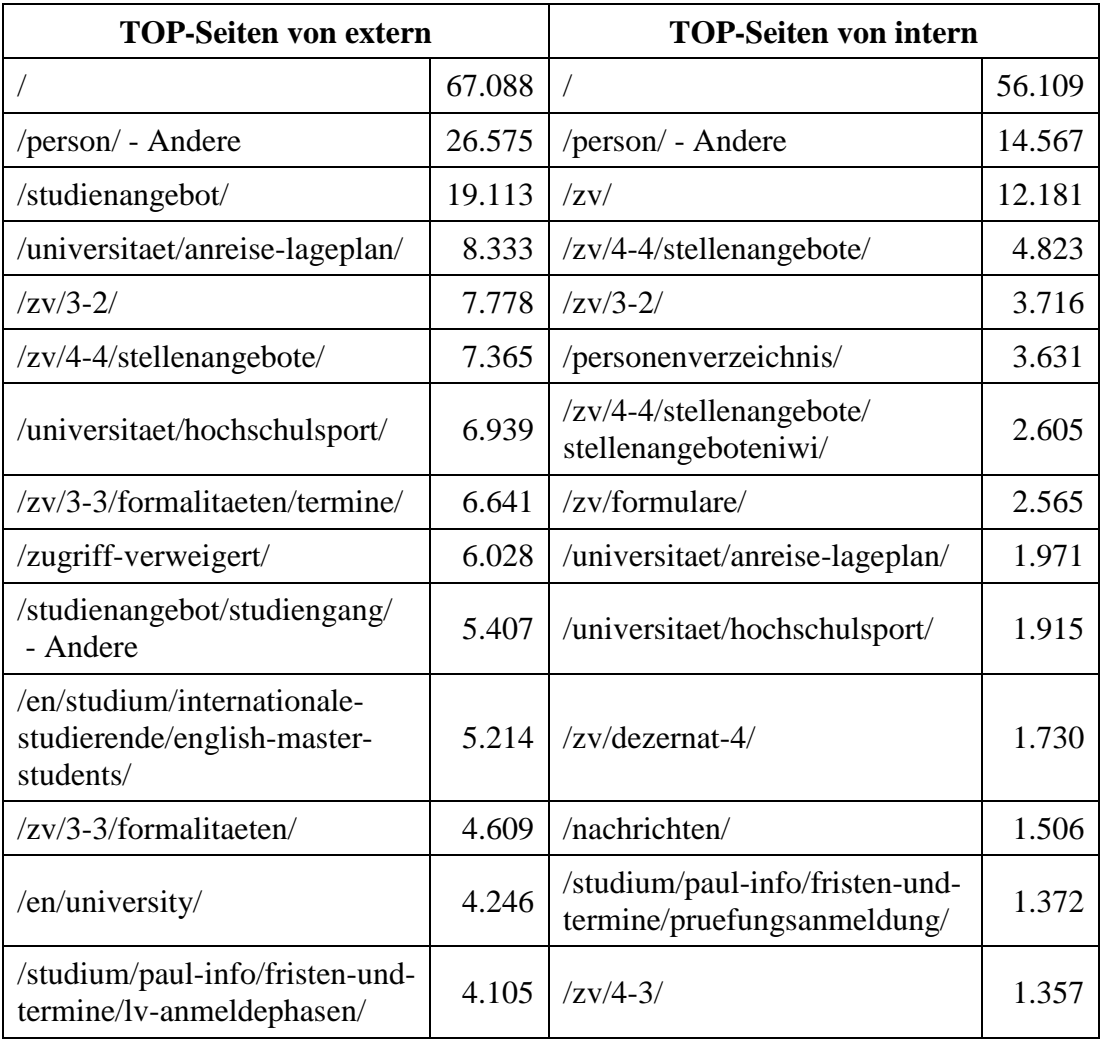

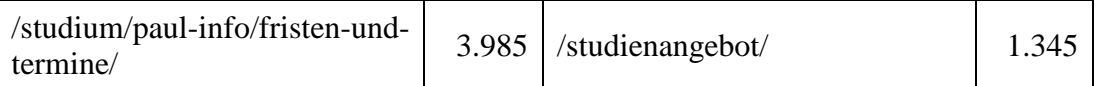

#### **Tabelle 101: TOP-Seiten von extern und intern im Oktober 2019**

Die folgenden Übersichten zeigen die Nutzungshäufigkeit der Seiten ohne Formalitäten von extern:

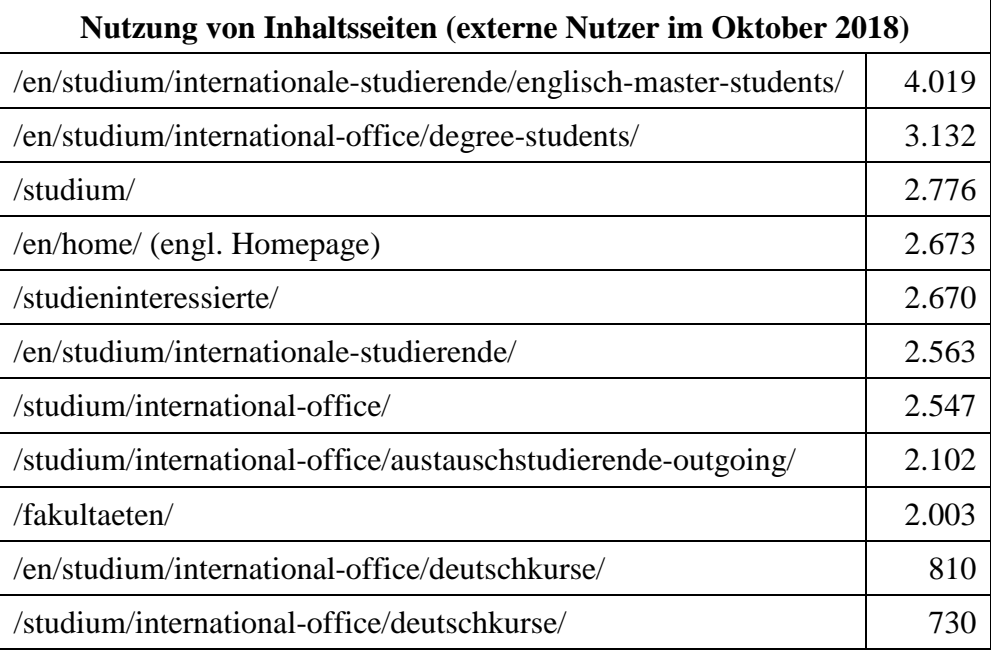

**Tabelle 102: Nutzung von Inhaltsseiten durch externe Nutzer im Oktober 2018**

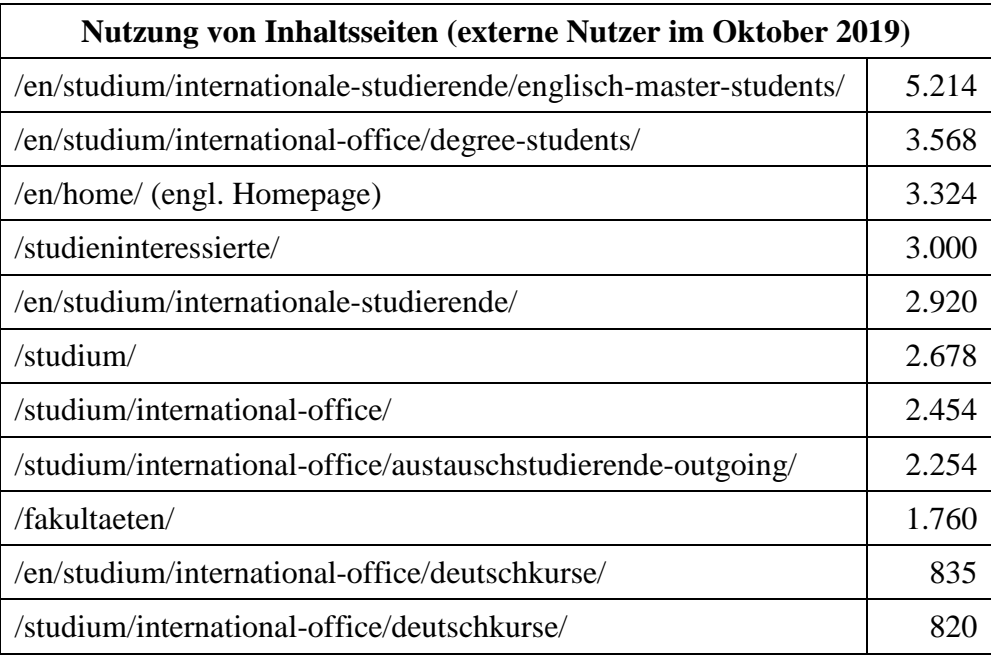

**Tabelle 103: Nutzung von Inhaltsseiten durch externe Nutzer im Oktober 2019**

## 7.9 **Wikifamily**

Das IMT betreibt mit der Wikifamily ein System, mit dem Kunden ihre eigenen Wiki-Instanzen beantragen und nach eigenem Ermessen frei nutzen können. Die Wikifamily beruht auf der auch in den bekannten Wikipedia-Systemen eingesetzten Mediawiki-Software. Ergänzt wird die Funktionalität durch ausgewählte und getestete sogenannte Extensions. Einige davon sind in jeder Kundeninstanz aktiv, andere können auf Wunsch hinzugebucht werden.

Anzahl der aktiven Instanzen Anfang Januar 2019: 89

Anzahl der Kunden\*innen mit mindestens einer aktiven Instanz Anfang Januar 2019: 66

Statistik über alle Instanzen Anfang Januar 2019:

- $\bullet$  19.317 Seiten
- 5.690 Bilder
- 1.453 Benutzer\*innen
- 91 Administrator\*innen

Anzahl der aktiven Instanzen Anfang Januar 2020: 104

Anzahl der Kunden\*innen mit mindestens einer aktiven Instanz Anfang Januar 2020: 74 Statistik über alle Instanzen Anfang Januar 2020:

- 22.018 Seiten
- 7.010 Bilder
- 2.053 Benutzer\*innen
- 106 Administrator\*innen

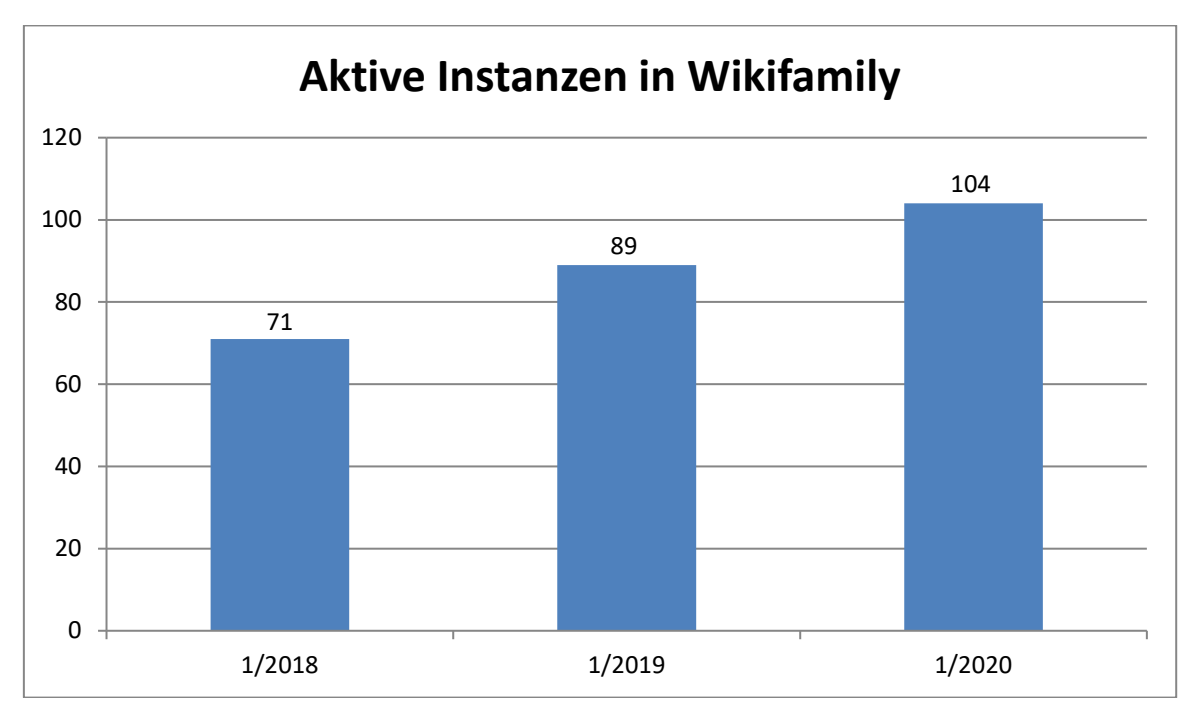

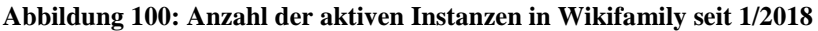

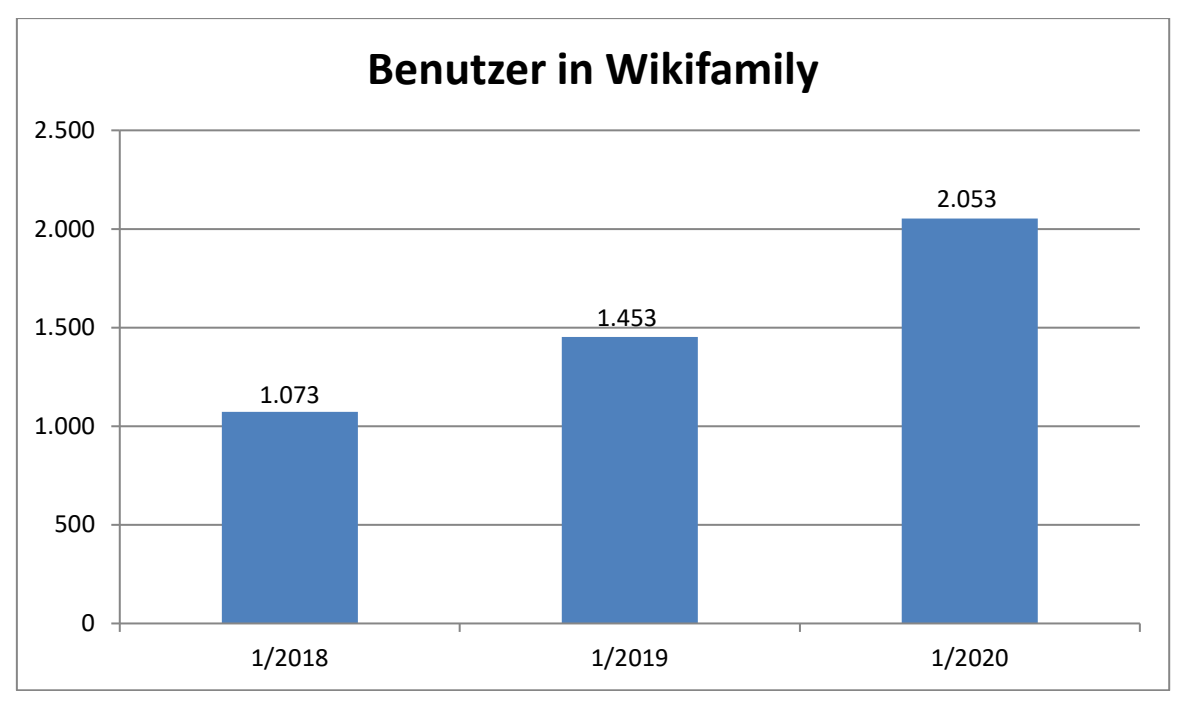

**Abbildung 101: Anzahl der Benutzer in Wikifamily seit 1/2018**

## 7.10 **Kooperationsplattform SharePoint**

Auf dem vom IMT zur Verfügung gestellten SharePoint-Server 2010 können Arbeitsgruppen und Projekte der Universität Paderborn Arbeitsbereiche für die Zusammenarbeit, sogenannte Teamsites, betreiben. Außerdem gibt es als "MySites" bezeichnete persönliche Arbeits- bzw. Dokumentenablagebereiche.

Mit dem Umstieg von SharePoint 2010 auf SharePoint 2013 sind die URL sharepoint.uni-paderborn.de, wo die Arbeitsgruppen-Teamsites platziert waren, und die URL projects.uni-paderborn.de, wo die Projekt-Teamsites untergebracht waren, durch die gemeinsame URL office.unipaderborn.de ersetzt worden. Demnach wird aktuell technisch nicht mehr zwischen Arbeitsgruppen- und Projekt-Teamsites unterschieden.

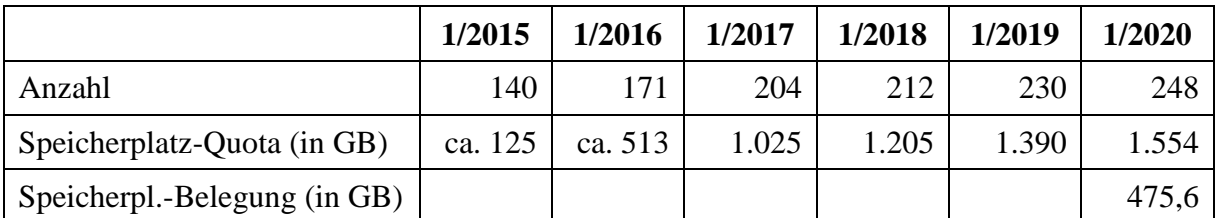

|                                 | 1/2015       | 1/2016       | 1/2017       | 1/2018 | 1/2019 | 1/2020  |
|---------------------------------|--------------|--------------|--------------|--------|--------|---------|
| Anzahl                          | 150          | 172          | 358          | 593    | 730    | 660     |
| Speicherpl.-Quota<br>(in MB)    | ca.<br>1.300 | ca.<br>1.600 | ca.<br>2.130 | 64.300 | 78.100 | 173.400 |
| Speicherpl.-Belegung<br>(in MB) |              |              |              |        |        | 2002    |

**Tabelle 104: Teamsites ab 2015**

**Tabelle 105: MySites (persönliche Arbeitsbereiche) ab 2015**

|              | 1/2016 | 1/2017 | 1/2018 | 1/2019 | 1/2020 |
|--------------|--------|--------|--------|--------|--------|
| <b>KW</b>    | 6      | 4      | 8      | 6      | 10     |
| WW           | 35     | 65     | 66     | 60     | 61     |
| <b>NW</b>    | 9      | 9      | 9      | 9      | 10     |
| <b>MB</b>    | 57     | 46     | 46     | 68     | 73     |
| <b>EIM</b>   | 13     | 17     | 27     | 27     | 60     |
| <b>IMT</b>   | 36     | 41     | 39     | 42     | 45     |
| Sonstige     | 15     | 22     | 17     | 18     | 19     |
| <b>Summe</b> | 171    | 204    | 212    | 230    | 278    |

**Tabelle 106: Anzahl der Teamsites nach Bereichen ab 2016**

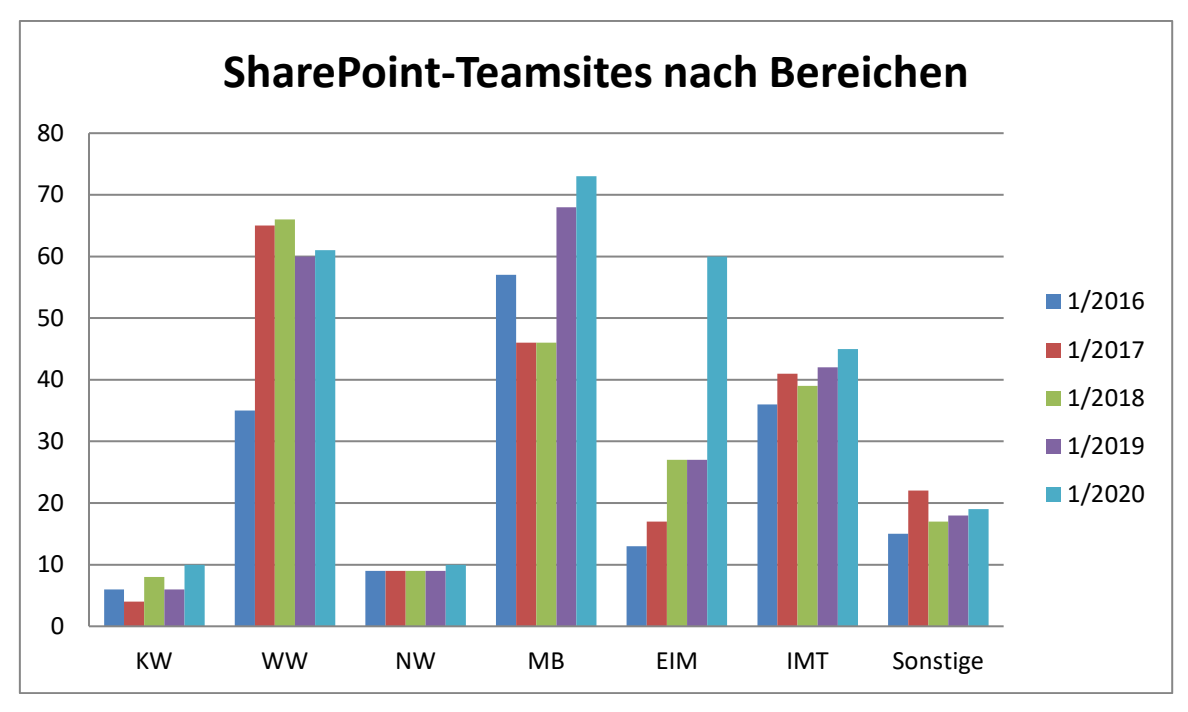

**Abbildung 102: Anzahl der Teamsites nach Bereichen ab 2016**

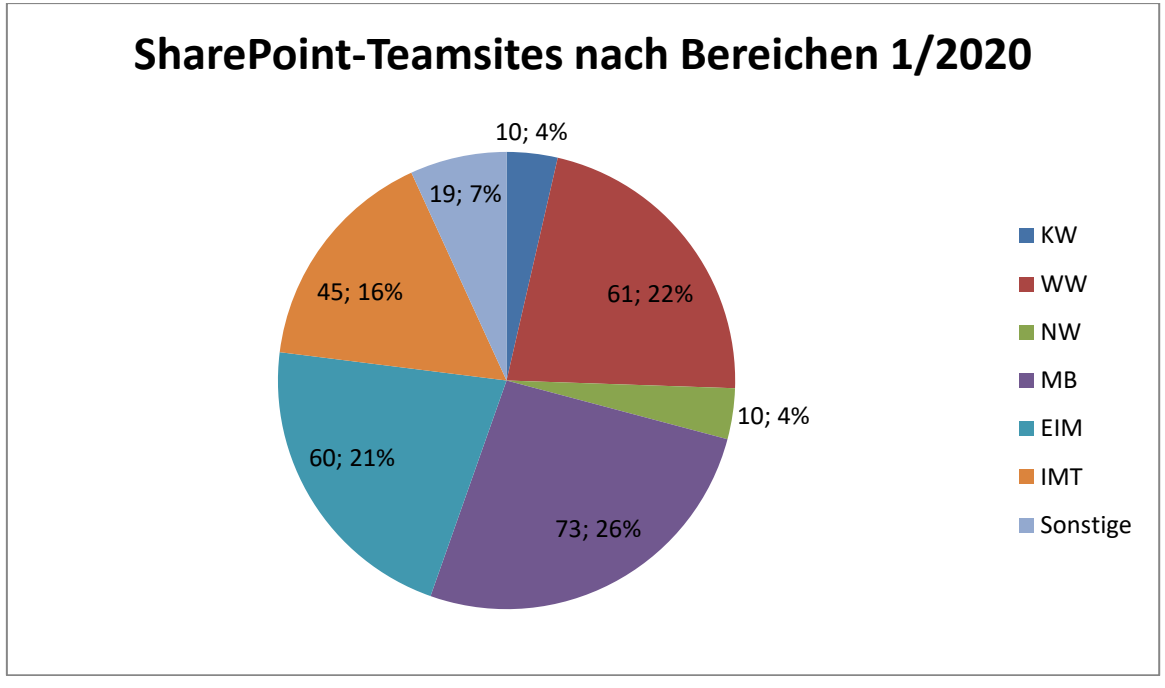

**Abbildung 103: SharePoint: Anzahl der Teamsites nach Bereichen und in Prozent (Stand: 1/2020)**

|            | 1/2016  | 1/2017    | 1/2018    | 1/2019    | 1/2020    |
|------------|---------|-----------|-----------|-----------|-----------|
| ΚW         | 9.300   | 12.000    | 27.000    | 18.000    | 38.000    |
| WW         | 122.800 | 475.300   | 532.900   | 636.300   | 633.300   |
| <b>NW</b>  | 10.500  | 42.000    | 42.000    | 21.000    | 26.000    |
| MВ         | 199.800 | 203.400   | 262.000   | 420.000   | 480.000   |
| EIM        | 19.400  | 33.400    | 75.700    | 50.300    | 80.300    |
| <b>IMT</b> | 146.900 | 170.200   | 206.900   | 201.400   | 201.400   |
| Sonstige   | 17.100  | 88.800    | 58.500    | 76.800    | 85.800    |
| Summe      | 525.800 | 1.024.800 | 1.205.000 | 1.423.800 | 1.553.800 |

**Tabelle 107: Quotas der Teamsites nach Bereichen in MB ab 2016**

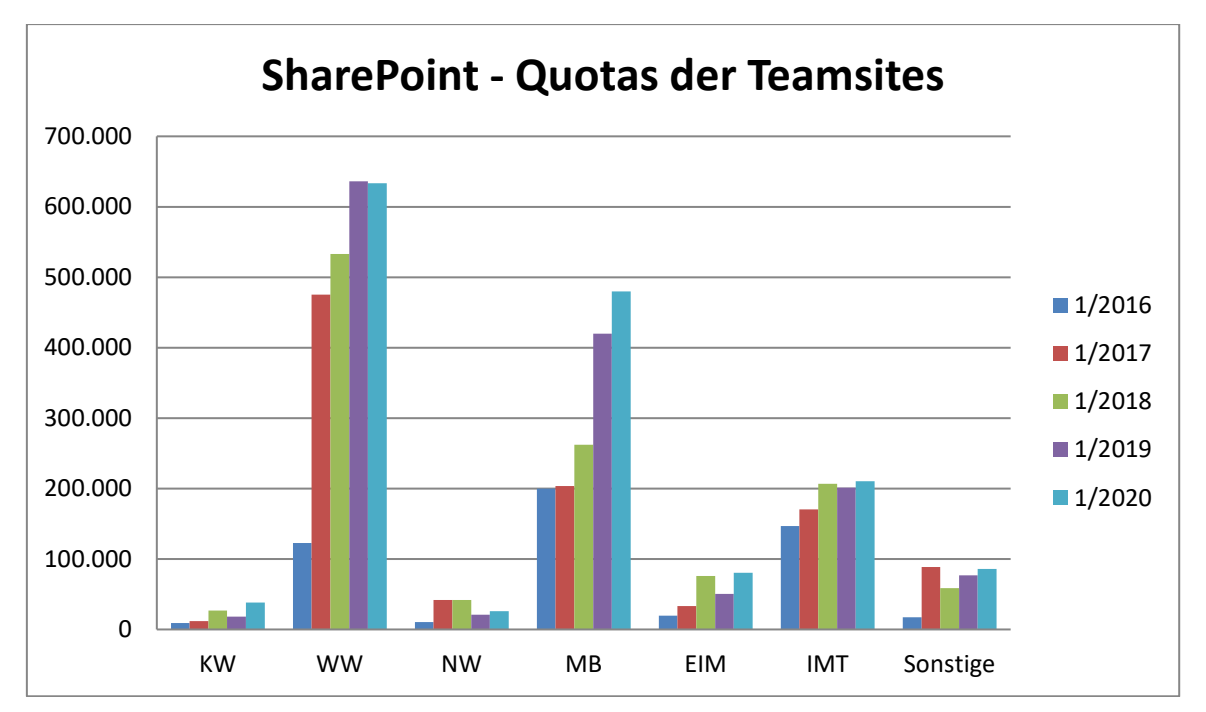

**Abbildung 104: Quotas der Teamsites nach Bereichen in MB ab 2016**

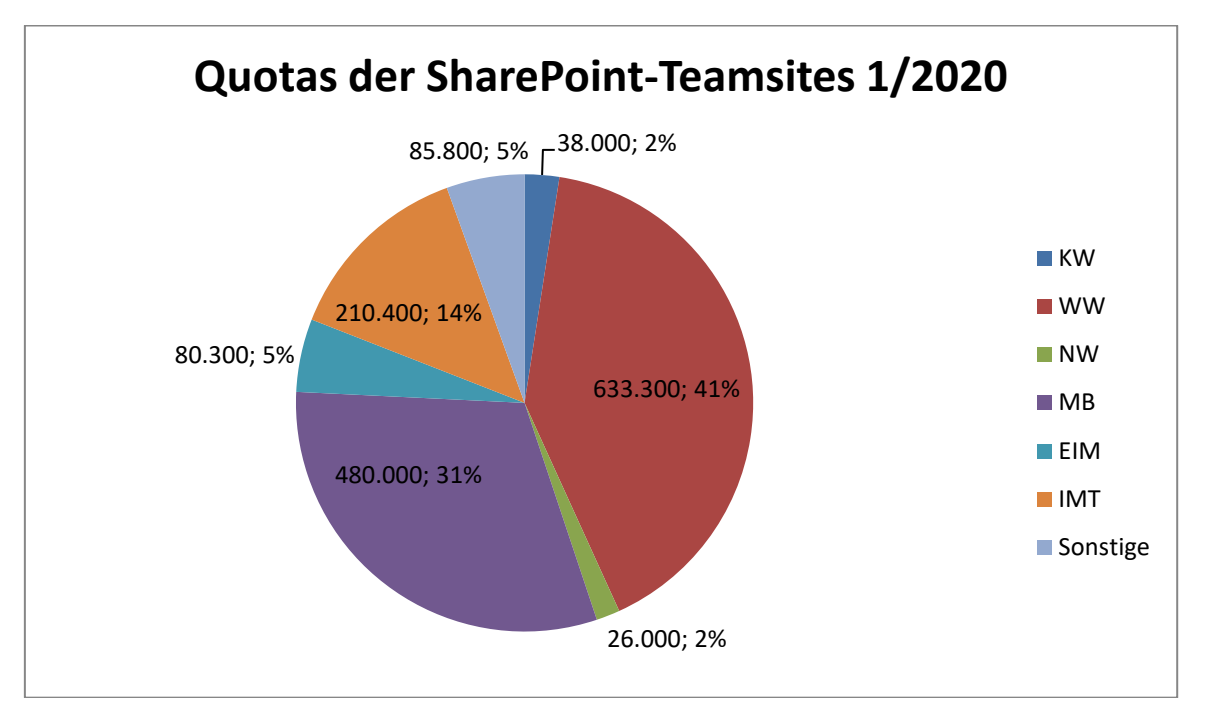

**Abbildung 105: Quotas der Teamsites nach Bereichen in MB und Prozent (Stand: 1/2020)**

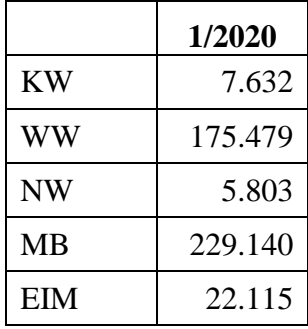

| <b>IMT</b>   | 18.225  |
|--------------|---------|
| Sonstige     | 17.205  |
| <b>Summe</b> | 475.599 |

**Tabelle 108: Belegung der Teamsites nach Bereichen in MB 1/2020**

## 7.11 **IT-Sicherheit**

Die Grafiken ab Seite 186 im Anhang bieten Übersichten über die ununterbrochenen Attacken aus dem Internet auf die Netze der Universität.

7.11.1 Sicherheit im Bereich E-Mail

### **Störungen im Bereich E-Mail 2018**

Im Jahr 2018 missbrauchte Uni-Accounts: 14

Spamanteil im Dezember 2018: 18,0 % (2,7 Mio.)

Aufgrund von Viren/Trojanern 2018 nicht zugestellte E-Mails: 129.000

Es gab keine besonderen Vorkommnisse.

### **Störungen im Bereich E-Mail 2019**

Im Jahr 2019 missbrauchte Uni-Accounts: 17 Spamanteil im Dezember 2019: 19,6 % (2,7 Mio.)

Aufgrund von Viren/Trojanern 2019 nicht zugestellte E-Mails: 46.000

### 7.11.2 Sicherheit im Bereich Netzwerk

**2018:** Es gab 18 automatische Warnungen von DFN-CERT, die auf potenzielle Schwachstellen auf den Systemen der Universität hinwiesen, z. B.:

- Verbindungen zu Bot-Netzen
- Systeme bieten Dienste an, die nicht oder nicht wirksam beschränkt sind, und abhängig vom Dienst können Angreifer\*innen dieses ausnutzen, um auf vertrauliche Informationen zuzugreifen oder Zugang zu diesem System oder weiteren Systemen zu erhalten.
- Configuration/Amplifier: Es werden Dienste betrieben, die potenziell für reflektierte DoS-Angriffe genutzt werden können.
- Configuration/Open resolver: Auf dem System scheint ein offener DNS-Resolver betrieben zu werden, der potenziell für reflektierte DoS-Angriffe genutzt werden kann.

**2019:** Im 1. Quartal 2019 wurden im Internet mehrere Sammlungen von Zugangsdaten in Form von E-Mail-Adressen und Passwörtern veröffentlicht. DFN-CERT informierte das IMT über einige Einträge mit der E-Mail-Adresse \*@uni-paderborn.de. Die betroffenen Benutzer\*innen wurden um eine Überprüfung gebeten. In den meisten Fällen handelte sich um veraltete Daten (Benutzer\*innen bereits gelöscht, Passwörter nicht mehr aktuell).

22-mal wurde das IMT vom Portal des DFN-CERT automatisch gewarnt wegen sogenannter "Configuration/Amplifier". Auf einigen Rechnern der Universität wurden Dienste entdeckt, die für reflektierte DoS-Angriffe genutzt werden könnten. Das heißt, diese Dienste antworten auf Anfragen mit gefälschter Absenderadresse und schicken dabei Antworten, die ein Vielfaches der Größe der Anfrage haben. Die Benutzer\*innen/Betreiber\*innen der Systeme wurden vom IMT darüber informiert.

DFN-CERT und BSI informierten das IMT über das erneute Auftreten der Schadsoftware Emotet. Im Rahmen der Netzwerksicherung hat das IMT auf der zentralen Firewall die Verbindungen zu den derzeit bekannten Emotet-Kontrollservern gesperrt.

#### 7.11.3 Sicherheit im Bereich Netzwerkspeicher

**2018:** Im Jahr 2018 gab es keine Vorkommnisse.

**2019:** Im Jahr 2019 gab es keine Sicherheitsvorkommnisse, lediglich einen Ausfall nach einem Update im Februar.

7.11.4 Sicherheit im Bereich Virtualisierungsinfrastruktur

**2018:** Im Jahr 2018 gab es keine Vorkommnisse.

**2019:** Im Jahr 2019 gab es keine Sicherheitsvorkommnisse, lediglich ein paar kurze Ausfälle während geplanter Umstellungen.

#### 7.11.5 Überwachung von Diensten

Das IMT überwacht seine Dienste seit 2017 mit Icinga 2. Dabei werden sowohl Hardware als auch Softwarekomponenten in regelmäßigen Abständen abgefragt. Das Ergebnis ist zum einen ein aktueller Zustand, der ähnlich wie eine Ampel bewertet wird (OK, Warnung oder kritsch), zum anderen auch sogenannte Performancedaten wie z. B. eine Temperatur, eine Drehzahl, ein Festplattenfüllstand usw. Diese Daten ermöglichen eine Auswertung über die Zeit, um auch Aussagen über Änderungen und zeitliche Verläufe treffen zu können. Bei einem Wechsel des Zustands wird eine Alarmierung per E-Mail sowie Instant Messenger ausgelöst.

Die zu überwachenden Parameter eines Rechners werden automatisch über Policies ausgewählt; so werden z. B. bei Hardware-Rechnern andere Dinge überwacht als bei virtuellen Maschinen. Besondere Dinge wie z. B. Eduroam-Clients oder Lizenznutzungen werden manuell konfiguriert.

Die Abbildungen im Anhang ab Seite 198 zeigen die Oberfläche von Icinga 2.

# 8 Medientechnische Basisdienste

Der Geschäftsbereich "Medien" des Zentrums für Informations- und Medientechnologien (IMT) hat die zentrale Aufgabe, in Zusammenarbeit mit den Instituten, anderen Hochschuleinrichtungen und der Verwaltung den Einsatz von Medien und Mediensystemen in Forschung, Lehre, Studium und Weiterbildung technisch und organisatorisch zu ermöglichen, wissenschaftlich zu unterstützen und die dazu notwendigen Materialien zu produzieren und bereitzustellen sowie eigenständige Lehre im Rahmen der medienpraktischen Ausbildung des Instituts für Medienwissenschaft anzubieten.

## 8.1 **Medientechnischer Basisservice**

Das IMT: Medien plant, verwaltet und pflegt die Medientechnik in den Hörsälen und Seminarräumen sowie einigen speziellen Medienseminarräumen auf dem Campus der Universität. Zu den Aufgaben der IMT-Mitarbeiter\*innen gehören Marktbeobachtung, Geräteinstallation, Wartung und Diebstahlsicherung sowie die Einweisung von Nutzern.

Standardmäßig sind die Hörsäle und zentral betreuten Seminarräume mit Mediensteuerungen, Beamern und der dazugehörigen Peripherie ausgestattet. Das Audimax und einige weitere Hörsäle verfügen zusätzlich über besondere Ausrüstungen, z. B. größere Beschallungsanlagen, lichtstarke Beamer und Übertragungsmöglichkeiten.

Einige mit spezifischer Technik ausgerüstete Räume verwaltet das IMT selbst. Dazu zählen insbesondere der Multimedia-Hörsaal auf H1 mit aufsteigendem Gestühl, verschiedenen Projektionsmöglichkeiten und elektronischer Tafel, der Videokonferenzraum und die Video- und Audioschnittplatzräume.

In kleineren Seminarräumen kommt vorrangig mobile Medientechnik (Beamer und Audioanlagen) zum Einsatz. Diese Medien werden nicht nur von Hochschullehrer\*innen genutzt, sondern können auch von Studierenden im Servicecenter Medien auf H1 entliehen werden, z. B. um Hausarbeiten in ihrem Seminar anschaulich zu präsentieren. In gewissem Umfang stehen auch Notebooks und iPads (mit Standardsoftware) und das Aufnahme-Equipment für Videound Audioproduktionen befristet zur Verfügung.

An den Einzelarbeitsplätzen im Servicecenter Medien können Hochschulangehörige Videos ansehen und bearbeiten. Für gemeinsame Filmanalysen von bis zu acht Personen sind Gruppenarbeitsplätze eingerichtet. Die Universitätsbibliothek stellt diejenigen ihrer Medien im Servicecenter Medien ein, die nicht außer Haus ausgeliehen werden dürfen und nur auf einer ständig gewarteten Infrastruktur abgespielt werden sollen. Das Servicecenter Medien nimmt auch Aufträge zu tagesaktuellen TV-Mitschnitten entgegen, soweit wissenschaftliche Zwecke verfolgt und urheberrechtliche Bestimmungen nicht verletzt werden.

Als medientechnischer Basisdienst weniger auffällig, aber regelmäßig nachgefragt ist die Mitwirkung bei Kongressen und Tagungen. Vorträge im Audimax, Auftritte des Hochschulorchesters, Workshops, Videokonferenzen und andere Großveranstaltungen finden selten ohne die technische und personelle Unterstützung des IMT: Medien statt.

Mitarbeiter\*innen des IMT: Medien sind allen Hochschulangehörigen sachkundige Ansprechpartner\*innen, wenn es um medienspezifische Hard- und Softwarefragen geht, z. B. bei der Neuanschaffung hochwertiger Präsentations- und Produktionsgeräte. Sie weisen die Nutzer\*innen auch in den Gebrauch der medientechnischen Infrastruktur ein.

### 8.2 **Hörsäle und Seminarräume**

Folgende Techniken und Dienste bietet das IMT an:

- Beschallungstechnik
- Daten- und Videoprojektionstechnik
- Tageslichtprojektoren
- Visualizer
- Video- und Tonmitschnitte
- Medientechnischer Veranstaltungsservice (soweit personell möglich)
- Wartung der Geräte und Einbau neuer Technik
- Rufbereitschaft bei medientechnischen Problemen im laufenden Betrieb (soweit personell möglich)
- Wiederbeschaffungs-Controlling Medientechnik (gemeinsam mit der Verwaltung)

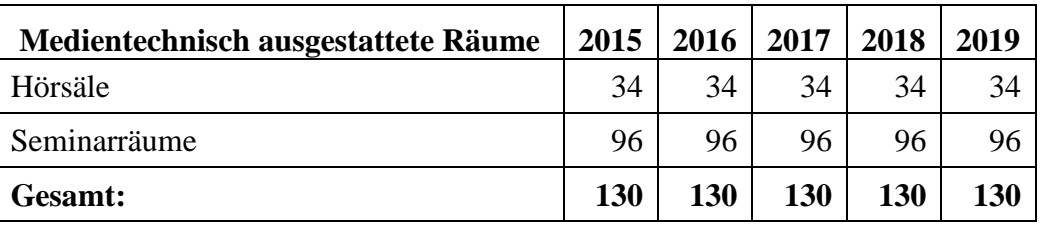

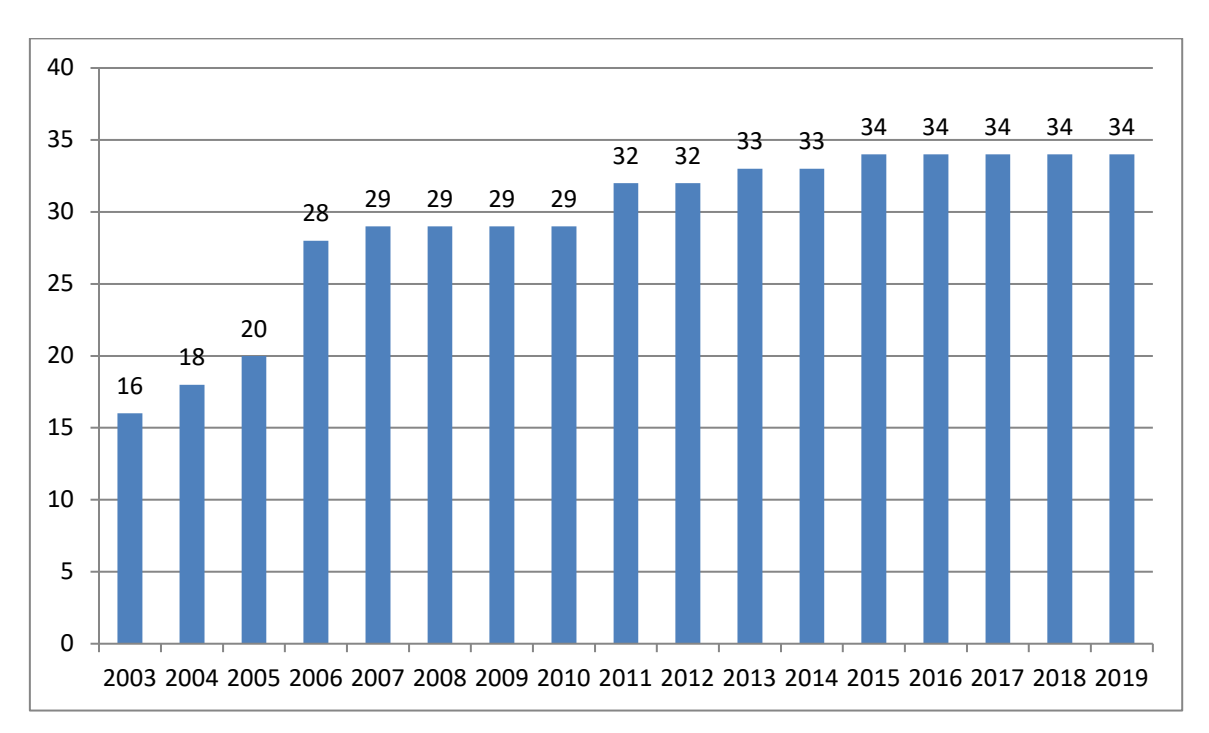

**Tabelle 109: Art und Anzahl der medientechnisch ausgestatteten Räume**

**Abbildung 106: Entwicklung der vom IMT: Medien zu betreuenden Hörsäle seit 2003**

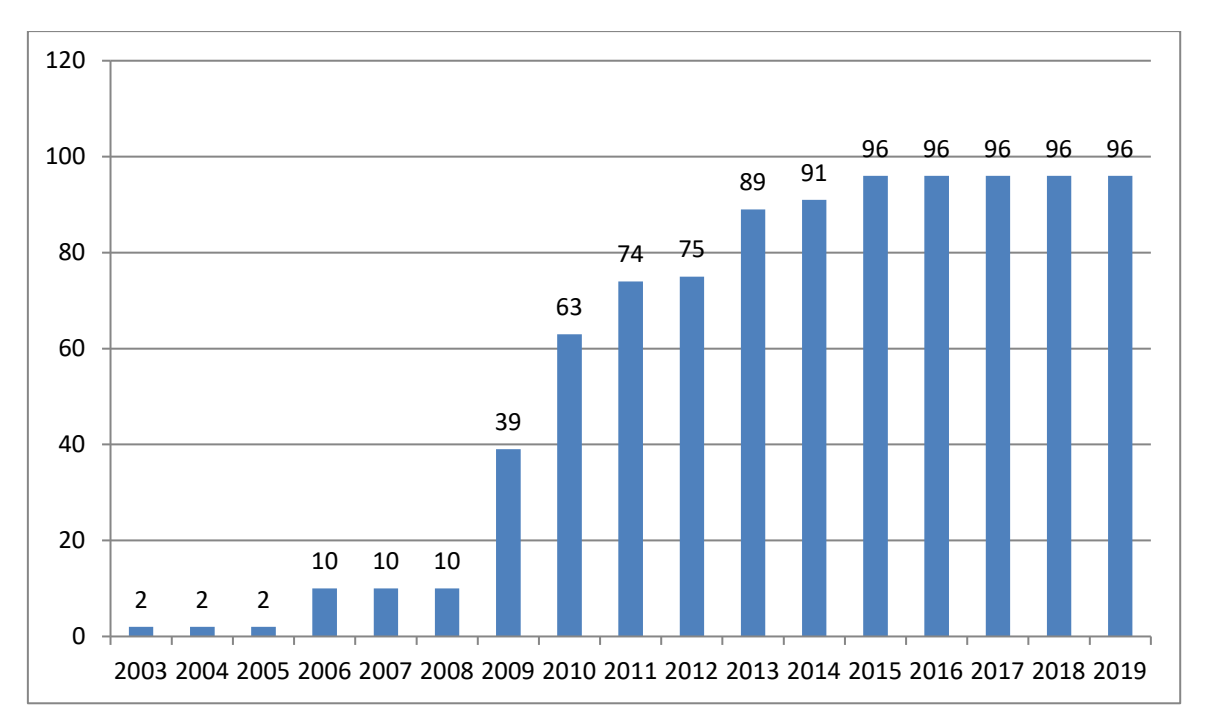

**Abbildung 107: Entwicklung der vom IMT: Medien zu betreuenden Seminarräume seit 2003**

Die technische Betriebssicherheit der Medieninfrastruktur in den Hörsälen und Seminarräumen wird inzwischen **zu 95 %** (seit 2016) über eine **webgestützte Fernwartungssoftware** überwacht.

| Einsätze vor Ort                              | 2015 | 2016        | 2017 | 2018 | 2019 |
|-----------------------------------------------|------|-------------|------|------|------|
| Inanspruchnahme der Rufbereitschaft           | 155  | 165         | 214  | 207  | 235  |
| Abend- und Wochenendveranstaltungen           | 10   | $\mathbf Q$ |      | ⇁    |      |
| Ausleihe von Audio-Anlagen bzw. Audio-Geräten | 79   | 55          | 89   | 139  | 143  |
| Einweisungen bei Sonderveranstaltungen        | 31   | 39          | 49   | 71   | 69   |
| <b>Summe</b>                                  | 275  | 268         | 357  | 424  | 455  |

**Tabelle 110: Einsätze vor Ort seit 2015**

Der jeweils aktuelle Stand der Hörsaal- und Seminarausstattung ist unter folgender Webadresse einzusehen: https://hilfe.uni-paderborn.de/Medientechnik\_in\_Veranstaltungsräumen

# 9 Mediendesign, Vervielfältigung, Druckservice

Unter dem Stichwort Mediendesign werden die Bereiche Fotografie und Bildbearbeitung zusammengefasst. Das IMT: Medien verfügt über ein Fotostudio mit professioneller Aufnahmeund Beleuchtungstechnik und bietet Unterstützung und Beratung in allen Fragen der Bilderstellung und Bildbearbeitung durch eine ausgebildete Fotografin. Ein Schwerpunkt sind Fotografien für Hochschulmarketingzwecke, insbesondere für den Internetauftritt und die Dokumentation repräsentativer Großveranstaltungen.

## 9.1 **Fotografie/Bildbearbeitung**

Die Aufgaben in diesem Bereich umfassen:

- Digitale Fotografie
- Digitale Bildbearbeitung
- Reproduktionsarbeiten (insbesondere von wertvollen Vorlagen)
- Restaurierung von Fotos im Rahmen der Digitalisierung
- Mitwirkung in der medienpraktische Ausbildung

Insgesamt lassen sich die Tätigkeiten folgendermaßen charakterisieren:

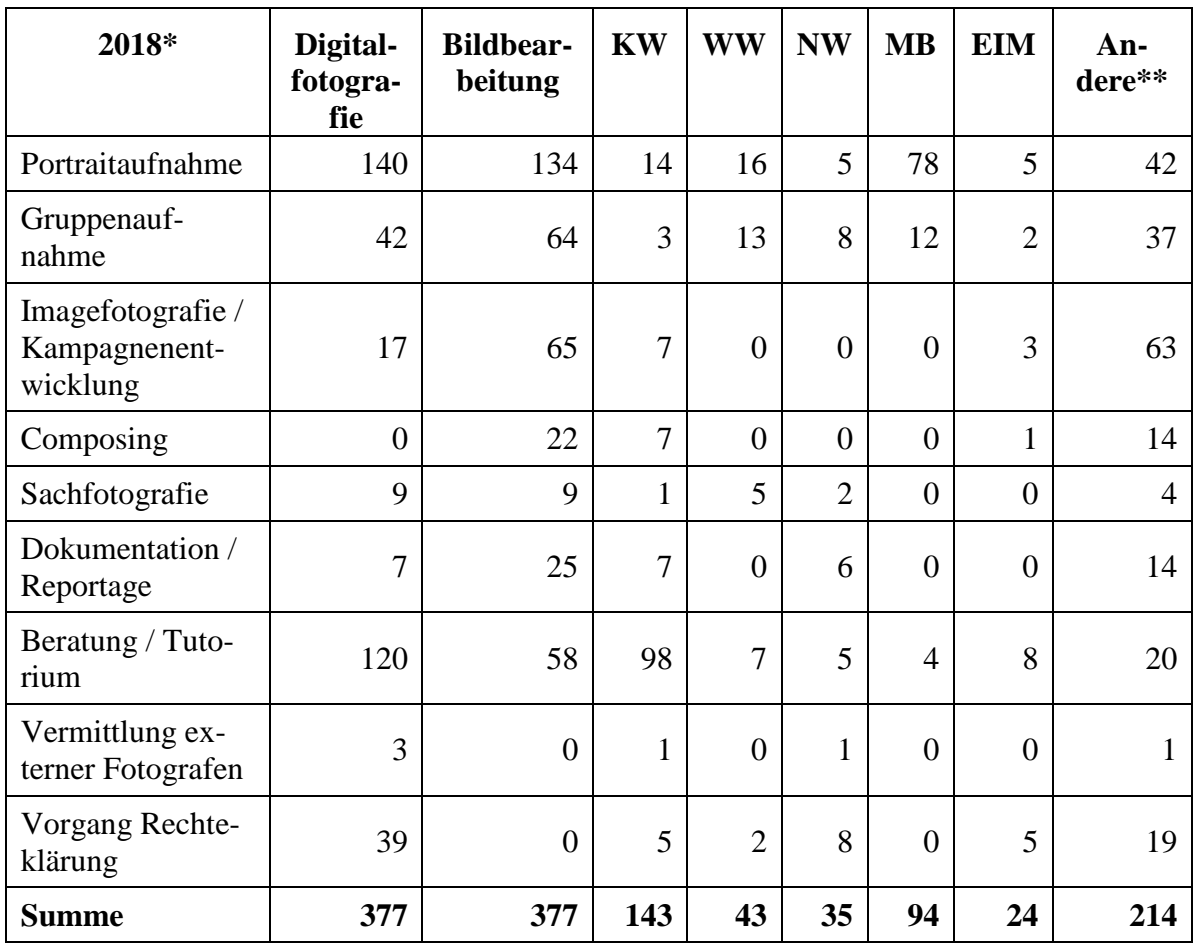

**Tabelle 111: Fotografie / Bildbearbeitung im Jahr 2018**

\* Fehlzeit von drei Monaten wegen Krankheit

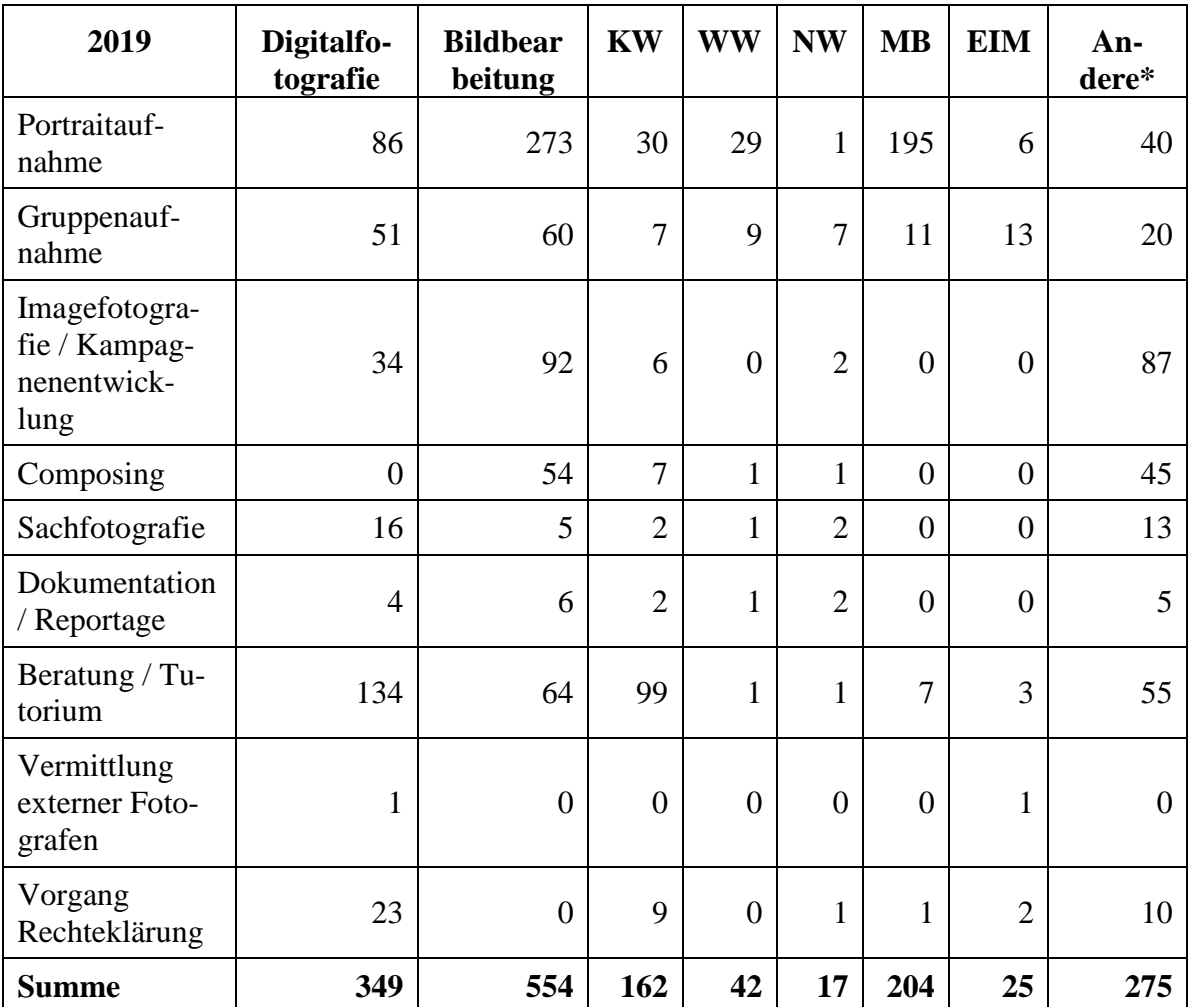

\*\* Präsidium, Hochschulrat, Stabsstellen, Dezernate, IMT

**Tabelle 112: Fotografie / Bildbearbeitung im Jahr 2019**

\* Präsidium, Hochschulrat, Senat, Stabsstellen, Dezernate, Universitätsarchiv, IMT

### 9.2 **CD-ROM-/DVD-Vervielfältigung**

**2018:** Kund\*innenaufträge: jeweils weniger als 50, IMT-eigene CD-ROMs/DVDs: jeweils weniger als 50

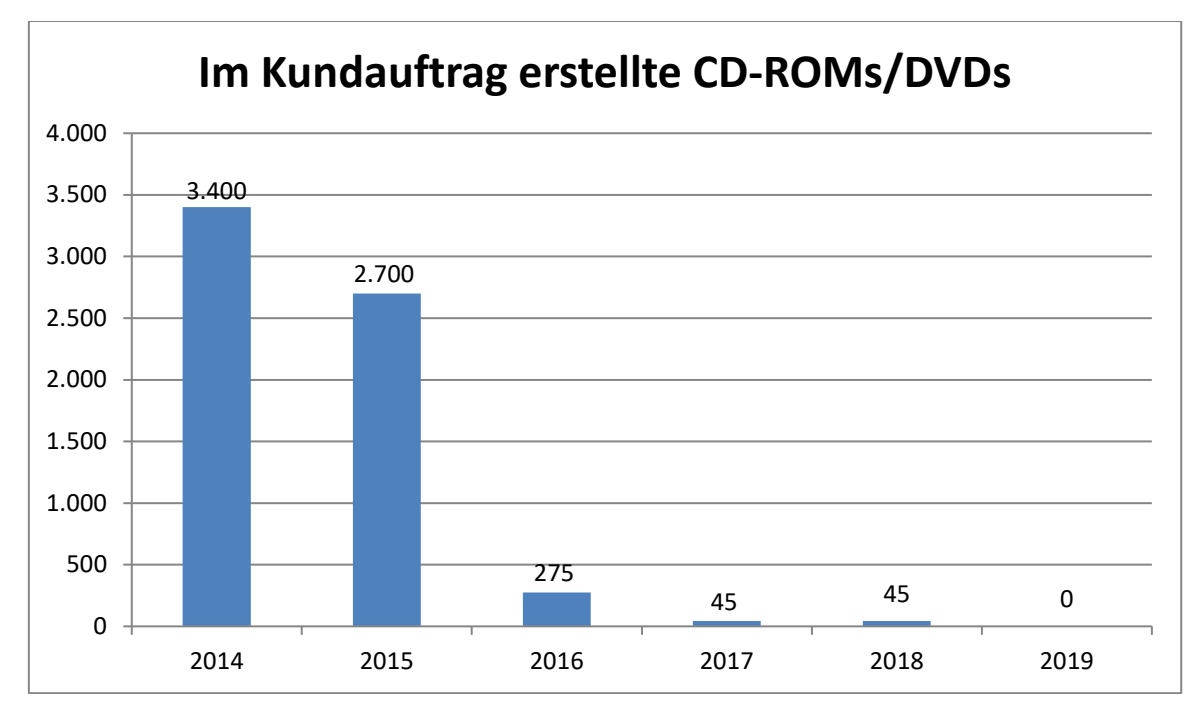

**2019:** Kund\*innenaufträge: keine, IMT-eigene CD-ROMs/DVDs: keine

**Abbildung 108: Anzahl der im Auftrag von Kund\*innen erstellten CD-ROMs/DVDs ab 2014**

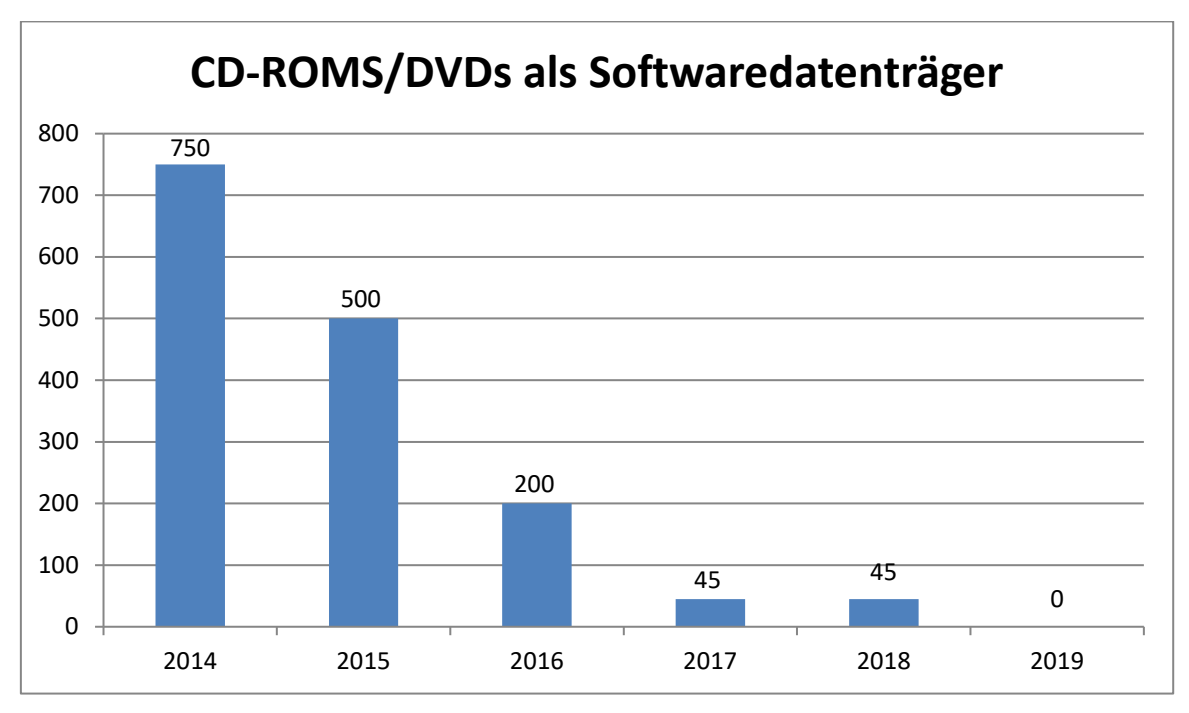

**Abbildung 109: Anzahl der CD-ROMs/DVDs als Softwaredatenträger ab2014**

## 9.3 **Druckservice (Großdrucke)**

Das IMT verfügte im Jahr 2019 über einen hochwertigen Tintenstrahldrucker für Großformate (Plotter) (HP800ps, Ausdrucke A2, A1, A0).

Folgende Papiersorten wurden eingesetzt: HP gestrichenes Papier, 120 g/m<sup>2</sup>, Rolle, und HP Fotopapier, hochglänzend, 179 g/m<sup>2</sup>, Rolle.

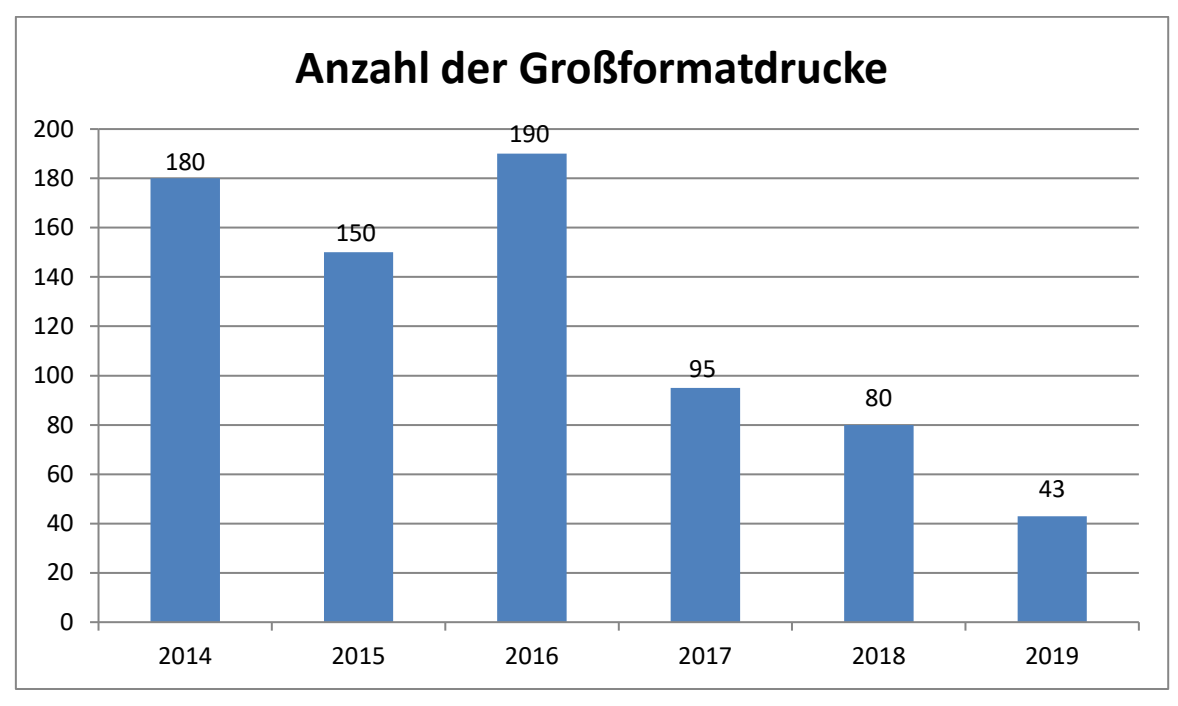

**Abbildung 110: Anzahl der Großformatdrucke ab 2014**

# 10 eLearning

Im Bereich eLearning baut das IMT einen durchgängig alltagstauglichen und nachhaltigen Service für den Einsatz digitaler Medien sowie die Anwendung moderner Kommunikationsmittel für den Lehr- und Lernalltag der Universität Paderborn mit auf.

Ein Ziel ist es, den Einsatz von Streaming Media, Aufzeichnungen von Lehrveranstaltungen sowie Video- und Webkonferenzsystemen in laufenden Veranstaltungen technisch reibungslos zu realisieren. Zudem werden Beratungen zu den Aufzeichnungssystemen und Einführungen in die Kamerasysteme des IMT durchgeführt.

#### **Diensteübersicht:**

- Streaming, Broadcasting und Podcasting Media
	- o Übertragungen aus dem Hörsaal / Streaming von Live-Ereignissen ins Internet (z. B. Vorlesungen und Veranstaltungen)
	- o Video on Demand: Veranstaltungsmitschnitt online über das Netz in verschiedenen Formaten (z. B. zur Prüfungsvorbereitung)
	- o Abrufen von Audio- und Videoproduktionen vom Streaming-Server
	- o Abonnieren und Herunterladen von Audio-, Video- und enhanced Podcasts
- Videokonferenzen (Punkt zu Punkt / Multipunkt)
	- o Zuschalten von externen Dozent\*innen oder Spezialist\*innen aus Wissenschaft und Praxis zu Seminaren/Veranstaltungen
	- o Zuschalten von Personengruppen (z. B. ausländische Seminare oder Fachgruppen) zu Seminaren/Veranstaltungen
		- Durchführung von Seminaren an 2 Standorten mit unterschiedlicher Personenzahl (Punkt zu Punkt)
		- Konferenz mit mehreren Standorten gleichzeitig (Multipunkt)
	- o Präsentation bzw. Erarbeitung von Dokumenten parallel zur Videokonferenz
	- o Videokonferenzen am Notebook
- Webkonferenzen mit verschiedenen Software-Lösungen
	- o Konferenzen mit mehreren Standorten (Einzelplatzlösung)
	- o Präsentation von PowerPoint-Folien
	- o Präsentation von Audio- und Videoinhalten
- Bereitstellung eines iPad-Klassensatzes
	- o 20 iPads
	- o Vorinstallation von Apps
	- o Installation eines angepassten iPad-Profiles

### 10.1 **Vorlesungsaufzeichnungen**

Die Aufbereitung von Lehrveranstaltungen in digitaler Form ist aus der Hochschullandschaft nicht mehr wegzudenken. Live-Streaming von Veranstaltungen, digitale Vorlesungsmitschnitte und Audioaufzeichnungen sind Möglichkeiten, Lehrveranstaltungen im Gewand neuester Medientechnologien den Studierenden zugänglich zu machen.
Ein halbautomatischer Mitschnitt in großen Hörsälen wurde in den Jahren 2018/19 implementiert.

Folgende Szenarien können derzeit abgebildet werden:

- Klassische Vorlesung am Pult oder mit Tafel
	- o Aufzeichnung de\*r Dozent\*in (Audio und Video)
	- o Kamera-Aufzeichnung der Tafel in HD
	- o Bereitstellung des Materials kursgebunden über PANDA oder in einem Videoportal (öffentlich oder geschützt)
- Einsatz von PowerPoint-Folien und Beamer
	- o Aufzeichnung de\*r Dozent\*in (Audio, Video optional)
	- o Verknüpfung mit Folienpräsentation
	- o Automatische Synchronisation von Video, Audio, Folien und Möglichkeit manueller Annotationen der Präsentation (Wirecast, Camtasia, Epiphan Pearl)
	- o Automatische Erstellung eines Inhaltsverzeichnisses
- Einsatz verschiedener Medien: Tafel, Whiteboard, Notebook
	- o Screen-Aufzeichnung mit Übernahme von grafischen, textuellen und audiovisuellen Inhalten
	- o Freie Wahl der eingesetzten Software am Präsentationsrechner
	- o Aufzeichnung von Tafel, Whiteboard etc. über Kameras
	- o Digitales Abgreifen des Notebookscreens
	- o Live-Videomischer
- Virtuelles Greenscreen-Studio für hochwertige Vorträge (z. B. MOOCS)

Im Jahr 2018 wurden 17 Vorlesungen aufgezeichnet:

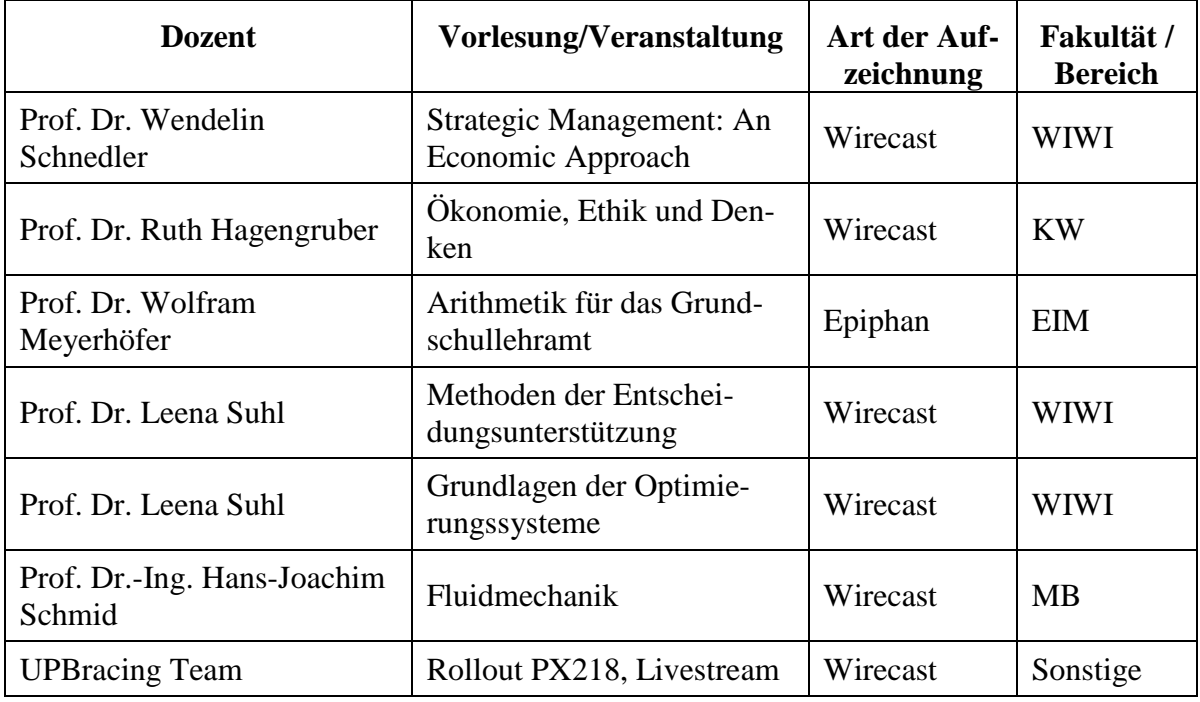

| Prof. Dr. Holger Karl                 | Konzepte und Methoden der<br>Systemsoftware      | Epiphan    | <b>EIM</b>             |
|---------------------------------------|--------------------------------------------------|------------|------------------------|
| Prof. Dr. Katharina Rohlfing          | Einführung in die Sprach-<br>wissenschaften      | Wirecast   | <b>KW</b>              |
| Prof. Dr. Holger Karl                 | Programmierung                                   | Wirecast   | <b>EIM</b>             |
| Prof. Dr.-Ing. Hans-Joachim<br>Schmid | Mechanische Verfahrens-<br>technik 1: Grundlagen | Wirecast   | MB                     |
| Prof. Dr.-Ing. Hans-Joachim<br>Schmid | Particle Synthesis                               | Wirecast   | <b>MB</b>              |
| Prof. Dr.-Ing. Hans-Joachim<br>Schmid | Nanopartikeltechnologie                          | Wirecast   | MВ                     |
| Prof. Dr. Wendelin<br>Schnedler       | Einführung in die Wirt-<br>schaftswissenschaften | <b>SMP</b> | <b>WIWI</b>            |
| Dietrich Gerstenberger                | Lernen Lernen                                    | <b>SMP</b> | <b>EIM</b>             |
| Prof. Dr. Wolfram<br>Meyerhöfer       | Didaktik der Arithmetik in<br>Klasse 3 bis 6     | Epiphan    | <b>EIM</b>             |
| Tag der Lehre                         | Keynote und Kurzvorträge                         | Wirecast   | Hochschul-<br>didaktik |

**Tabelle 113: Vorlesungsaufzeichnungen im Jahr 2018**

Im Jahr 2019 wurden 18 Vorlesungen aufgezeichnet:

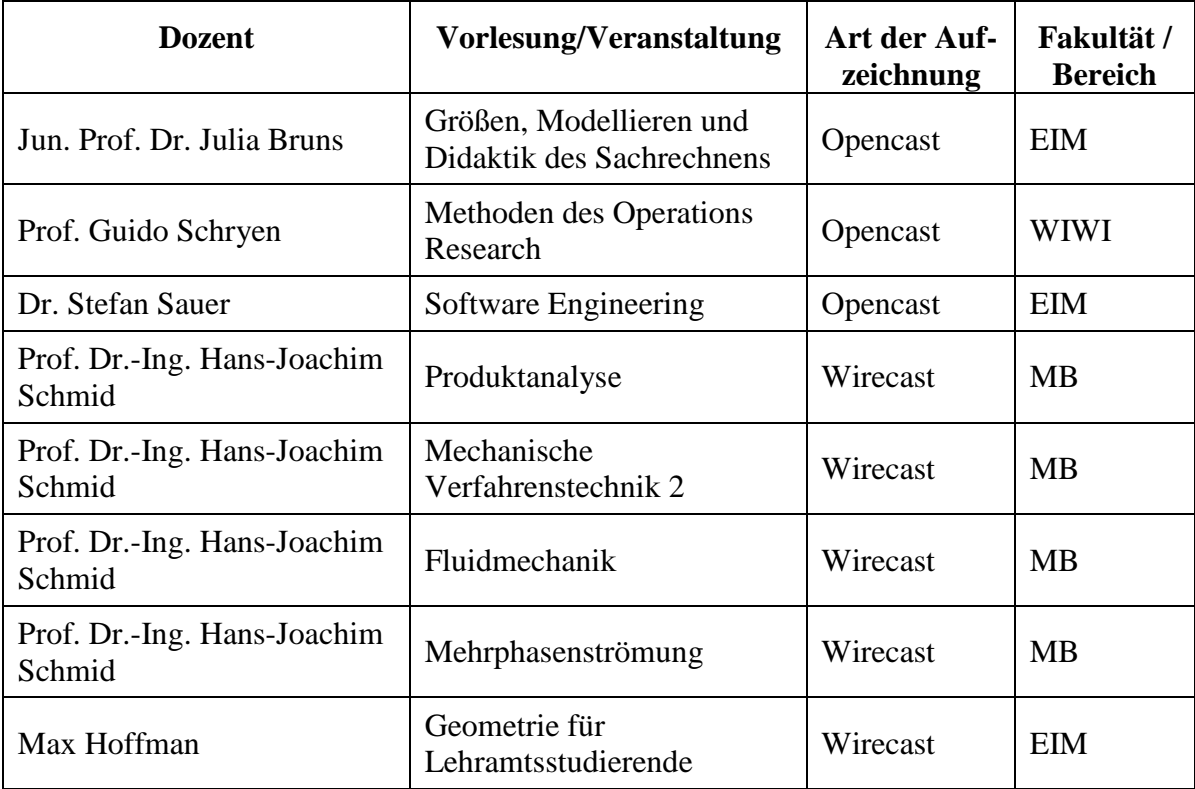

| Prof. Dr. Britt Marie<br>Schuster     | Einführung in die<br>germanistischen<br>Sprachwissenschaften | Wirecast | <b>KW</b>   |
|---------------------------------------|--------------------------------------------------------------|----------|-------------|
| Prof. Dr.-Ing. Hans-Joachim<br>Schmid | Rheologie                                                    | Wirecast | <b>MB</b>   |
| Prof. Dr.-Ing. Hans-Joachim<br>Schmid | Statistische Methoden der<br>Verfahrenstechnik               | Wirecast | <b>MB</b>   |
| Prof. Dr. Holger Karl                 | Programmierung                                               | Opencast | EIM         |
| Prof. Dr. Wendelin<br>Schnedler       | Einführung in die<br>Wirtschaftswissenschaften               | Opencast | <b>WIWI</b> |
| Prof. Dr. Wolfram<br>Meyerhöfer       | Didaktik der Arithmetik in<br>Klasse 3 bis 6                 | Opencast | EIM         |
| Prof. Liebendörfer                    | Einführung in die Kultur der<br>Mathematik                   | Kamera   | <b>EIM</b>  |
| Prof. Dr. Jochen Baumeister           | Grundlagen der<br>Trainingswissenschaft<br>und -lehre        | Wirecast | <b>NW</b>   |
| Prof. Dr. Petra Büker                 | Ringvorlesung                                                | Wirecast | <b>KW</b>   |
| Max Hoffman                           | Geometrie für<br>Lehramtsstudierende                         | Wirecast | <b>EIM</b>  |

**Tabelle 114: Vorlesungsaufzeichnungen im Jahr 2019**

# 10.2 **PANDA**

### 10.2.1 PANDA 2018 und 2019

**PANDA** (**P**aderborner **A**ssistenzsystem für **N**achrichten, **D**okumente und **A**ustausch) bezeichnet die zentrale Lernplattform auf der Basis von Moodle an Universität Paderborn, die von 2016 bis 2018 eingeführt wurde und due vorher genutzte Eigenentwicklung koaLA abgelöst hat.

Dabei sollte PANDA sowohl standardisierte, an Hochschulen üblicherweise eingesetzte E-Learning-Aktivitäten unterstützen als auch die an der Universität Paderborn verbreiteten und in koaLA vorhandenen spezifischen Lösungen weiterhin anbieten. Darüber hinaus sollten neben Aspekten des (Self-)Assessments auch die Nutzbarkeit von mobilen Endgeräten, Usability-Gesichtspunkte, ein an das Web-Design und CI-Konzept der Universität Paderborn angelehntes Layout, Barrierefreiheit, Datenschutz und Datensicherheit berücksichtigt werden.

Das Projekt wurde in Kooperation mit der Stabsstelle für Bildungsinnovationen und Hochschuldidaktik, dem Lehrstuhl Prof. Dr. Szwillus, der Zentralverwaltung der Universität Paderborn und mit Unterstützung aller Fakultäten umgesetzt.

Während der gesamten Projektzeit wurden koaLA und PANDA parallel betrieben. Nach Abschluss der Umstellung steht koaLA nur noch für den lesenden Zugriff zur Verfügung. Der Umstieg auf die neue Plattform wurde fakultätsweise organisiert und lief jeweils über zwei Semester. Im jeweils ersten Semester wurden freiwillige Multiplikator\*innen auf die neue Plattform geschult und umgestellt. Anschließend erfolgte die Bereitstellung aller Kurse der Fakultät. Es wurde folgende Reihenfolge umgesetzt: KW und NW, WW, MB, EIM. Der Umstieg auf die

neue Lernplattform wurde mit Ende des Wintersemesters 2018/2019 abgeschlossen. Der Übergang in den Regelbetrieb erfolgte am Ende des Sommersemesters 2019.

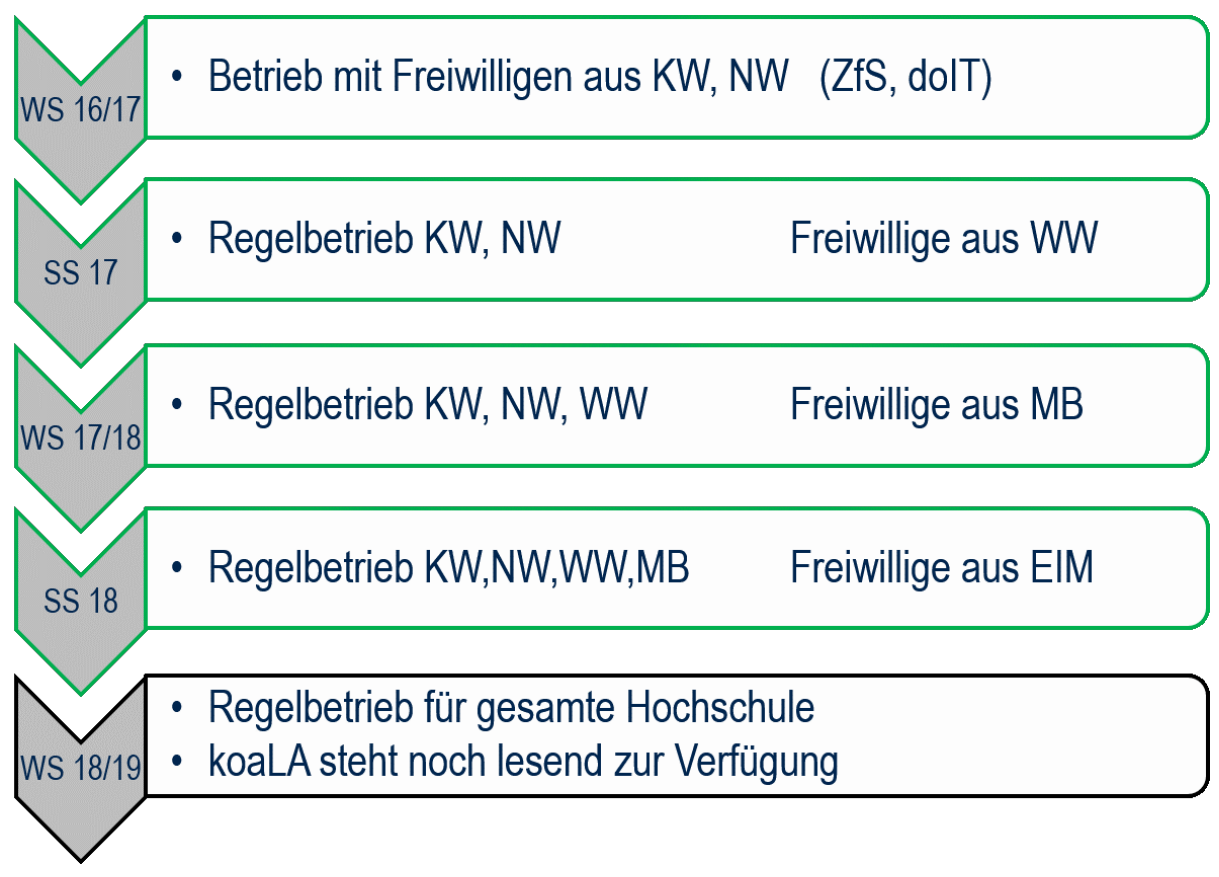

### **Abbildung 111: Zeitplan für die stufenweise Einführung von PANDA**

### 10.2.2 Nutzungszahlen

Auf Grund des Erstellungsdatums dieses Berichtes liegen keine vollständigen Daten für das noch laufende Wintersemester 2019/20 vor. Daher gelten alle Zahlen für das Wintersemester 2019/20 zum Stand am 31.12.2019.

| <b>Nutzer(innen)</b> im System                      | WS<br>2017/18 | SS<br>2018 | WS<br>2018/19 | <b>SS</b><br>2019 | <b>WS</b><br>2018/19<br>(31.12.2019) |
|-----------------------------------------------------|---------------|------------|---------------|-------------------|--------------------------------------|
| Gesamtzahl der Nutzer*innen<br>(über alle Bereiche) | 18.848        | 21.808     | 24.804        | 26.053            | 29.790                               |
| Aktiv im jeweiligen Semester                        | 13.845        | 14.455     | 16.958        | 16.007            | 17.078                               |
| Aktiv als Teilnehmer*in                             | 13.390        | 13.793     | 16.958        | 15.170            | 16.139                               |
| Aktiv als Dozent*in                                 | 546           | 610        | 838           | 874               | 937                                  |
| Aktiv als Dozentenassistent*in                      | 474           | 641        | 782           | 879               | 885                                  |

**Tabelle 115: Nutzer\*innen von PANDA**

Die Rollen Teilnehmer\*in, Dozent\*in und Dozentenassistent\*in können sich jeweils überschneiden. So kann eine Dozentin sich auch die Rolle Teilnehmerin geben, um z. B. gewisse Ansichten innerhalb ihres Kurses zu prüfen.

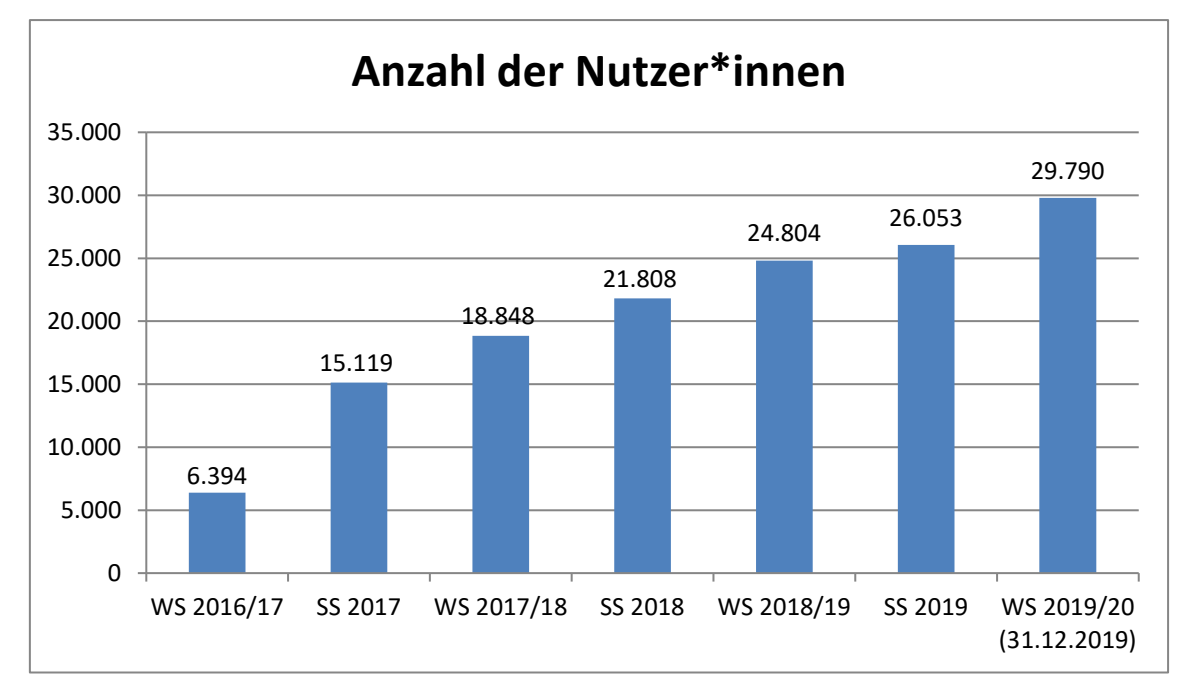

**Abbildung 112: Gesamtzahl der Nutzer\*innen in PANDA (alle Bereiche)**

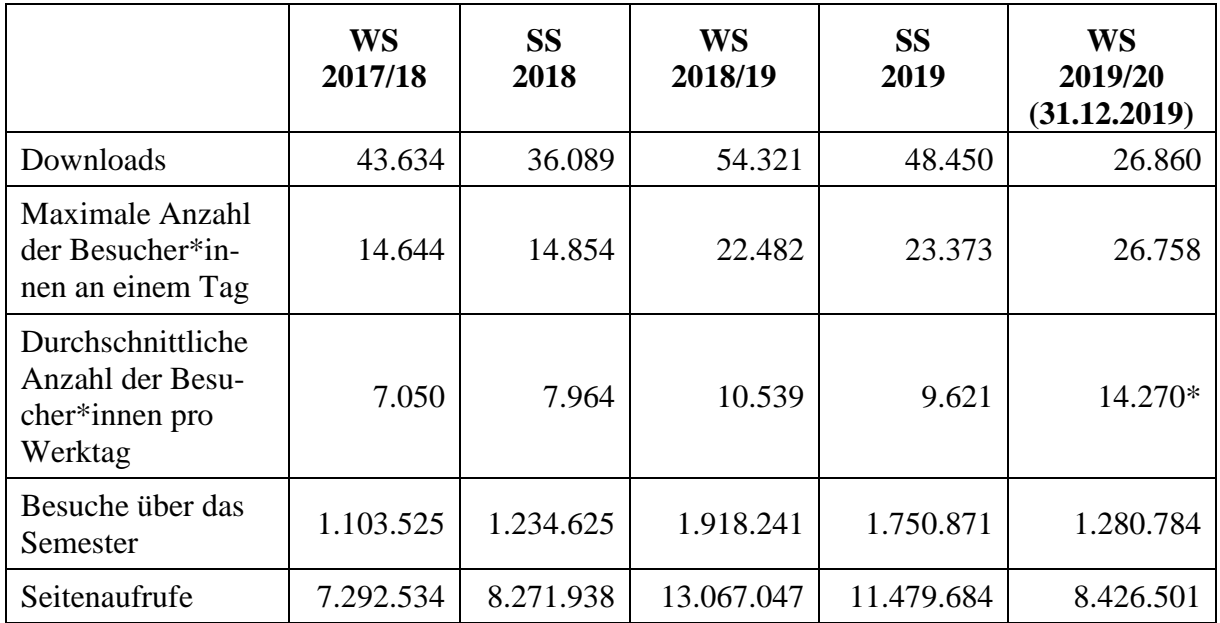

#### **Tabelle 116: PANDA-Kennzahlen**

\* Die Anzahl der durchschnittlichen Nutzer\*innen für das WS19/20 errechnet sich momentan nur aus den Nutzer\*innen während der Vorlesungszeit. Die geringere Nutzung während der vorlesungsfreien Zeit wird diese Zahl senken.

### 10.2.3 Mobile Nutzung

| <b>Seitenaufrufe</b> | <b>WS</b><br>2017/18 | <b>SS</b><br>2018 | <b>WS</b><br>2018/19 | <b>SS</b><br>2019 | <b>WS</b><br>2019/20<br>(31.12.2019) |
|----------------------|----------------------|-------------------|----------------------|-------------------|--------------------------------------|
| Mobilgerät           | 431.788              | 506.262           | 825.991              | 763.674           | 566.355                              |
|                      | $(39,21\%)$          | $(41,01\%)$       | $(43,08\%)$          | $(43,62\%)$       | $(44, 55\%)$                         |
| Notebook /           | 669.527              | 728.111           | 1.091.358            | 987.172           | 704.880                              |
| Desktop              | $(60,79\%)$          | $(58,99\%)$       | $(56,92\%)$          | (56,38%)          | (55, 45%)                            |

**Tabelle 117: Seitenaufrufe mit Mobilgerät und Notebook / Desktop**

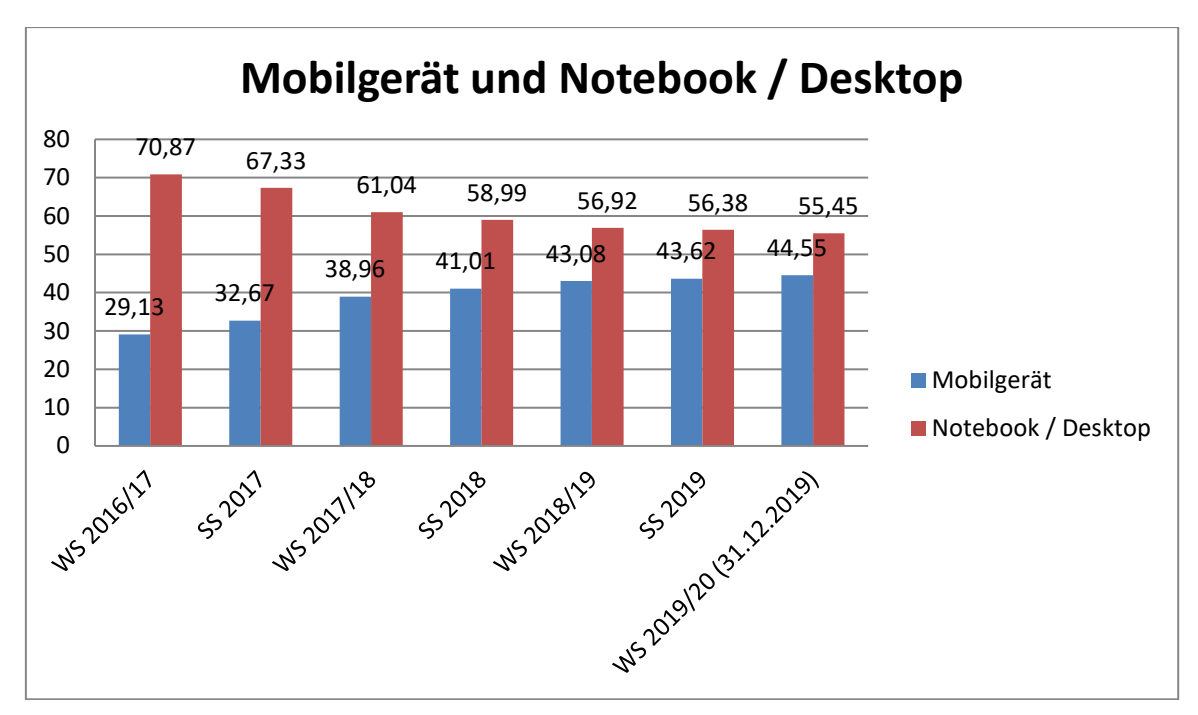

**Abbildung 113: Seitenaufrufe mit Mobilgerät und Notebook / Desktop in Prozent**

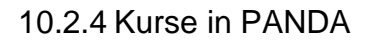

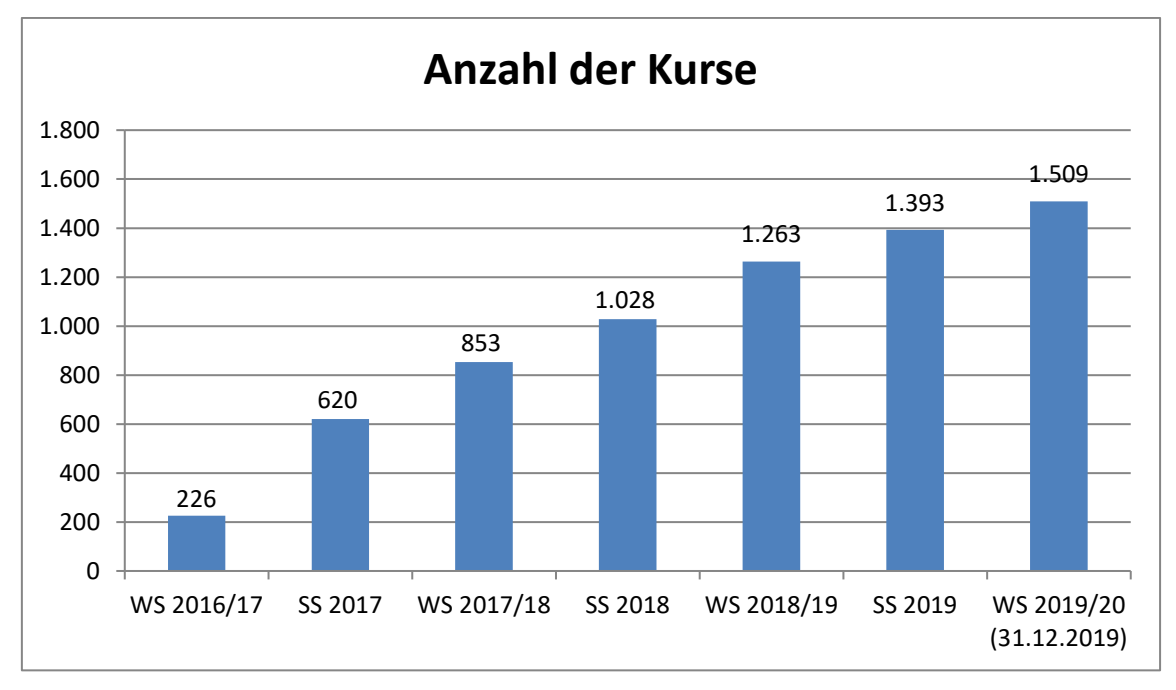

**Abbildung 114: Kurse in PANDA (alle Bereiche)**

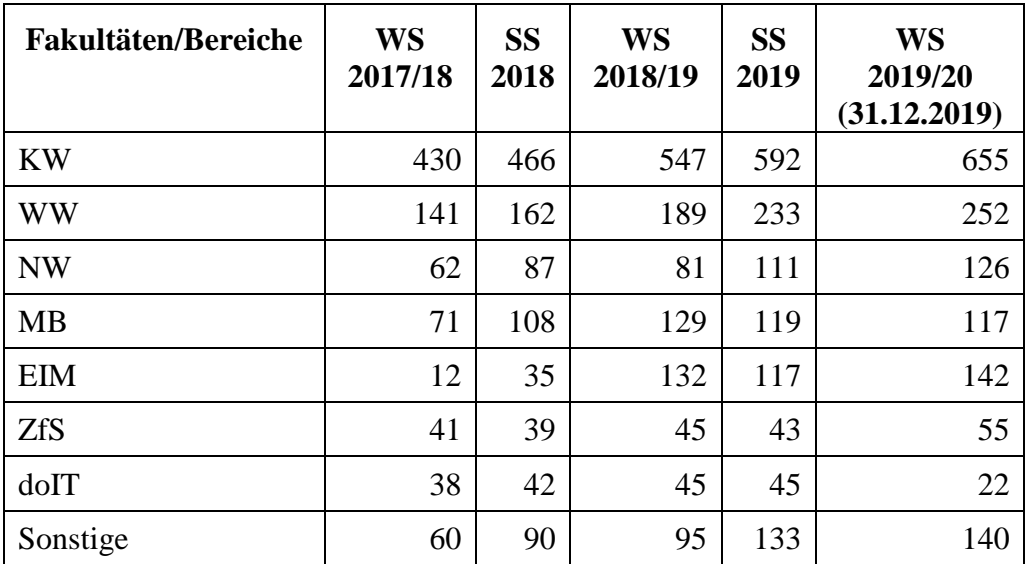

**Tabelle 118: Kurse nach Fakultäten/Bereichen**

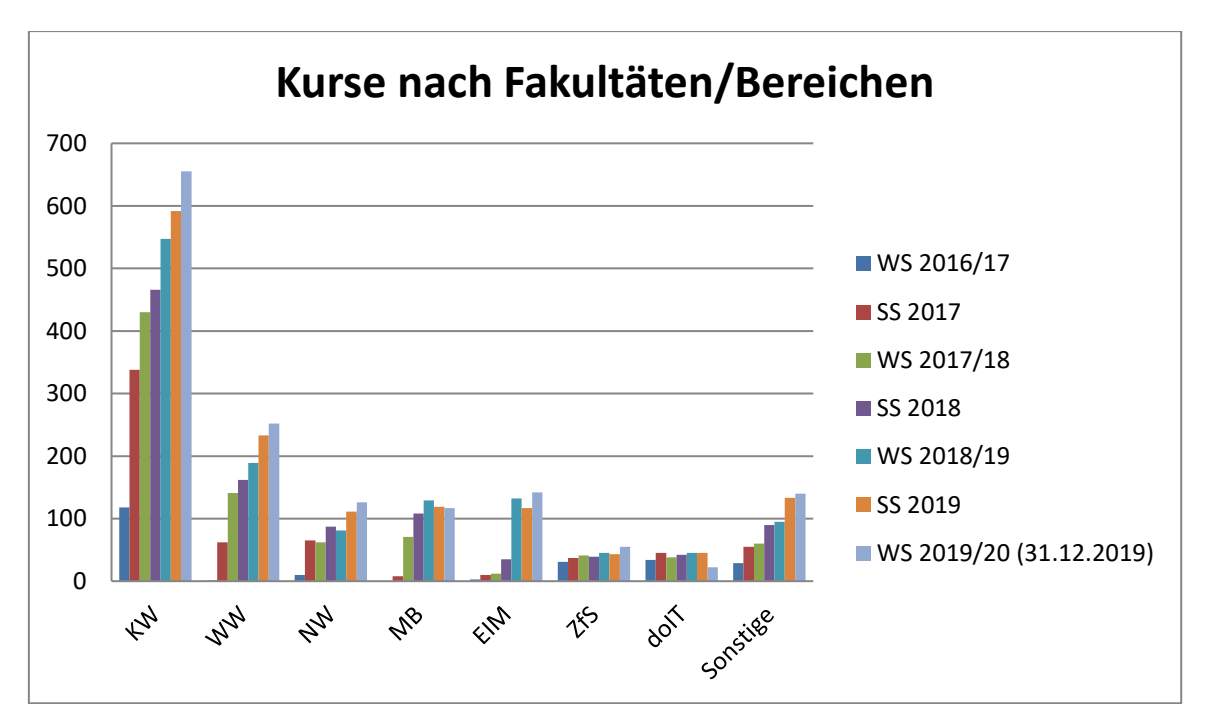

**Abbildung 115: Kurse nach Fakultäten/Bereichen**

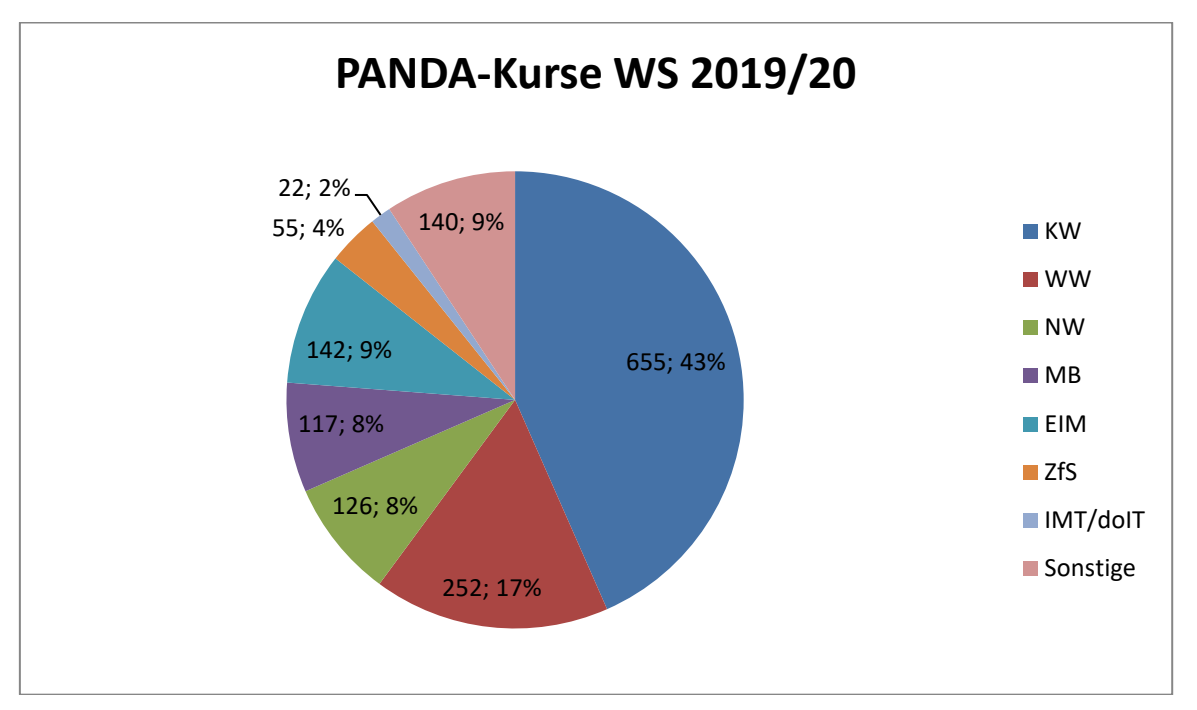

**Abbildung 116: Kurse nach Fakultäten/Bereichen (Stand: 31.12.2019)**

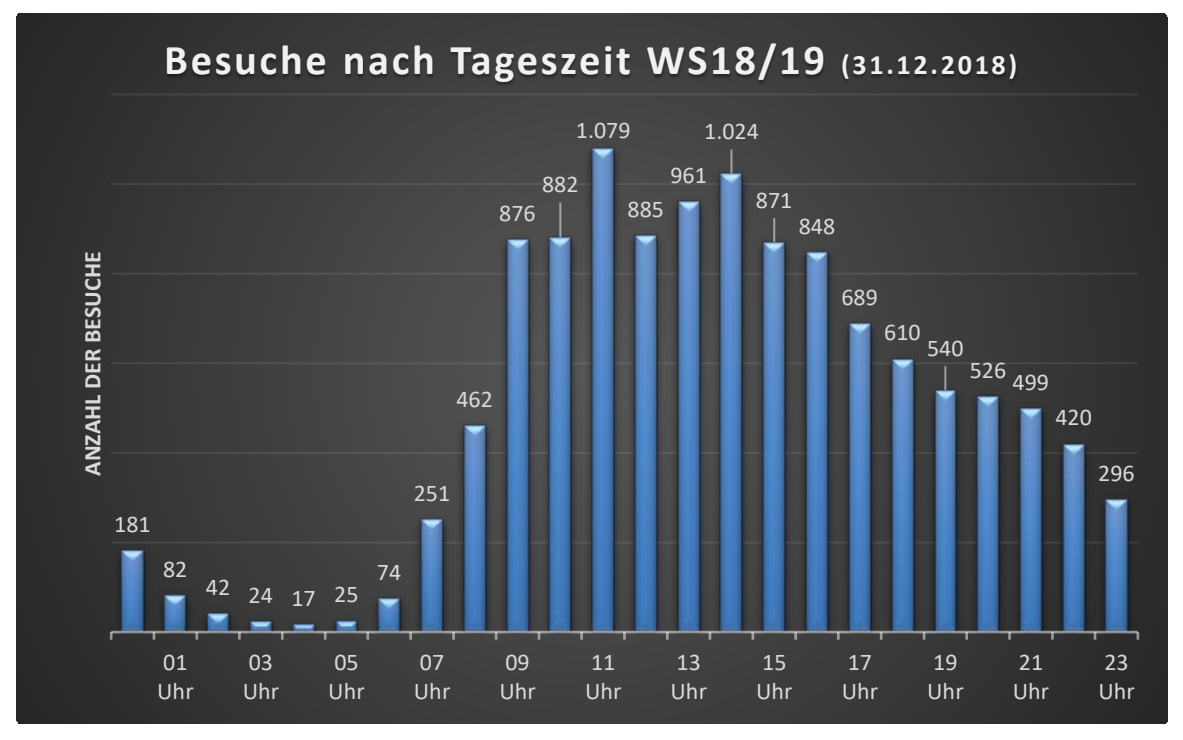

**Abbildung 117: Besuche nach Tageszeit am 31.12.2018**

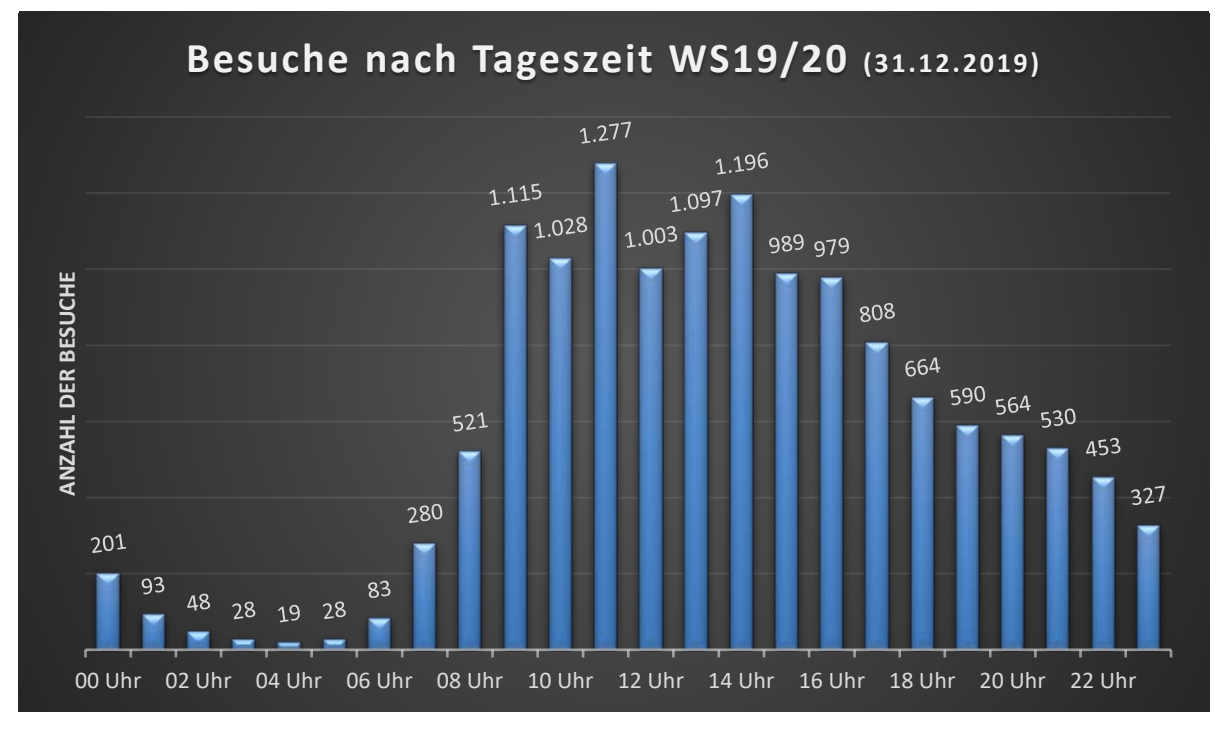

**Abbildung 118: Besuche nach Tageszeit am 31.12.2019**

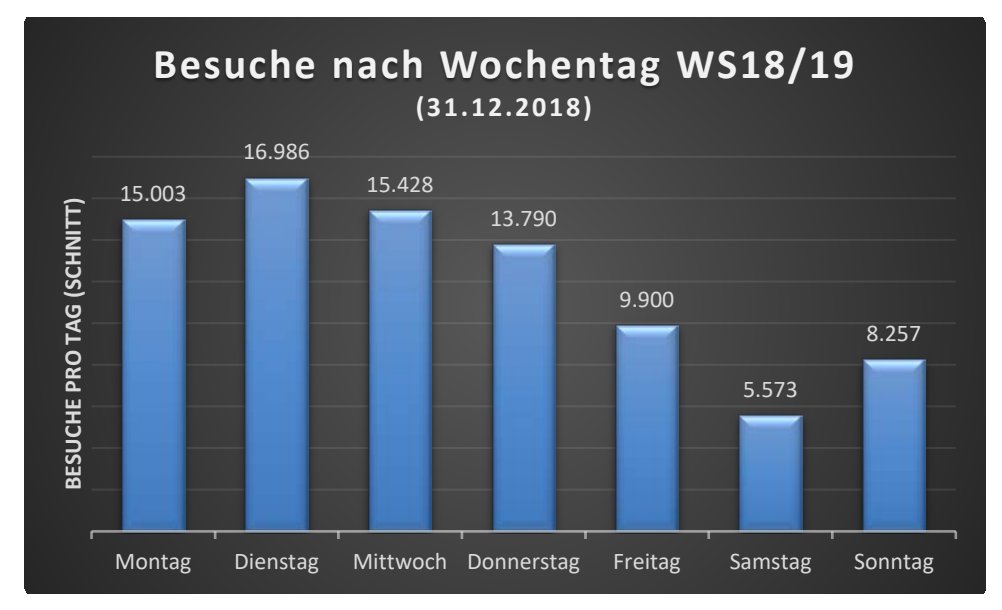

**Abbildung 119: Besuche nach Wochentag im Durchschnitt im WS 2018/19 bis zum 31.12.2018**

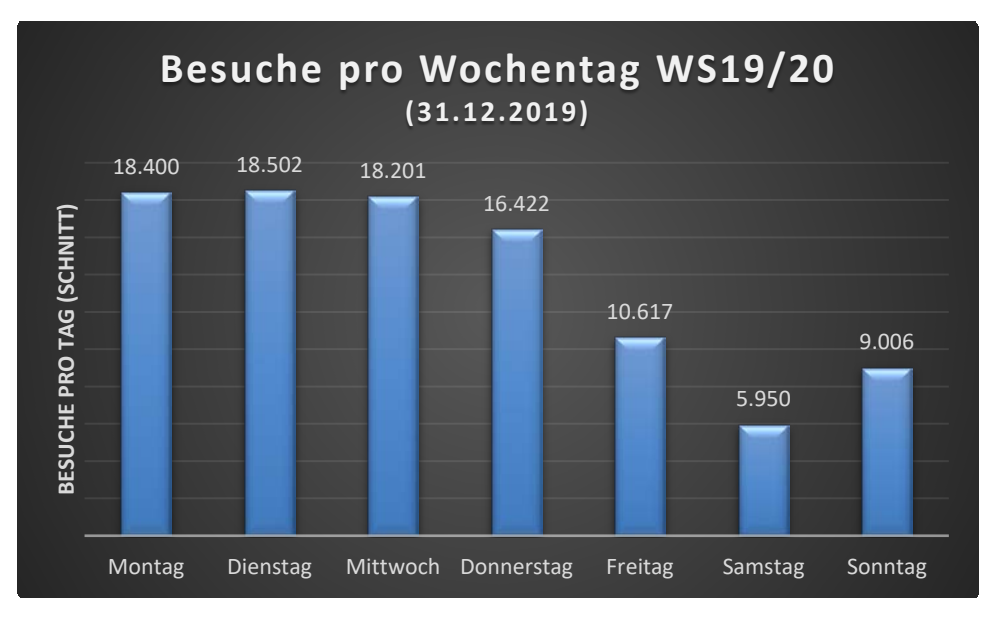

**Abbildung 120: Besuche nach Wochentag im Durchschnitt im WS 2019/20 bis zum 31.12.2019**

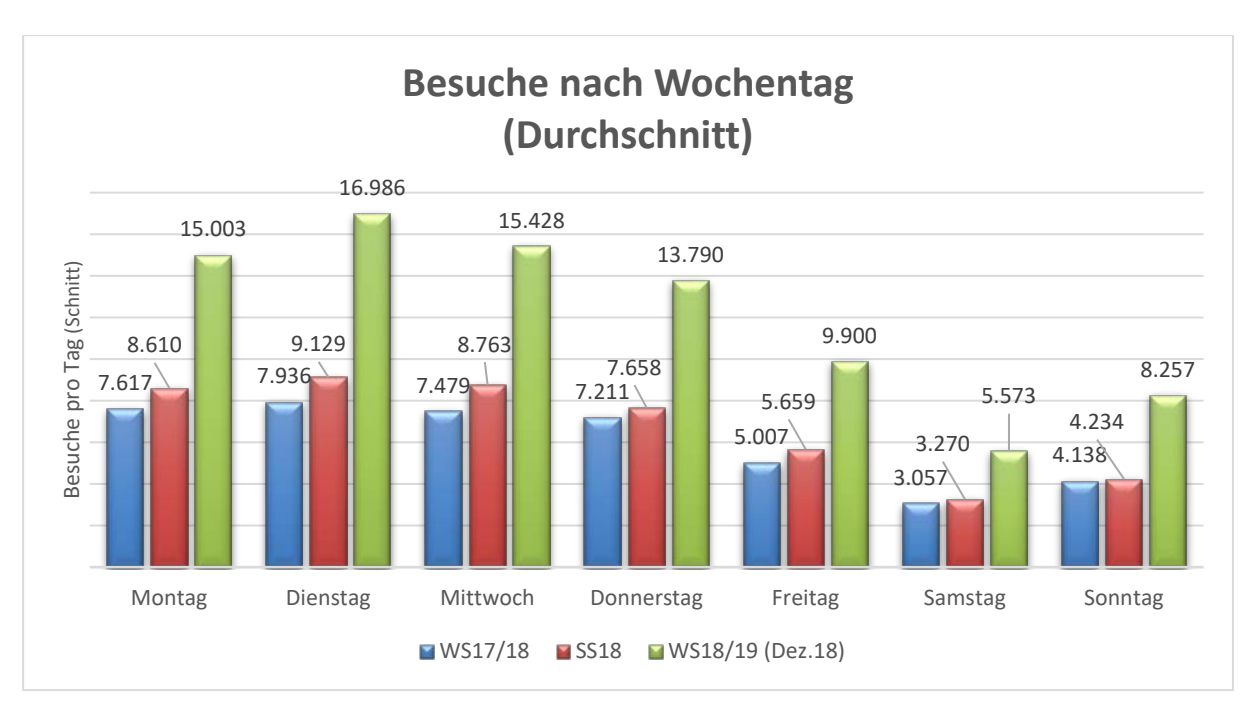

**Abbildung 121: Besuche nach Wochentag über mehrere Semester hinweg im Durchschnitt**

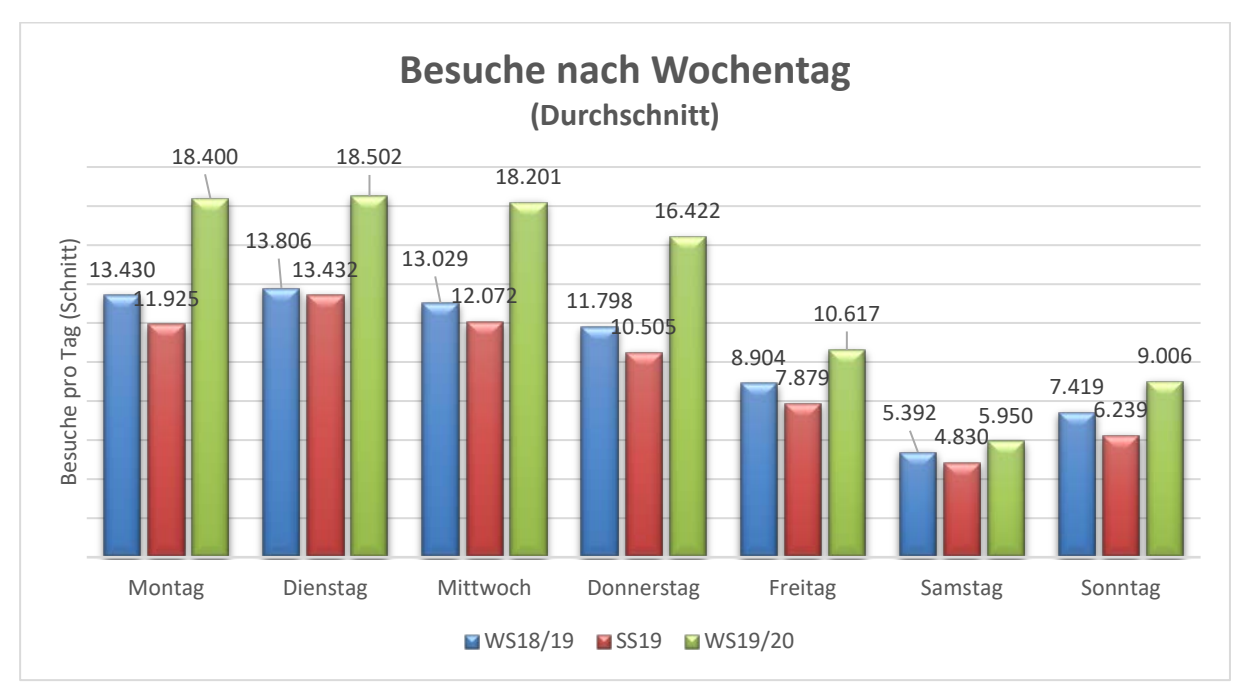

**Abbildung 122: Besuche nach Wochentag über mehrere Semester hinweg im Durchschnitt**

## 10.2.5 Neuerungen im Überblick

### **WS 2017/18**

- PAUL-Anbindung
	- o Import der Kleingruppen-Struktur aus PAUL<br>
	o Übertragung von Teilnehmer\*innen aus Klein
	- Übertragung von Teilnehmer\*innen aus Kleingruppen nach PANDA
- Kursvorlagen für Lehrende
- Installation Plugin "Planer"
- o Terminplaner für Dozent\*innen
- o Ermöglicht Teilnehmer\*innen die Vereinbarung/Buchung von Terminslots (Sprechstunden, Einsichtnahmen usw.)
- Kurs-Start und -Endtermine werden nachträglich gesetzt
	- o Semesterübersichten
	- o Von Dozent\*innen editierbar
- Installation Plugin "sciebo"
	- o Anschluss an die sciebo-Plattform
	- o Für Dozent\*innen und Teilnehmer\*innen
- Installation Plugin "Boost navigation fumbling"
	- o Design-Feature
- Installation Plugin "panda"
	- o Design-Feature Theme
- Installation Plugin " $v$ imp"
	- o Anschluss an das Videoportal "VIMP" der Universität Paderborn
	- o Erste Einbindung in Kursen
- Neues Theme (Boost)

#### **SS 2018**

- Upgrade der Moodle-Version auf 3.3
- Installation Plugin und Block "Attendance"
	- o Nur zugänglich für die Mathematikdidaktik
	- o Anwesenheitspflege innerhalb von PANDA
- Einspielen und Konfiguration Redis-Server-Cache
	- o Erhöht signifikant die Leistungs-Performance
- Deinstallation Plugin "videoeasy"
- Installation Plugin "STACK"
	- o Ermöglicht mathematische Berechnungen innerhalb der Aktivität Test/Quiz
		- o Bietet Studierenden direktes Feedback zu ihrer Eingabe
- Installation Plugin "etherpad-lite" o Ermöglicht gleichzeitiges Arbeiten an Texten
- Installation Plugin "Gruppenverwaltung" o Alternatives Werkzeug zur Verwaltung der PANDA-Gruppen
- Upgrade der Moodle-Version auf 3.5

#### **WS 2018/19**

• Serverupdate der DB-Server

#### **SS 2019**

- Installation des Plugins make\_anonymous
- Installation des Plugins Studierendenordner
- Installation der Frageform All-or-nothing
- Umzug der Moodle-Plattform hinter neuen Loadbalancer (ha\_proxy)

### **WS 2019/20**

• Installation der Aktivität Prüfungsorganisation

## 10.3 **koaLA – die ko-aktive Lern- und Arbeitsumgebung**

Die an der Universität Paderborn im Rahmen des Projekts Locomotion (2005-2008) entwickelte und von 2008 bis 2018 eingesetzte hochschulweite Lernplattform koaLA wurde durch die neue Plattform PANDA ersetzt und erscheint letztmalig im Bericht.

Die Nutzung in der Lehre wurde fakultätsweise umgestellt, sodass letztmalig im SS 2018 neue Kurse in koaLA angelegt wurden. koaLA wird aber noch eine Zeit weiter betrieben, um den Studierenden den Zugriff auf Materialien ehemaliger Lehrveranstaltungen zu ermöglichen und weil es noch keinen adäquaten Ersatz für die Gruppenbereiche in koaLA gibt, über die sich Nutzer\*innen über die Kurse hinaus vernetzen können.

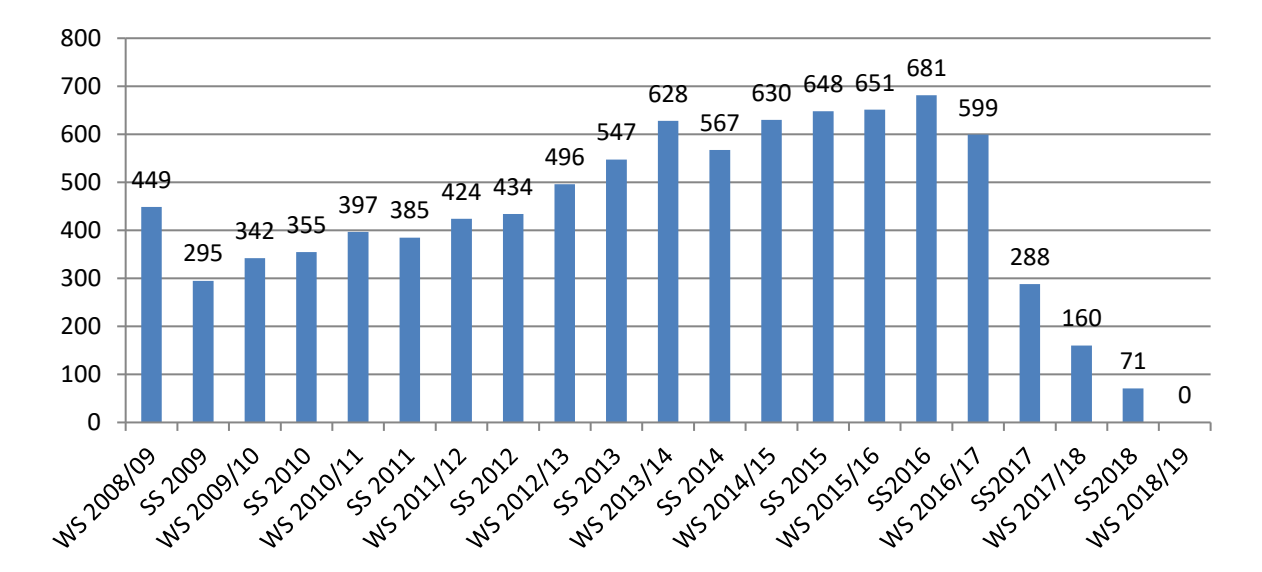

**Abbildung 123: Anzahl der koaLA-Kurse in den letzten Semestern**

|                                      | WS<br>11/12 | <b>WS</b><br>12/13 | <b>WS</b><br>13/14 | <b>WS</b><br>14/15 | <b>WS</b><br>15/16 | <b>WS</b><br>16/17 | <b>WS</b><br>18/19 | <b>WS</b><br>19/20 |
|--------------------------------------|-------------|--------------------|--------------------|--------------------|--------------------|--------------------|--------------------|--------------------|
| Anzahl der<br>Gruppen                | 1.869       | 2.219              | 2.521              | 2.208              | 2.479              | 2.591              | 2.661              | 2.653              |
| Anzahl der<br>Gruppenmit-<br>glieder | 10.699      | 13.269             | 12.741             | 12.936             | 15.467             | 13.603             | 14.965             | 14.774             |

**Tabelle 119: Daten zur koaLA-Nutzung in Gruppen jeweils im Wintersemester**

Das über koaLA abgerufene Datenvolumen hat entsprechend der Bedeutung des Systems abgenommen.

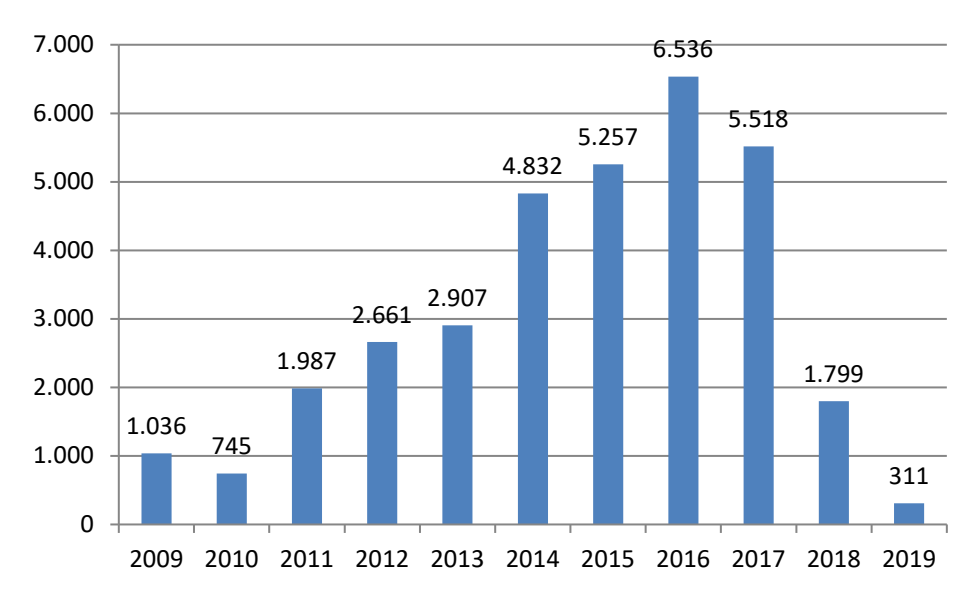

**Abbildung 124: Aus koaLA abgerufenes Datenvolumen in den letzten Jahren in GB (von Januar bis Mai 2010 wurden keine Daten erhoben)**

## 10.4 **Videoportal ViMP**

Das IMT stellt seit Anfang 2018 das Videoportal ViMP Corporate Campus im Projektbetrieb bereit. Das Portal bietet Funktionen wie Hochladen, Transkodieren und Ausliefern von Videound Audio-Dateien an. Es werden mehrere Versionen eines Videos erstellt, sodass je nach Bandbreite und Endgerät das passende Video ausgeliefert wird. ViMP löst u. a. das eLectures-Portal des IMT ab, über das bisher Vorlesungsaufzeichnungen zur Verfügung gestellt wurden. Es besteht eine Anbindung an das Lernmanagementsystem PANDA, sodass in ViMP gespeicherte Videos in PANDA-Kurse eingebunden werden können. Das Videoportal ist erreichbar über https://videos.uni-paderborn.de.

| <b>VIDEOPORTAL DER</b><br><b>UNI PADERBORN</b>                |                                                                                                    |                                                  | $\mathbb{Q}$<br>Suche etwas                         | <b>Ca</b> Hochladen<br>Sprache & Login          |
|---------------------------------------------------------------|----------------------------------------------------------------------------------------------------|--------------------------------------------------|-----------------------------------------------------|-------------------------------------------------|
| Channels<br>Medien $\vee$<br>Home                             | Alben<br>Gruppen                                                                                                    |                                                  |                                                     |                                                 |
| Channels                                                      | Alle Medien                                                                                                    |                                                  |                                                     |                                                 |
| Programmierung<br>Wintersemester 2019/20                      | Beliebtheit<br>Alles<br>Featured                                                                                                   | Bewertung<br>Kommentare                          |                                                     | <b>= = =</b>                                    |
|                                                               | ah A Gardwari (Stave & Draw, Writman Klass)<br>Referend the teater structure Will design.<br>In this day subset bank, subsectionly | afte Bringisch: De Norrollo - Laboragill Brangli |                                                     |                                                 |
| <b>Future Internet</b>                                        | $\frac{1}{2}$<br><b>Oliviano</b>                                                                                                   | ÷<br>ъ.<br>(Kinijasa)                            | <b>Energiedichte</b>                                |                                                 |
| Einführung in die<br>Informatik für<br>Geisteswissenschaftler | 10011920<br>Heidgen Einführung NDL Literat                                                                                         | Heidgen Einführung NDL Literat                   | o<br><b>Iknox</b><br>Teaser-Video zum Thema 'Energi | <b>Magaziness</b><br>Programmierung 10 11.12.19 |
|                                                               | <b>@51:44</b>                                                                                                    | @ 51:42                                          | C 05:49                                             | C 01:33:48                                      |
| Programmierung<br>Wintersemester 2018/19                      | O <sup>0</sup><br><b>00</b><br>$40 - 21$                                                                                           | OC.<br>49.98<br>O0                               | 00<br>0.33<br>O0                                    | @131<br>O <sup>o</sup><br>00                    |
| Grundkurs Systematische<br>Theologie                          |                                                                                                    |                                                  | $\frac{1}{2}$                                       | Δ                                               |
| Alle Channels anzeigen                                        | ٥<br>Annumm                                                                                                    | O<br>Anasasan                                    | Ο<br>Assessme                                       | TOOLS.<br>ø<br>duplication                      |
| Kategorien                                                    | Programmierung 10 10.12.19<br>C01:28:32                                                                                            | Programmierung 10, Übung zur<br>@ 36:31          | Programmierung 09 06.12.19<br>@01:27:20             | Sinterklaas/Saint Nicolas in Belg<br>C 08:10    |
| Forschung                                                     | 00<br>O <sub>0</sub><br>$-53$                                                                                                    | OO.<br>$-83$<br>O <sub>0</sub>                   | O0<br>OD.<br>00 128                                 | O <sub>0</sub><br>00<br>$-7$                    |

**Abbildung 125: Screenshot des Videoportals der Universität Paderborn**

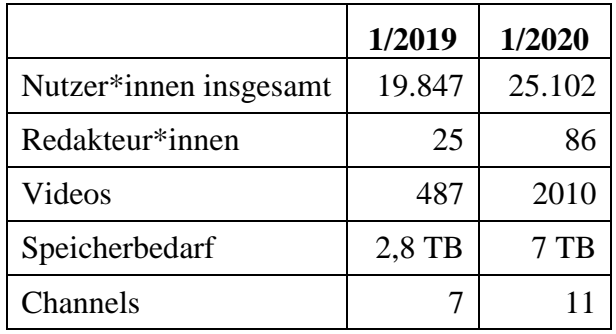

**Tabelle 120: Nutzung des Videoportals der Universität Paderborn**

# 10.5 **lernPause – Mittagessen, Austausch und eLearning**

**Themen der lernPause 2018**, die zusammen mit der Stabsstelle Bildungsinnovation und Hochschuldidaktik einmal im Monat veranstaltet wird:

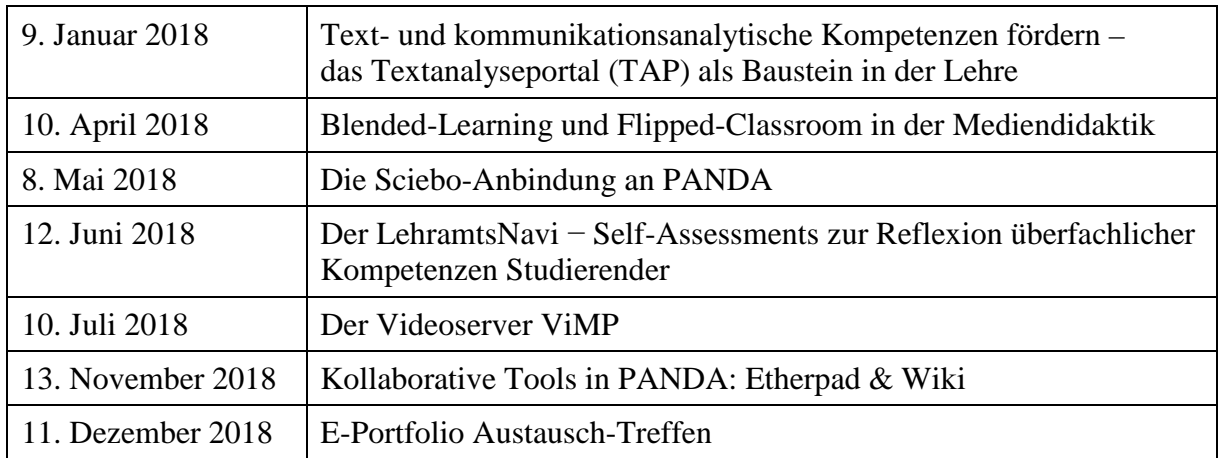

#### **Tabelle 121: Themen der lernPause 2018**

**Themen der lernPause 2019**, die zusammen mit der Stabsstelle Bildungsinnovation und Hochschuldidaktik einmal im Monat veranstaltet wird:

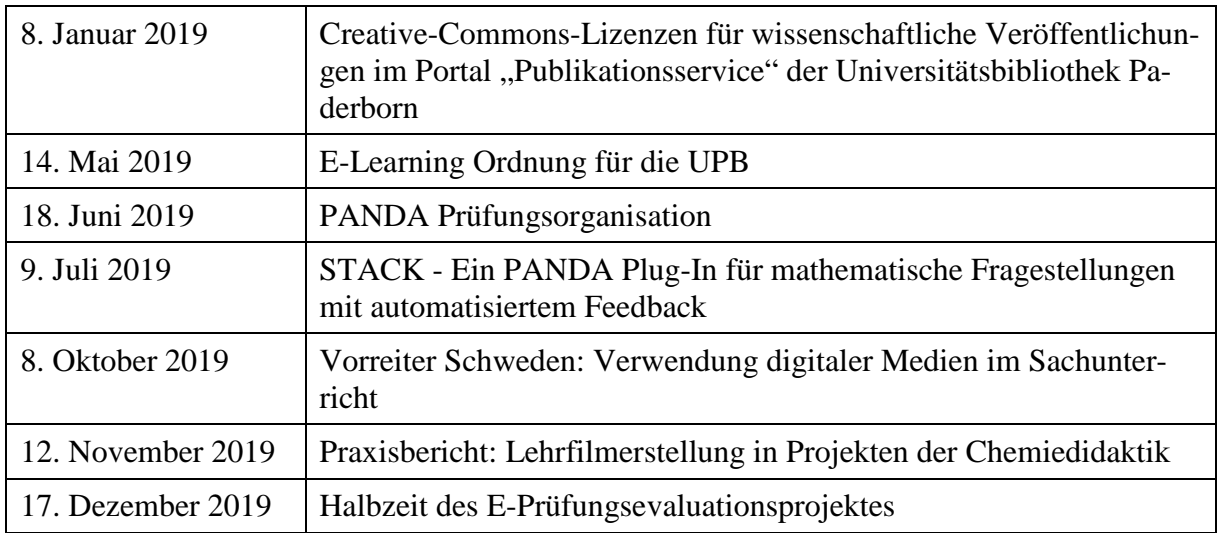

**Tabelle 122: Themen der lernPause 2019**

# 11 Anlagen

## 11.1 **Zusammensetzung der Kommission für Angelegenheiten des IMT**

Zur Beratung des Präsidiums, des Senats sowie der Leiterin bzw. des Leiters des IMT in die Aufgaben des IMT betreffenden Grundsatzfragen, zur aktiven Unterstützung bei der Weiterentwicklung des IMT sowie zur Vertretung der Interessen der Nutzer\*innen des IMT existiert die IMT-Kommission als Senatskommission.

Aufgaben und Zusammensetzung der Kommission für Angelegenheiten des IMT sind in § 5 der Verwaltungsordnung für das Zentrum für Informations- und Medientechnologien der Universität Paderborn vom 31. März 2005 festgelegt.

Der Kommission für Angelegenheiten des IMT gehörten am 31.12.2018 an:

Vorsitzender: Prof. Dr. Stefan Schumacher (Fakultät NW)

Stellvertretender Vorsitzender: Prof. Dr. Christian Plessl (Fakultät EIM)

Weitere Hochschullehrer: Prof. Dr.-Ing. Rainer Koch (Fakultät MB) Prof. Dr. Dorothee Meister (Fakultät KW) Prof. Dr. Matthias Pelster (Fakultät WiWi)

Gruppe der wissenschaftlichen Mitarbeiterinnen und Mitarbeiter: Dr. Peter Menke (Fakultät KW)

Gruppe der weiteren Mitarbeiterinnen und Mitarbeiter: Rainer Herbers (Fakultät MB)

Gruppe der Studierenden: Dennis Baurichter (Fakultät EIM) Alex Wiens (Fakultät EIM)

beratend: Dr. Dietmar Haubfleisch, Leiter der Universitätsbibliothek (UB) beratend: Dr. Gudrun Oevel, Leiterin des Zentrums für Informations- und Medientechnologien (IMT)

Der Kommission für Angelegenheiten des IMT gehörten am 31.12.2019 an:

Gruppe der Hochschullehrerinnen und Hochschullehrer:

Prof. Dr.-Ing. Rainer Koch (Fakultät MB)

Prof. Dr. Dorothee Meister (Fakultät KW)

Prof. Dr. Matthias Pelster (Fakultät WiWi)

Prof. Dr. Christian Plessl (Fakultät EIM)

Prof. Dr. Stefan Schumacher (Fakultät NW)

Gruppe der wissenschaftlichen Mitarbeiterinnen und Mitarbeiter: Matthias Habdank (Fakultät MB)

Gruppe der weiteren Mitarbeiterinnen und Mitarbeiter: Rainer Herbers (Fakultät MB)

Gruppe der Studierenden: Daniel Negri (Fakultät EIM) Luca Rodehutskors (Fakultät WiWi)

beratend: Dr. Dietmar Haubfleisch, Leiter der Universitätsbibliothek (UB) beratend: Dr. Gudrun Oevel, Leiterin des Zentrums für Informations- und Medientechnologien (IMT)

Weitere Informationen: http://www.uni-paderborn.de/universitaet/imt-kommission/

# 11.2 **Personalausstattung des IMT**

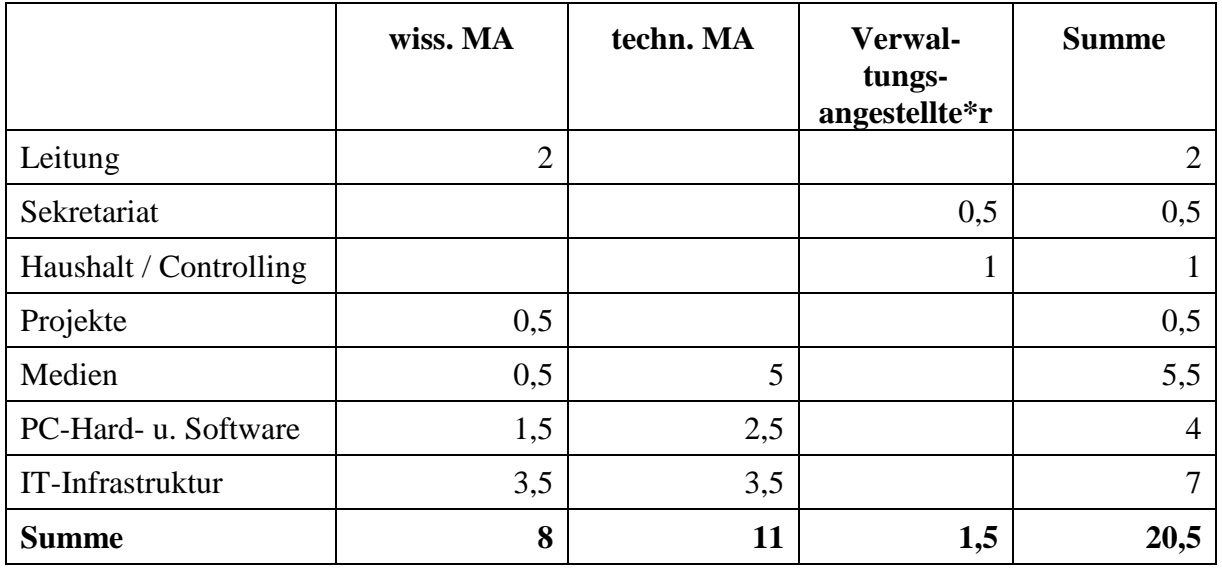

Personalausstattung des IMT 2009 bis 2014:

**Tabelle 123: Personalausstattung des IMT am 31.12.2014**

Personalausstattung des IMT am 31.12.2015:

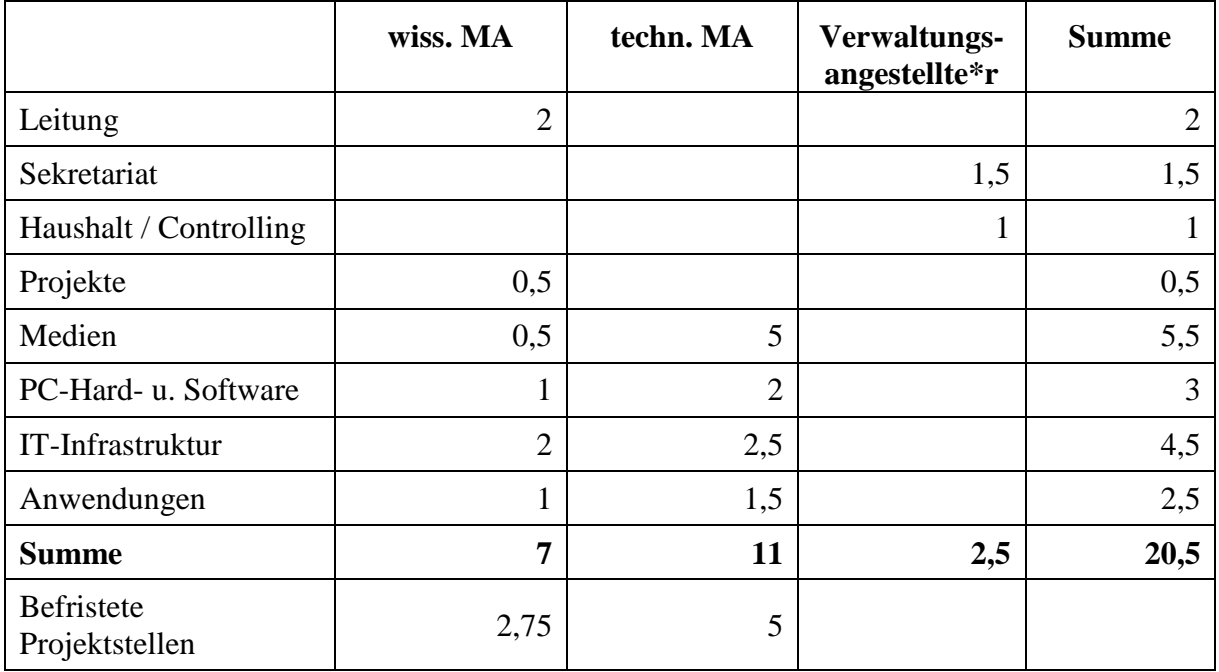

**Tabelle 124: Personalausstattung des IMT am 31.12.2015**

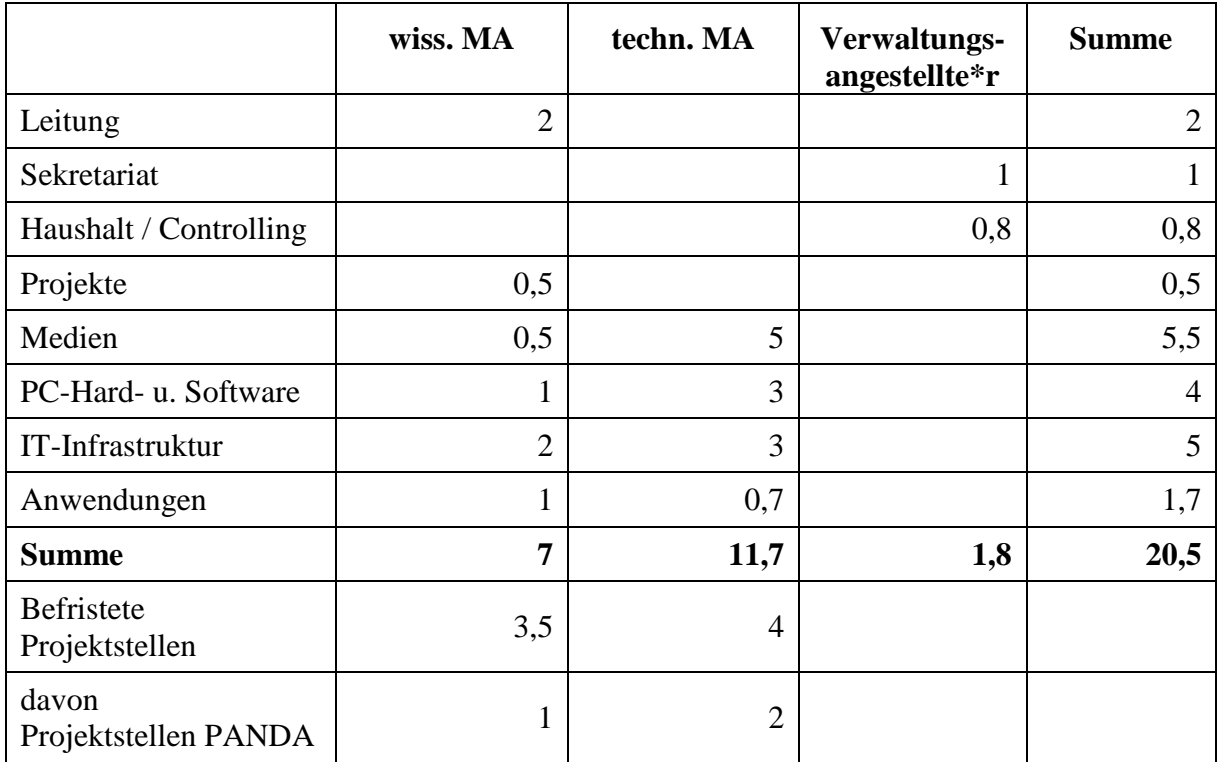

Personalausstattung des IMT am 31.12.2017:

**Tabelle 125: Personalausstattung des IMT am 31.12.2017**

# 11.3 **Struktur des Mail-Dienstes**

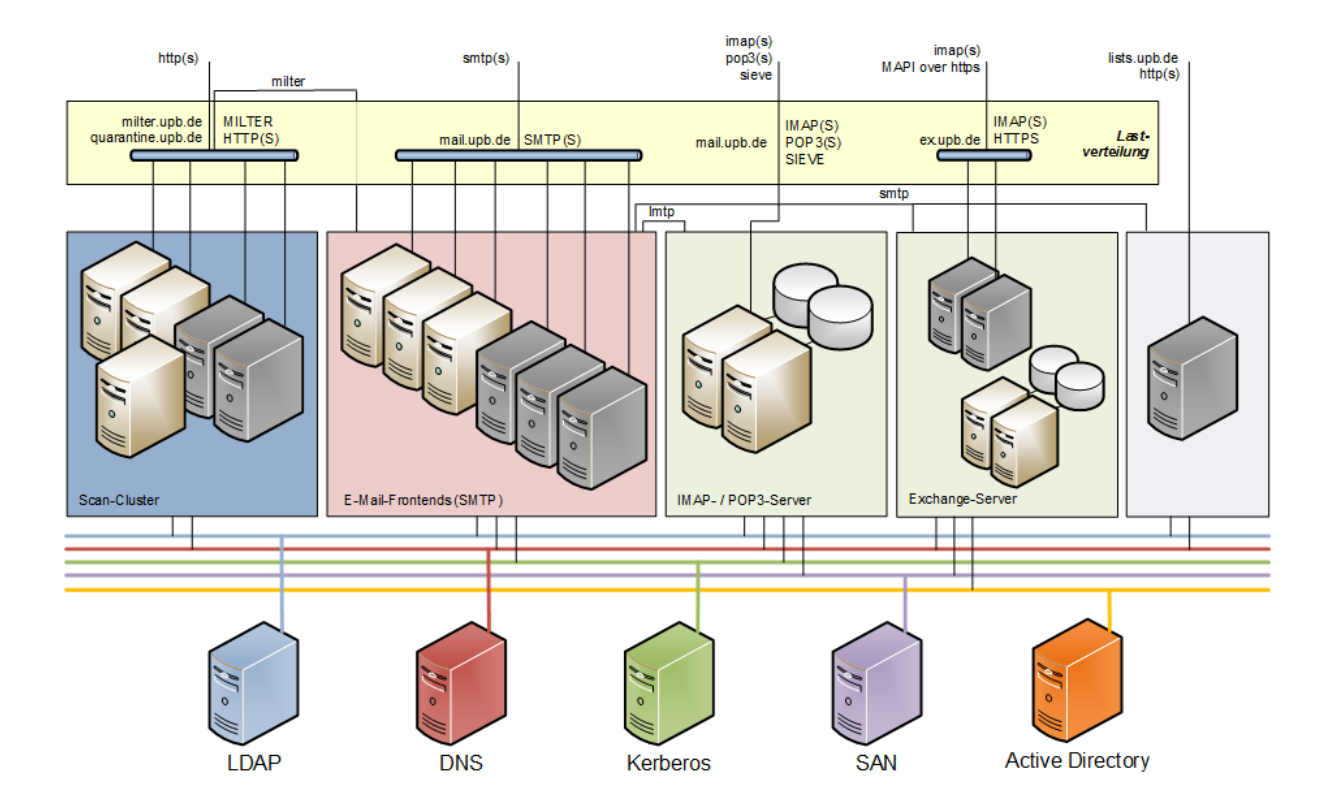

**Abbildung 126: Struktur des Mail-Servers (Stand: Januar2020)**

## 11.4 **Struktur des Exchange-Dienstes**

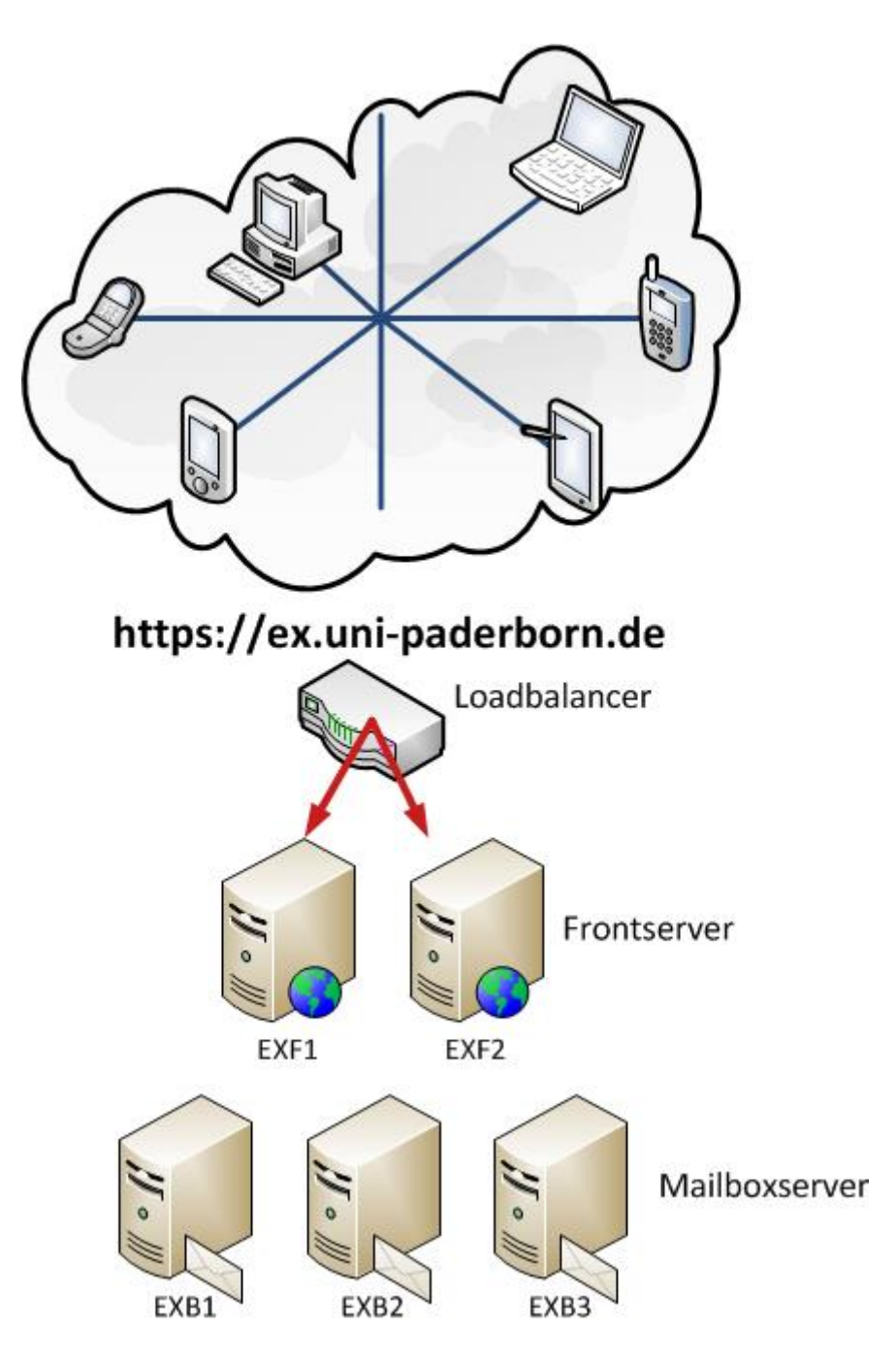

**Abbildung 127: Clientzugriff über den Loadbalancer (F5) auf zwei Frontserver (EXF1+2)**

Mailboxdatenbanken redundant über zwei aktive Mailboxserver EXB1+2 und einen um 72 Stunden nachlaufenden Mailboxserver EXB3. Jeder Mailboxserver verfügt über eine Kapazität von 4 TByte-Datenbankspeicher (Januar 2020).

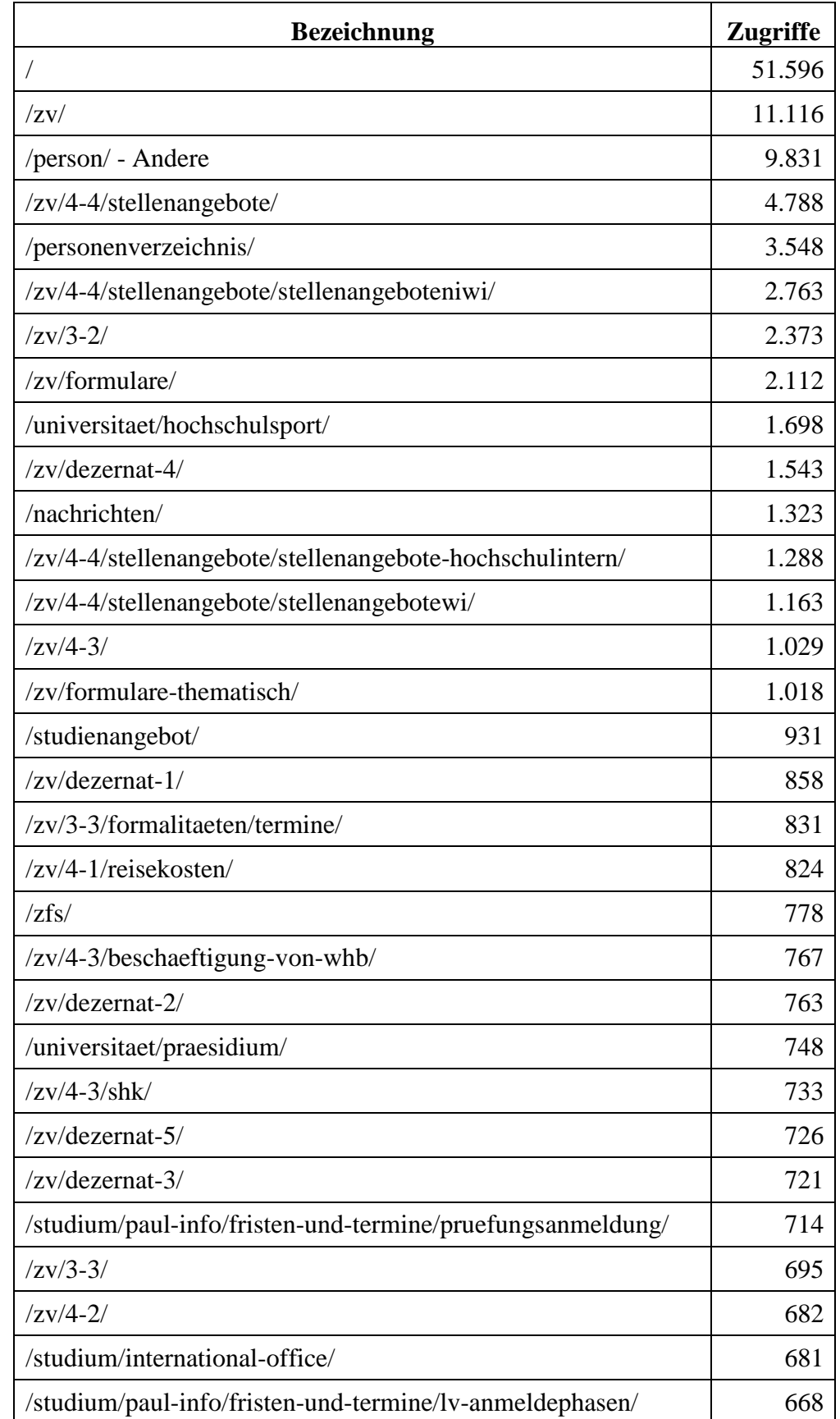

# 11.5 **WWW-Zugriffsstatistiken**

**Tabelle 126: Zugriffe auf www.upb.de intern mittels Desktop im Oktober 2018**

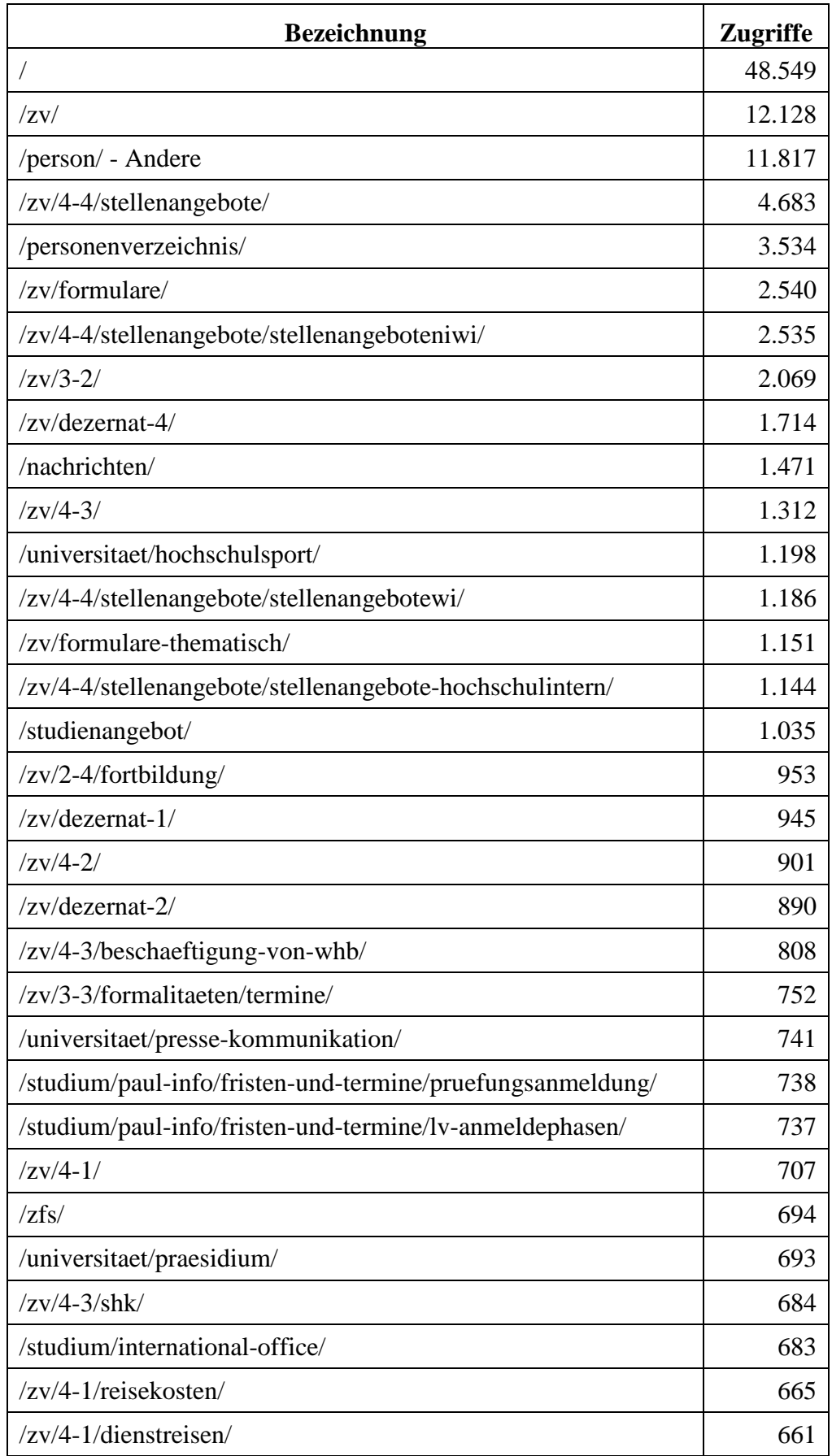

**Tabelle 127: Zugriffe auf www.upb.de intern mittels Desktop im Oktober 2019**

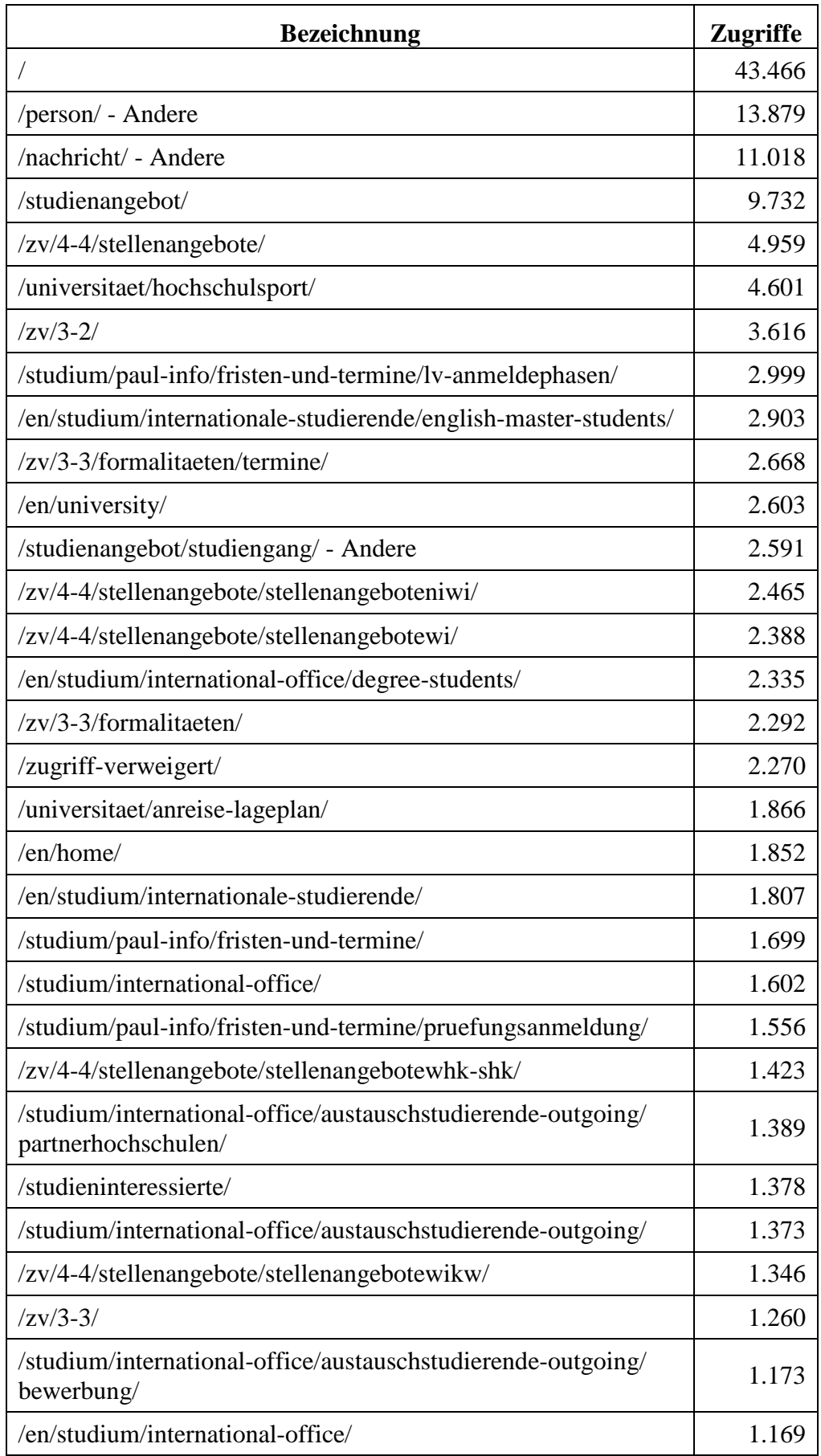

**Tabelle 128: Zugriffe auf www.upb.de von extern mittels Desktop im Oktober 2018**

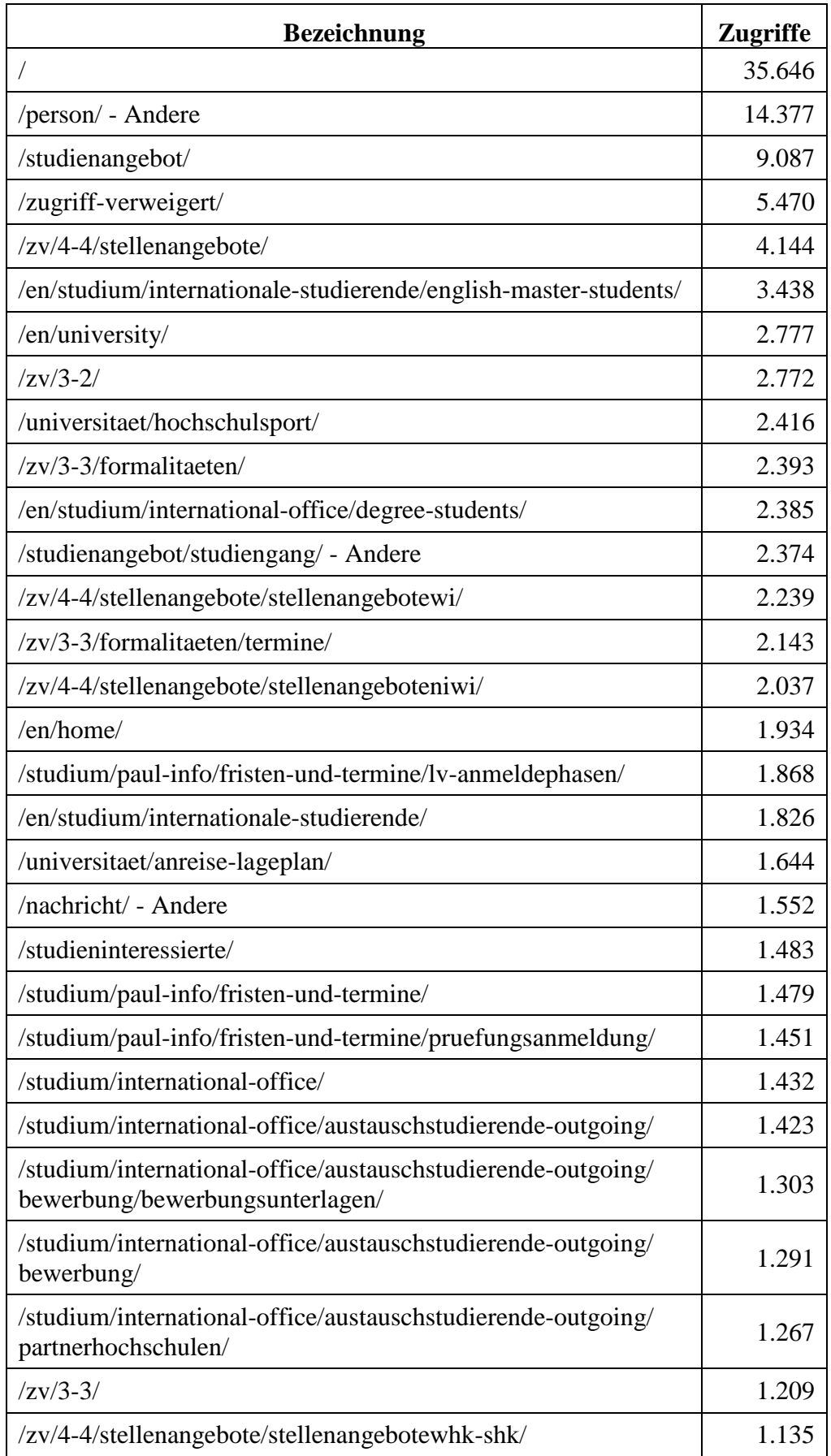

**Tabelle 129: Zugriffe auf www.upb.de von extern mittels Desktop im Oktober 2019**

| <b>Bezeichnung</b>                                                                       | <b>Zugriffe</b> |
|------------------------------------------------------------------------------------------|-----------------|
|                                                                                          | 8.620           |
| /person/ - Andere                                                                        | 2.455           |
| $/zv/3-2/$                                                                               | 1.848           |
| /universitaet/anreise-lageplan/                                                          | 1.492           |
| /zv/3-3/formalitaeten/termine/                                                           | 865             |
| /universitaet/hochschulsport/                                                            | 850             |
| /zv/3-2/sonstiges/oeffnungszeiten/                                                       | 639             |
| /studium/paul-info/fristen-und-termine/pruefungsanmeldung/                               | 574             |
| /studium/paul-info/fristen-und-termine/lv-anmeldephasen/                                 | 485             |
| /studium/paul-info/fristen-und-termine/                                                  | 437             |
| $/zv/3-3/$                                                                               | 291             |
| /studienangebot/                                                                         | 273             |
| /studium/international-office/austauschstudierende-outgoing/                             | 271             |
| /studium/international-office/austauschstudierende-outgoing/<br>partnerhochschulen/      | 254             |
| /studium/international-office/                                                           | 251             |
| /zv/3-3/service-center/                                                                  | 248             |
| zfs/                                                                                     | 241             |
| /studium/paul-info/hilfe-fuer-studierende/support/                                       | 238             |
| /zugriff-verweigert/                                                                     | 216             |
| /studium/international-office/austauschstudierende-outgoing/<br>bewerbung/               | 204             |
| $/zv/3-3/sts-team/$                                                                      | 194             |
| $\log_{10}/$                                                                             | 191             |
| /studium/                                                                                | 171             |
| /universitaet/hochschulsport/nachricht/news/<br>wintersemesterprogramm-online-einsehbar/ | 169             |
| /studium/paul-info/hilfe-fuer-studierende/                                               | 156             |
| /studium/paul-info/hilfe-fuer-studierende/44-etcs-regelung/                              | 150             |
| /studium/international-office/austauschstudierende-outgoing/<br>beratung/                | 149             |
| /studium/paul-info/                                                                      | 149             |
| /studium/international-office/degree-students/kontakt/                                   | 145             |

**Tabelle 130: Zugriffe auf www.upb.de von intern mobil im Oktober 2018**

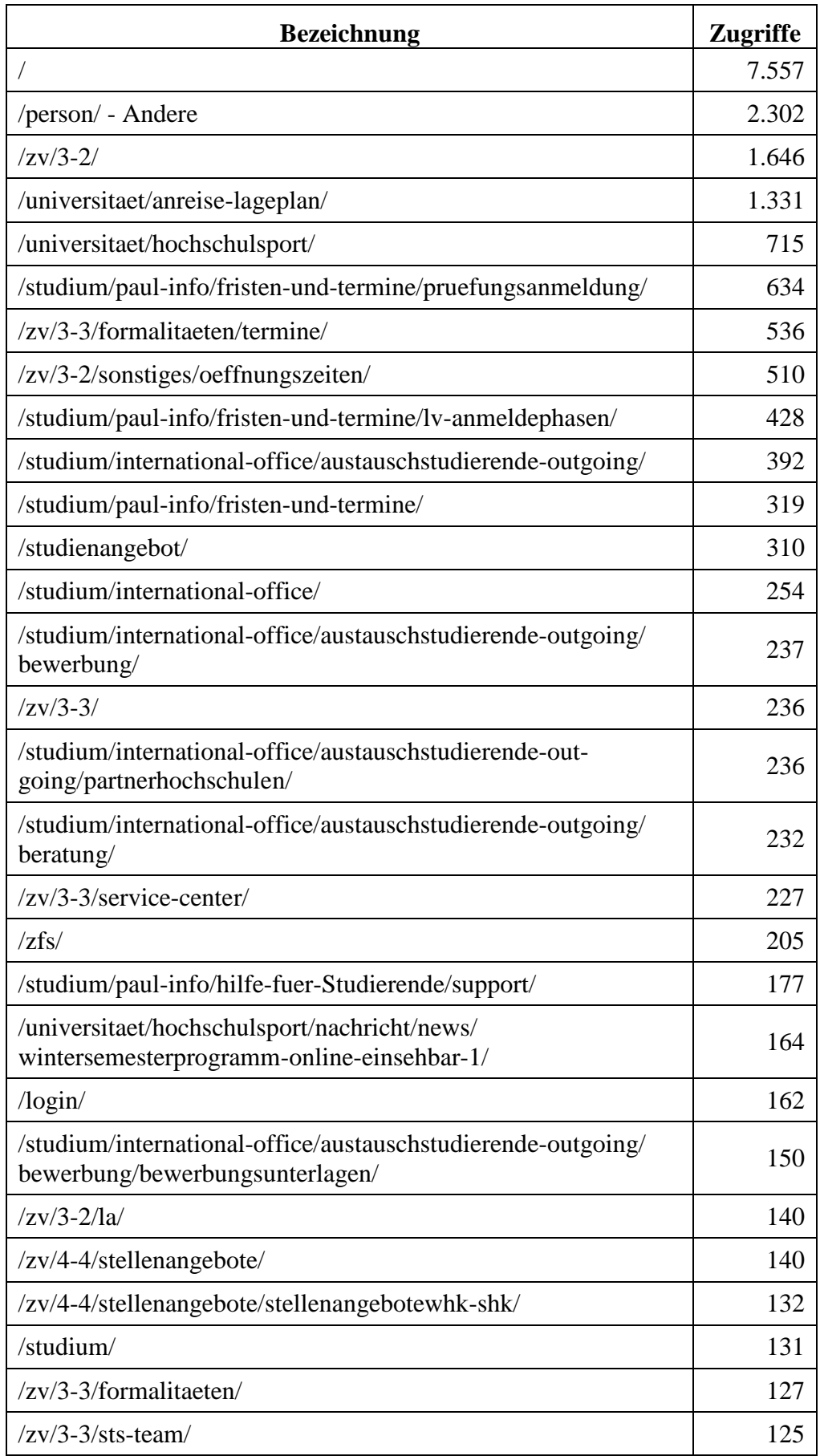

**Tabelle 131: Zugriffe auf www.upb.de von intern mobil im Oktober 2019**

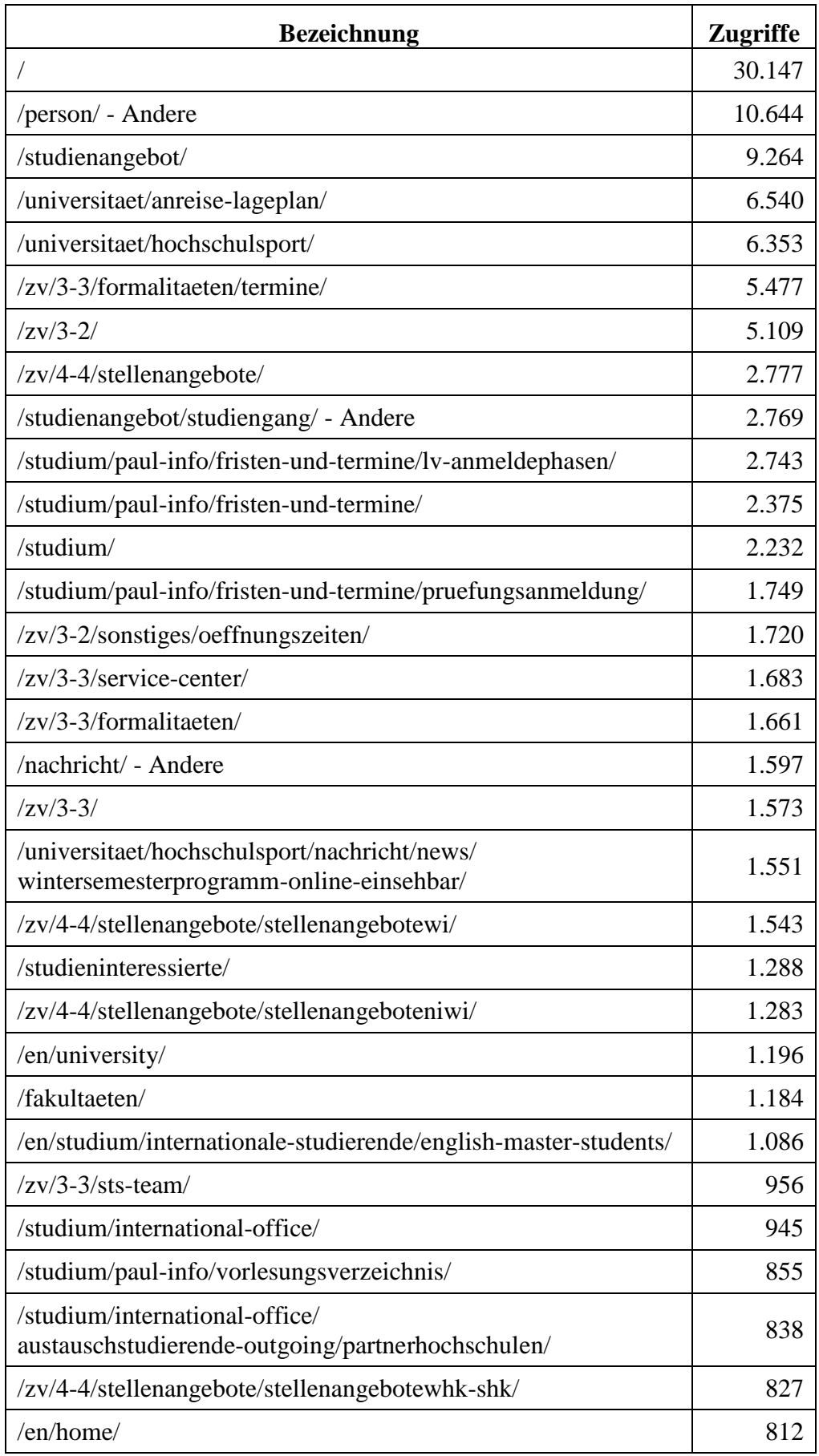

**Tabelle 132: Zugriffe auf www.upb.de von extern mobil im Oktober 2018**

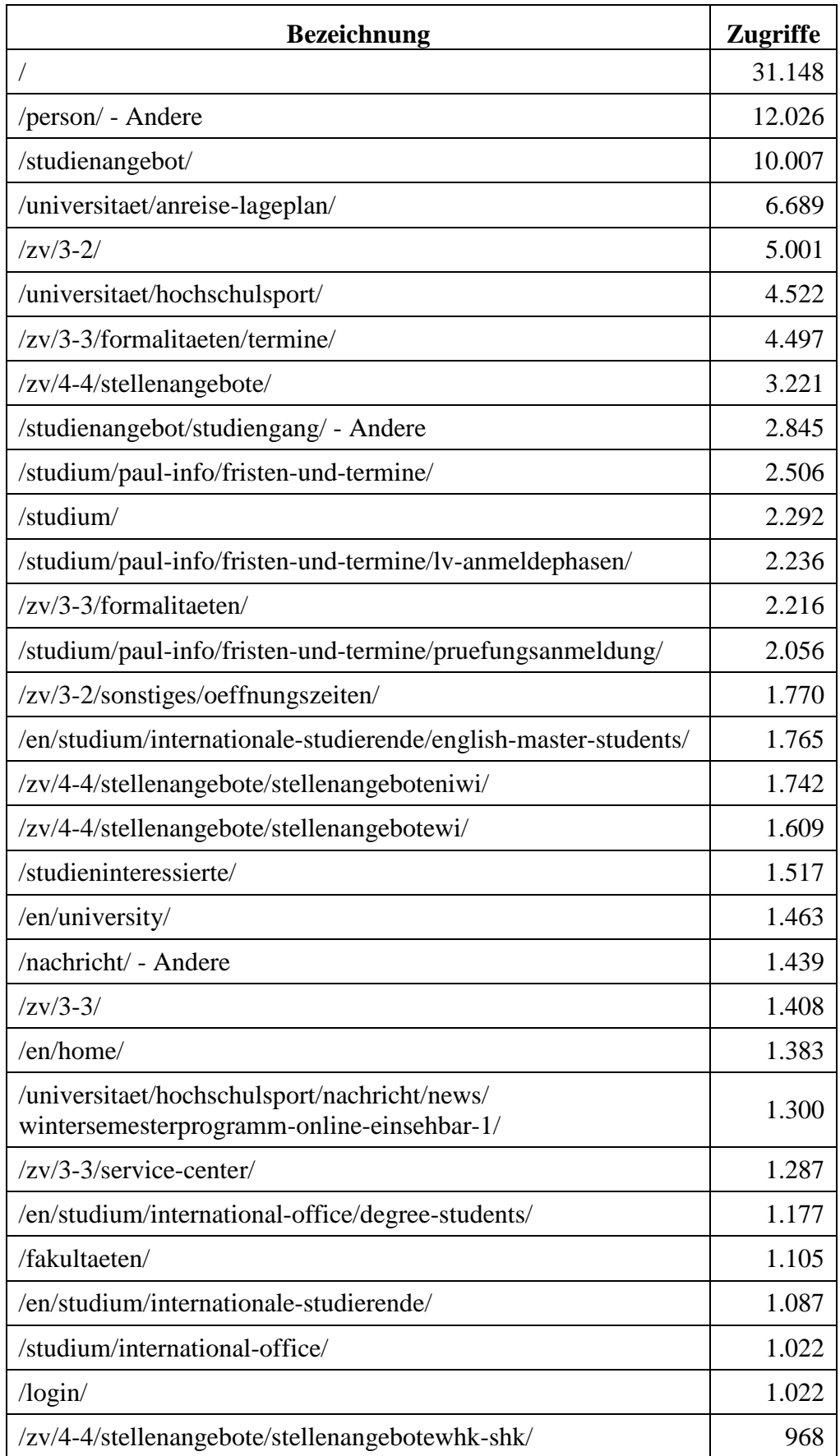

**Tabelle 133: Zugriffe auf www.upb.de von extern mobil im Oktober 2019**

| <b>Bezeichnung</b>                         | <b>Zugriffe</b> |
|--------------------------------------------|-----------------|
| $\sqrt{2}$                                 | 1.616           |
| /benutzerverwaltung/                       | 1.069           |
| /hbc/                                      | 359             |
| /msopb/                                    | 331             |
| /raumbuchung/                              | 324             |
| /software/                                 | 313             |
| /doit/                                     | 312             |
| /vpn-zugang/                               | 290             |
| /wlan-zugang/                              | 283             |
| /uni-account/                              | 266             |
| /team/                                     | 229             |
| /software/software-fuer-bereiche/          | 193             |
| /servicezeiten/                            | 173             |
| /schnittraeume/                            | 166             |
| /software/software-fuer-studierende/       | 155             |
| /servicecenter-medien/                     | 154             |
| /angebote-fuer-mitarbeitende/              | 154             |
| /e-mail/                                   | 149             |
| /wiki/                                     | 144             |
| /software/software-fuer-mitarbeitende/     | 127             |
| /uni-mail/                                 | 126             |
| /personenmanager/                          | 120             |
| /beratung/                                 | 105             |
| /doit/kursangebot/                         | 104             |
| /software/lizenz-spss/                     | 104             |
| /software/lizenz-matlab/                   | 96              |
| /sekretariat/                              | 94              |
| /webseitenpflege-mit-typo3-cms/?no_cache=1 | 94              |
| /medienausleihe/                           | 75              |
| /software/lizenz-adobe/                    | 75              |
| /servicepoint-n5/                          | 73              |
| /druckdienst/                              | 68              |

**Tabelle 134: Zugriffe auf imt.upb.de von intern mittels Desktop im Oktober 2018**

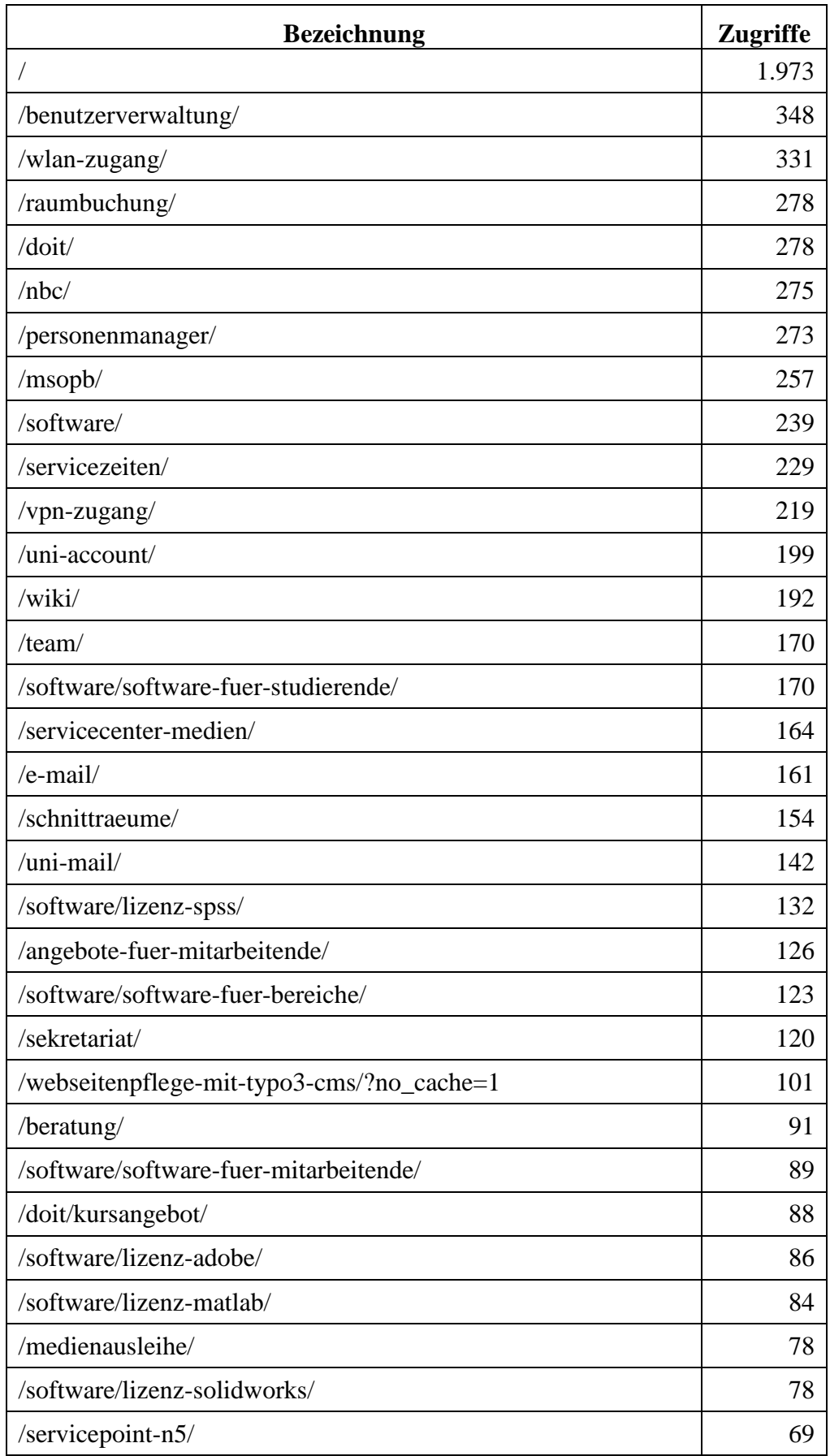

**Tabelle 135: Zugriffe auf imt.upb.de von intern mittels Desktop im Oktober 2019**

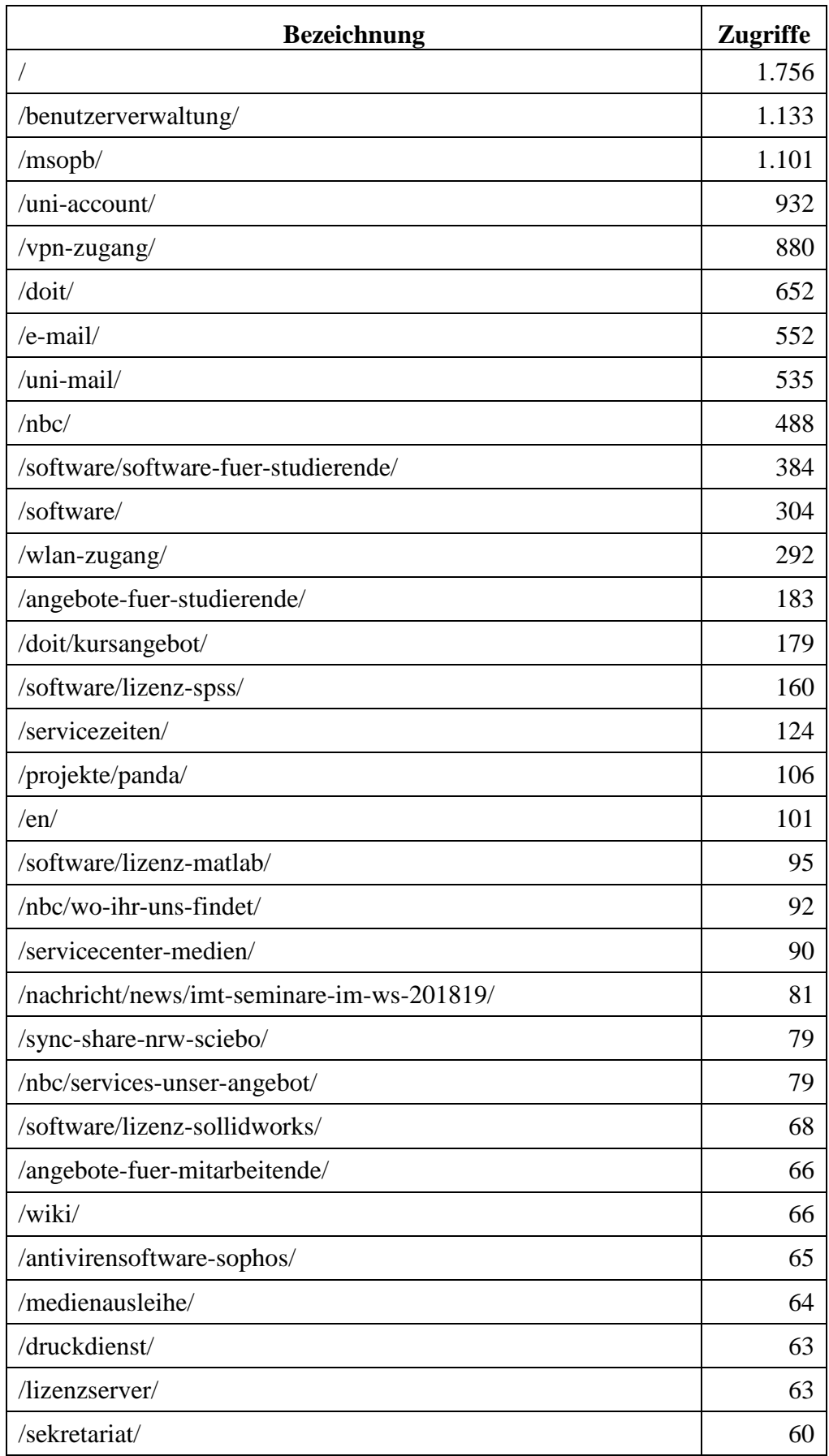

**Tabelle 136: Zugriffe auf imt.upb.de von extern mittels Desktop im Oktober 2018**

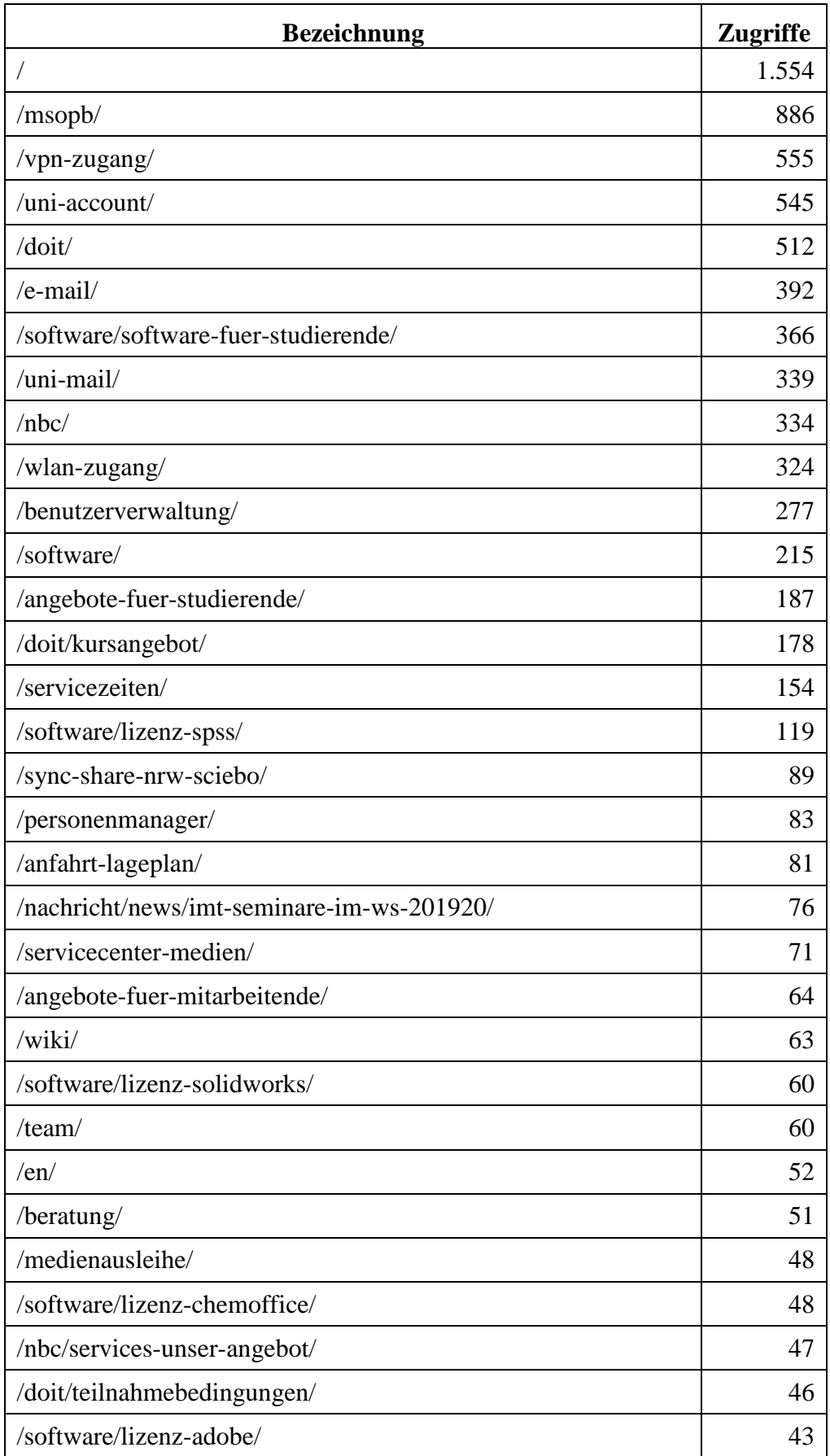

**Tabelle 137: Zugriffe auf imt.upb.de von extern mittels Desktop im Oktober 2019**

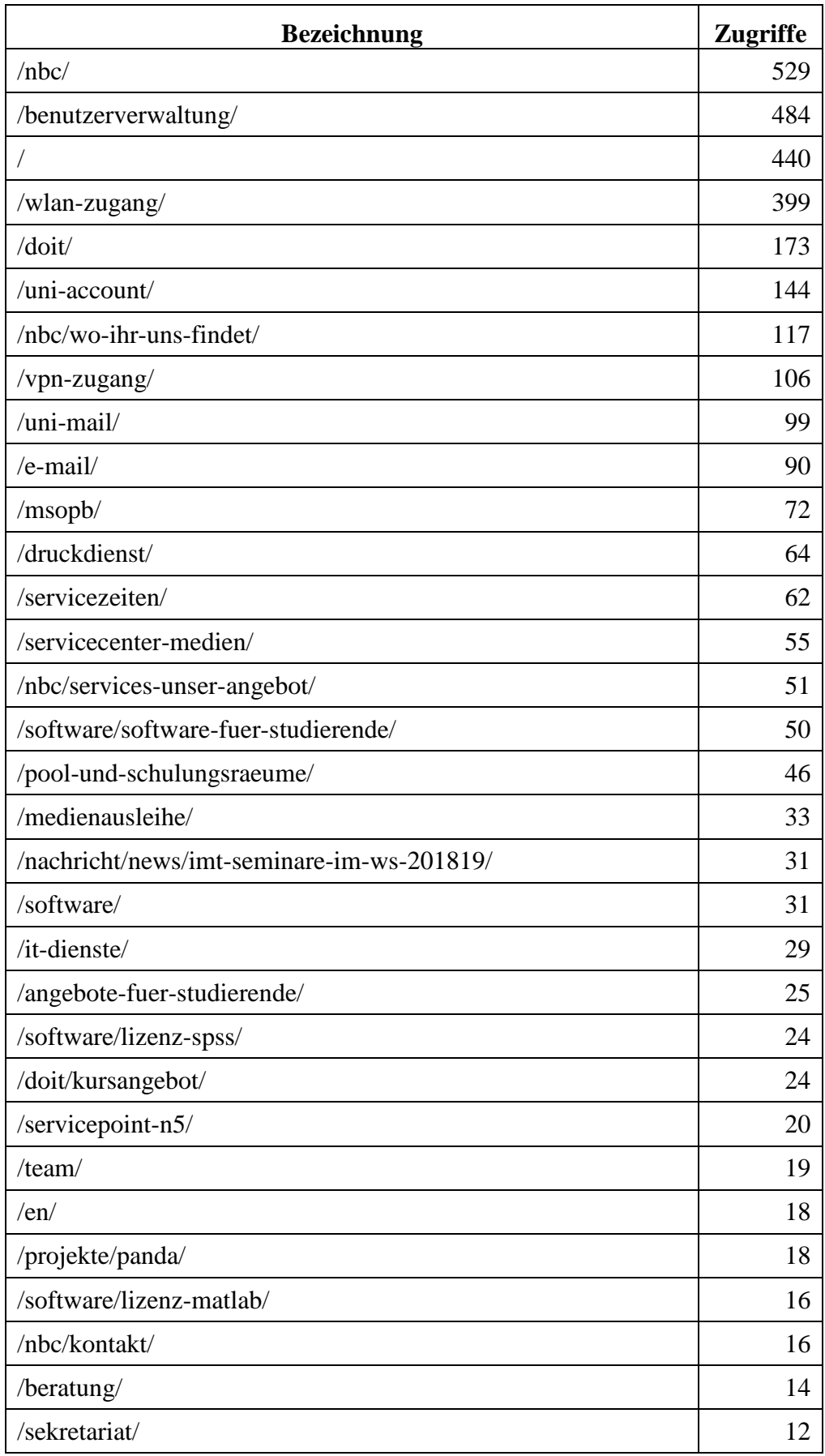

**Tabelle 138: Zugriffe auf imt.upb.de von intern mobil im Oktober 2018**

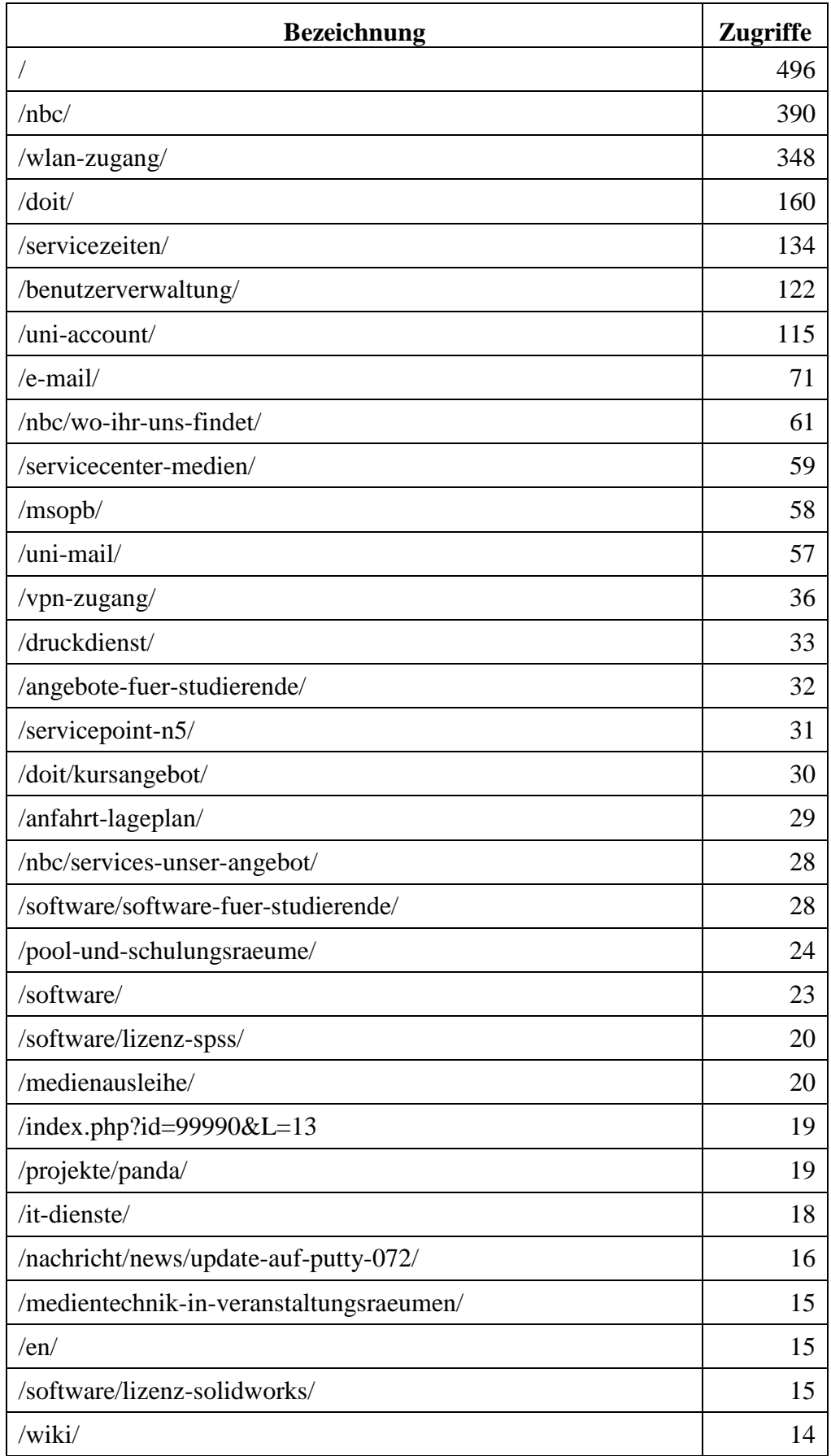

**Tabelle 139: Zugriffe auf imt.upb.de von intern mobil im Oktober 2019**
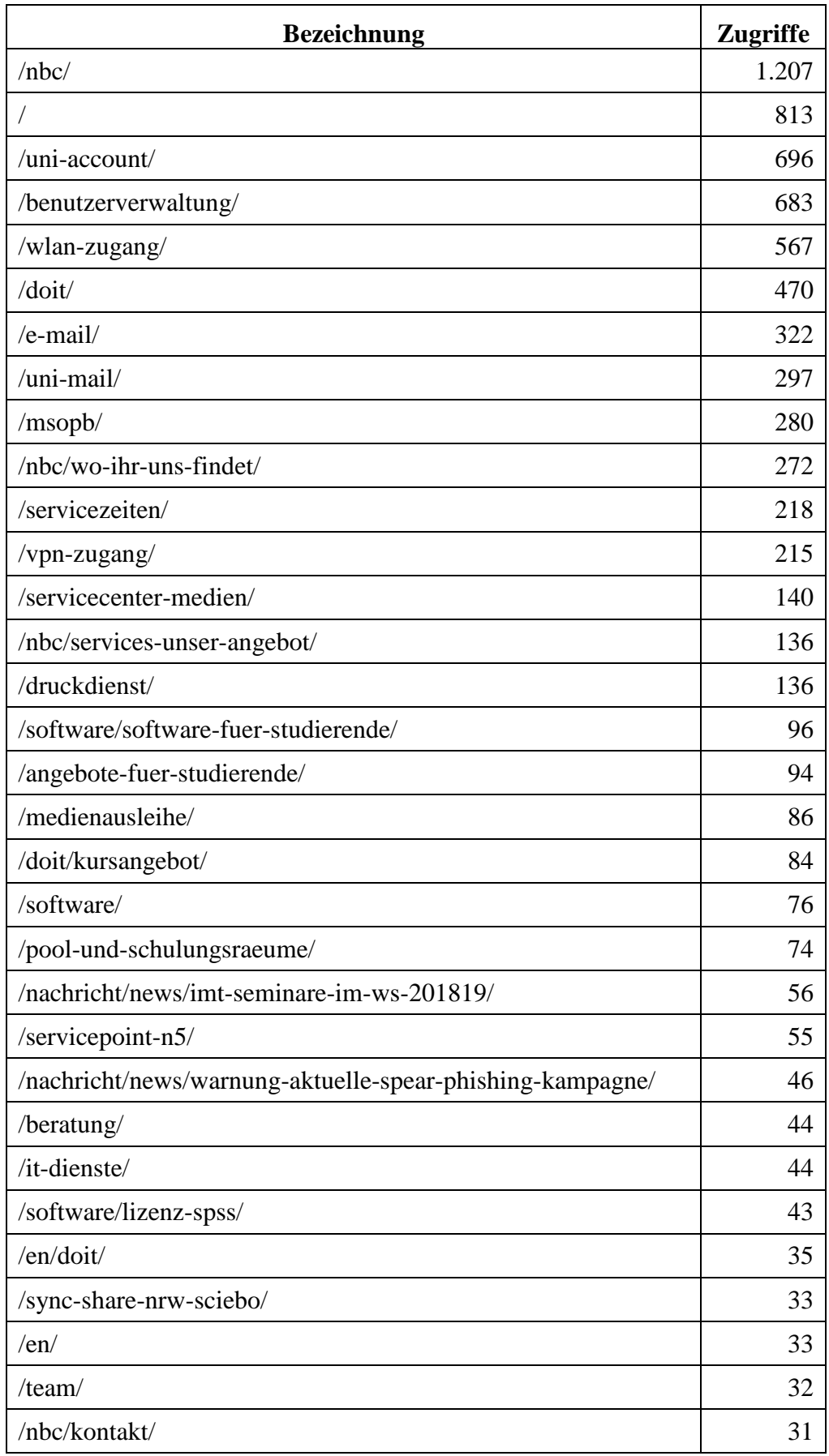

**Tabelle 140: Zugriffe auf imt.upb.de von extern mobil im Oktober 2018**

| <b>Bezeichnung</b>                       |       |  |  |  |
|------------------------------------------|-------|--|--|--|
| $\sqrt{2}$                               | 1.085 |  |  |  |
| /hbc/                                    | 1.067 |  |  |  |
| /wlan-zugang/                            | 638   |  |  |  |
| /doit/                                   | 597   |  |  |  |
| /uni-account/                            | 480   |  |  |  |
| /servicezeiten/                          | 357   |  |  |  |
| /e-mail/                                 | 238   |  |  |  |
| /uni-mail/                               | 198   |  |  |  |
| /msopb/                                  | 197   |  |  |  |
| /nbc/wo-ihr-uns-findet/                  | 189   |  |  |  |
| /anfahrt-lageplan/                       | 172   |  |  |  |
| /benutzerverwaltung/                     | 171   |  |  |  |
| /vpn-zugang/                             | 157   |  |  |  |
| /nbc/services-unser-angebot/             | 138   |  |  |  |
| /software/software-fuer-studierende/     | 123   |  |  |  |
| /angebote-fuer-studierende/              | 105   |  |  |  |
| /servicecenter-medien/                   | 101   |  |  |  |
| /doit/kursangebot/                       | 94    |  |  |  |
| /druckdienst/                            | 86    |  |  |  |
| /medienausleihe/                         | 85    |  |  |  |
| /software/                               | 83    |  |  |  |
| /nbc/kontakt/                            | 65    |  |  |  |
| /wiki/                                   | 63    |  |  |  |
| /software/lizenz-spss/                   | 53    |  |  |  |
| /servicepoint-n5/                        | 52    |  |  |  |
| /medientechnik-in-veranstaltungsraeumen/ | 51    |  |  |  |
| /en/                                     | 44    |  |  |  |
| /doit/teilnahmebedingungen/              | 44    |  |  |  |
| /team/                                   | 44    |  |  |  |
| /sekretariat/                            | 38    |  |  |  |
| /beratung/                               | 37    |  |  |  |
| /pool-und-schulungsraeume/               | 35    |  |  |  |

**Tabelle 141: Zugriffe auf imt.upb.de von extern mobil im Oktober 2019**

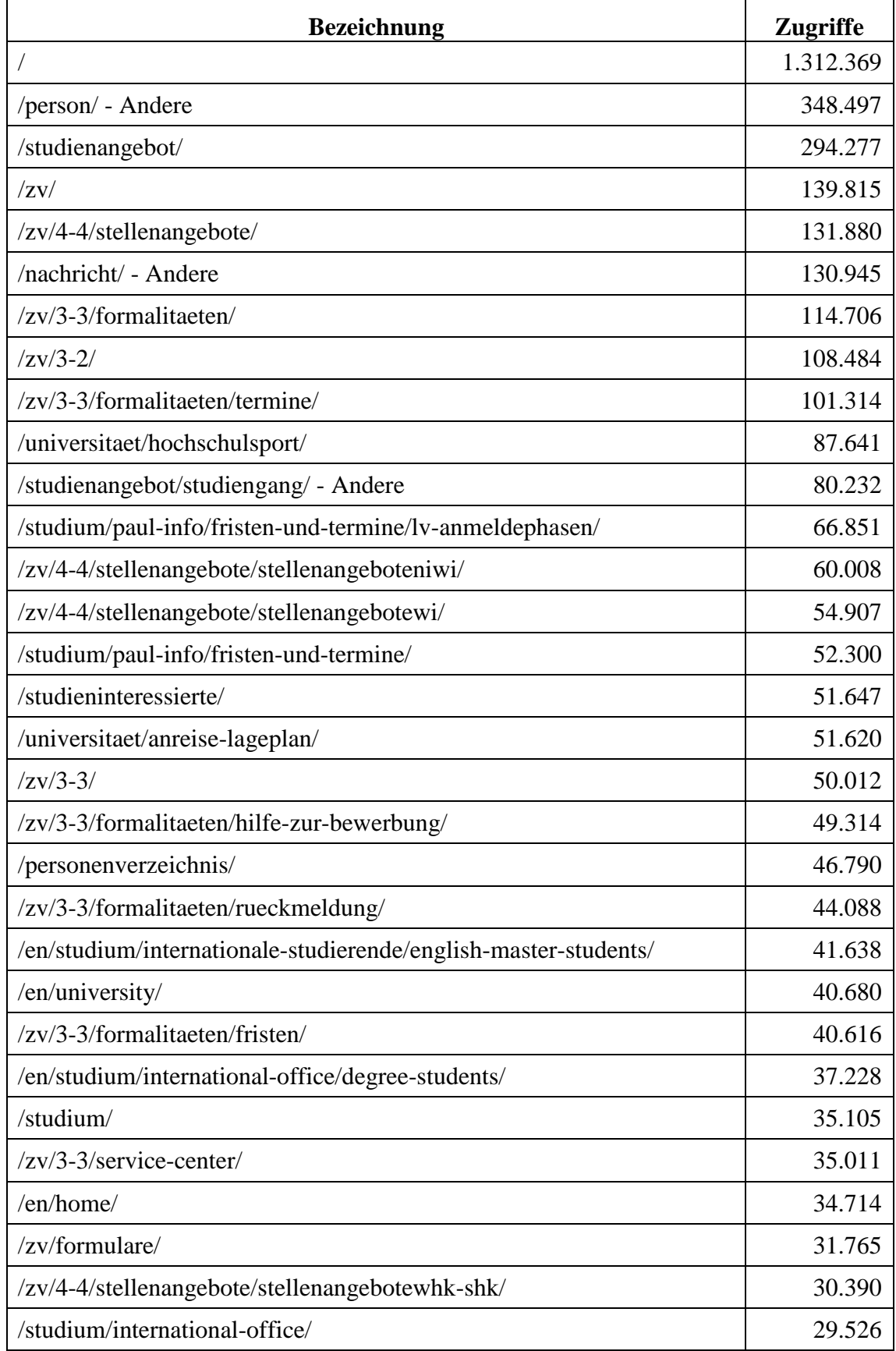

### 11.6 **Meistbesuchte Webseiten des Webservers www.unipaderborn.de**

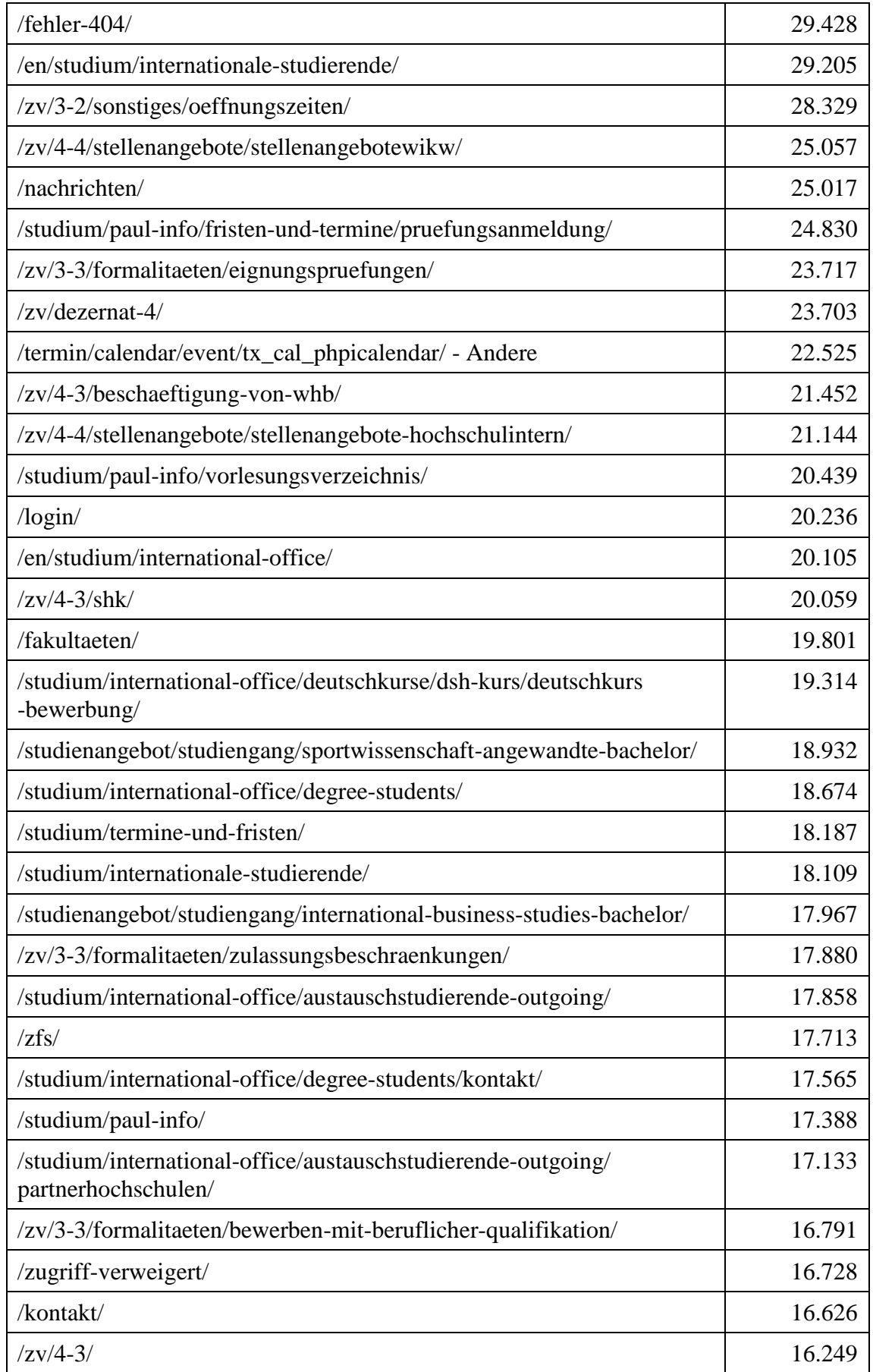

**Tabelle 142: Meistbesuchte Webseiten des Webservers uni-paderborn.de im Jahr 2018**

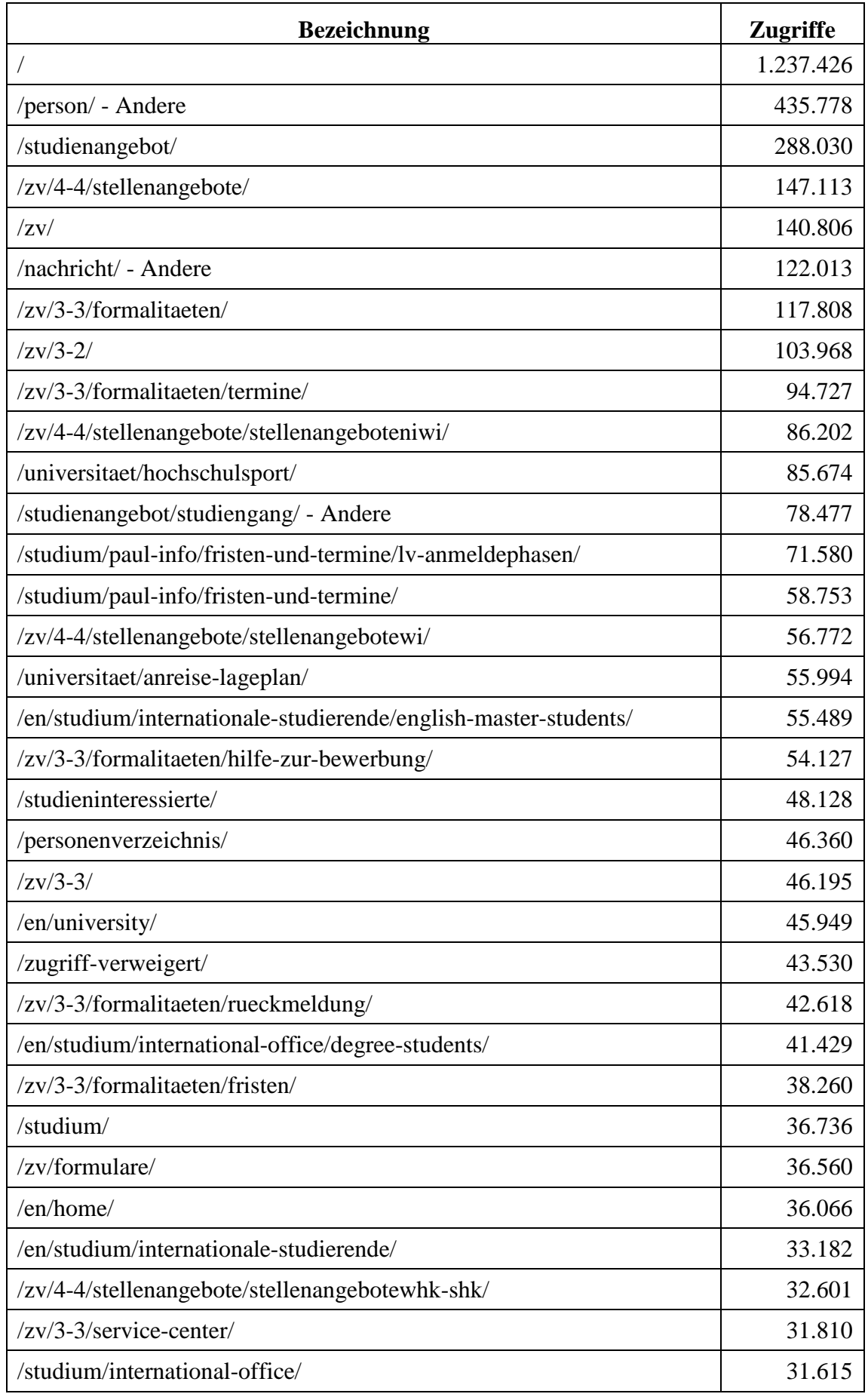

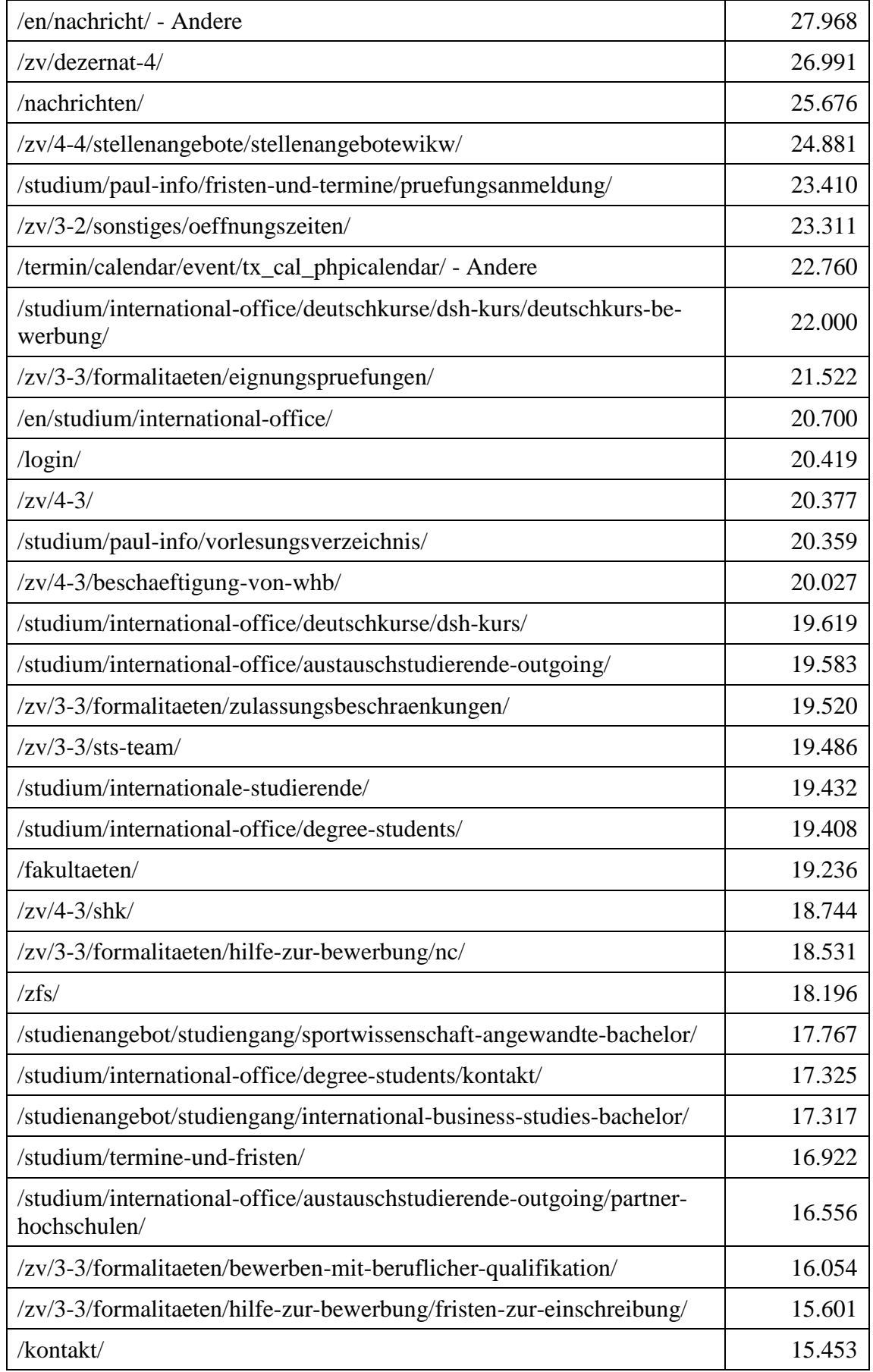

**Tabelle 143: Meistbesuchte Webseiten des Webservers uni-paderborn.de im Jahr 2019**

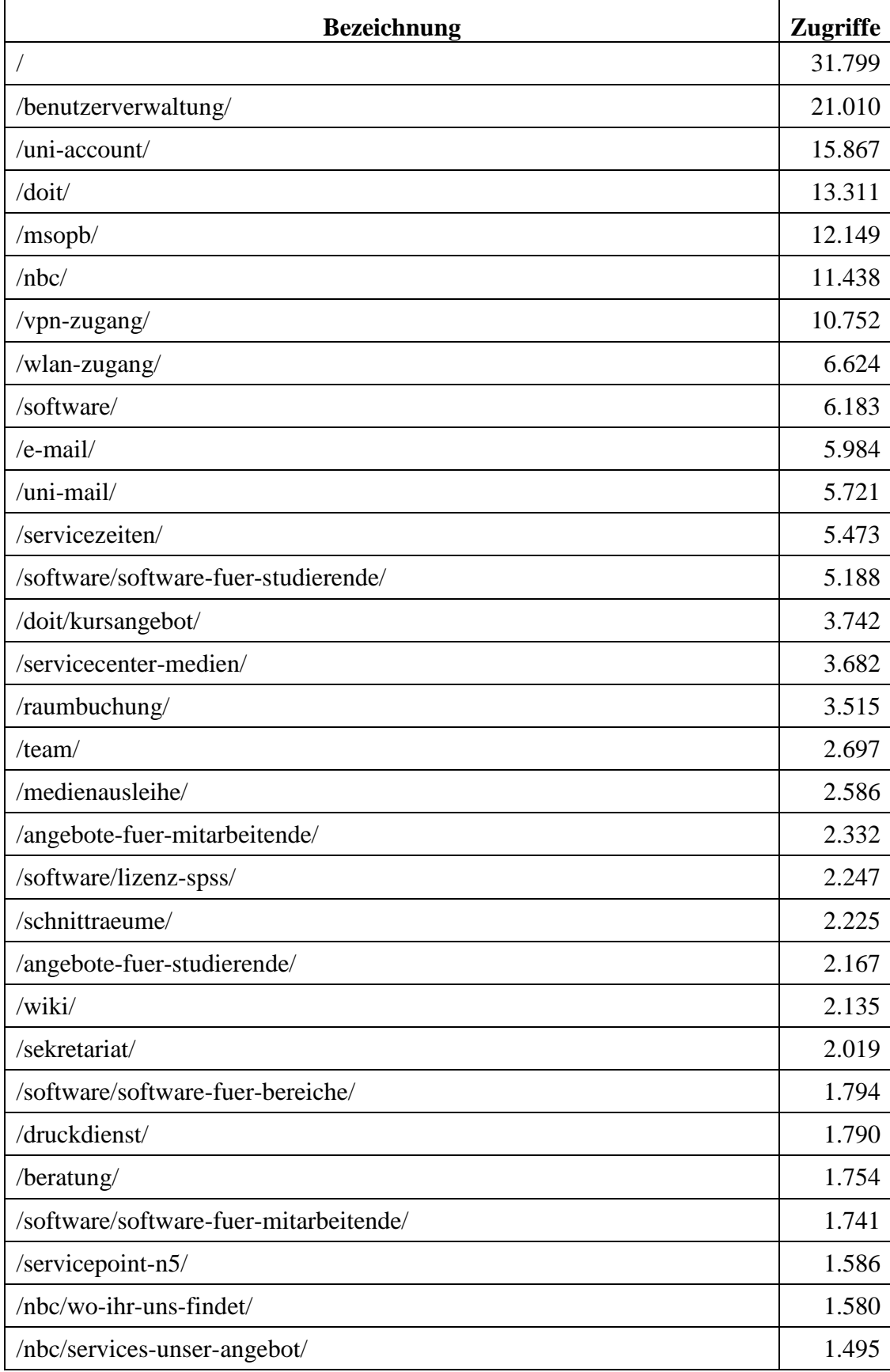

### 11.7 **Meistbesuchte Webseiten des Webservers imt.unipaderborn.de**

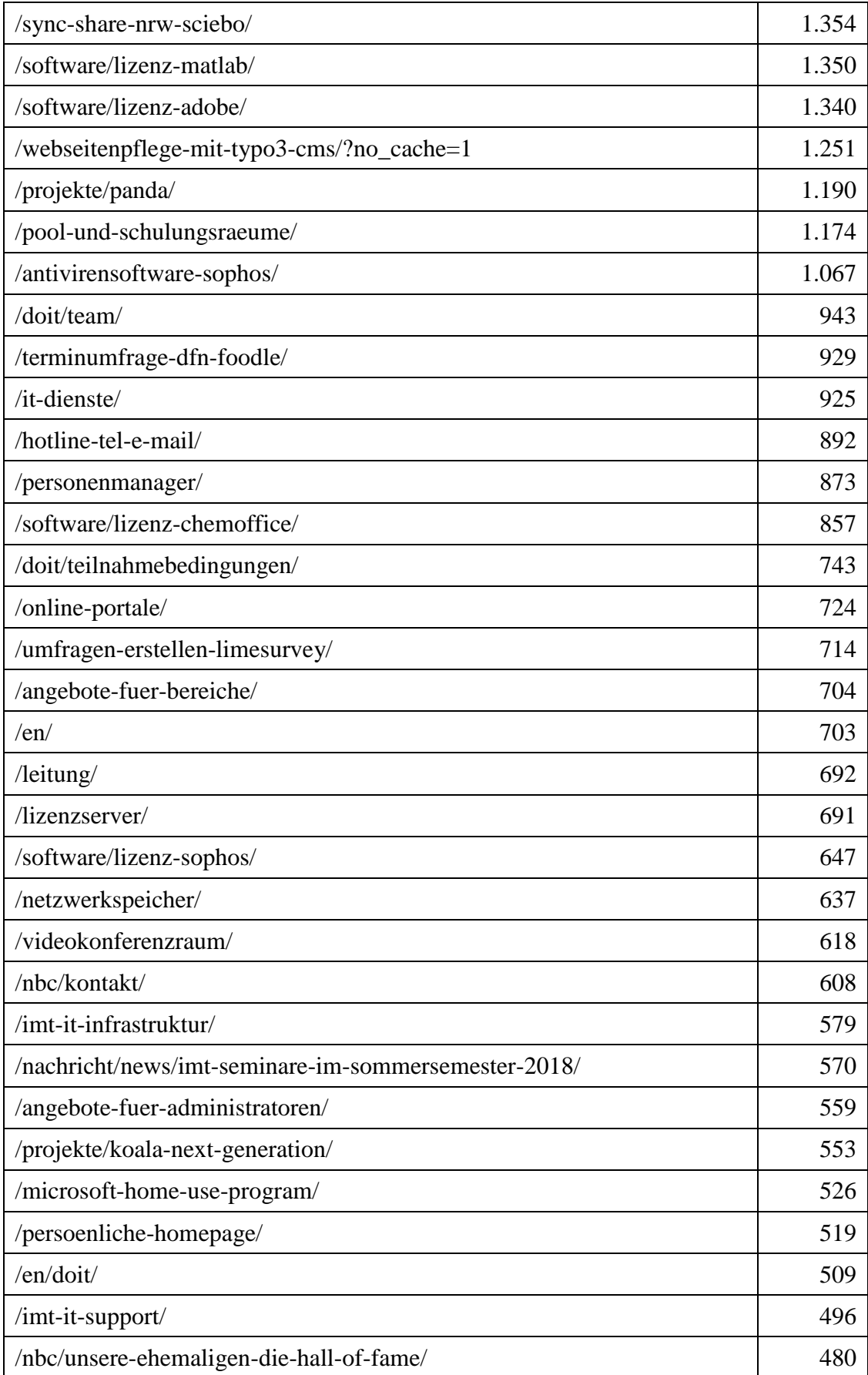

**Tabelle 144: Meistbesuchte Webseiten des Webservers imt.uni-paderborn.de im Jahr 2018**

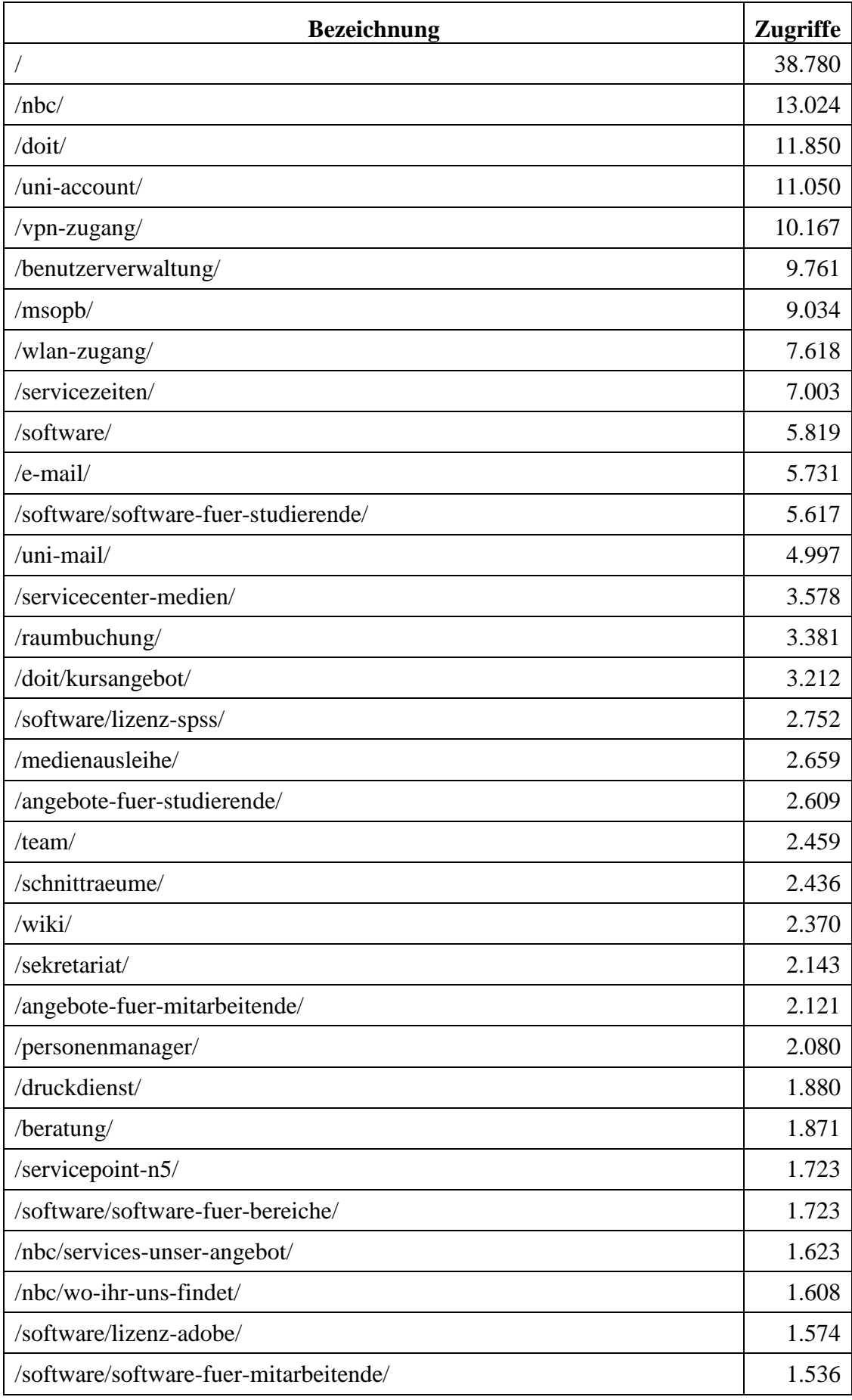

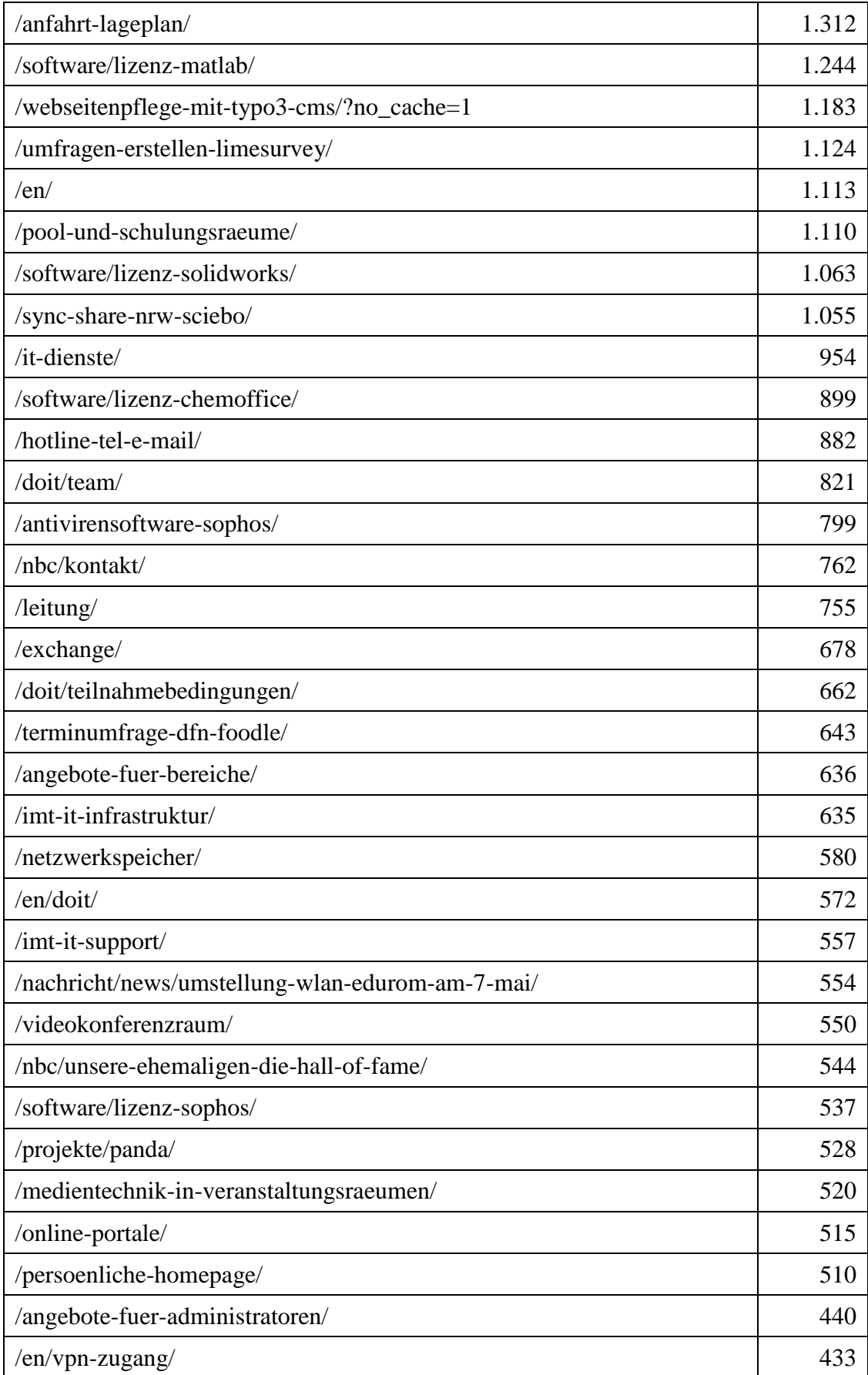

**Tabelle 145: Meistbesuchte Webseiten des Webservers imt.uni-paderborn.de im Jahr 2019**

### 11.8 **Attacken aus dem Internet auf die Netze der Universität Paderborn**

Das IMT betreibt an der Schnittstelle zum Internet eine sogenannte Next-Generation Firewall (NGFW), über die der gesamte Datenverkehr zum und aus dem Netzwerk der Universität durchgeleitet wird. Dabei werden unterschiedliche Sicherheitsmaßnahmen/Überprüfungen durchgeführt:

- Durchsetzung einfacher Paketfilterregeln, z. B.: SMTP-Datenpakete dürfen nur zu/von beim IMT registrierten E-Mail-Servern versendet/empfangen werden oder ein besonders schützenswerter Server darf aus dem Internet gar nicht erreichbar sein.
- Mit dem IDS (Intrusion Detection System) werden bösartige Aktivitäten erkannt und durch Alarme an die Administratoren per FW weitergeleitet, z. B. Port-Scans, SYN-Flooding, Denial-of-Service-Angriffe.
- Bei bestimmten schwerwiegenden Attacken werden von dem IPS (Intrusion Prevention System) Verbindungen automatisch gesperrt, z. B. wenn die Datenrate bei einem DoS-Angriff eine bestimmte, vordefinierte Grenze übersteigt.
- Deep Packet Inspection: Datenpakete werden nicht nur anhand von IP-Adressen und Serviceports untersucht, sondern auch deren Informationsgehalt. So können Viren und andere Schadsoftware erkannt und ggf. blockiert werden.

Die folgenden Abbildungen stellen die von der NGFW im Laufe eines Jahres erkannten Zugriffe und Attacken auf das Netz der Universität dar.

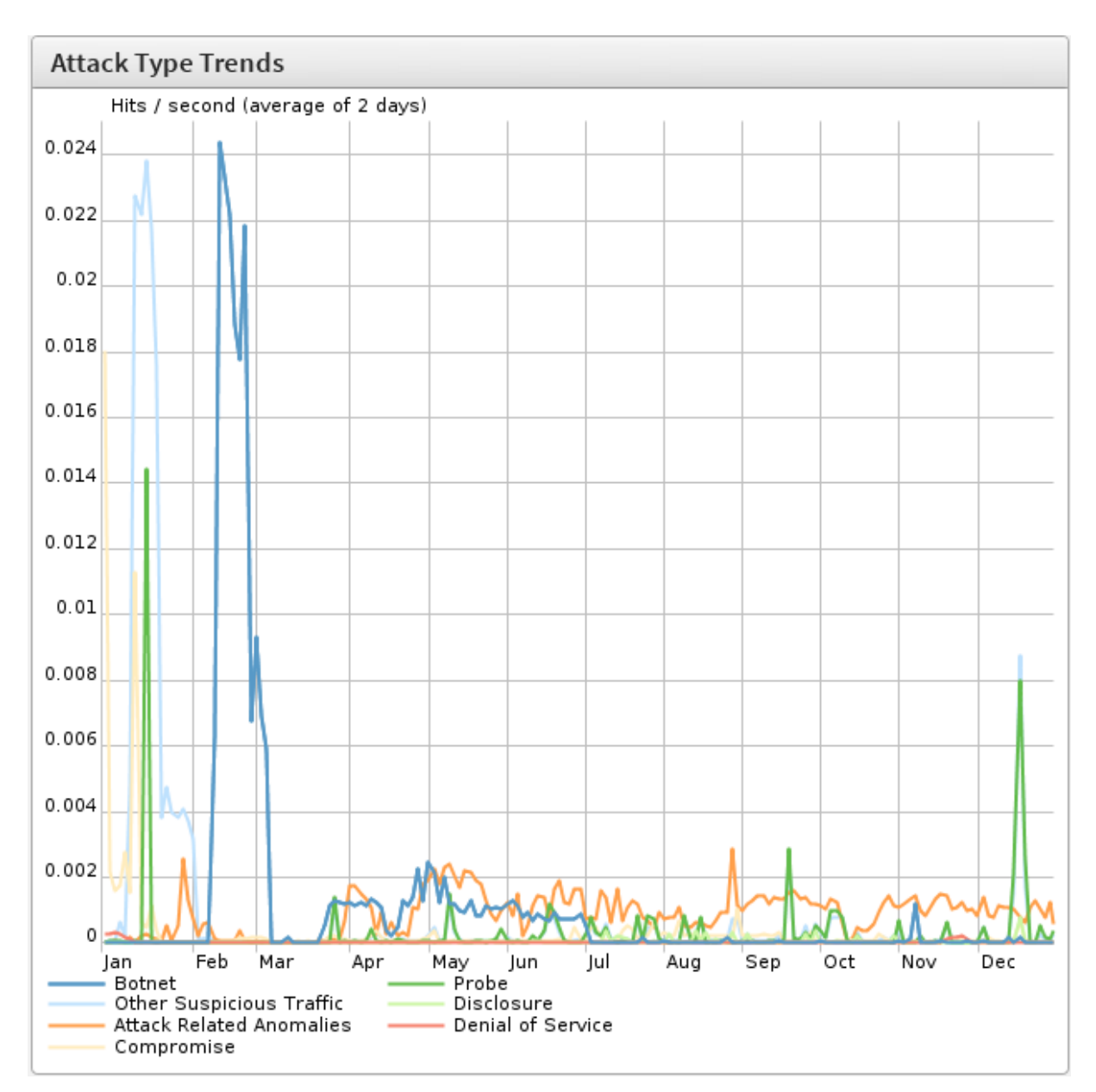

**Abbildung 128: Arten von unerlaubten Zugriffen auf das Netz der Universität Paderborn im Verlauf des Jahres 2018**

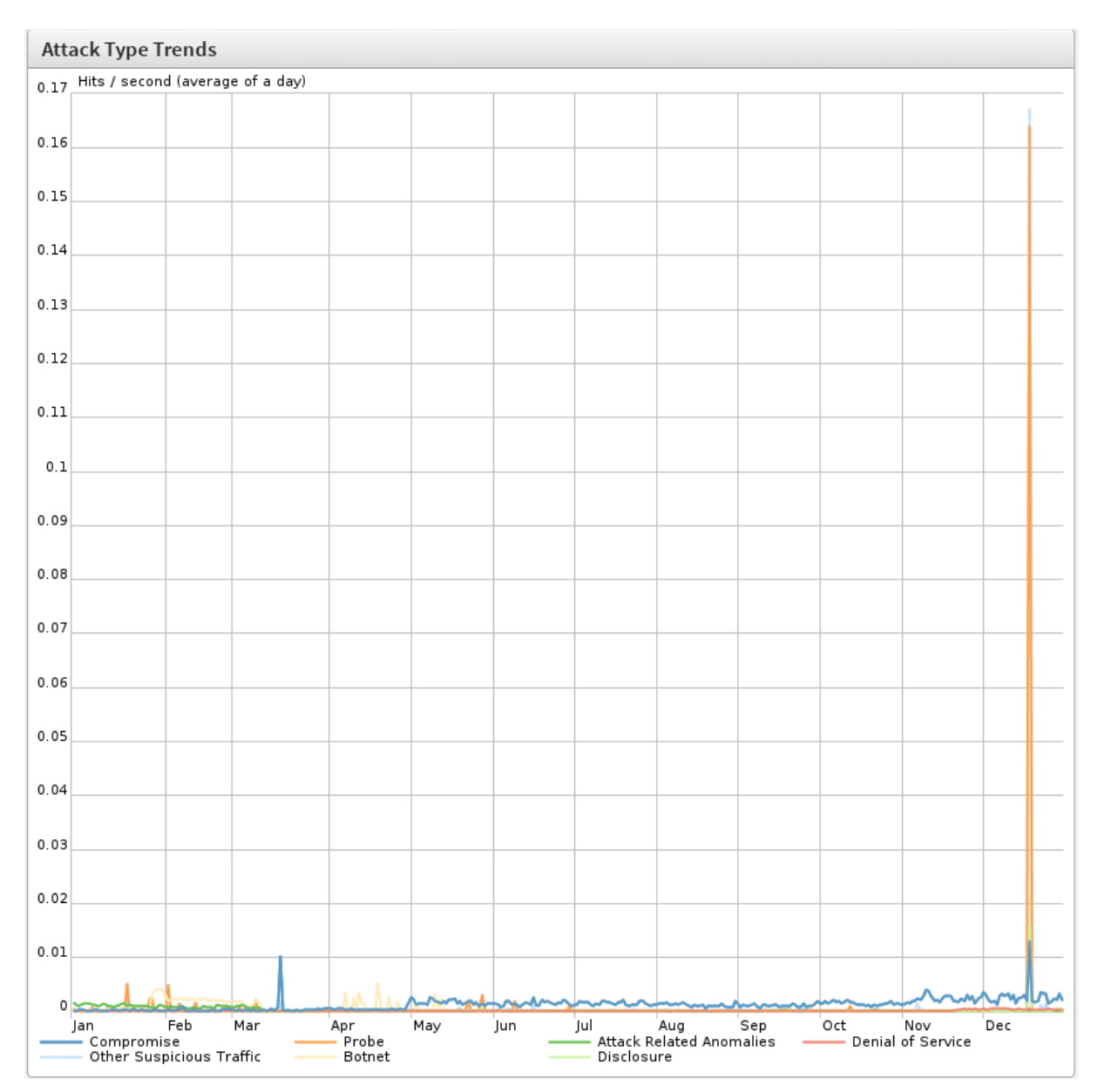

**Abbildung 129: Arten von unerlaubten Zugriffen auf das Netz der Universität Paderborn im Verlauf des Jahres 2019**

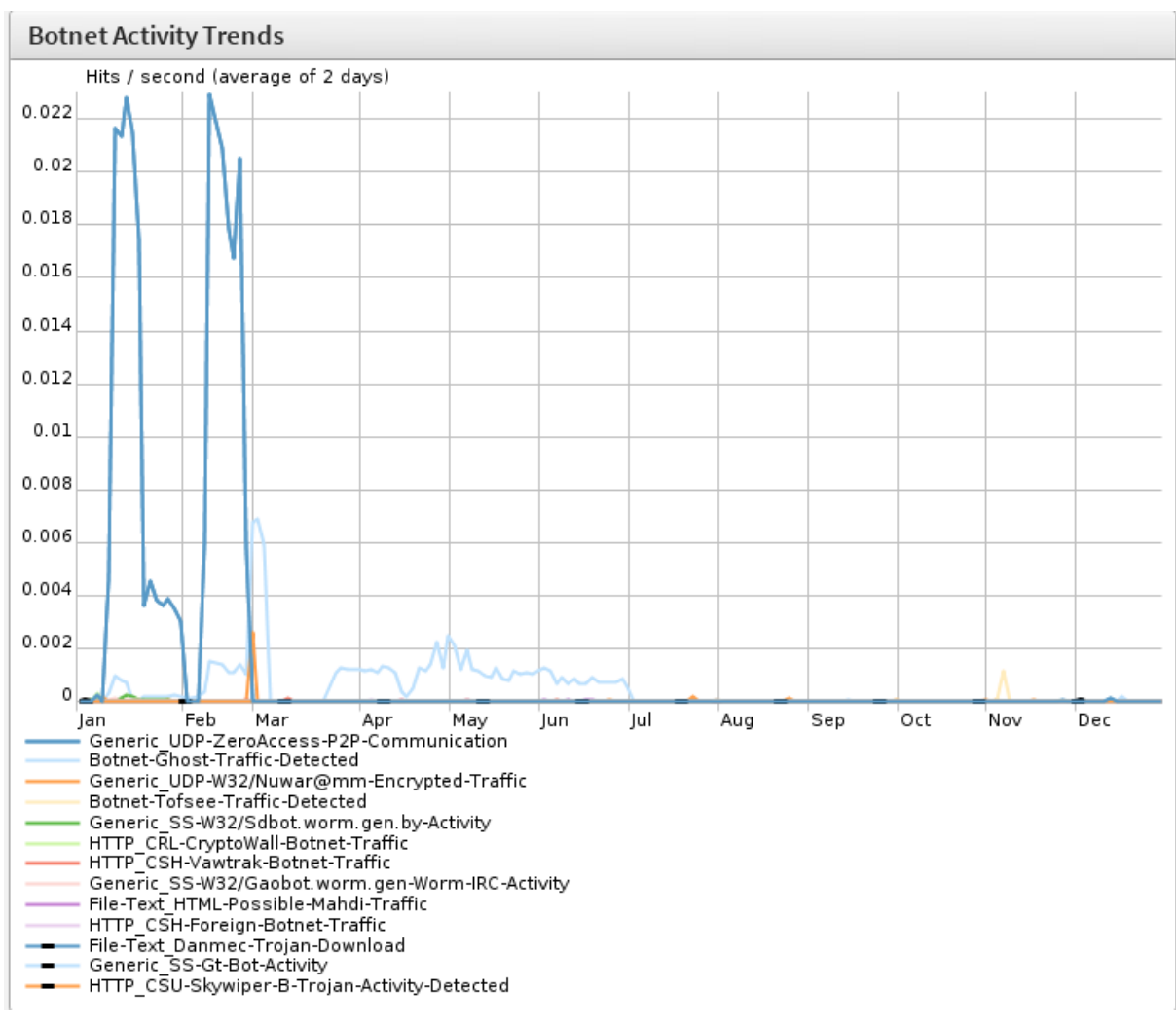

#### **Abbildung 130: Attacken durch Botnets auf das Netz der Universität Paderborn im Verlauf des Jahres 2018**

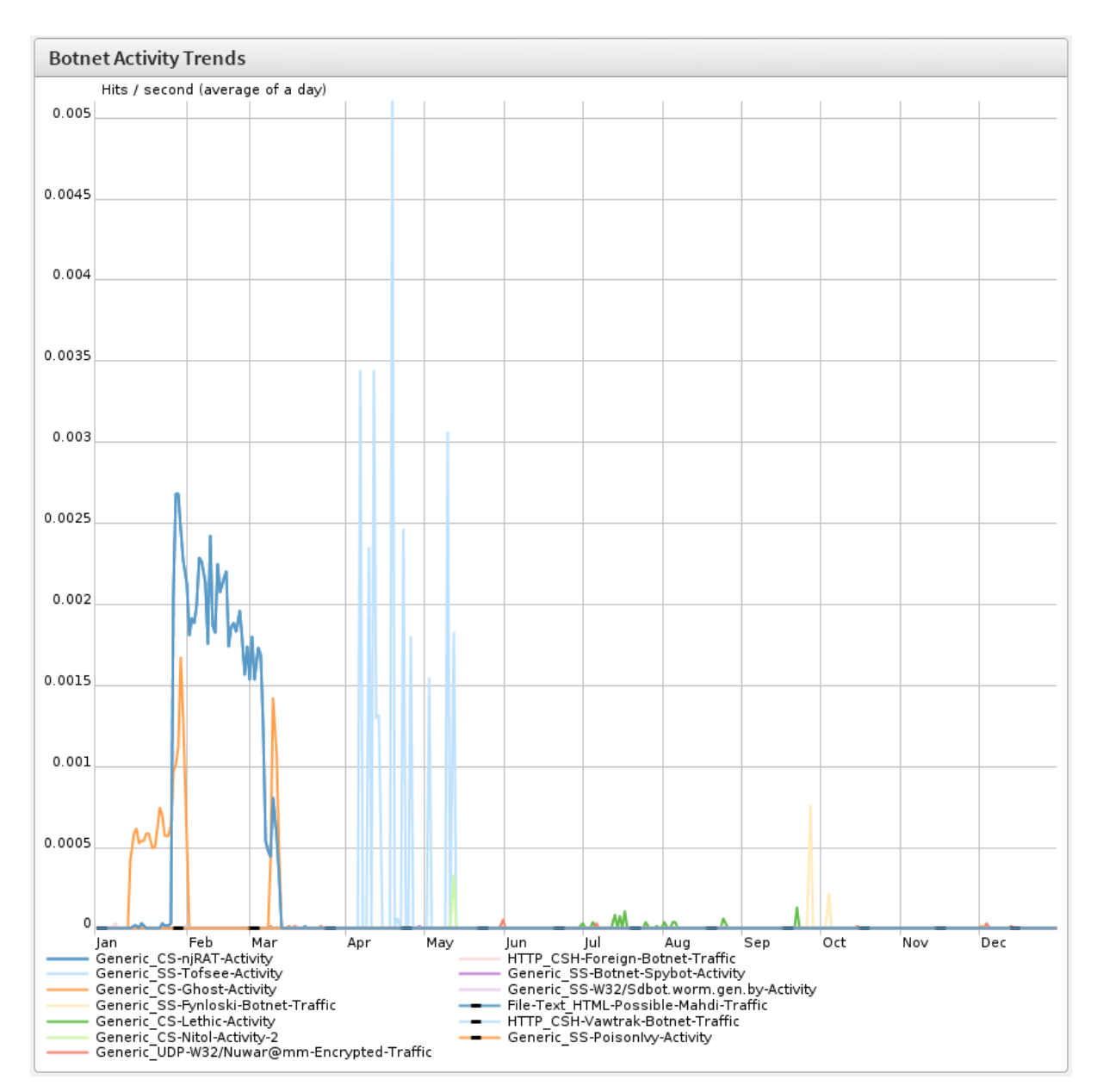

**Abbildung 131: Attacken durch Botnets auf das Netz der Universität Paderborn im Verlauf des Jahres 2019**

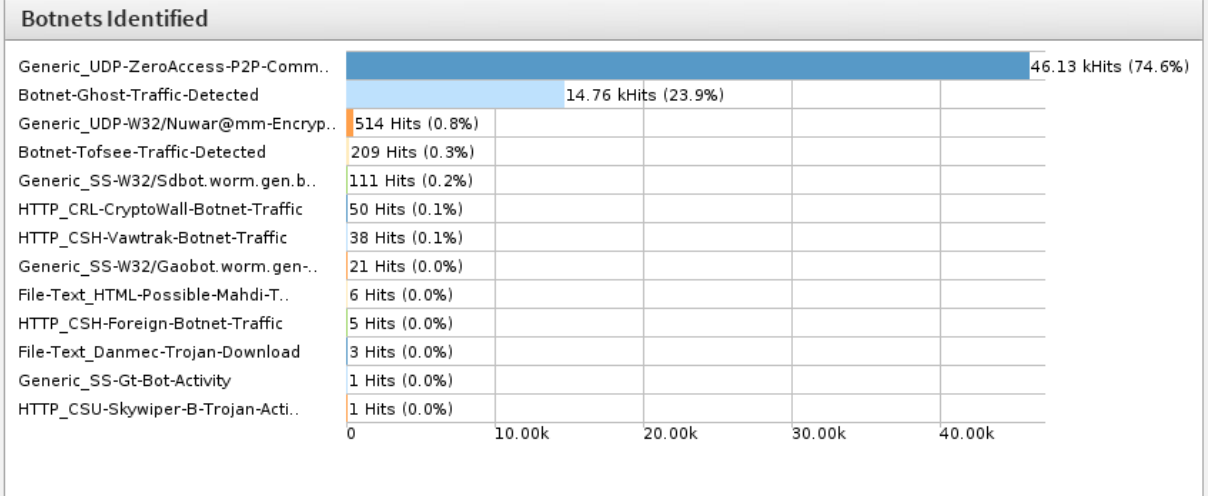

#### **Abbildung 132: Attacken durch Botnets auf das Netz der Universität Paderborn im Jahr 2018**

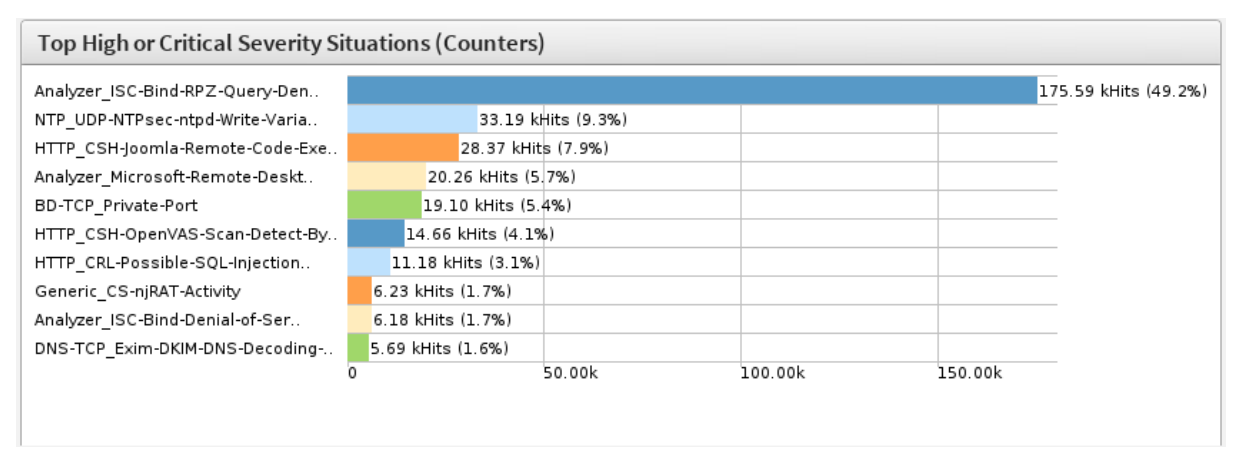

**Abbildung 133: Attacken durch Botnets auf das Netz der Universität Paderborn im Jahr 2019**

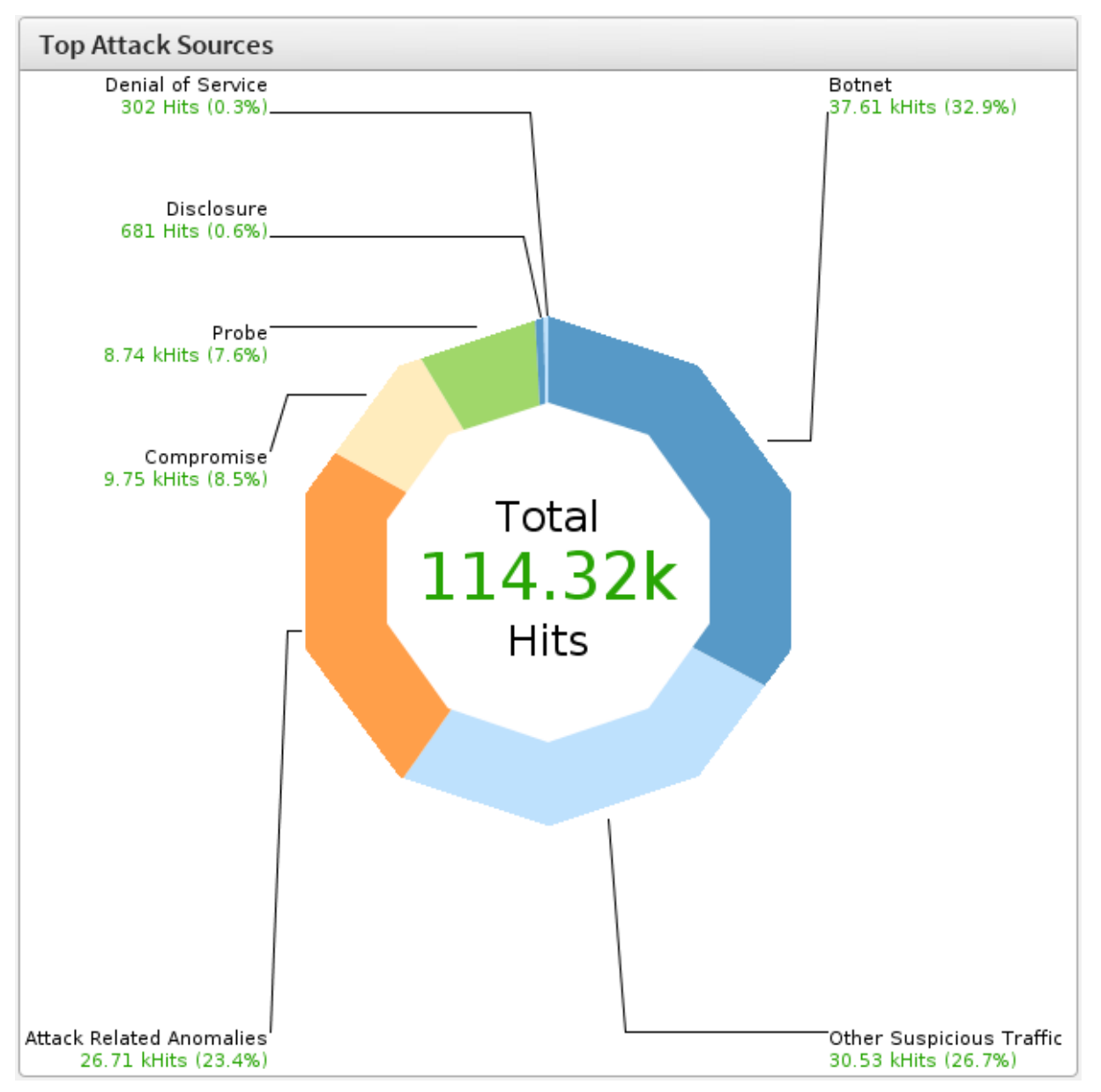

**Abbildung 134: Attacken auf das Netz der Universität Paderborn im Jahr 2018 nach Arten**

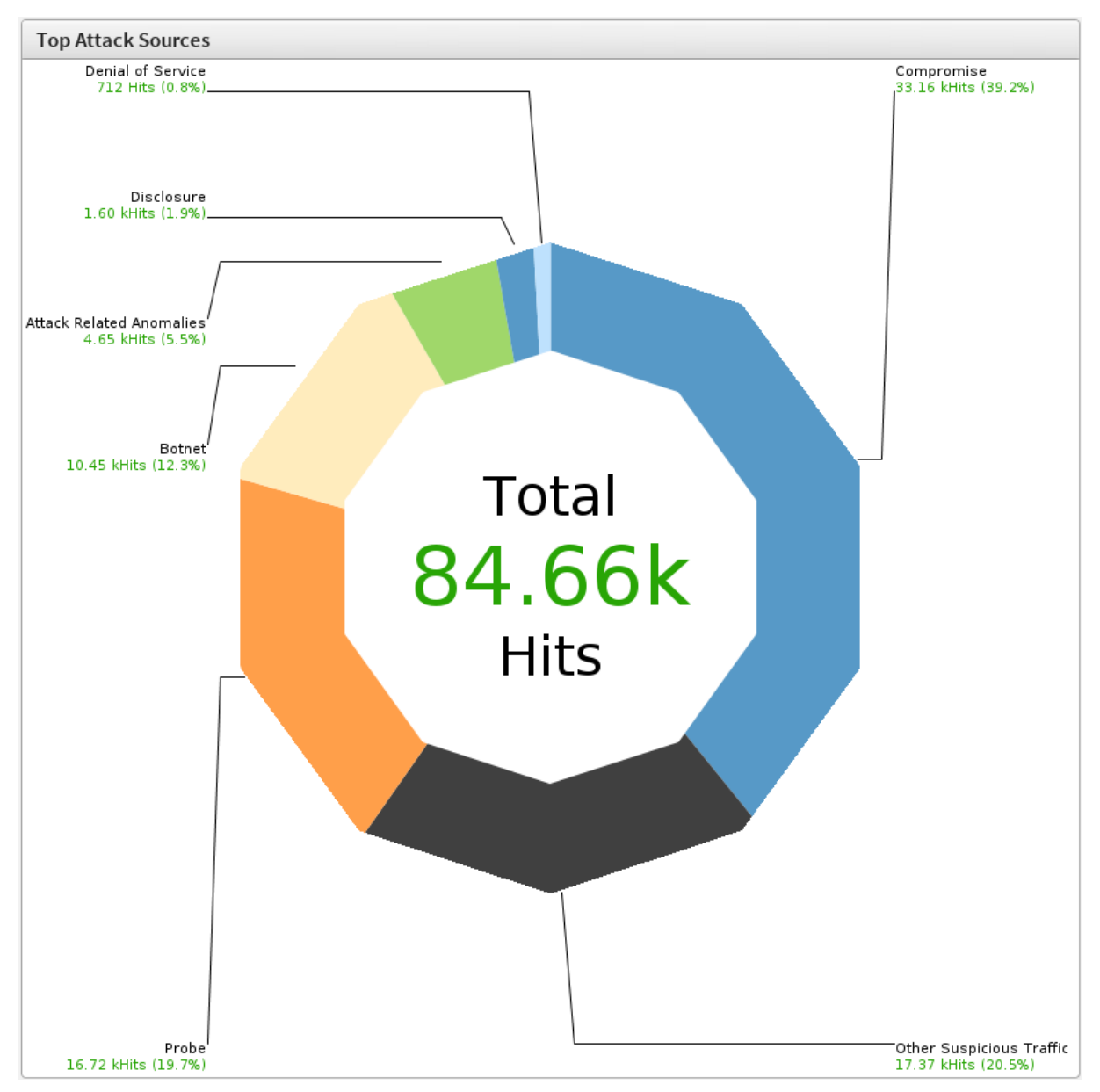

**Abbildung 135: Attacken auf das Netz der Universität Paderborn im Jahr 2019 nach Arten**

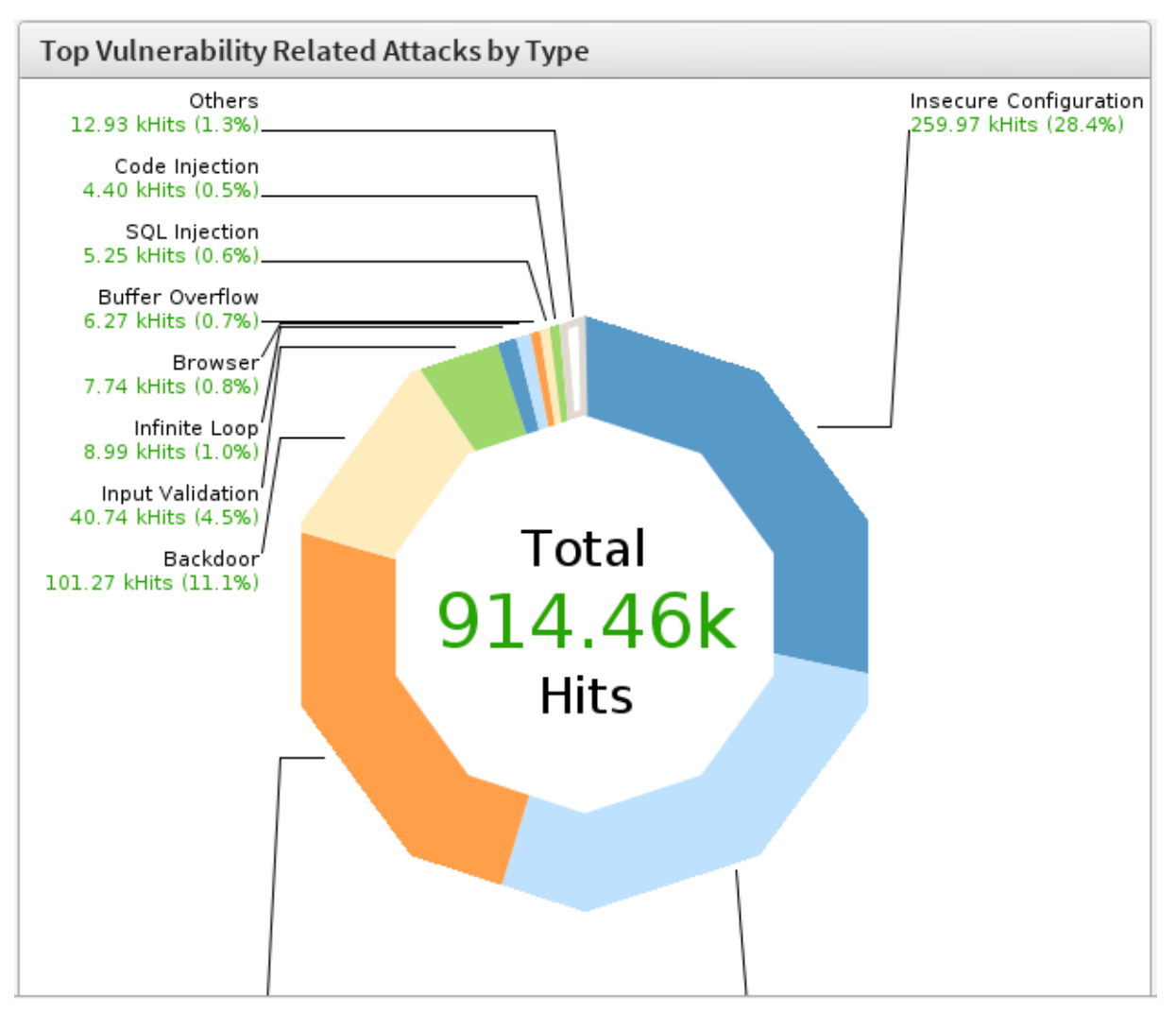

**Abbildung 136: Attacken auf das Netz der Universität Paderborn im Jahr 2018 nach Sicherheitslücken**

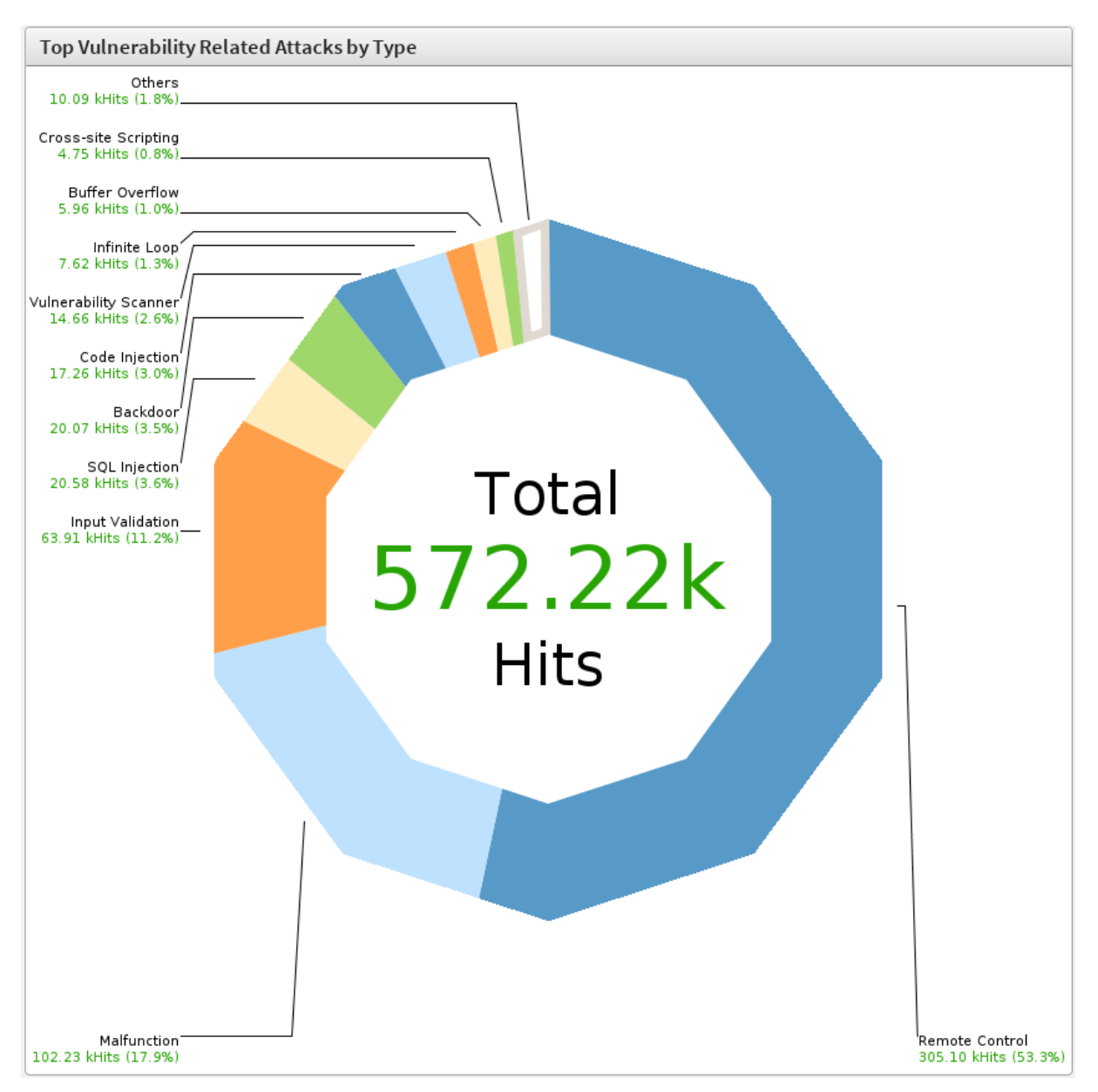

**Abbildung 137: Attacken auf das Netz der Universität Paderborn im Jahr 2019 nach Sicherheitslücken**

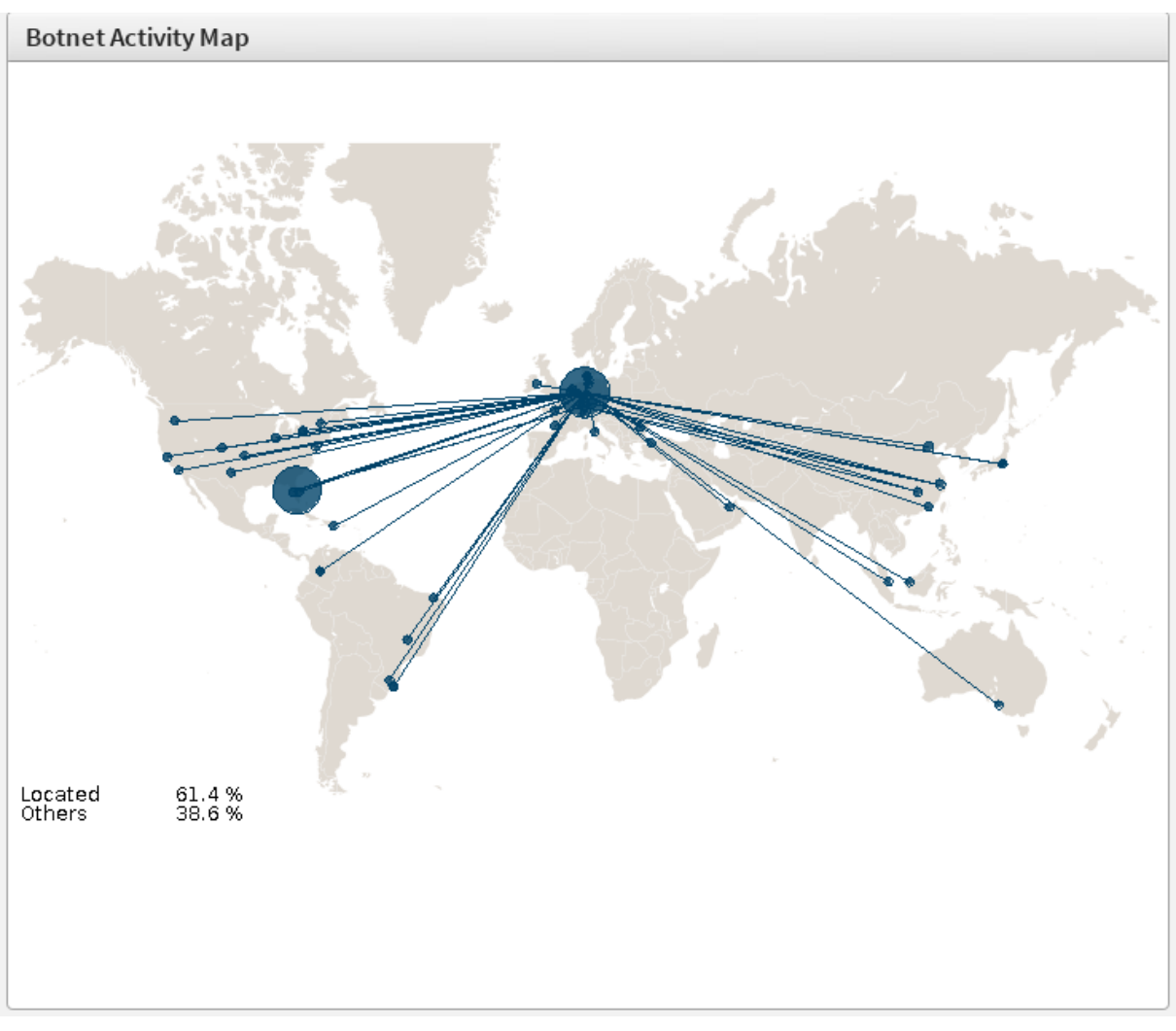

**Abbildung 138: Attacken auf das Netz der Universität Paderborn im Jahr 2018 nach Herkunft**

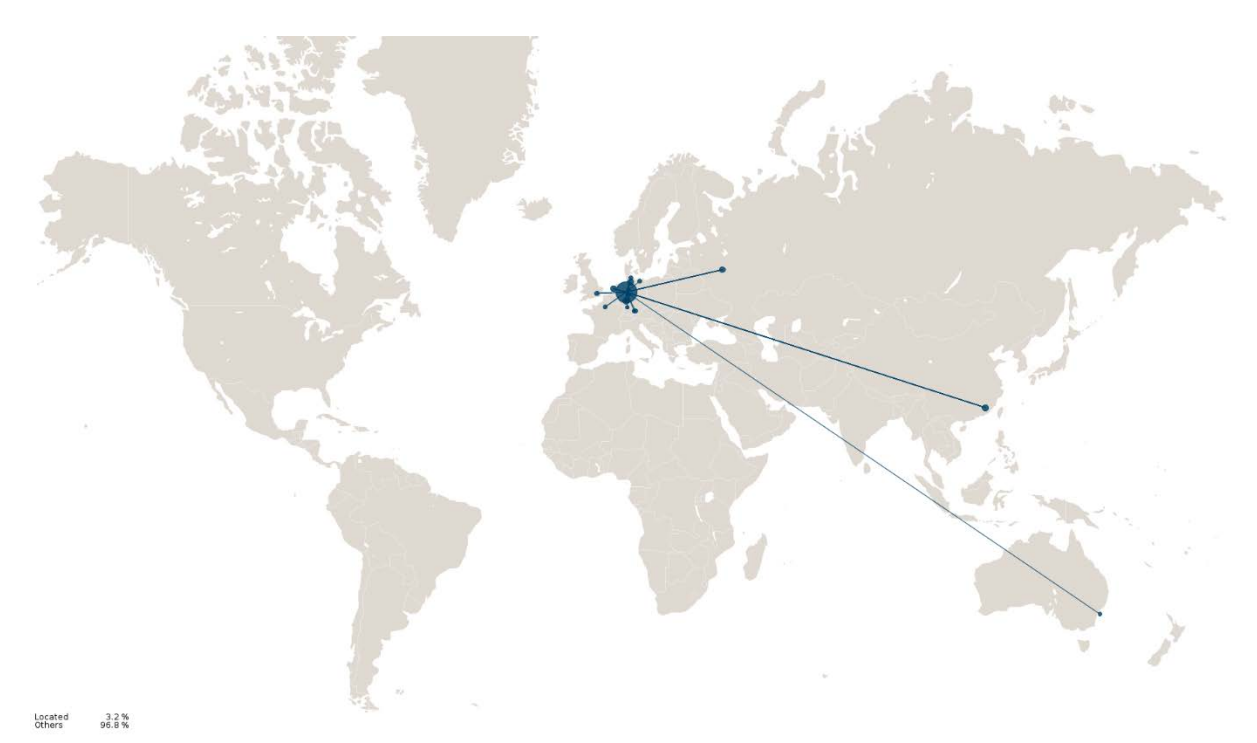

**Abbildung 139: Attacken auf das Netz der Universität Paderborn im Jahr 2019 nach Herkunft**

# 11.9 **Überwachung mit Icinga 2**

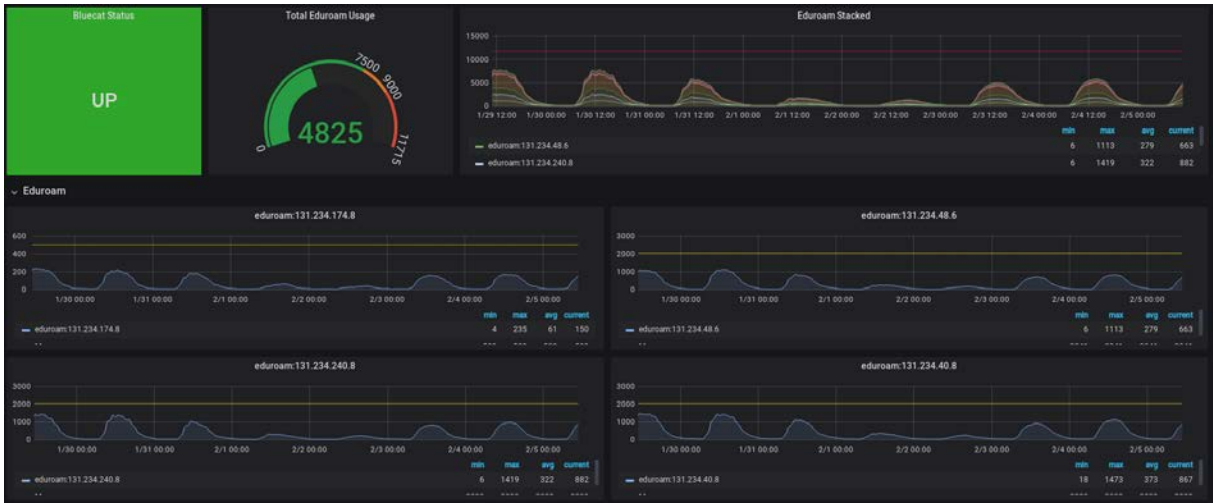

**Abbildung 140: Überwachung von eduroam mit Icinga 2 (Januar 2020)**

| <b>X</b> icingA                       | Hostgruppen | $\vee$ 0                             |                                                                                    |             |                           |  |
|---------------------------------------|-------------|--------------------------------------|------------------------------------------------------------------------------------|-------------|---------------------------|--|
|                                       |             | € 1 2 3 4 5 5                        | $\sim$ 25 $\rightarrow$ Sorteren nach Hostgruppenname $\rightarrow$ 11 $\equiv$ 38 |             |                           |  |
| Q edur<br>$\pmb{\times}$              | Q Suche     |                                      |                                                                                    |             |                           |  |
| <b>III</b> Dashboard                  |             | Hostgruppe                           | Host-Zustände                                                                      |             | Service-Zustände          |  |
| O Probleme                            | 团           | Bladecenter und Blades               | 34                                                                                 | 回           | 34                        |  |
| A Übersicht<br>Takosche Obersicht     | 画           | <b>Bluecats</b>                      |                                                                                    | 宿           |                           |  |
| Hosts                                 | 67          | Cisco Unified Computing System (UCS) |                                                                                    | 窃           |                           |  |
| Services                              | ū           | elasticsearch-cluster                | $\langle 6 \rangle$                                                                | 团           | 21                        |  |
| Hostgruppen                           |             |                                      |                                                                                    |             |                           |  |
| Servicegruppen<br>Kontakte            | 63          | ESX-Server                           | $\overline{37}$                                                                    | 印           | 37                        |  |
| Kontaktgruppen                        | G           | Hosting: AG Geierhos                 | $\mathbf{E}$                                                                       | 田           | 23                        |  |
| <b>Downtimes</b>                      | o           | Hostingmodell / APP                  | B <sub>1</sub>                                                                     | 团           | 58                        |  |
| Kommentare                            |             | Hostingmodell / Intern               | 8   14   504                                                                       | 67550       | 16 200 00 12 5 32 5400    |  |
| D Historie<br>A ALL Kernel            |             | Hostingmodell / OS                   | 2   1   86                                                                         | <b>STRI</b> | 1 2 1 281                 |  |
| A ALL Restarts                        | o           | Hostingmodell / VM                   |                                                                                    | 163         |                           |  |
| A ALL Updates                         | 63          | Mailhosts                            | 47                                                                                 | 每           | $2$ $-1$ 674              |  |
| N Netz / PDUs                         | œ           | PDU                                  | 11                                                                                 | 69          | $\overline{11}$           |  |
| N Netz / Thermometer                  | ø           | Server / Clustered                   | $ T $ 66                                                                           |             | $-3$ $ 33 $ 819<br>. .    |  |
| N: Netz / USVen                       | න           | Server / Physische Hardware          | 33 <sup>°</sup>                                                                    | 603         | $1 \ 302$                 |  |
| <b>S SRV Kernel</b><br>S SRV Restarts |             | Server / Virtuelle Hardware          | 0.241                                                                              | <b>SBN</b>  | 16 30 5 4 12 2450         |  |
| S SRV Updates                         | œ           | VMs / Abnahme                        | $6 \overline{\smash)38}$                                                           | 函           | $1$ $1$ $1$ $1$ $3$ $214$ |  |
| of System                             | o           | VMs / Alt                            |                                                                                    | $\Box$      |                           |  |
| $\neq$ Konfiguration                  |             | VMs / DASI                           | $1 \ 109$                                                                          | (4.00)      | 14 3 4 3 1317             |  |

**Abbildung 141: Übersicht über Hostgruppen mit Icinga 2 (Januar 2020)**

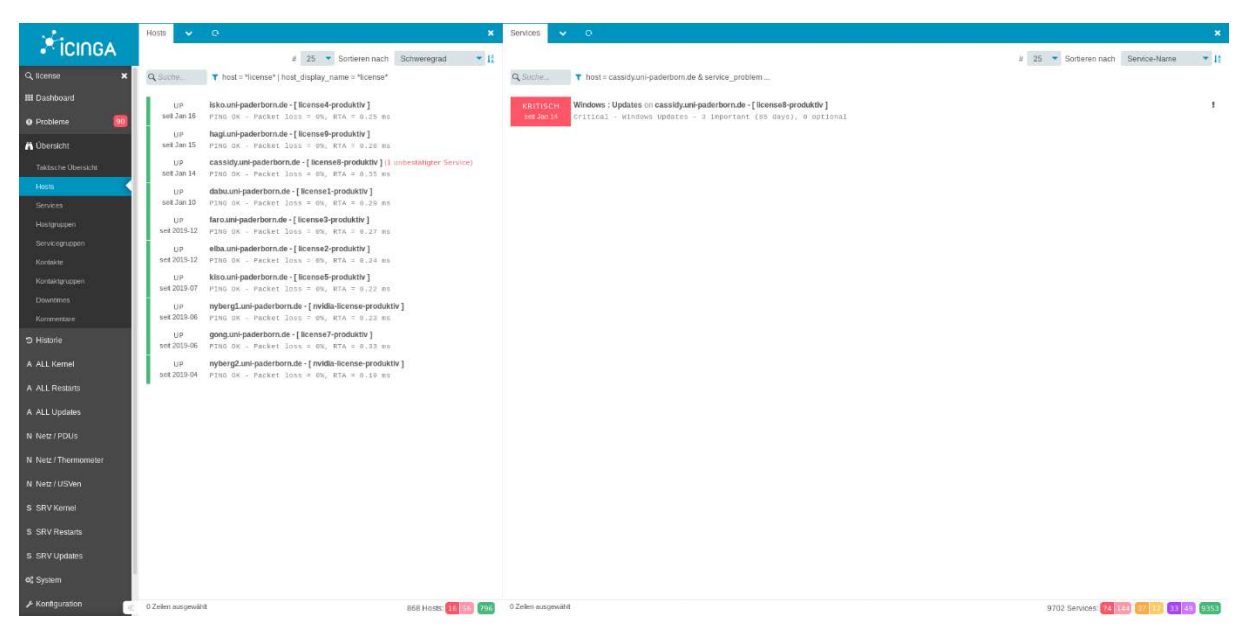

**Abbildung 142: Übersicht über Serviceprobleme mit Icinga 2 (Januar 2020)**

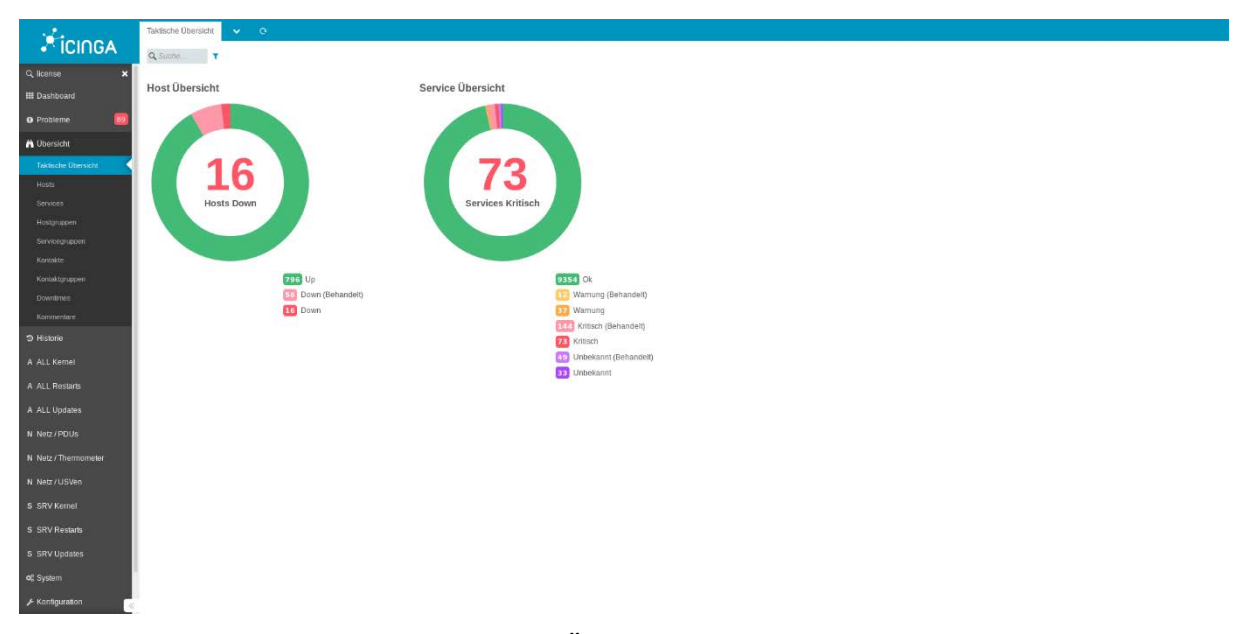

**Abbildung 143: Taktische Übersicht mit Icinga 2 (Januar 2020)**

## 11.10 **Teilnahme an Tagungen, Messen, Workshops etc.**

An folgenden Tagungen, Messen, Workshops etc. nahmen Mitarbeiter\*innen des IMT in den Jahren 2018 und 2019 teil:

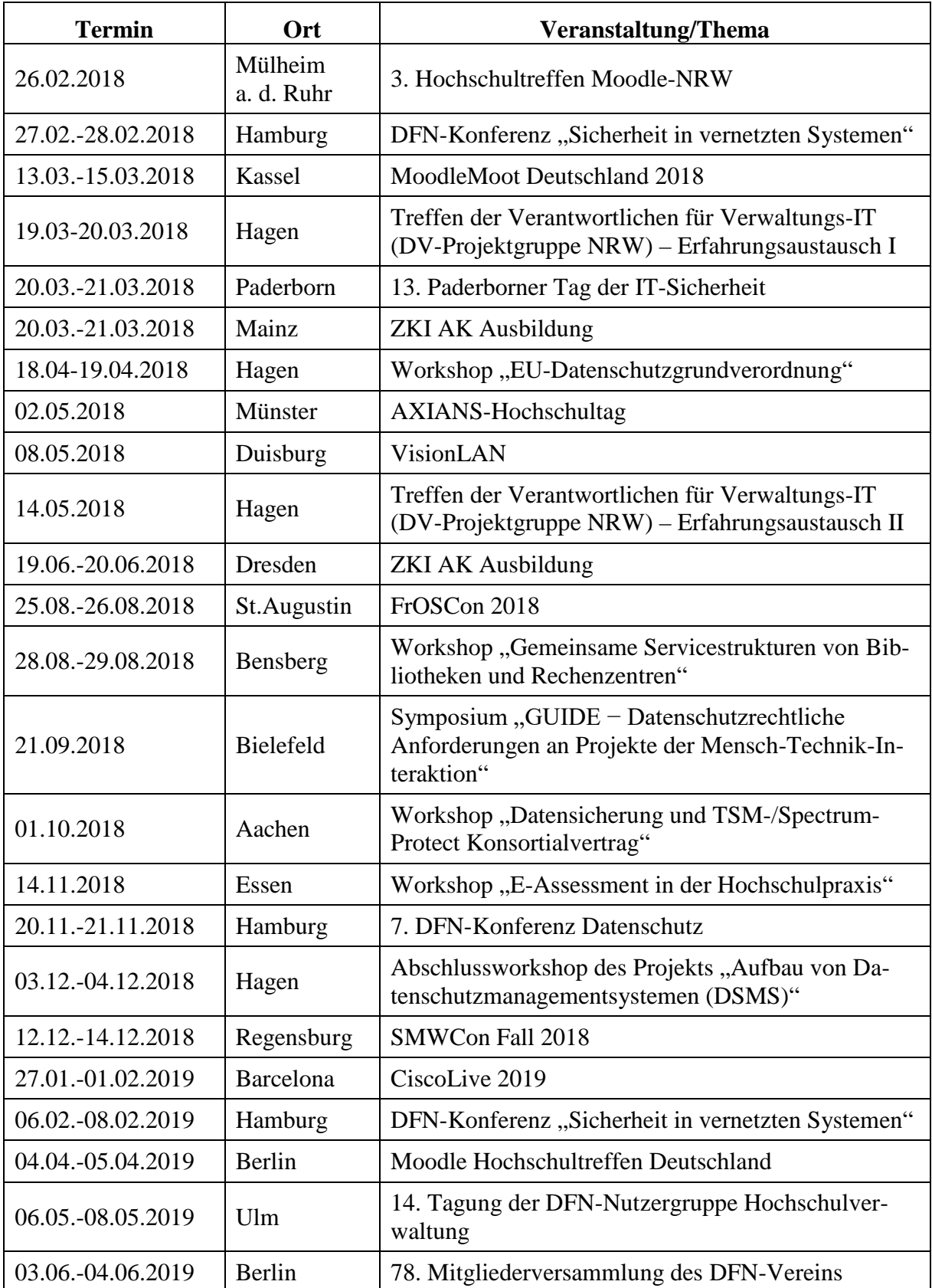

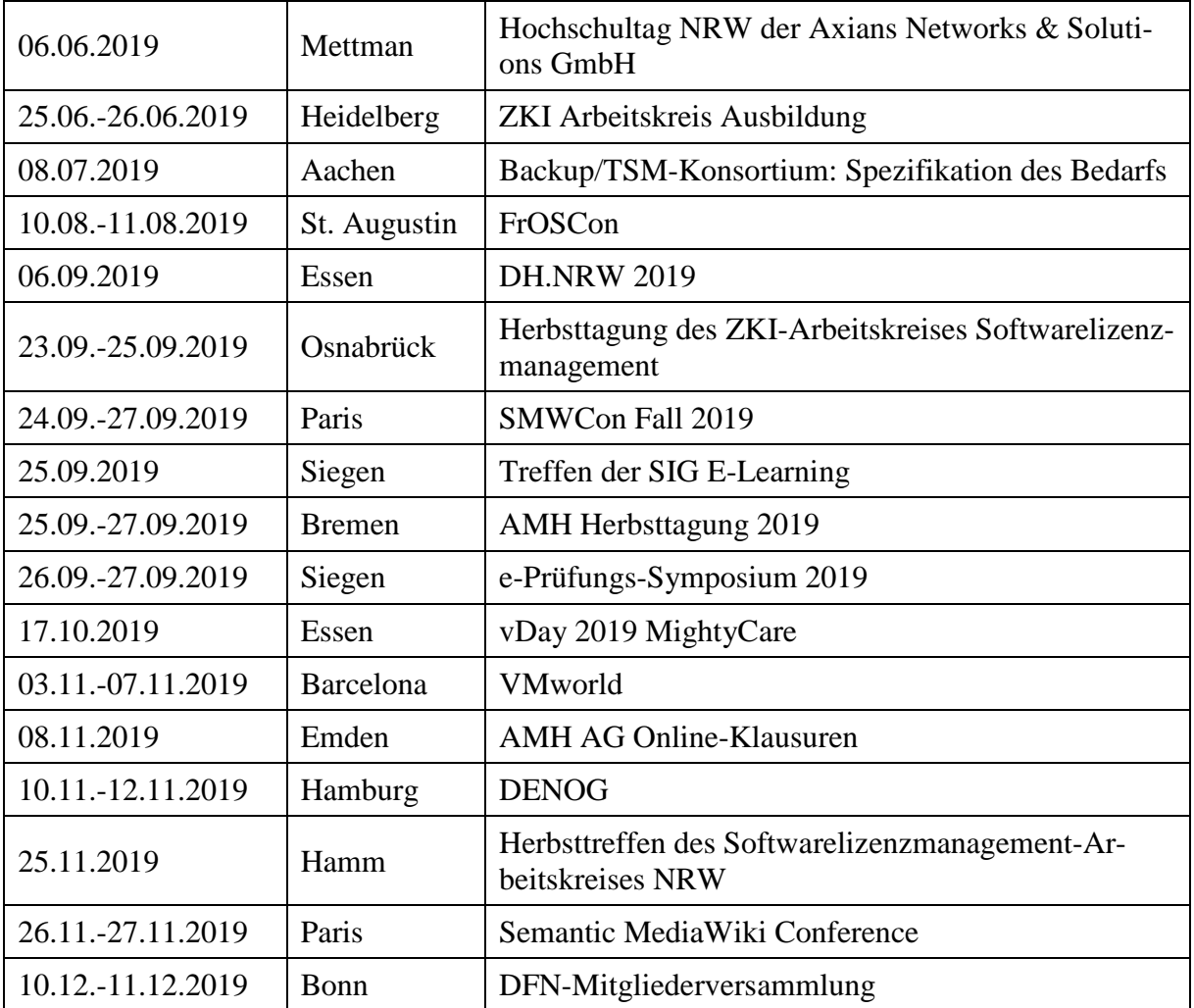

**Tabelle 146: Teilnahme an Tagungen, Messen, Workshops etc.**

## 11.11**Teilnahme an Weiterbildungsmaßnahmen**

An folgenden Weiterbildungsveranstaltungen nahmen Mitarbeiter\*innen des IMT in den Jahren 2018 und 2019 teil:

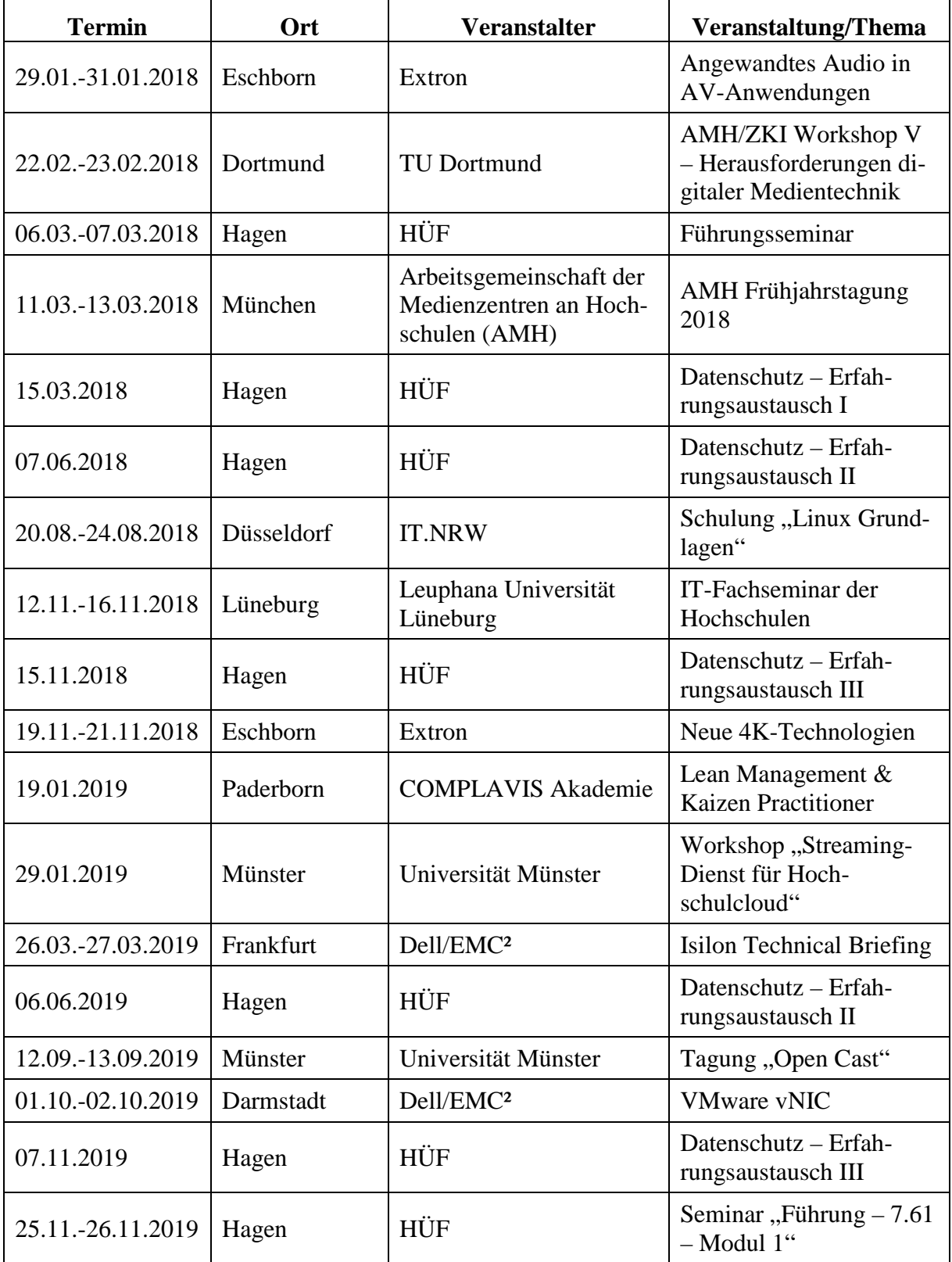

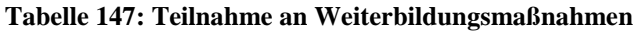

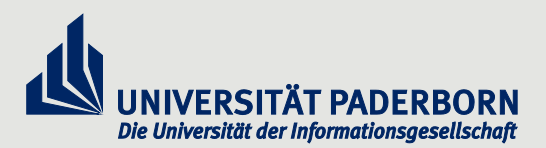

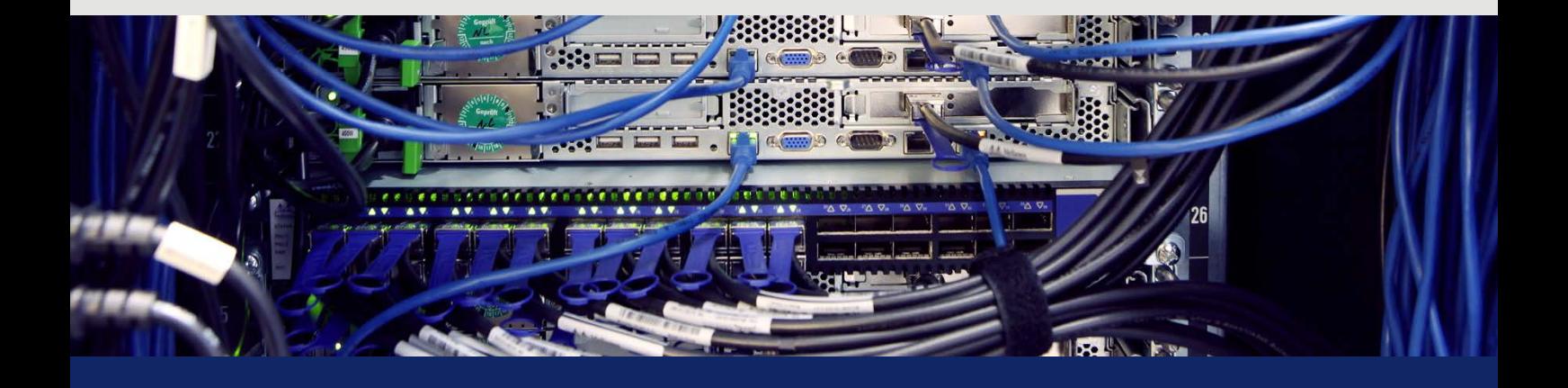

HERAUSGEBER Zentrum für Informations- und Medientechnologien (IMT) Universität Paderborn Warburger Str.100 33098 Paderborn Tel.: 0 52 51 / 60 – 23 98 E-Mail: sekretariat@imt.uni-paderborn.de Web: https://imt.uni-paderborn.de/